#### UNIVERSITAT POLITÈCNICA DE VALÈNCIA

DEPARTAMENTO DE INGENIERÍA MECÁNICA Y DE MATERIALES

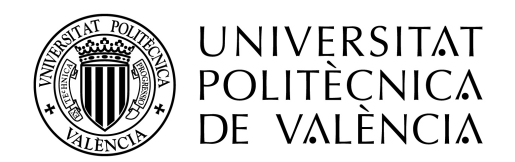

Modelo músculo-esquelético del miembro inferior para rehabilitación con robot paralelo

Tesis Doctoral

Autor: Pau Zamora Ortiz

Directores: Dr. D. Vicente Mata Amela Dr. D. Nidal M. Farhat

Valencia, Octubre 2023

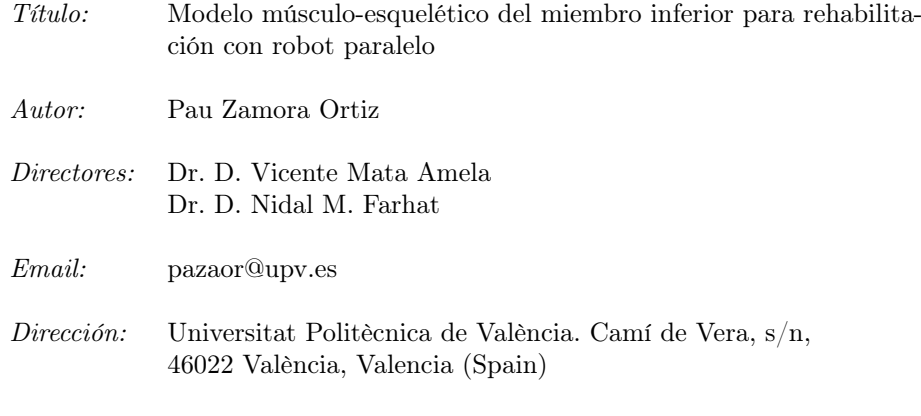

#### Octubre 2023

### Financiamiento y subvenciones

Esta tesis y la investigación realizada han sido financiadas por la Agencia Estatal de Investigación con los proyectos "Integración de modelos biomecánicos en el desarrollo y operación de robots rehabilitadores reconfigurables" (DPI2017-84201-R-AR) y "Sistema robótico paralelo con control basado en modelo músculo-esquelético para la monitorización y entrenamiento del sistema propioceptivo" (PID2021-125694OB-I00).

El autor de la presente tesis recibió la beca de la Agencia Estatal de Investigación: Ayuda para contrato predoctoral para la formación de doctores Zamora Ortiz, Pau. (PRE2018-083847). Con la cual ha podido dedicarse a tiempo completo a la formación e investigación que ha dado como fruto esta tesis doctoral.

### Agradecimientos

Quiero aprovechar esta oportunidad para expresar mi sincero agradecimiento a todas las personas que me han ayudado y apoyado durante estos años. Todos ellos y todas ellas han hecho posible que haya logrado finalizar esta tesis, de la cual me siento profundamente orgulloso.

En primer lugar, quiero transmitir mi enorme agradecimiento y admiración a Vicente Mata Amela y Nidal M. Farhat, directores de esta Tesis Doctoral, por su apoyo, tanto profesional como personal. Ha sido un honor trabajar con ustedes, y admiro sinceramente sus conocimientos, su habilidad para abordar los desafíos que surgieron y les agradezco enormemente todo lo que me han enseñado. Su orientación y apoyo fueron fundamentales para alcanzar cada uno de los objetivos del proyecto.

También quiero expresar mi aprecio por la inestimable ayuda brindada por Ángel Valera Fernández, Álvaro Felipe Page Del Pozo, Fernando José Castillo García, Marina Vallés Miquel y Antonio José Besa Gonzálvez. No puedo pasar por alto la destacada labor de María Amparo Guerrero, cuya ayuda fue crucial para completar todos los trámites y gestiones administrativas. Mi sincero agradecimiento a Fede por su constante disposición para resolver los problemas relacionados con los ordenadores del laboratorio de robótica. También deseo agradecer a Marga por su asesoramiento y apoyo en todo el proceso de finalización y presentación de la tesis, además de sus valiosos consejos sobre mi futuro profesional. Mi más profundo agradecimiento a Alfonso, cuya labor fue esencial tanto en la construcción del robot como en múltiples tareas de taller durante la investigación.

A mis compañeros y amigos de doctorado, José y Rafa, quiero expresarles mi más profundo agradecimiento. Estos años no habrían sido tan enriquecedores y divertidos sin ustedes. Son verdaderos genios y personas excepcionales. Asimismo, agradezco la oportunidad que me brindaron para colaborar en sus trabajos de grado y máster a Jesús, Javier, María Teresa, Valentín, Elena y Daniel. Aprendí muchísimo de ustedes, y fue un placer contribuir con mi granito de arena.

I would like to extend my gratitude to all the members of the Department of Materials and Production at Aalborg University, especially Professors Michael Skipper Andersen, John Rasmussen and Anderson de Souza Castelo Oliveira. I would also like to express my appreciation to my fellow companions during my stay: Dager, Anita, Ritu, Gabriel, Bo, Brett, Patricia, Elisa, Joanna, Felix, Hugo, Morten, and Yunsub. This experience was incredibly enriching, thanks to all of you.

Por otro lado, no puedo dejar pasar la oportunidad para agradecer todo el soporte moral y mental en estos años de tesis a mi familia escogida. Laura, Paula y Aitana, llevamos una vida juntas y nada habría sido lo mismo sin vosotras. Silvia has sido un gran respaldo y una gran compañera de vida estos años. Carles, Carla, Wendy, Fran, Selene y Eli, que se crucen nuestras vidas ha sido todo un regalo. Y por último, pero no por ello menos importante, a mis compañeras de cordada les tengo que dar las gracias por estar ahí para cogerme siempre que he caído: María, Flor, Paula, Bea, Víctor y Rosa. Los quiero profundamente.

Como a lo largo de toda mi vida, mis padres han sido un sustento imprescindible y fundamental para lograr cada uno de los objetivos que me he propuesto y superado. Siempre han estado a mi lado para aconsejarme, ayudarme y animarme en cada etapa de mi vida. Sin ellos, nunca habría llegado hasta aquí. Gracias.

Y, para concluir, quiero expresar mi gratitud a todas las personas que saben que, de una forma u otra, han formado parte de este proceso. No siempre fue fácil, pero con cada muestra de apoyo y ánimo, se volvió más llevadero y enriquecedor.

Esta tesis quiero dedicarla a:

A mi familia, especialmente a mi madre y mi padre, por su amor incondicional y apoyo constante en mi camino académico y personal.

A Silvia, por haber sido un sustento absoluto durante estos años.

A mis mejores amigas Aitana, Laura y Paula, por toda una vida de amistad.

Y finalmente a la constancia y al deseo de aprendizaje que me guiaron en este viaje.

"El progreso tecnológico solo es valioso si es accesible para todos. La ciencia y la tecnología no deben ser el privilegio de unos pocos, sino el patrimonio de la humanidad." Nikola Tesla

### Resumen

El aumento de la esperanza de vida y la inversión de la pirámide poblacional plantean un desafío al sector sanitario debido al incremento de lesiones articulares y cirugías reconstructivas per cápita. Esto aumenta la demanda de personal rehabilitador en una sociedad con menos población activa. La robotización de las terapias puede aliviar esta presión al automatizar los ejercicios repetitivos. Además, el uso de tecnologías como los modelos músculo-esqueléticos mejoran las terapias, acortando los tiempos de recuperación y optimizan los resultados.

La aplicación de modelos músculo-esqueléticos en robots de rehabilitación garantiza la seguridad del paciente al limitar las fuerzas excesivas y evitar posiciones peligrosas. Al mismo tiempo, brinda información adicional al personal rehabilitador para un seguimiento más preciso y personalizado de las terapias a los pacientes. Sin embargo, estos modelos son costosos computacionalmente, lo que dificulta su implementación en el control de robots.

En el proyecto en el cual se integra esta tesis, se ha establecido el objetivo de construir un robot de rehabilitación que integre un modelo músculo-esquelético capaz de calcular en tiempo real las fuerzas musculares y articulares. Conocer las fuerzas garantiza la seguridad del paciente, proporciona información sobre las fuerzas durante los ejercicios y optimiza las terapias. Además, a partir del modelo músculo-esquelético se busca desarrollar nuevas herramientas para personalizar los ejercicios y mejorar los resultados. El modelo del miembro inferior, con seis grados de libertad, se ha simplificado para garantizar el cálculo en tiempo real. Se ha utilizado el concepto de grado de libertad funcional para predecir las relaciones entre los grados de libertad en un ejercicio concreto, reduciendo la carga computacional y permitiendo su uso en tiempo real durante los ejercicios de rehabilitación.

El modelo consta de tres grados de libertad para la cadera, simulando una junta esférica, modelada como tres pares de revolución perpendiculares entre sí, uno para la rodilla, modelada como un mecanismo de cuatro barras, que simula el movimiento relativo entre el fémur y la tibia, y dos grados de libertad para el tobillo. Se calcula el centro de giro de la cadera y los parámetros del mecanismo de cuatro barras mediante ejercicios de calibración articular para lograr una mayor personalización del modelo. El tobillo se ha modelado empleando los datos de Klein Horsman debido a su dificultad de calibración. Del mismo trabajo se han tomado los parámetros musculares, los cuales se han simplificado para reducir el coste computacional. Se calculan las tensiones musculares mediante las condiciones de Karush-Kuhn-Tucker, minimizando el sumatorio cuadrático de las tensiones de los músculos.

El modelo se ha validado y verificado siguiendo las recomendaciones de buenas prácticas de Hicks. Se han comparado los resultados del presente modelo con otro similar generado en Any-Body y con los datos empíricos del "Grand Challenge", se ha analizado la solidez del modelo frente a las simplificaciones realizadas y los errores de los datos de entrada. Según los resultados obtenidos, el modelo músculo-esquelético es lo suficientemente preciso para ser utilizado en un robot de rehabilitación, garantizando la seguridad de los pacientes y prediciendo la activación muscular.

Por último, se han desarrollado dos nuevas herramientas utilizando el modelo actual. La primera estima la Máxima Contracción Voluntaria del sujeto proyectando las fuerzas musculares al efector final del robot. La segunda herramienta calcula la fuerza externa necesaria para garantizar una fuerza muscular específica. Empleando ambas herramientas se logra una mayor personalización de las terapias de rehabilitación, mejorando el proceso. Ambas herramientas han sido probadas empleando el robot de rehabilitación.

### Resum

L'augment de l'esperança de vida i la inversió de la piràmide poblacional plantegen un desafiament al sector sanitari a causa de l'increment de lesions articulars i cirurgies reconstructives. Això augmenta la demanda de personal rehabilitador en una societat amb menys població activa. La robotització de les teràpies pot alleujar aquesta pressió a l'autoritzar els exercisses repetitius. A més, l'ús de tecnologies com els models múscul-esquelètics milloren les teràpies, acurtant els temps de recuperació i optimitzant els resultats.

L'aplicació de models múscul-esquelètics en robots de rehabilitació garanteix la seguretat del pacient en limitar les forces excessives i evitar posicions perilloses. Al mateix temps, ofereix informació addicional al personal rehabilitador per a un seguiment més precís i personalitzat de les teràpies als pacients. No obstant això, aquests models són costosos computacionalment, el que dificulta la seua implementació en el control de robots.

En el projecte en el qual s'integra aquesta tesi, s'ha establit l'objectiu de construir un robot de rehabilitació que integre un model múscul-esquelètic capaç de calcular en temps real les forces musculars i articulars. Conéixer les forces garanteix la seguretat del pacient, proporcionant informació sobre les forces durant els exercicis i optimitza les teràpies. A més, a partir del model múscul-esquelètic es busca desenvolupar noves ferramentes per a personalitzar els exercicis millorar els resultats. El model del membre inferior, amb sis graus de llibertat, s'ha simplificat per garantir el càlcul en temps real. S'ha utilitzat el concepte de grau de llibertat funcional per a predir les relacions entre els graus de llibertat d'un exercici concret, reduint la càrrega computacional i permitent el seu ús en temps real durant els exercisses de rehabilitació.

El model consta de tres graus de llibertat per al maluc, simulant una junta esfèrica, modelant com tres parells de revolucions perpendiculars entre si, un per al genoll, modelat com un mecanisme de quatre barres, què simula el moviment relatiu entre el fèmur i la tíbia, i dos graus de llibertat per al turmell. Es calcula el centre de gir del maluc i els paràmetres del mecanisme de quatre barres mitjançant exercicis de calibratge articular per a aconseguir una major personalització del model. El turmell s'ha modelat emprant les dades de Klein Horsman a causa de la seua dificultat de calibració. Del mateix treball s'han pres els paràmetres musculars, els quals s'han simplificat per a reduir el cost computacional. S'ha calculat les tensions musculars mitjançant les condicions de Karush-Kuhn-Tucker, minimitzant el sumatori quadràtic de les tensions musculars.

El model s'ha validat i verificat seguint les recomanacions de bones pràctiques d'Hicks. S'ha comparat els resultats del present model amb altre similar generat en AnyBody i amb les dades empíriques del "Grand Challenge", s'ha analitzat la solidesa del model enfront de les simplificacions realitzades i els errors de les dades d'entrada. Segons els resultats obtinguts, el model múscul-esquelètic és prou precís per a ser utilitzat en un robot de rehabilitació, garantint la seguretat dels pacients i predient l'activació muscular.

En últim lloc, s'han desenvolupat dues noves ferramentes utilitzant el model actual. La primera estima la Màxima Contracció Voluntària del subjecte projectant les forces musculars a l'efector final del robot. La segona ferramenta calcula la força externa necessària per a garantir una força muscular específica. Emprant totes dues eines s'aconsegueix una major personalització de les teràpies de rehabilitació, millorant el procés. Totes dues ferramentes han sigut provades fent servir el robot de rehabilitació.

### Abstract

Increasing life expectancy and the inversion of the population pyramid pose a challenge to the healthcare sector due to the rise in joint injuries and reconstructive surgeries per capita. This increases the demand for rehabilitation personnel in a society with a smaller active population. The robotization of therapies can alleviate this pressure by automating repetitive exercises. Furthermore, the use of technologies like musculoskeletal models enhances therapies, reducing recovery times, and optimizing outcomes.

The application of musculoskeletal models in rehabilitation robots ensures patient safety by limiting excessive forces and avoiding dangerous positions. At the same time, it provides additional information to rehabilitation personnel for more precise and personalized monitoring of patient therapies. However, these models have a high computational cost, which makes their implementation in robot control challenging.

In the project that integrates this thesis, the objective has been set to build a rehabilitation robot that incorporates a musculoskeletal model capable of real-time calculation of muscular and joint forces. Understanding these forces ensures patient safety, provides information about forces during exercises, and optimizes therapies. Additionally, based on the musculoskeletal model, new tools are being developed to personalize exercises and improve results. The lower limb model, with six degrees of freedom, has been simplified to enable real-time calculation. The concept of functional degrees of freedom has been used to predict the relationships between degrees of freedom in a specific exercise, reducing the computational burden and enabling real-time use during rehabilitation exercises.

The model consists of three degrees of freedom for the hip, simulating a spherical joint, modeled as three sets of perpendicular revolute pairs, one for the knee, modeled as a four-bar mechanism, that simulates the relative movement between the femur and the tibia, and two degrees of freedom for the ankle. The hip's pivot center and the parameters of the four-bar mechanism have been calculated through joint calibration exercises to achieve a higher level of model personalization. The ankle has been modeled using Klein Horsman's data due to its calibration complexity. Muscle parameters from the same work have been taken and simplified to reduce computational costs. Muscle tensions are calculated using the Karush-Kuhn-Tucker conditions, minimizing the squared sum of muscle tensions.

The model has been validated and verified following Hicks' best practices recommendations. The results of this model have been compared with a similar one generated in AnyBody and with empirical data from the "Grand Challenge". The model's robustness against the made simplifications and input data errors has been analyzed. According to the obtained results, the musculoskeletal model is accurate enough to be used in a rehabilitation robot, ensuring patient safety and predicting muscle activation.

Finally, two new tools have been developed using the current model. The first one estimates the Maximum Voluntary Contraction of the subject by projecting muscular forces to the robot's end effector. The second tool calculates the external force required to achieve a specific muscular force. By employing both tools, greater personalization of rehabilitation therapies is achieved, improving the process. Both tools have been tested using the rehabilitation robot.

# Índice general

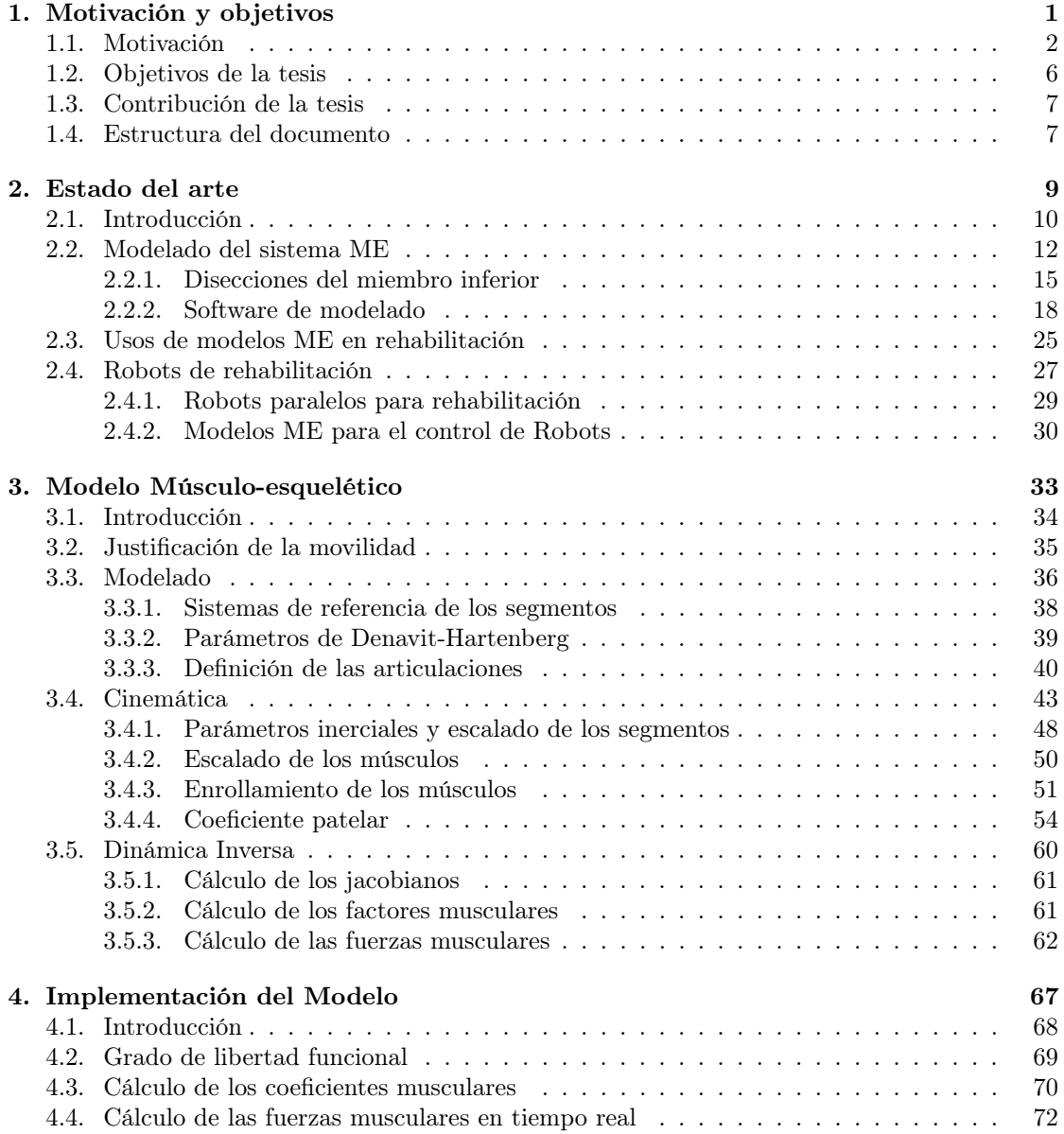

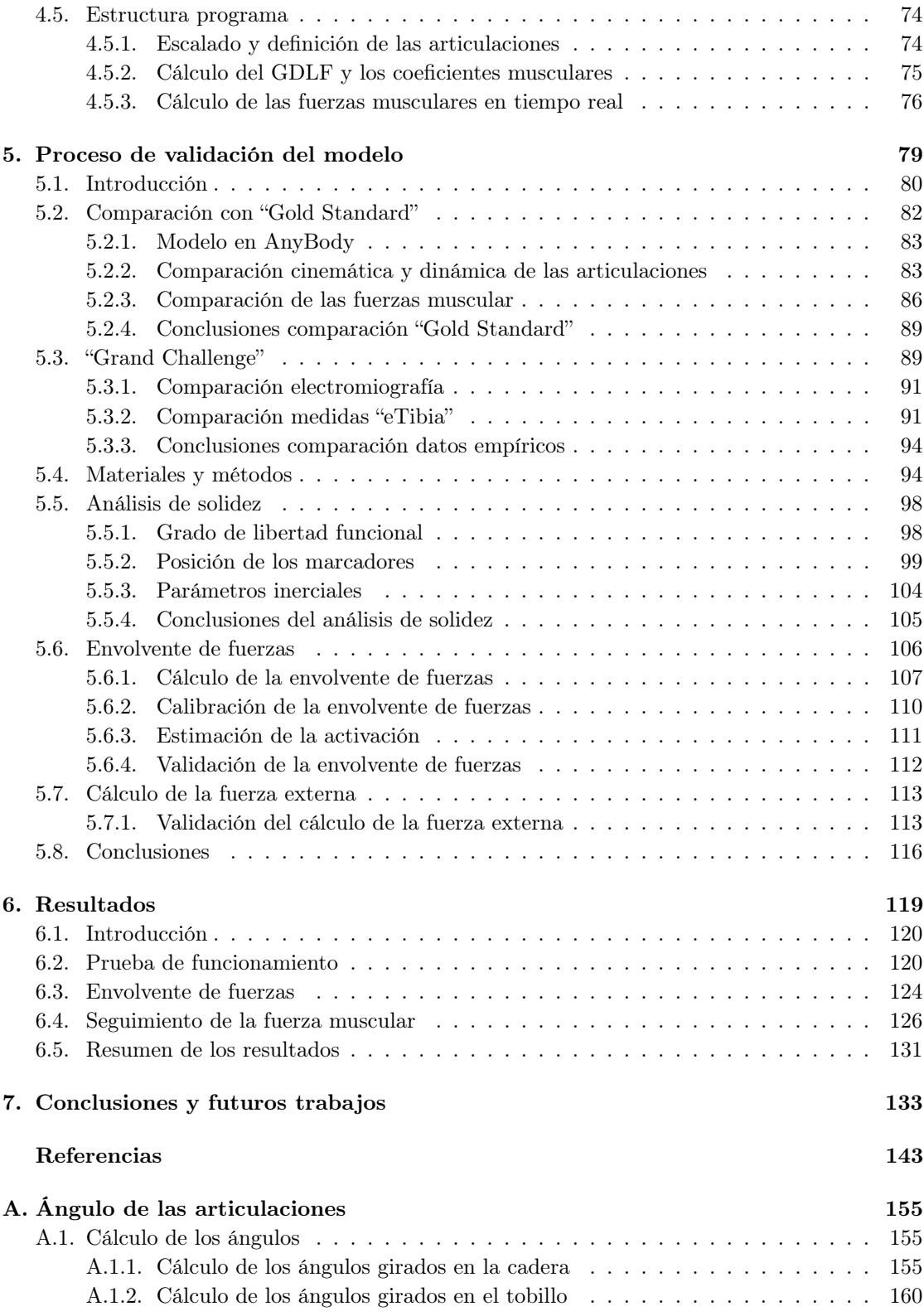

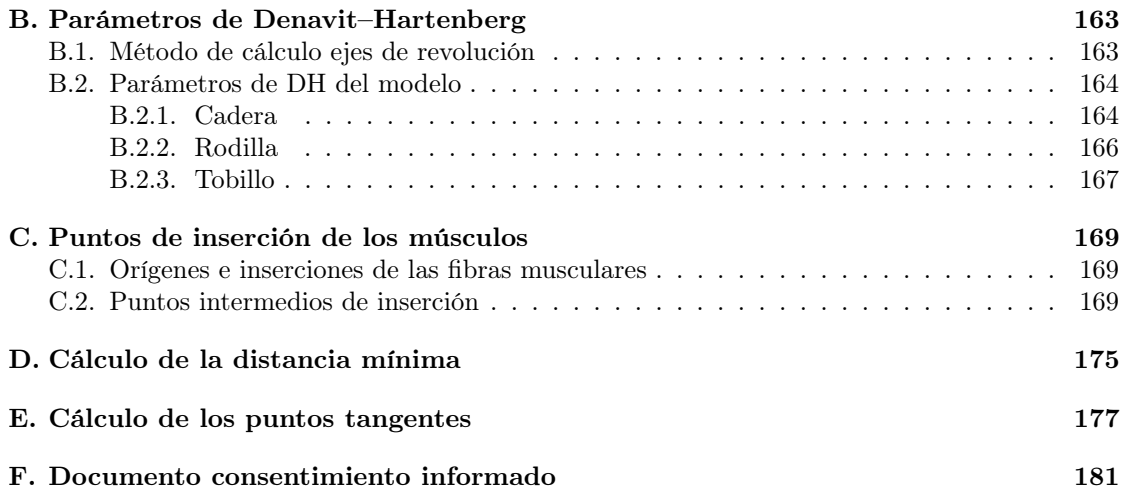

# Índice de figuras

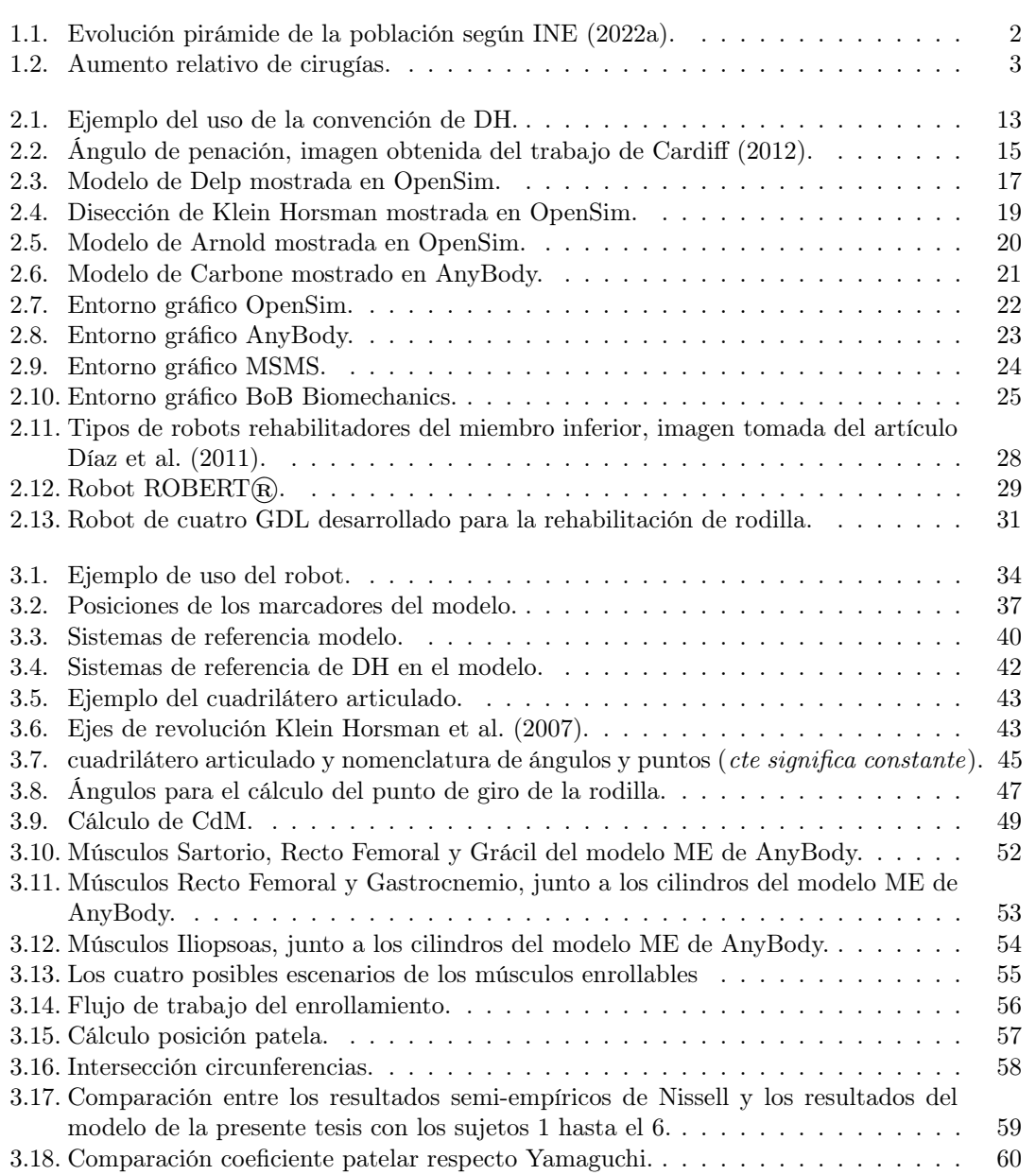

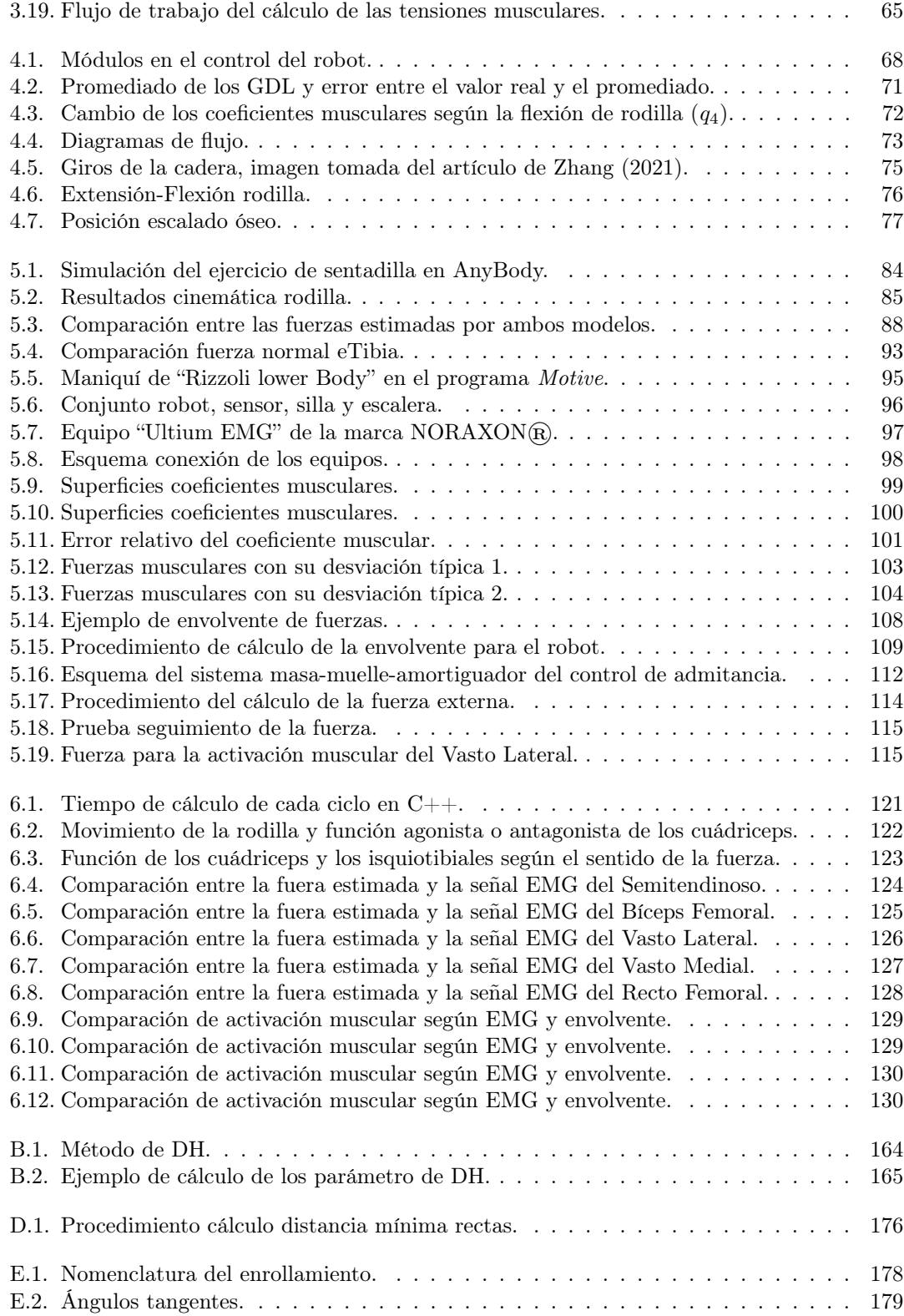

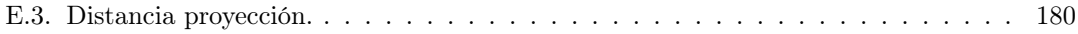

# Índice de tablas

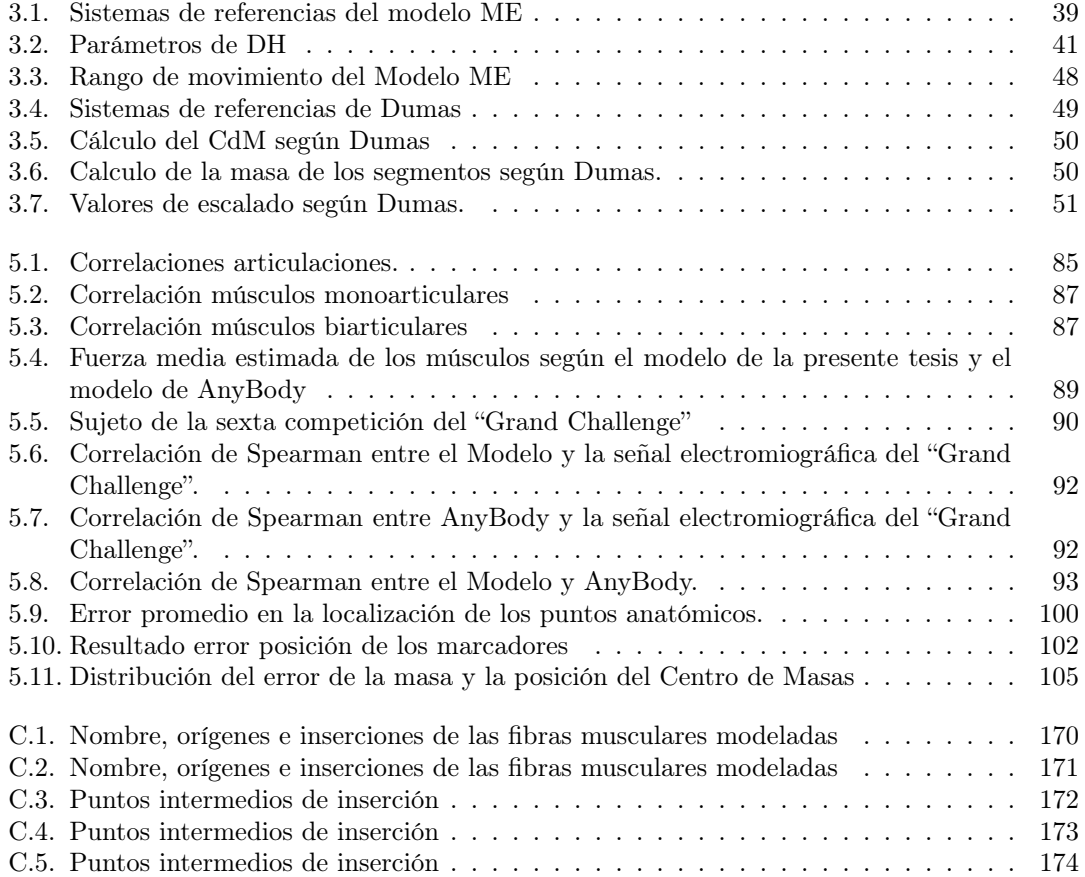

### Acrónimos

<span id="page-27-1"></span><span id="page-27-0"></span>ACL Anterior Cruciate Ligament (Ligamento Cruzado Anterior). API Application Programming Interface (Interfaz de Programación de Aplicaciones). CAL Calcaneus (calcáneo). CdM Centro de Masas. CIR Centro Instantáneo de Rotación. DH Denavit-Hartenberg. EMG Electromiografía. FEMid Punto medio entre LFE y MFE. FH Fibular Head (cabeza del peroné). GDL Grado de libertad. GDLF Grado de Libertad Funcional. HJC Hip Joint Center (centro de articulación de cadera). KKT Karush-Kuhn-Tucker. LASIS Left Anterior Superior IliacSpine (espina ilíaca anterosuperior izquierda). LFE Lateral Femur epicondyle (epicóndilo lateral del fémur). LM Lateral Malleolus (maléolo lateral). LPSIS Left Posterior Superior IliacSpine (espina ilíaca posterosuperior izquierda). MalMid Punto medio entre LM y MM. MASIS Punto medio entre LASIS y RASIS. MCV Máxima Contracción Voluntaria. ME Músculo-esquelético.

MFE Medial Femur Epicondyle (epicóndilo medial del fémur).

MH1 First Metatarsal Head (primera cabeza del metatarsiano).

MH5 Fifth Metatarsal Head (quinta cabeza del metatarsiano).

MHMid Punto medio entre MH1 y MH5.

MM Medial Malleolus (maléolo medial).

MPSIS Punto medio entre LPSIS y RPSIS.

PCSA Physiological Cross Sectional Area (Área Transversal Fisiológica).

RASIS Right Anterior Superior IliacSpine (espina ilíaca anterosuperior derecha).

RPSIS Right Posterior Superior IliacSpine (espina ilíaca posterosuperior derecha).

## Nomenclatura

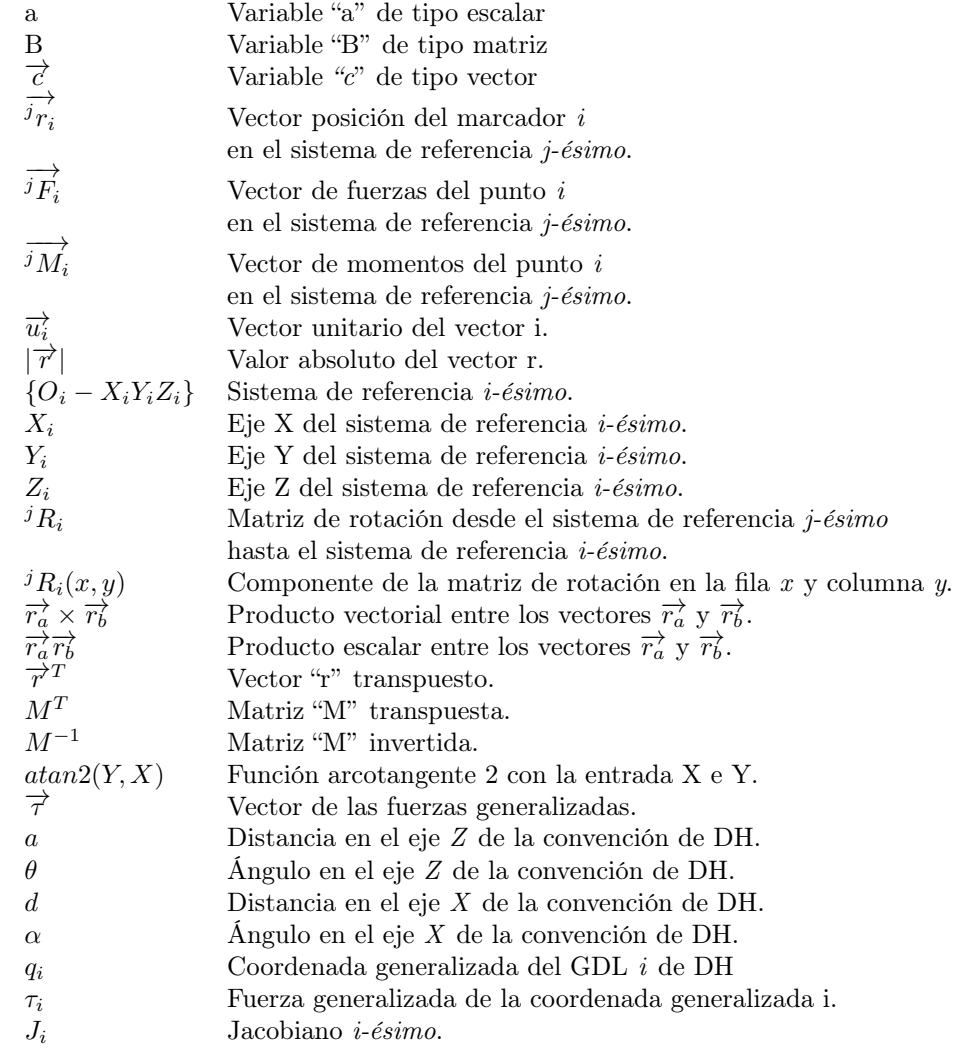

### <span id="page-31-0"></span>Capítulo 1

## Motivación y objetivos

Motivación de la tesis. Objetivos logrados. Contribuciones aportadas. Y Estructura del documento

#### Contents

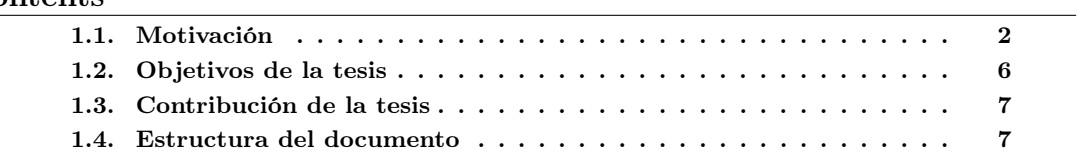

#### <span id="page-32-0"></span>1.1. Motivación

Desde la revolución industrial, la esperanza de vida en España y los países de su entorno ha ido aumentando de forma progresiva y continuada, salvo situaciones atípicas como crisis económicas, guerras o pandemias como la reciente del SARS-CoV-2 (más conocido como COVID-19) [\(González](#page-177-0) [\(2014\)](#page-177-0)). La tecnificación de los trabajos, el aumento de la competitividad laboral, el incremento del coste de la crianza, la incorporación de la mujer al mundo laboral, entre otros factores, han reducido el número de nacimientos per cápita hasta niveles mínimos [\(Valero Es](#page-183-0)[candell](#page-183-0) [\(2017\)](#page-183-0)). Estos dos factores, están haciendo que los países como España estén sufriendo una progresiva inversión de la pirámide poblacional, como así lo indica la proyección de población del [Instituto Nacional de Estadística](https://www.ine.es/index.htm) [\(INE](#page-178-1) [\(2022b\)](#page-178-1)) y como así lo muestran los datos más recientemente publicados de dicho informe, datos reflejados en la Figura [1.1.](#page-32-1)

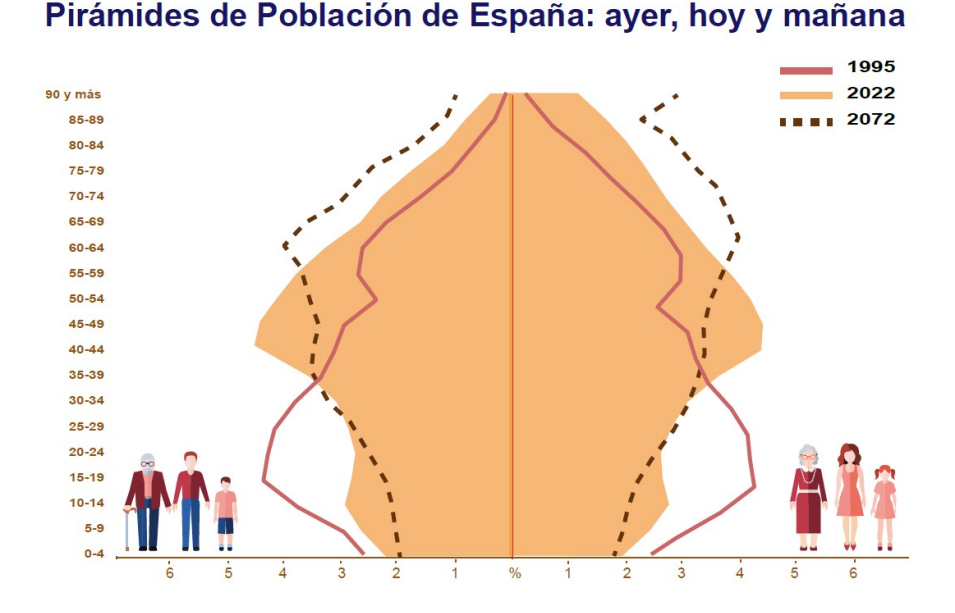

#### Población a 1 enero 2022: 47.432.805

<span id="page-32-1"></span>Figura 1.1: Evolución pirámide de la población según [INE](#page-178-0) [\(2022a\)](#page-178-0).

La inversión de la pirámide está teniendo varias consecuencias que son necesarias resolver. Para ello, se deberá implementar cambios que respondan a los retos de la evolución población observada en las últimas décadas y/o desarrollar herramientas que solucionen los problemas derivados del envejecimiento de la población. Una de las retos que señala el informe de la [OECD](#page-180-0) [\(2021\)](#page-180-0), es el aumento del número de cirugías de rodilla y cadera per cápita, como se muestra en las Figuras [1.2](#page-33-0) del informe antes citado. Otro efecto derivado de la inversión de la pirámide de población es el incremento de la ratio entre la población pasiva y la activa, este hecho junto al retraso de la edad de inicio de la vida laboral debido a la tecnificación de los trabajos, que exigen una mayor cualificación y retrasa la incorporación al trabajo, acentúan significativamente la presión sobre la población activa.

#### 1.1. MOTIVACIÓN 3

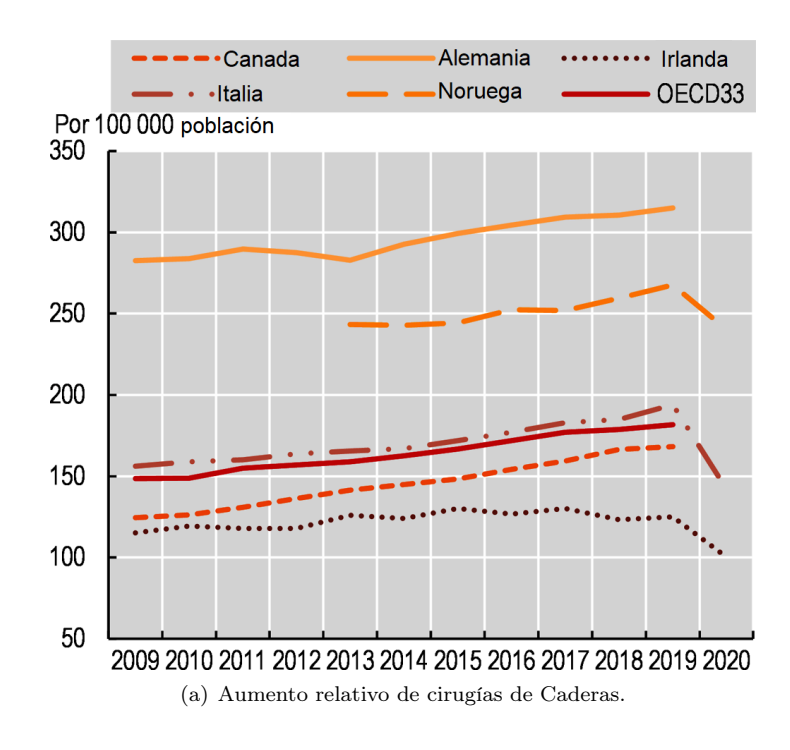

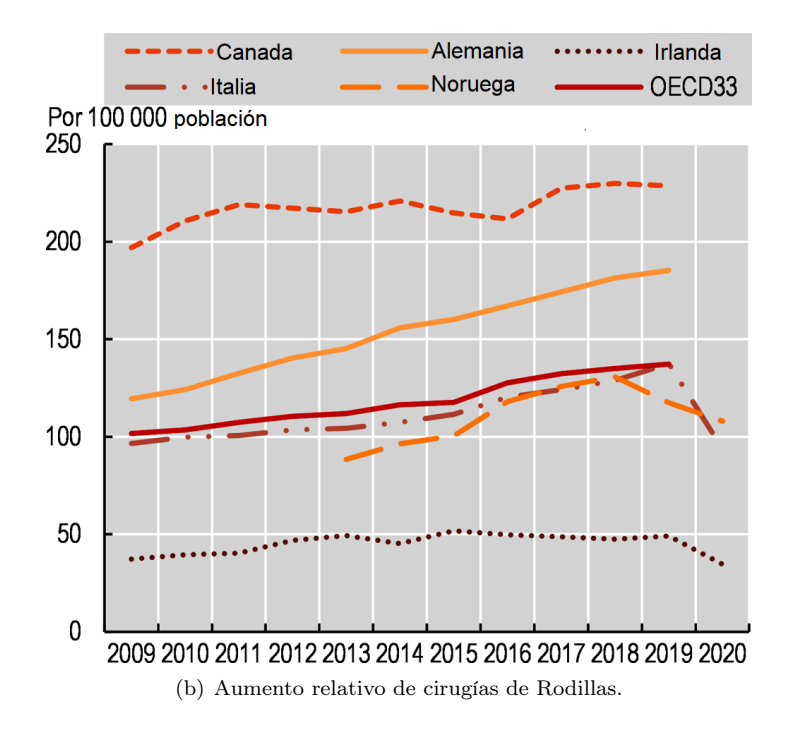

<span id="page-33-0"></span>Figura 1.2: Aumento relativo de cirugías.

Afortunadamente, la automatización y robotización del trabajo están aumentando la productividad, siendo necesario un menor número de horas de trabajo para producir el mismo número de bienes y servicios. Pero en el ámbito de la Salud y los cuidados, el crecimiento de la productividad ha tardado en ver avances. Se han desarrollado herramientas para mejorar el trabajo a realizar, como grúas para la movilidad de pacientes, pero sigue siendo un campo de trabajo que necesita de gran cantidad de profesionales, altamente formados, para su correcto desarrollo. En los últimos años, van apareciendo herramientas y soluciones que automatizan tareas repetitivas, por ejemplo el uso de inteligencias artificiales ha mejorado y semi-automatizado el diagnóstico de cáncer y el diseño de radioterapias [\(Siddique and Chow](#page-182-0) [\(2020\)](#page-182-0)).

El campo de la Salud tiene un gran margen de mejora en cuanto a la incorporación de robots, informatización y el uso de la inteligencia artificial. Todas estas herramientas trabajando conjuntamente con el personal cualificado pueden aumentar significadamente la calidad y la productividad del área, reduciendo la presión que reciben sus profesionales y aumentando la satisfacción de los pacientes. Un ejemplo del potencial de mejora son los robots de asistencia quirúrgica, robots controlados por cirujanos expertos, que realizan cirugías laparoscópicas, logrando cirugías menos invasivas y con mayor precisión que las operaciones clásicas [\(Diana and Marescaux](#page-176-1) [\(2015\)](#page-176-1)).

En el ámbito de los cuidados, rehabilitación y asistencia a las personas, se han desarrollado e investigado diferentes soluciones para ayudar al personal rehabilitador y liberarlo de tareas repetitivas, tediosas y de alto esfuerzo físico, como por ejemplo es el traslado de pacientes entre cama y camilla para las operaciones. Para ello se han diseñado dispositivos de ayuda mecánica como el del trabajo de [Salmani Nodooshan et al.](#page-181-0) [\(2017\)](#page-181-0), o camas robotizadas capaces de trasladar de forma autónoma a los pacientes [\(Wang et al.](#page-183-1) [\(2014\)](#page-183-1)). Otras soluciones propuestas para mejorar la rehabilitación, reducir la carga física de trabajo y reducir los tiempos es el empleo de exoesqueletos, los cuales junto al uso de sistemas de realidad virtual, aumentan la satisfacción de los pacientes [\(Cardona et al.](#page-174-1) [\(2017\)](#page-174-1)).

Desde el ámbito de la Robótica ya se han diseñado soluciones específicas para la rehabilitación de la marcha [\(Chen et al.](#page-175-0) [\(2019\)](#page-175-0)), consiguiendo tiempos de rehabilitación menores, más información y de mayor calidad para la optimización de la terapia. Actualmente se siguen desarrollando herramientas y soluciones robotizadas para seguir mejorando estas tareas. La incorporación de la realidad aumentada a las terapias de rehabilitación consigue una mayor motivación y colaboración de los pacientes [\(Burke et al.](#page-174-2) [\(2010\)](#page-174-2)), dos componentes que consiguen mejorar significativamente los resultados de las terapias.

En los últimos años se ha visto un gran aumento en el desarrollo y publicación de diferentes soluciones robóticas para la asistencia a la rehabilitación [\(Qian and Bi](#page-181-1) [\(2015\)](#page-181-1)), con soluciones del tipo exoesqueletos [\(Lo and Xie](#page-179-1) [\(2012\)](#page-179-1), [Hong et al.](#page-178-2) [\(2013\)](#page-178-2), [Huo et al.](#page-178-3) [\(2014\)](#page-178-3), [Young and](#page-184-1) [Ferris](#page-184-1) [\(2016\)](#page-184-1)), robots de rehabilitación de tipo paralelos o serie [\(Khalid et al.](#page-179-2) [\(2015\)](#page-179-2), [Dong et al.](#page-176-2) [\(2021\)](#page-176-2)) y modelos músculo- esqueléticos para usos clínicos [\(Chèze et al.](#page-175-1) [\(2015\)](#page-175-1)).

Dentro del proyecto investigador del Plan Nacional ["Integración de Modelos Biomecánicos en](https://imbio3r.ai2.upv.es/) [el Desarrollo y Operaciones de Robots Rehabilitadores Reconfigurables](https://imbio3r.ai2.upv.es/)" (DPI2017-84201-R-AR) en el cual se integra esta tesis, se ha empleado un robot paralelo de 4 grados de libertad [\(GDL\)](#page-27-0) para la rehabilitación del miembro inferior, prestando especial atención a la rodilla [\(Araujo-](#page-173-0)[Gómez et al.](#page-173-0) [\(2017\)](#page-173-0)). Pero para poder ser empleado el robot en terapias de rehabilitación, será necesario un modelo músculo-esquelético [\(ME\)](#page-27-1) que calcule los giros de las articulaciones del paciente respecto al robot, evitando llevar a la persona a posiciones extremas que puedan dañarle

#### 1.1. MOTIVACIÓN 5

las articulaciones. El modelo también deberá calcular las fuerzas articulares para evitar sobrecargarlas durante la realización de los ejercicios.

Los modelos ME son recreaciones del sistema muscular y esquelético de un cuerpo capaces de calcular el movimiento y las fuerzas que ejercen los músculos sobre el mismo y las reacciones que aparecen en las articulaciones. Dependiendo del objetivo de cada estudio, se han desarrollado una amplia variedad de modelos ME. Por ejemplo, el modelo de [Delp and Loan](#page-176-3) [\(1995\)](#page-176-3), el cual fue el primer modelo ME de código abierto del miembro inferior, creado especialmente para estudios de la marcha, con un gran nivel de detalle, para su época, de las piernas y la pelvis, excluyendo del modelo los músculos del torso y cuello y directamente eliminando los brazos, por no considerarlos relevantes para el estudio de la marcha.

Del miembro inferior se han desarrollado modelos con mayor nivel de detalle, como los desarrollados a partir de las disecciones de [Klein Horsman et al.](#page-179-0) [\(2007\)](#page-179-0) y [Carbone et al.](#page-174-3) [\(2015\)](#page-174-3). Con estas disecciones se crearon, respectivamente, los siguientes modelos [Damsgaard et al.](#page-175-2) [\(2006\)](#page-175-2) y [Modenese et al.](#page-180-1) [\(2011\)](#page-180-1). Los cuales fueron desarrollados con la finalidad de profundizar en el conocimiento de dicho miembro, aprovechando la mejora técnica que ha permitido obtener un mayor nivel de detalle. También se han desarrollado modelos del tronco superior, para el estudio de deportes como el ciclismo de pedaleo con las manos [\(Felsner et al.](#page-177-1) [\(2016\)](#page-177-1)), o modelos de cuerpo entero, por ejemplo para el desarrollo de exoesqueletos para trabajos que exijan levantamiento de peso [\(Tröster et al.](#page-183-2) [\(2022\)](#page-183-2)). Con el objetivo de predecir la locomoción de los dinosaurios, se han desarrollado modelos ME de un Coelophysis para intentar entender mejor a estos animales extintos [\(Bishop et al.](#page-174-4) [\(2021\)](#page-174-4)). El desarrollo de modelos y/o la adaptación de modelos ya existentes dependerá de los objetivos de cada estudio, en el caso del robot paralelo de rehabilitación de rodilla, se necesitará un modelo que recree de forma segura las fuerzas que aparecen en las articulaciones del paciente, garantizando en todo momento su seguridad.

Un valor añadido de emplear un modelo ME en un robot de rehabilitación, además de garantizar la seguridad del paciente, es la información que aportan: fuerzas estimadas en los músculos, el movimiento del cuerpo o fuerzas de reacción estimadas en las articulaciones, son algunos de los datos que todos los modelos aportan. Los datos aportados por el modelo permiten hacer un seguimiento de los pacientes, ver como evolucionan parámetros como, por ejemplo, pueden ser la movilidad articular, la máxima fuerza capaz de ejercer o su capacidad de control del miembro estudiado.

Los datos aportados por modelos ME, junto a algoritmos de inteligencia artificial, permiten crear metodologías de diagnóstico, fácilmente empleables por el personal sanitario y no invasivas para el paciente, que pueden lograr mejores resultados que los obtenidos por expertos. Por ejemplo, se están desarrollando metodologías que analizando la marcha de un paciente, empleando sistemas de captura de movimiento y sensores de fuerzas, son capaces de realizar diagnósticos precoces de enfermedades como la coxartrosis [\(Świtoński et al.](#page-182-1) [\(2011\)](#page-182-1)), permitiendo empezar antes el tratamiento de dichas patologías y reduciendo la velocidad de avance de la enfermedad, mejorando la vida de las personas.

El objetivo de la tesis será desarrollar un modelo ME del miembro inferior capaz de calcular en tiempo real las fuerzas musculares y articulares del paciente durante los ejercicios de rehabilitación que le realice el robot de cuatro GDL. Para ello será necesario realizar una serie de simplificaciones que reduzcan considerablemente el tiempo de cálculo del modelo, pero manteniendo resultados equiparables a modelos completos del miembro inferior. Para ello, se deberá
elegir los componentes del modelo a simplificar, por ejemplo, los músculos con puntos de origen e inserción muy próximos, se pueden unir en una sola fibra. Otra estrategia para reducir la carga computacional del modelo durante los ejercicios de la terapia es calcular previamente todos los componentes que se pueda, por ejemplo, los brazos de palanca de los músculos. Si es posible predecir las posiciones articulares del sujeto durante los ejercicios, es posible calcular los brazos de palanca de los músculos previamente, ahorrando recursos computacionales durante la ejecución del ejercicio.

### 1.2. Objetivos de la tesis

La meta de la tesis consistirá en desarrollar un modelo ME, capaz de calcular en tiempo real la cinemática inversa y la dinámica inversa del miembro inferior del paciente, e implementar el modelo en el control del robot, para que en el futuro se emplee el conjunto modelo-robot para el diagnóstico y rehabilitación de pacientes. Por lo tanto, el primer objetivo de la tesis será el desarrollo del modelo ME del miembro inferior. El segundo objetivo será la validación del modelo comparando los resultados con otros modelos ME ya desarrollados y con datos experimentales. Y finalmente, se deberá implementar el modelo en el control del robot para determinar las fuerzas que se deben aplicar a los pacientes y las trayectorias que deben realizar para las pruebas de diagnostico o las terapias de rehabilitación. Para lograr que el modelo sea capaz de calcular en tiempo real, se tendrán que realizar las suficientes simplificaciones, y calcular previamente los componentes que consuman más tiempo de cálculo, para que el tiempo de cálculo sea asumible, pero obteniendo resultados similares a modelos con mayor nivel de detalle, más complejos y con un elevado coste computacional. Se han planteado los siguientes objetivos:

- Estudio del estado del arte de los modelos músculo-esqueléticos, programas disponibles para el desarrollo de modelos, datos de disecciones de miembros inferiores para la obtención de datos fiables, robots de rehabilitación ya desarrollados y usos de los modelos en la rehabilitación.
- **Desarrollo del modelo del miembro inferior en código MATLAB** $\mathbb{R}$  y C++: número de grados de libertad del modelo, modelado de las articulaciones, parámetros inerciales de los segmentos, simulación de los músculos y cálculo del enrollamiento de los músculos que colisionan con huesos, y finalmente la dinámica inversa.
- Cálculo de las trayectorias del robot, establecimiento el movimiento deseado en las articulaciones del paciente, el modelo calcula la posición resultante del pie y a partir de esta, la posición del robot.
- Aplicación del principio de grado de libertad funcional, precalculado de los coeficientes musculares y desarrollo de la dinámica en C++ con el objetivo de lograr calcular en tiempo real las fuerzas musculares y articulares.
- Comprobación de los resultados obtenidos por el modelo desarrollado en la tesis comparando los resultados con un modelo similar del programa AnyBody desarrollado a partir de datos similares.
- Registro de la activación muscular, empleando la técnica de la electromiografía, en un ejercicio simulado de rehabilitación con el robot y comparación con las fuerzas estimadas por el modelo.
- Empleando el modelo músculo-esquelético, desarrollo de herramientas que permitan optimizar la rehabilitación de pacientes, además de interactuar con el control del robot.

## 1.3. Contribución de la tesis

En el desarrollo de la tesis, se han abordado temas como el desarrollo del modelo, estrategias para la reducción del coste computacional para lograr un tiempo de cálculo suficientemente bajo como para ser empleado en el control del robot en tiempo real, la personalización y escalado del modelo, y cálculo previo de partes del modelo para ser empleados durante el control. Las contribuciones de la tesis son:

- Obtención de la cinemática y la dinámica inversa en tiempo real, calculando las posiciones de las articulaciones, las fuerzas musculares y las reacciones en las articulaciones en un tiempo considerado como real.
- Escalado y personalización del modelo al sujeto, así como la calibración del centro de giro de la cadera y la recreación de la rodilla como un mecanismo de 4 barras con un tiempo total reducido.
- Validación del modelo comparando los resultados con programas de mayor complejidad, con datos experimentales del "Grand Challenge" y simulando ejercicios de rehabilitación en el robot.
- Aplicación del concepto "grado de libertad funcional", que relaciona una de las articulaciones del sujeto con el resto y reduce significativamente el tiempo de cálculo previo.
- Cálculo de la posición del robot a partir de la posición deseada del pie del paciente y generación de trayectorias en el robot según el movimiento requerido del miembro inferior.

### 1.4. Estructura del documento

El presente trabajo se divide en 7 capítulos. Comienza con la introducción en el primer capítulo. El segundo capítulo abarca el estado del arte de los modelos ME, los robots de rehabilitación y el uso conjunto de robots y modelos ME para rehabilitación.

En el tercer capítulo, se describe el desarrollo del modelo ME de seis grados de libertad. Se incluyen los datos utilizados para crear el modelo, los parámetros musculares, articulares e inerciales del miembro inferior, así como los métodos analíticos empleados para el modelado de la cinemática directa e inversa, la resolución de la dinámica inversa y el cálculo de las fuerzas musculares.

El cuarto capítulo se centra en la implementación del modelo ME para el cálculo en tiempo real de las fuerzas musculares y articulares. Se introduce el concepto del grado de libertad funcional y se explica el procedimiento para calcular los coeficientes musculares previos a un ejercicio específico. También se detalla el procedimiento completo para utilizar el modelo, que incluye ejercicios de calibración de cadera y rodilla, escalado del modelo, simulación del ejercicio para calcular el grado de libertad funcional y los coeficientes musculares, y finalmente, el uso del modelo durante los ejercicios de rehabilitación junto con el robot.

El quinto capítulo describe el proceso de verificación y validación del modelo, siguiendo las recomendaciones de buenas prácticas de Hicks. Se compara el modelo actual con otro considerado como "Gold Standard", se contrastan los valores empíricos del "Grand Challenge" con las fuerzas estimadas, se realiza un estudio de solidez, una simulación del uso conjunto del modelo y el robot durante la rehabilitación, y por último, se desarrollan dos herramientas para optimizar la rehabilitación de los pacientes. El primer procedimiento es el cálculo de la activación muscular del miembro inferior, a través del envolvente de fuerzas. El segundo procedimiento permite determinar la fuerza externa necesaria para alcanzar una fuerza muscular objetivo.

En el sexto capítulo se presentan los resultados de la prueba que simula el uso del modelo con el robot de rehabilitación, así como las pruebas de validación del envolvente de fuerzas y el cálculo de la fuerza externa. Finalmente, en el séptimo capítulo se presentan las conclusiones de esta tesis.

## Capítulo 2

## Estado del arte

Estado del arte de los modelos músculo-esqueléticos. Introducción, modelado y uso de los modelos. Datos publicados de disecciones de miembros inferiores, pro- gramas para la creación de modelos y para la realización de estudios biomecánicos. Modelos y robots enfocados en la rehabilitación y control de robots basados en modelos músculo-esqueléticos.

#### Contents

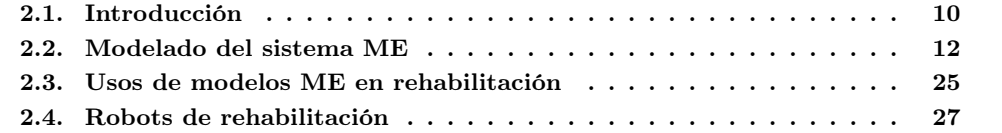

## <span id="page-40-0"></span>2.1. Introducción

El cuerpo humano se puede considerar como una gran máquina de elevada complejidad, con una enorme diversidad de partes especializadas en funciones muy diversas entre sí, pero imprescindibles para nuestra vida. Para entender y estudiar mejor nuestro cuerpo, la Biología agrupa los órganos y partes del cuerpo según su misión. Por ejemplo, para la digestión de la comida, se agrupan todos los órganos encargados del proceso, para la misión de dar soporte al cuerpo, se agrupan todos los huesos y los ligamentos que los mantienen unidos. La agrupación de los músculos y tendones que dan movimiento al cuerpo humano se conoce como sistema muscular.

Hay funciones de nuestro cuerpo que no se pueden estudiar solo con un sistema en concreto, así el movimiento humano involucra directamente al sistema óseo, al muscular y al neuronal. Una acción que parece tan simple como la marcha necesita el soporte de los huesos, la fuerza y movimiento de los músculos y la coordinación del sistema neuronal. No se puede caminar correctamente si los huesos están débiles y se rompen, los músculos no tienen fuerza para mover el cuerpo o el sistema neuronal falla y no es capaz de coordinar la acción de los músculos. Este es el motivo por el cual, si se desea entender en profundidad estas acciones, es necesario estudiar los tres sistemas en su conjunto, recibiendo el nombre de sistema neuro-músculo-esquelético.

El sistema neuronal, se compone de los nervios encargados de recibir la posición de los músculos del cuerpo, los nervios encargados de enviar las señales de activación a los músculos y el cerebro que interpreta la posición muscular para conocer la posición del cuerpo humano. El cerebro, a través de la información recibida, genera las señales de activación de los músculos para que generen la fuerza justa y necesaria para realizar las tareas deseadas de forma controlada. Al mismo tiempo que mantiene el equilibrio del cuerpo humano y de las articulaciones. Todo este sistema de control que tiene el cuerpo humano es increíblemente complejo, y necesario para nuestro día a día, pero no es imprescindible tenerlo en cuenta en tareas como el diseño de órtesis o el estudio de patologías como daños musculares o articulares, solo empleando un modelo del sistema músculo-esquelético (ME) se puede realizar una gran variedad de estudios.

Por ejemplo, para la rehabilitación de un miembro del cuerpo humano, como puede ser la pierna, después de una cirugía o un daño muscular, es suficiente un modelo ME para la generación de herramientas y terapias de rehabilitación. También es suficiente un modelo ME para el diseño de órtesis, prótesis, exoesqueletos o estudios de ergonomía. Dando por supuesto que el sistema neuronal se encuentra en buen estado, los modelos ME son suficientes para una amplia variedad de usos, por este motivo se descarta el sistema neuronal en los estudios biomecánicos en los cuales es irrelevante, y en el caso concreto del proyecto en el cual se engloba esta tesis, es posible descartarlo porque la finalidad del proyecto es la creación de un robot de rehabilitación del miembro inferior que utilice un modelo ME, capaz de operar en tiempo real, para el control del robot.

Los modelos ME son bastante recientes, el primer modelo publicado es el de [Seireg and Ar](#page-181-0)[vikar](#page-181-0) [\(1975\)](#page-181-0), pero las primeras investigaciones de la mecánica del cuerpo humano se remontan a autores tan antiguos como Leonardo da Vinci o Borelli [\(Borelli](#page-174-0) [\(1680\)](#page-174-0)), los cuales estudiaron la anatomía humana y el movimiento del cuerpo durante la realización de ejercicios como es la marcha. Los primeros estudios con instrumentos tuvieron que esperar hasta inicios del siglo XIX con [Weber and Weber](#page-183-0) [\(1836\)](#page-183-0), los cuales emplearon un telescopio calibrado para medir el movimiento de puntos anatómicos específicos durante la marcha.

#### 2.1. INTRODUCCIÓN 11

Según el trabajo de [Paul](#page-180-0) [\(2005\)](#page-180-0), los primeros estudios en los que se empleaba la información del análisis del movimiento humano con una finalidad más allá del puro conocimiento, fueron los trabajo de [Braune and Fischer](#page-174-1) [\(1895\)](#page-174-1), financiados por el gobierno alemán entre 1891 y 1904 para obtener el mejor método de transporte de la carga de los soldados al marchar. Los dos volúmenes del libro "Fundamental studies of human locomotion", editados en el campus de Berkeley de la universidad de California en 1947 [\(Eberhart](#page-176-0) [\(1947\)](#page-176-0)), recogen estudios sobre la locomoción normal, con el objetivo del desarrollo de prótesis para personas con amputaciones del miembro inferior, muy necesarias después de la Segunda Guerra Mundial.

Empleando la técnica de la electromiografía [\(EMG\)](#page-27-0) [\(Reaz et al.](#page-181-1) [\(2006\)](#page-181-1)) es posible registrar la activación de un músculo durante el ejercicio deseado. La EMG es una técnica experimental que consiste en medir la señal de activación eléctrica que recibe un músculo empleando un par de electrodos, superficiales o de aguja. Haciendo pasar una corriente eléctrica de bajo voltaje entre ambos electrodos, es posible registrar las variaciones de voltaje que aparecen por la activación neuronal del músculo estudiado, permitiendo conocer, de forma aproximada, el nivel de activación del músculo.

El primer estudio sobre la activación muscular en el que se empleó esta técnica fue el trabajo de [Joseph and Williams](#page-178-0) [\(1957\)](#page-178-0), en el cual se empezó a entender como funciona la activación muscular durante la marcha y la relación entre los músculos agonistas y antagonistas; se entienden como agonistas los músculos que ejercen fuerza a favor del movimiento realizado y los antagonistas los contrarios. Con este trabajo y los siguientes que realizó, se observó que efectivamente existe una activación simultanea entre los músculos agonistas y antagonistas, aunque los antagonistas tienen una activación mucho menor, pero muy relevante para la estabilidad de ciertas articulaciones como por ejemplo, la rodilla [\(Baratta et al.](#page-173-0) [\(1988\)](#page-173-0), [Kellis](#page-178-1) [\(1998\)](#page-178-1)).

El primer trabajo publicado en el que se calculan las fuerzas que aparecen durante la marcha en la rodilla y la cadera es el trabajo de [Paul](#page-180-1) [\(1966\)](#page-180-1), con la finalidad de conocer las fuerzas que aparecen en los huesos de la pierna durante la actividad y mejorar las cirugías de rotura de los huesos. Para el cálculo de las fuerzas en las articulaciones se recreó la cinemática del miembro inferior, se consideraron los parámetros inerciales del cuerpo humano calculados en la época y empleando cámaras de cine, marcadores anatómicos del cuerpo y una plataforma de fuerzas, se estimaron por primera vez las fuerzas normales en las dos articulaciones durante la marcha en relación a la masa del sujeto.

Ya en 1995, [Collins](#page-175-0) [\(1995\)](#page-175-0) determinó que la complejidad del cuerpo humano, con la gran cantidad de músculos que contiene, las diferentes funciones de cada músculo, la coactivación muscular y la estabilidad de las articulaciones hacen imposible una validación objetiva de los modelos. Pese a ello, se ha aprovechado la necesidad de realizar cirugías a sujetos, para implantarles sensores de fuerzas, registrar las fuerzas que aparecen durante actividades como la marcha y comparar los resultados obtenidos con los estimados por los modelos [\(Taylor et al.](#page-182-0) [\(1998\)](#page-182-0), [D D'Lima et al.](#page-175-1) [\(2005\)](#page-175-1), [D'Lima et al.](#page-176-1) [\(2006\)](#page-176-1)).

Siguiendo esta misma idea, en 2012 se publicó el "Grand Challenge Competition to Predict In Vivo Knee Loads" [\(Fregly et al.](#page-177-0) [\(2012\)](#page-177-0)). En este trabajo, aprovechando pacientes pendientes de una operación de rodilla, se les implantó un sensor, midiendo la fuerza de contacto tibiofemoral. Una vez recuperados los pacientes de la cirugía, se realizó un análisis biomecánico completo, registrando la posición de los marcadores, las fuerzas de reacción del suelo sobre el pie, las señales electromiográficas de los músculos y las fuerzas registradas por el sensor implantado. La finalidad del "Grand Challenge" era que los equipos investigadores dispusiesen de una información experimental, que les permitiera validar y mejorar sus modelos ME. El gran problema de estos datos es que los pacientes eran personas de avanzada edad, con graves problemas de movilidad en el miembro inferior y con la reconstrucción de la articulación. Por lo que estos datos son difícilmente extrapolables a sujetos sanos y jóvenes [\(Peterson and Martin](#page-181-2) [\(2010\)](#page-181-2)[,Hortobágyi et al.](#page-178-2) [\(2009\)](#page-178-2)).

Pese a las limitaciones de los modelos ME, en los últimos años se han desarrollado, adaptado y utilizado múltiples modelos ME con diferentes finalidades [\(Dao](#page-175-2) [\(2016\)](#page-175-2)), generando aportaciones como: estudios de trastornos como la parálisis cerebral [\(Kainz et al.](#page-178-3) [\(2018\)](#page-178-3)), estudios de patrones de la marcha [\(Lerner et al.](#page-179-0) [\(2014\)](#page-179-0)), estudios de ergonomía de productos como herramientas [\(Rasmussen et al.](#page-181-3) [\(2012\)](#page-181-3)), prototipado de productos como pueden ser prótesis [\(Kia et al.](#page-179-1) [\(2014\)](#page-179-1)), el control de robots como exoesqueletos [\(Hansen et al.](#page-177-1) [\(2018\)](#page-177-1)) o para el desarrollo y validación de terapias de rehabilitación [\(Piano et al.](#page-181-4) [\(2017\)](#page-181-4)) y herramientas de rehabilitación como puede ser un robot rehabilitador [\(Araujo-Gómez et al.](#page-173-1) [\(2016\)](#page-173-1)).

## <span id="page-42-0"></span>2.2. Modelado del sistema Músculo-Esquelético

Los modelos ME intentan reproducir lo más fielmente posible, el comportamiento cinemático y dinámico del cuerpo humano en general. Hay que destacar la influencia que han tenido las herramientas matemáticas desarrolladas y empleadas anteriormente en el campo de la Robótica, en el desarrollo de estos modelos ME. Los primeros pasos consisten en el modelado cinemático, y posteriormente dinámico del cuerpo humano. Para ello, se modelan los segmentos corporales, que se asemejan a las barras de un robot, y las articulaciones entre los segmentos, que se asemejan a los pares cinemático del sistema robotizado. Hay que destacar, las dificultades que estos dos pasos presentan, no siempre es fácil definir los segmentos corporales y las articulaciones del cuerpo humano, rara vez se pueden asimilar directamente a pares cinemáticos. En cuanto al modelado dinámico, hay que destacar, la dificultad a la hora de obtener las características inerciales de los segmentos corporales (la masa, centro de gravedad y los valores del tensor de inercia) y sobretodo, que el sistema muscular en un cuerpo humano corresponde a uno sobreactuado.

Para el modelado cinemático del cuerpo, existen diversas herramientas. Siguiendo lo desarrollado en el campo de la Robótica, la convención de Denavit Hartenberg [\(DH\)](#page-27-1) [\(Denavit and](#page-176-2) [Hartenberg](#page-176-2) [\(1955\)](#page-176-2)) es una de las más empleadas. La metodología de DH establece un procedimiento sistemático para asignar sistemas de referencia a una barra o segmento corporal. De modo que permite establecer la posición y orientación entre dos sistemas de referencia adyacentes mediante un número mínimo de parámetros (cuatro), asumiendo que las barras a las que están asociadas los sistemas de referencia están enlazadas por un par prismático o de revolución. En la Figura [2.1](#page-43-0) se ha modelado la rodilla mediante un par de revolución, en este caso los sistemas de referencia adyacentes  $(i - 1 e i)$ , se relacionarán con tres parámetros de DH constantes  $(d_i,$  $a_i$  y  $\alpha_i$ ) y uno variable  $(\theta_i)$ , que correspondería al giro en la articulación.

El problema de emplear la convención de DH en el cuerpo humano, es que las articulaciones no se pueden asemejar directamente a pares cinemáticos. Por ejemplo, la cadera, es similar a una junta esférica [\(Cereatti et al.](#page-175-3) [\(2010\)](#page-175-3)). Para modelarla será necesario emplear 3 pares de revolución perpendiculares entre sí. Pero otras articulaciones como la rodilla no son tan simples. Esta articulación parece poder ser modelada como un par de revolución, pero la trayectoria que dibuja cualquier punto de la tibia respecto al fémur durante la flexión de rodilla, dibuja una forma de elipse, como sería la dibujada por un par de revolución [\(Delp et al.](#page-176-3) [\(1990\)](#page-176-3)). La diferencia de

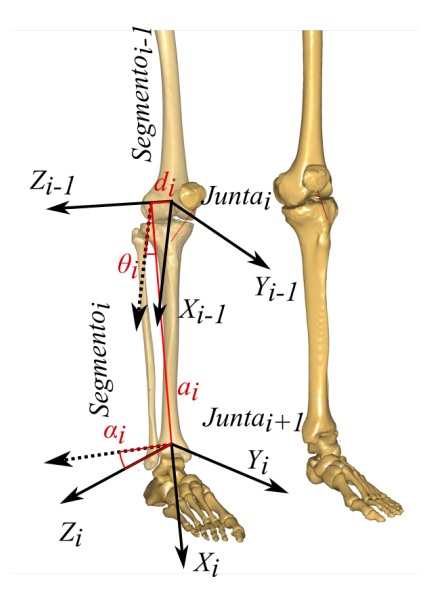

<span id="page-43-0"></span>Figura 2.1: Ejemplo del uso de la convención de DH.

movimiento afecta a los brazos de palanca de los músculos, parámetros clave para la resolución del problema de la dinámica inversa. Si no se modela correctamente la rodilla, los resultados son dispares [\(Lu and O'Connor](#page-179-2) [\(1996\)](#page-179-2)). Una de las soluciones obtenidas para simular esta articulación es emplear un cuadrilátero articulado, como en los trabajos de [Lu and O'Connor](#page-179-2) [\(1996\)](#page-179-2) y [Farhat et al.](#page-176-4) [\(2010\)](#page-176-4). Para el cálculo de los parámetros del mecanismo, se realiza un proceso de optimización que ajusta los parámetros a la cinemática concreta del sujeto. En la Sección [3.4](#page-73-0) de la tesis se explica más detalladamente el modelamiento de la articulación, y en la Subsección [4.5.1](#page-104-0) se explica el ejercicio y el procedimiento de optimización.

Una de las ventajas de emplear la convención de DH, es que una vez modelado el cuerpo o la parte del cuerpo deseada, el resto del análisis cinemático e incluso dinámico se desarrolla de forma sencilla y metódica. Por ejemplo, utilizando esta convención se puede calcular el jacobiano de un forma sencilla, este relaciona las velocidades en el espacio cartesiano con las velocidades en el espacio de nudos. El jacobiano también relaciona la fuerza ejercida sobre el pie del sujeto, con las fuerzas generalizadas en las articulaciones. Esto se debe al Principio de Trabajos Virtuales [\(Asada and Slotine](#page-173-2) [\(1991\)](#page-173-2), [Paul](#page-181-5) [\(1981\)](#page-181-5), [Whitney](#page-183-1) [\(1972\)](#page-183-1)). De este modo, conociendo las fuerzas externas que se ejercen sobre el modelo podemos calcular las acciones que aparecerán en las juntas y que deben ser compensadas por los músculos para lograr el equilibrio de fuerzas y momentos.

En la Robótica, normalmente cada par cinemático tiene un actuador que lo controla. Por el contrario, el cuerpo humano desde el punto de vista dinámico es mucho más complejo. Los músculos solo pueden realizar acciones de tracción, nunca de compresión. En cambio los actuadores de los robots pueden ejercer fuerzas positivas y negativas, lo que hace necesario, que para controlar un grado de libertad articular se necesite un mínimo de dos músculos, uno de flexión y otro de extensión. Además, la redundancia muscular ayuda a la estabilidad articular, los diferentes direcciones de acción de las fuerzas, facilitan el equilibrio de fuerzas y permiten al cuerpo reducir la carga en los ligamentos, protegiéndolos de posibles sobre-esfuerzos y roturas.

En los robots, con el mismo número de grados de libertad que actuadores, se proyectan directamente las fuerzas externas a los actuadores y se ejerce la acción contraria. Como se ha indicado anteriormente, esto no es posible en el caso del cuerpo humano al constituir un sistema sobreactuado. Esto conduce inevitablemente a un problema de optimización. Un método para resolverlo es usando las condiciones de Karush-Kuhn-Tucker (KKT) [\(Harold and Tucker](#page-177-2) [\(1951\)](#page-177-2), [Karush](#page-178-4) [\(1939\)](#page-178-4)).

Antes de resolver el problema dinámico inverso y calcular las fuerzas musculares necesarias para compensar las fuerzas externas, se deben modelar los músculos del sistema. La fuerza que puede ejercer un músculo depende de varios factores: longitud en el instante dado, sentido del movimiento, nivel de activación y varios parámetros intrínsecos (fuerza máxima isométrica, longitud óptima, longitud mínima y rigidez del músculo y los tendones). La fuerza máxima isométrica se alcanza en la longitud óptima del músculo en una posición estática. A la fuerza máxima también le afecta el sentido y la velocidad del movimiento. Si el sentido del movimiento es de extensión, la fuerza máxima realizable se ve incrementada, y en caso de movimiento de contracción disminuida. Otra característica de los músculos es la longitud mínima a partir de la cual no son capaces de realizar fuerza, y también tienen flexibilidad, a partir de cierto grado de elongación, aún con una activación nula el músculo ejercerá una fuerza de tracción similar a un muelle. En el caso de los modelos neuro-musculo-esquelético también se debe modelar el proceso de activación. Desde que el cerebro envía una orden de activación, la recibe el músculo, se inicia la activación muscular y se alcanza la fuerza deseada, pasa un lapso de tiempo y aparece una curva de incremento de la fuerza.

Todas estas propiedades de los músculos se han modelado empleando el modelo de Hill [\(Hill](#page-177-3) [\(1938\)](#page-177-3)). En su trabajo se propone modelar el sistema músculo-tendón como un sistema de muelles y un elemento de contracción. A partir del modelo propuesto y empleando datos empíricos obtenidos de músculos de cadáveres, se han obtenido los parámetros de ciertos músculos. Las propiedades más documentadas son las siguientes: longitud óptima, área transversal fisiológica (PCSA, en sus siglas en inglés) y ángulo de penación, siendo el PCSA la división entre volumen del músculo por la longitud óptima, y el ángulo de penación el ángulo entre las fibras de los tendones y las fibras musculares (en la Figura [2.2](#page-45-0) se muestra cómo se mide). En el trabajo de [Klein Horsman et al.](#page-179-3) [\(2007\)](#page-179-3) se documentan un total de 58 músculos del miembro inferior y se publican todos estos datos. A partir de los datos publicados se puede desarrollar un primer modelado de los músculos del sistema, pero con esta información no se conoce la rigidez del músculo o las longitudes máximas y mínimas. En estos casos se utilizan ecuaciones que generalizan dichas propiedades para todos los músculos, pero si se desea un nivel mayor de detalle es necesario emplear trabajos que hayan profundizado más en las propiedades de los músculos como el trabajo de [Kaufman et al.](#page-178-5) [\(1989\)](#page-178-5) en el cual se obtiene empíricamente un mayor número de parámetros de varios músculos específicos.

En la práctica, el modelo de Hill permite realizar diferentes modelados de los músculos que dependerán de los datos disponibles y del nivel de detalle exigido por el estudio a realizar. Pero en definitiva un modelo muscular es una ecuación como la [2.1,](#page-45-1) en la cual la fuerza muscular depende de una serie de funciones que cambian su valor según la fuerza máxima isométrica  $(F_o)$ , longitud actual (l), longitud óptima (l<sub>o</sub>), velocidad (v) y el nivel de activación (a). Las funciones  $f_l(l, l_o)$  y  $f_v(v)$  internamente también permiten la parametrización de propiedades como la rigidez o cómo afecta la velocidad a la fuerza máxima. Una vez elegido cómo modelar los músculos, empleando la metodología de KKT y el modelo cinemático, ya se puede resolver la dinámica inversa y estimar las fuerzas musculares para el instante de tiempo concreto estudiado y por último, calcular las reacciones en las articulaciones según las fuerzas externas y las fuerzas musculares estimadas.

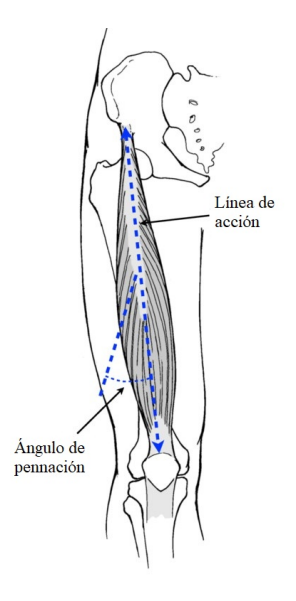

<span id="page-45-0"></span>Figura 2.2: Ángulo de penación, imagen obtenida del trabajo de [Cardiff](#page-174-2) [\(2012\)](#page-174-2).

<span id="page-45-1"></span>
$$
F_m = F_o \cdot f_l(l, l_o) \cdot f_v(v) \cdot a \tag{2.1}
$$

El modelamiento de los sistemas ME se puede realizar de diferente forma. Es posible programar directamente el modelo y sus ecuaciones en lenguajes como  $C_{++}$ , Python, MATLAB $\circledR$  u otros similares, pero en los últimos años se han desarrollado diferentes paquetes computacionales para el modelado ME, o para la realización de estudios biomecánicos a partir de los modelos ya disponibles en dichos programas, los cuales son escalables al sujeto de estudio e incluso configurables al estudio que se desee realizar, dependiendo del software empleado. Existen programas de código abierto como son OpenSim o MSMS y comerciales como AnyBody o BoB, programas que se detallan en la Subsección [2.2.2.](#page-48-0)

Para poder realizar un modelo ME, son necesarios una serie de datos cinemáticos y dinámicos que solo se pueden obtener experimentalmente. El procedimiento habitual ha consistido en la disección de cadáveres. Mas recientemente se están empleando técnicas no invasivas, como resonancias magnéticas, para estimar parte de dichos parámetros y adaptar un modelo ME a una persona en concreto, mejorando el nivel de detalle del estudio a realizar. En la siguiente subsección, se mostrarán las disecciones del miembro inferior publicadas más relevantes.

#### 2.2.1. Disecciones del miembro inferior

En el caso concreto del miembro inferior, se han llevado a cabo disecciones específicas de dicha parte del cuerpo, la cual recibe una especial atención por su importancia en la marcha. Por este motivo, dichas disecciones se han enfocado en obtener, con el mayor nivel de detalle posible, las características del miembro inferior de los cadáveres empleados, para posteriormente, publicar los datos recogidos y/o generar modelos ME. Algunos de los modelos son de acceso abierto para usos no comerciales como los modelos de [Delp and Loan](#page-176-5) [\(1995\)](#page-176-5) o [Arnold et al.](#page-173-3) [\(2010\)](#page-173-3) en OpenSim y otros están implementados en paquetes comerciales como el de [Carbone](#page-174-3) [et al.](#page-174-3) [\(2015\)](#page-174-3), incorporado directamente en AnyBody.

#### Disecciones utilizadas en el modelo de Delp and Loan (1995)

El primer modelo músculo-esquelético publicado es el de [Delp and Loan](#page-176-5) [\(1995\)](#page-176-5), el cual sigue disponible en la página web [isbweb.org](#page-178-6) [\(1997\)](#page-178-6), asimismo es posible obtener el modelo implementado en OpenSim: [Gait-2392-OpenSim-Model](#page-177-4) [\(2013\)](#page-177-4). El modelo se desarrolló a partir de los datos de [Wickiewicz et al.](#page-183-2) [\(1983\)](#page-183-2), [Brand et al.](#page-174-4) [\(1986\)](#page-174-4) y [Friederich and Brand](#page-177-5) [\(1990\)](#page-177-5), en los cuales se definen las propiedades de un total de 20 músculos del miembro inferior.

Se trata de un modelo completo de las dos piernas con un total de 92 fibras musculares que van desde los pies hasta el tronco del sujeto. El modelo cuenta con un total de veintitrés grados de libertad [\(GDL\)](#page-27-2). Partiendo de la pelvis, cada pierna tiene siete GDL, tres de la cadera, uno de la rodilla, dos del tobillo y uno de las falanges del pie. A excepción de la flexión/extensión de las falanges del pie, el resto de modelos toman el mismo esquema de los GDL. Los restantes nueve GDL del modelo se dividen en los seis GDL de la posición y orientación de la pelvis y los tres giros entre la pelvis y el torso. En la Figura [2.3](#page-47-0) se observa el modelo en su implementación en OpenSim.

#### Disección de Klein Horsman (2007)

La primera disección del miembro inferior con el objetivo específico de extraer datos de un cadáver real para la creación de modelos músculo-esqueléticos del miembro inferior fue el trabajo de [Klein Horsman et al.](#page-179-3) [\(2007\)](#page-179-3). Esta es una de las publicaciones más utilizadas por la accesibilidad de los datos. El trabajo adjunta un archivo con información complementaria que permite desarrollar un modelo. El documento adjunta los parámetros de 58 músculos, los cuales se subdividen en un total de 163 fibras. Las características publicadas son:

- Puntos de origen e inserción de cada músculo.
- Tipo de músculo:
	- Recto, el músculo va en línea recta desde el origen hasta la inserción.
	- Con puntos de vía, el músculo tiene varios puntos de inserción con el hueso.
	- Enrollable, el músculo enrolla un hueso.
- Longitud óptima del músculo.
- Longitud óptima del tendón.
- Masa
- Ángulo de penación.
- Área transversal fisiológica.

Además de la información muscular aportada, también se publicaron los parámetros inerciales de las partes del miembro inferior, centro de giro de las articulaciones y por último datos para simular el enrollamiento ("wrapping" en inglés) del músculo por la superficie de ciertos huesos, por ejemplo los gastrocnemios con el fémur o el iliopsoas con la pelvis.

A diferencia del modelo de [Delp and Loan](#page-176-5) [\(1995\)](#page-176-5), los datos de [Klein Horsman et al.](#page-179-3) [\(2007\)](#page-179-3) solo se refieren a la pierna derecha del sujeto, los músculos estudiados llegan hasta la pelvis, con la excepción del iliopsoas que se origina en la columna vertebral, pasa por la pelvis y llega hasta

## 2.2. MODELADO DEL SISTEMA ME 17

<span id="page-47-0"></span>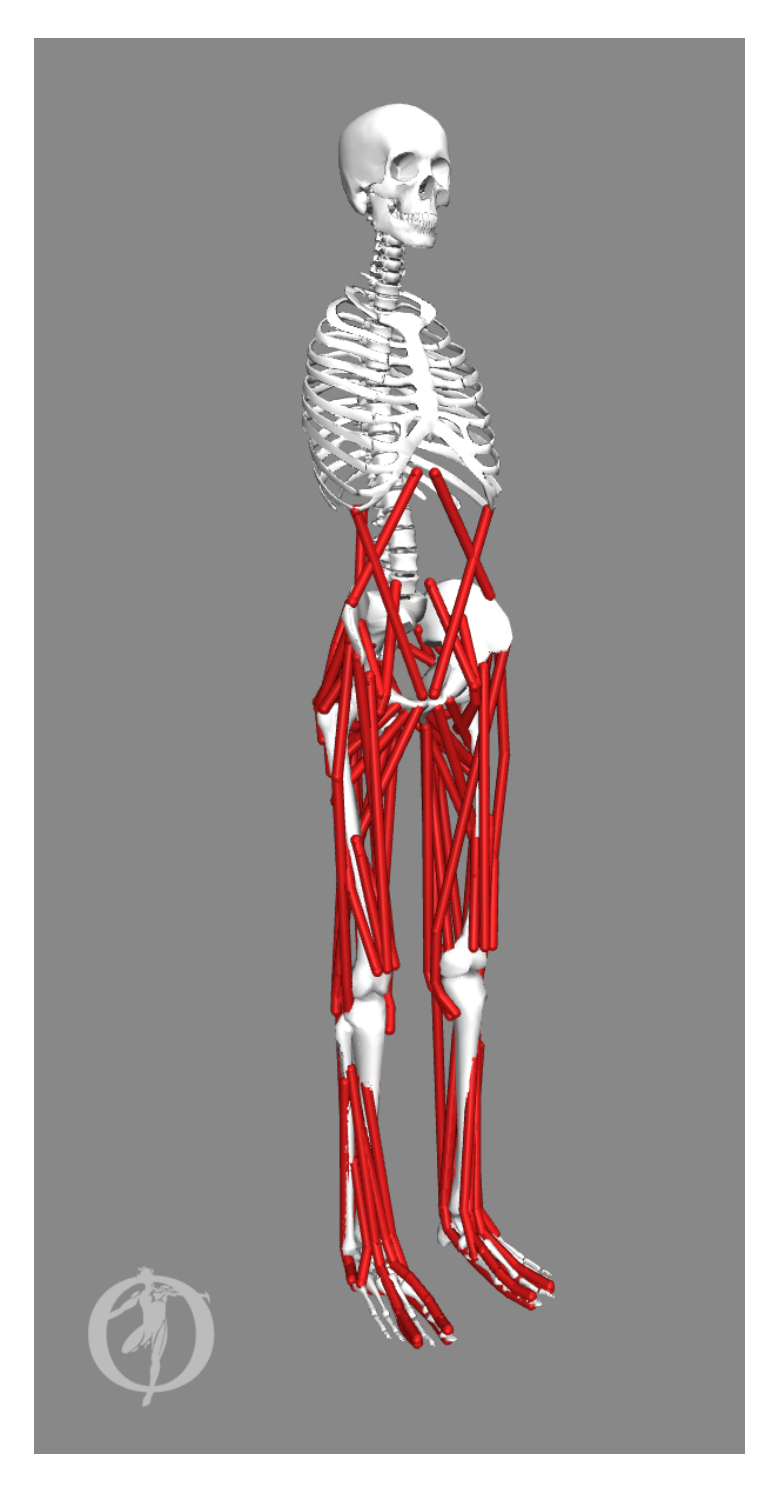

Figura 2.3: Modelo de Delp mostrada en OpenSim.

el fémur, pero no incorpora los músculos abdominales o lumbares como sí lo hace el modelo de Delp. En la Figura [2.4](#page-49-0) se observa su implementación en OpenSim con el modelo de [Modenese](#page-180-2) [et al.](#page-180-2) [\(2011\)](#page-180-2).

#### Disección de Ward (2009)

La siguiente publicación encontrada de una disección para obtener información necesaria para generar modelos ME del miembro inferior, es el trabajo de [Ward et al.](#page-183-3) [\(2009\)](#page-183-3). En este trabajo se diseccionaron un total de 21 cadáveres y se obtuvieron los parámetros de 27 músculos. En la publicación aparecen los valores de las masas, longitud de las fibras y el área transversal fisiológica de cada uno de los músculos, entre otros datos necesarios para el modelado de los músculos empleando el modelo de Hill. Al igual que los datos de [Delp and Loan](#page-176-5) [\(1995\)](#page-176-5) y [Klein Horsman](#page-179-3) [et al.](#page-179-3) [\(2007\)](#page-179-3), la información del trabajo sigue disponible en: [muscle.ucsd.edu](#page-180-3) [\(2008\)](#page-180-3).

Con la información de [Ward et al.](#page-183-3) [\(2009\)](#page-183-3) y el trabajo previo de [Delp and Loan](#page-176-5) [\(1995\)](#page-176-5) se desarrolló el modelo de [Arnold et al.](#page-173-3) [\(2010\)](#page-173-3), el cual se encuentra publicado y de acceso público para usos no comerciales en [Lower-Limb-Model](#page-179-4) [\(2010\)](#page-179-4) para ser utilizado en OpenSim. Cabe mencionar que los datos de [Klein Horsman et al.](#page-179-3) [\(2007\)](#page-179-3) están disponibles directamente en la pagina web del articulo. En cambio si se desea obtener los datos de [Ward et al.](#page-183-3) [\(2009\)](#page-183-3) se deben extraer directamente del modelo de OpenSim de [Arnold et al.](#page-173-3) [\(2010\)](#page-173-3). El modelo desarrollado por Arnold e incorporado en OpenSim es el ArnoldHamner\_LegsTorsoArms\_v2.1.osim, un modelo de cuerpo completo, con brazos y troncos, con 128 fibras musculares, que incluyen los músculos de ambas piernas, los abdominales y las lumbares. En la Figura [2.5](#page-50-0) se observa su implementación en OpenSim.

#### Disección de Carbone (2015)

Una de las últimas disecciones publicadas es la de [Carbone et al.](#page-174-3) [\(2015\)](#page-174-3), la cual se basa en un único sujeto. Los datos obtenidos fueron usados para la creación del modelo de pierna "Twente Lower Extremity Model v.2.1" (TLEM v.2.1) del programa AnyBody Modeling System [\(Damsgaard et al.](#page-175-4) [\(2006\)](#page-175-4)).

A diferencia de los tres modelos anteriores, a partir de los datos de Carbone no se ha desarrollado ningún modelo en OpenSim, solo se encuentra en AnyBody. Como se explicará en la subsección sobre AnyBody, una diferencia entre OpenSim y este software es la configurabilidad de los modelos. En OpenSim si se desea modificar un modelo, se debe realizar cambiando uno a uno los parámetros, desde el propio programa o modificando directamente el código del archivo .osim. En cambio AnyBody permite configurar los modelos: añadir segmentos al cuerpo, cambiar el modelo muscular o incluso combinar modelos, por ejemplo el modelo del miembro inferior TLEM v.2.1 con un modelo específico del brazo o la mano. En la Figura [2.6](#page-51-0) se observa su implementación en AnyBody, con torso rígido, ambas piernas y solo los músculos de los miembros inferiores.

#### <span id="page-48-0"></span>2.2.2. Software de modelado

Para el desarrollo de modelos, su configuración y su utilización, se han desarrollado diferentes herramientas computacionales. En esta subsección se detallan las principales características de los más conocidos y ampliamente aceptados por la comunidad científica.

## 2.2. MODELADO DEL SISTEMA ME 19

<span id="page-49-0"></span>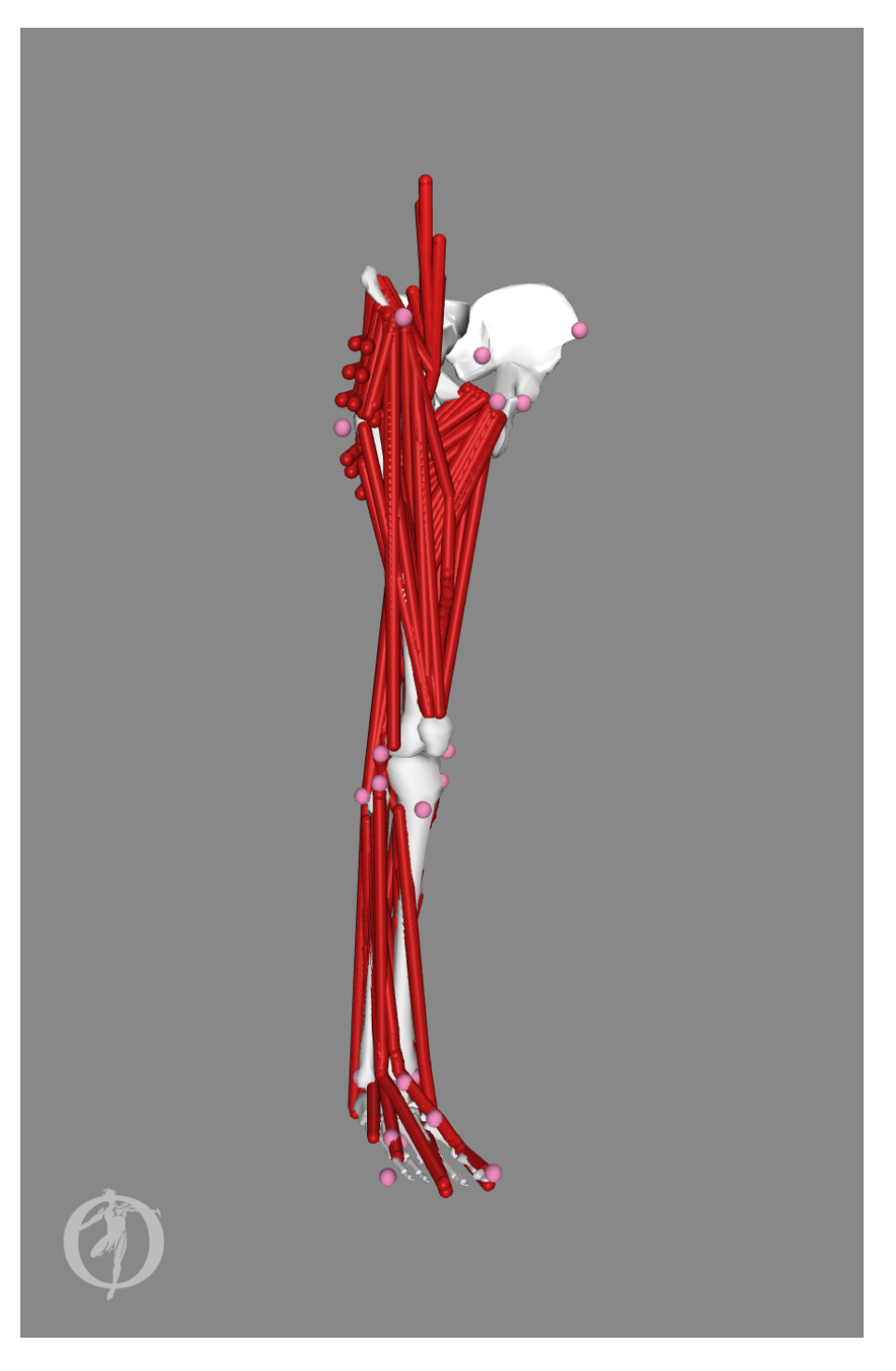

Figura 2.4: Disección de Klein Horsman mostrada en OpenSim.

<span id="page-50-0"></span>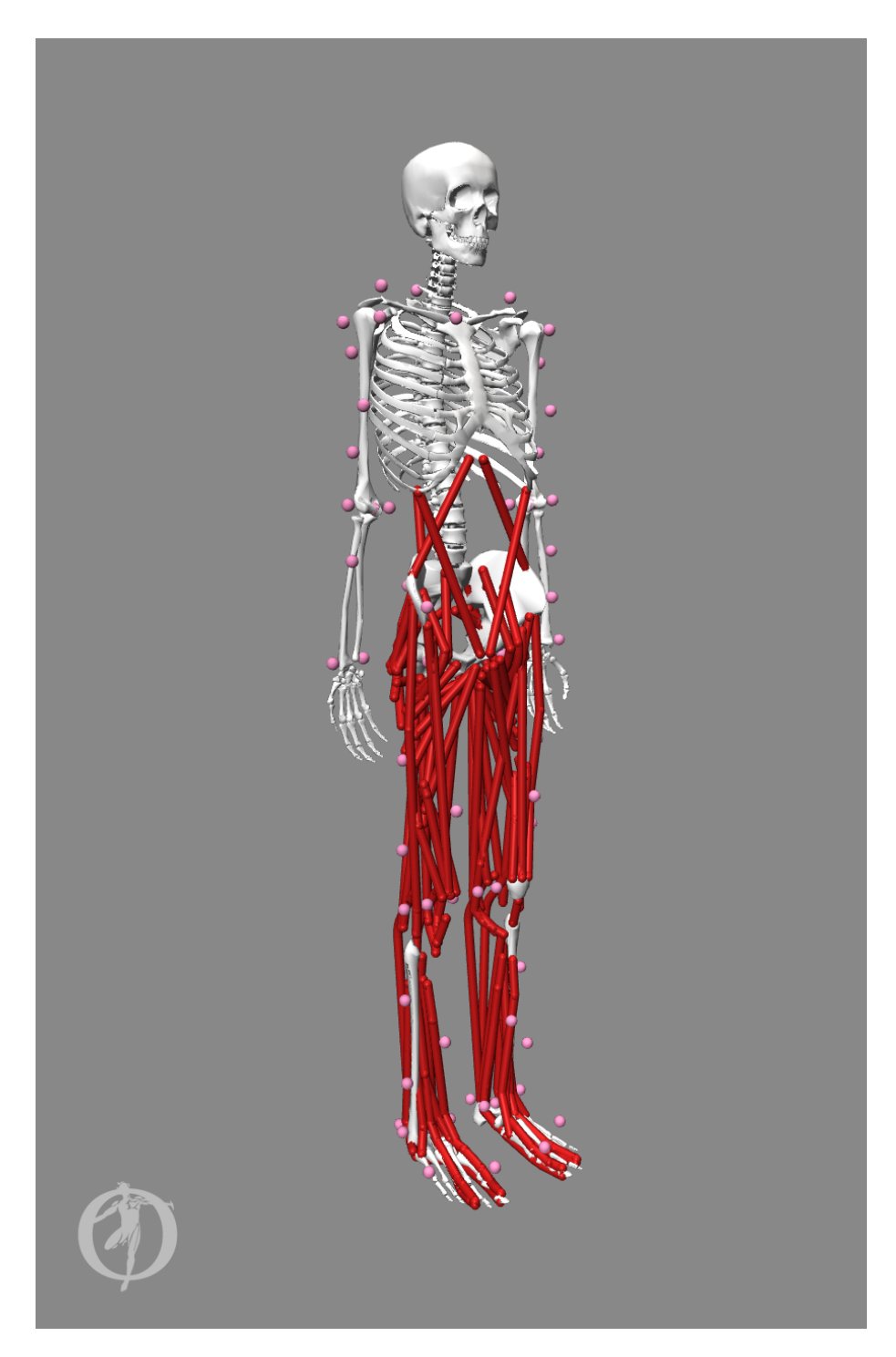

Figura 2.5: Modelo de Arnold mostrada en OpenSim.

## $2.2. \text{ MODELADO DEL SISTEMA ME} \tag{21}$

<span id="page-51-0"></span>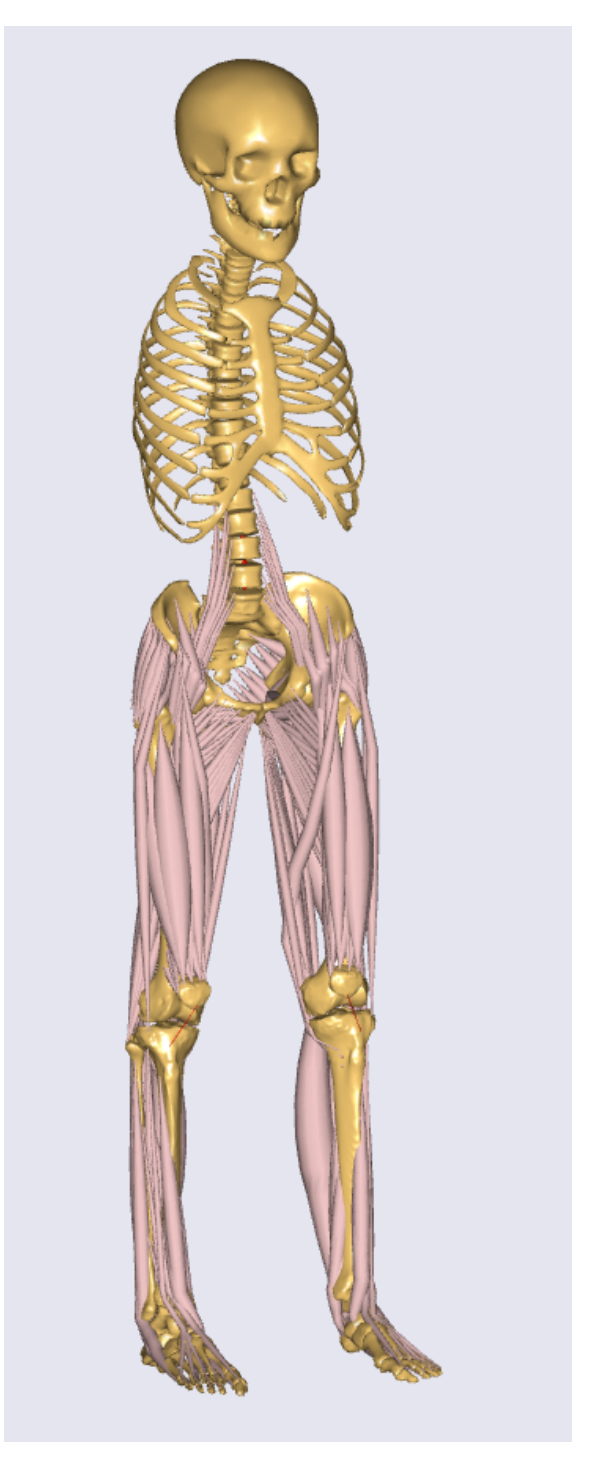

Figura 2.6: Modelo de Carbone mostrado en AnyBody.

#### OpenSim

Este software es de los más conocidos para el uso de modelos ME, es de código abierto y nace originalmente como Software for Interactive Musculoskeletal Modeling (SIMM) desarrollado por los investigadores de [Simbios](#page-182-1) [\(2012\)](#page-182-1), del centro de Computación Biomédica de la Universidad de Stanford, adscrito al Instituto Nacional de Salud (NIH por sus siglas en inglés) de Estados Unidos. El nombre de OpenSim hace referencia a ser un programa de código abierto ("open source" en inglés) y "Sim" en referencia al programa original SIMM.

SIMM nace en el año 1995 [\(Delp and Loan](#page-176-5) [\(1995\)](#page-176-5)), en el cual se implementó el modelo de Delp mencionado anteriormente. Inicialmente se originó como un software comercial para el modelado y desarrollo de estudios con ME. En 2007 se publicó la primera versión de código abierto [\(Delp et al.](#page-175-5) [\(2007\)](#page-175-5)) como una herramienta de desarrollo colaborativo, abriendo la página web [www.Simtk.org](#page-183-4) [\(2010\)](#page-183-4) para la creación de proyectos que permitan el trabajo colectivo de diversas entidades y compartir los resultados obtenidos.

Inicialmente convivieron SIMM y OpenSim, pero en la actualidad no es posible encontrar la versión comercial. OpenSim se puede descargar desde la página del programa mencionada anteriormente, también se pueden descargar diferentes modelos como el de Modenese o el de Arnold, además de otros modelos que ha ido creando la comunidad que utiliza el software. También, se comparte otros programas desarrollados a partir de OpenSim y proyectos que enlazan varios programas, como por ejemplo  $MATLAB(\mathbb{R})$ , para controlar la simulación desarrollada en OpenSim. En la Figura [2.7](#page-52-0) se puede observar el entorno gráfico del programa.

<span id="page-52-0"></span>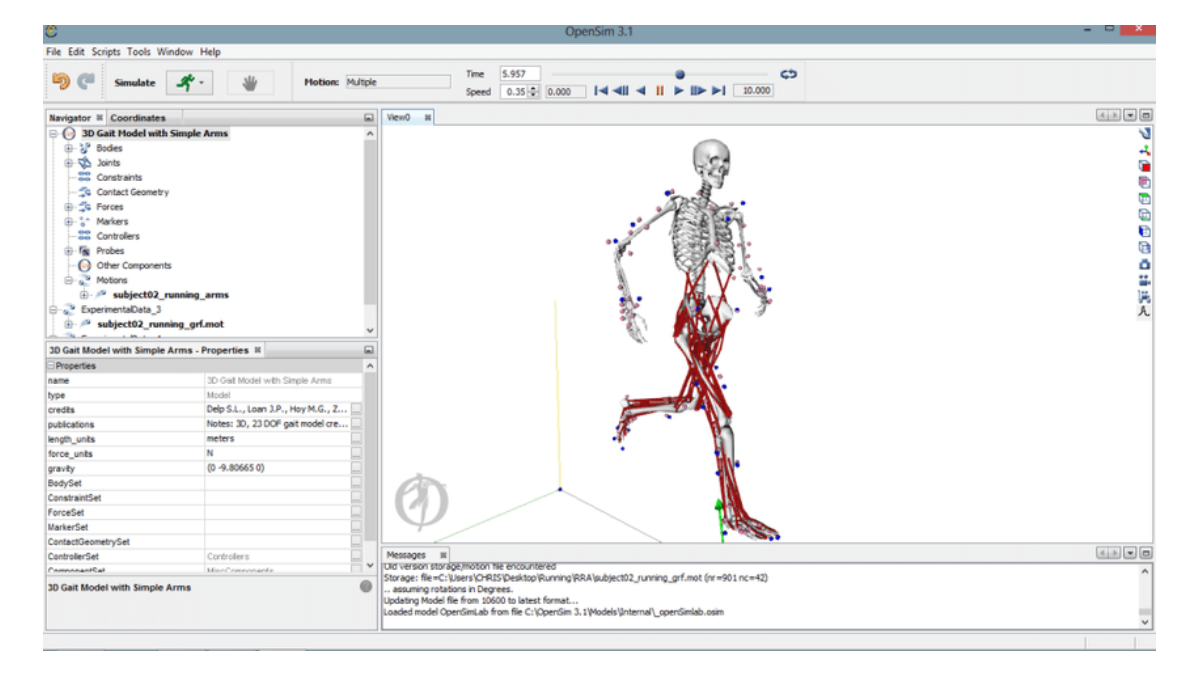

Figura 2.7: Entorno gráfico OpenSim.

#### 2.2. MODELADO DEL SISTEMA ME 23

#### AnyBody Modeling System

Este software fue desarrollado originalmente en la Universidad de Aalborg, Dinamarca [\(Dams](#page-175-4)[gaard et al.](#page-175-4) [\(2006\)](#page-175-4)). Actualmente su comercialización y soporte lo da la empresa danesa AnyBody Technology S.A, la cual mantiene un estrecho vínculo con la universidad de la que nació, colaborando constantemente en la mejora del programa y la realización de investigaciones.

El programa cuenta con un gran repositorio incorporado llamado AnyBody Managed Model Repository, en el cual encontramos modelos de diferentes parte del cuerpo, incluso varios modelos con diferentes complejidades de la misma parte. El programa cuenta con una herramienta que facilita la creación del modelo ME que se necesite según las necesidades del estudio a realizar. Por ejemplo para un estudio del miembro inferior permite incorporar la disección de Carbone, descartar el resto de partes del cuerpo humano y configurar el análisis de fuerzas para que vaya desde el pie hasta la pelvis si se desea. Esta facilidad de configuración de los modelos es una de las grandes ventajas frente a otros programas similares.

Otro de los puntos fuertes de AnyBody es la sencillez con la cual podemos realizar estudios con interacción de objetos externos. Empleando el módulo  $AnyBody\ Experiment{for SOLIDWORKS}$ se puede incorporar al programa un mecanismo creado en el programa CAD y recrear la interacción entre una persona y el mecanismo, para realizar estudios de ergonomía, fuerzas, riesgos de usos o el que sea necesario. En la Figura [2.8](#page-53-0) se puede observar el entorno gráfico del programa.

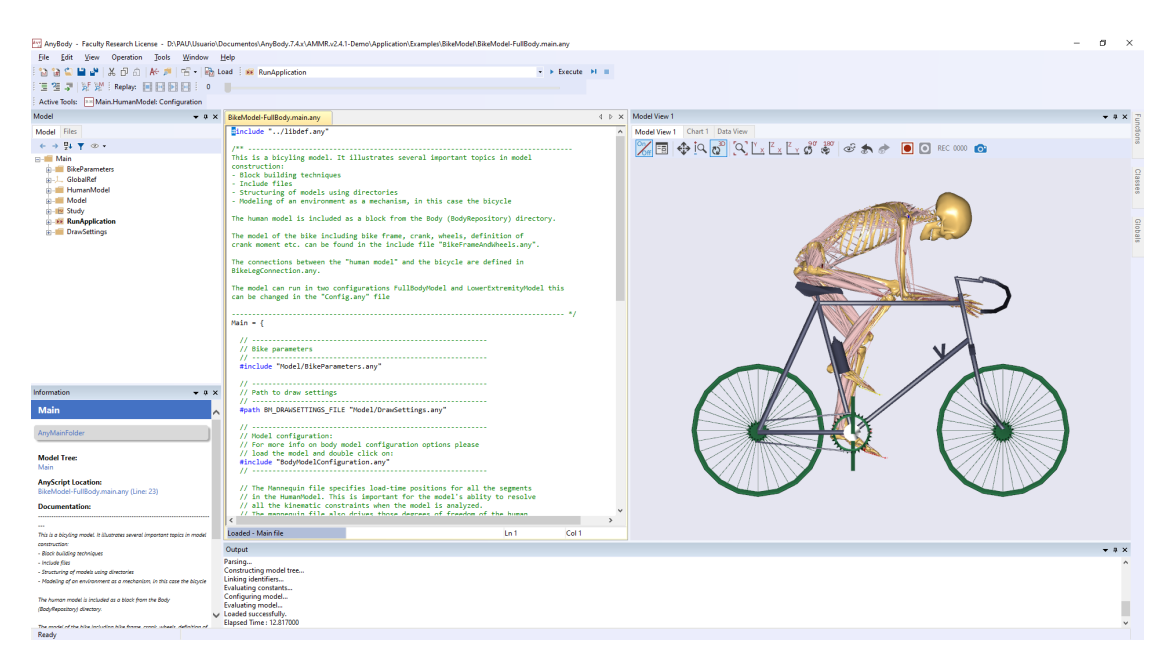

Figura 2.8: Entorno gráfico AnyBody.

#### <span id="page-53-0"></span>MusculoSkeletal Modeling Software (MSMS)

MusculoSkeletal Modeling Software es otro programa de código abierto. Este fue desarrollado en la Universidad del Sur de California por el Dr. Rahman Davoodi y Dr. Gerald Loeb [\(Davoodi](#page-175-6) [et al.](#page-175-6) [\(2004\)](#page-175-6)).

El programa está especializado en el miembro superior. Se ha aplicado al modelado de prótesis, órtesis o exoesqueletos, estudios de ergonomía para el desarrollo de herramientas y/o mecanismos y para estudios de rehabilitación. El software permite importar modelos de OpenSim, SIMM y SOLIDWORKS®, además de ser controlado a través de MATLAB®. En la Figura [2.9](#page-54-0) se puede observar el entorno gráfico del programa.

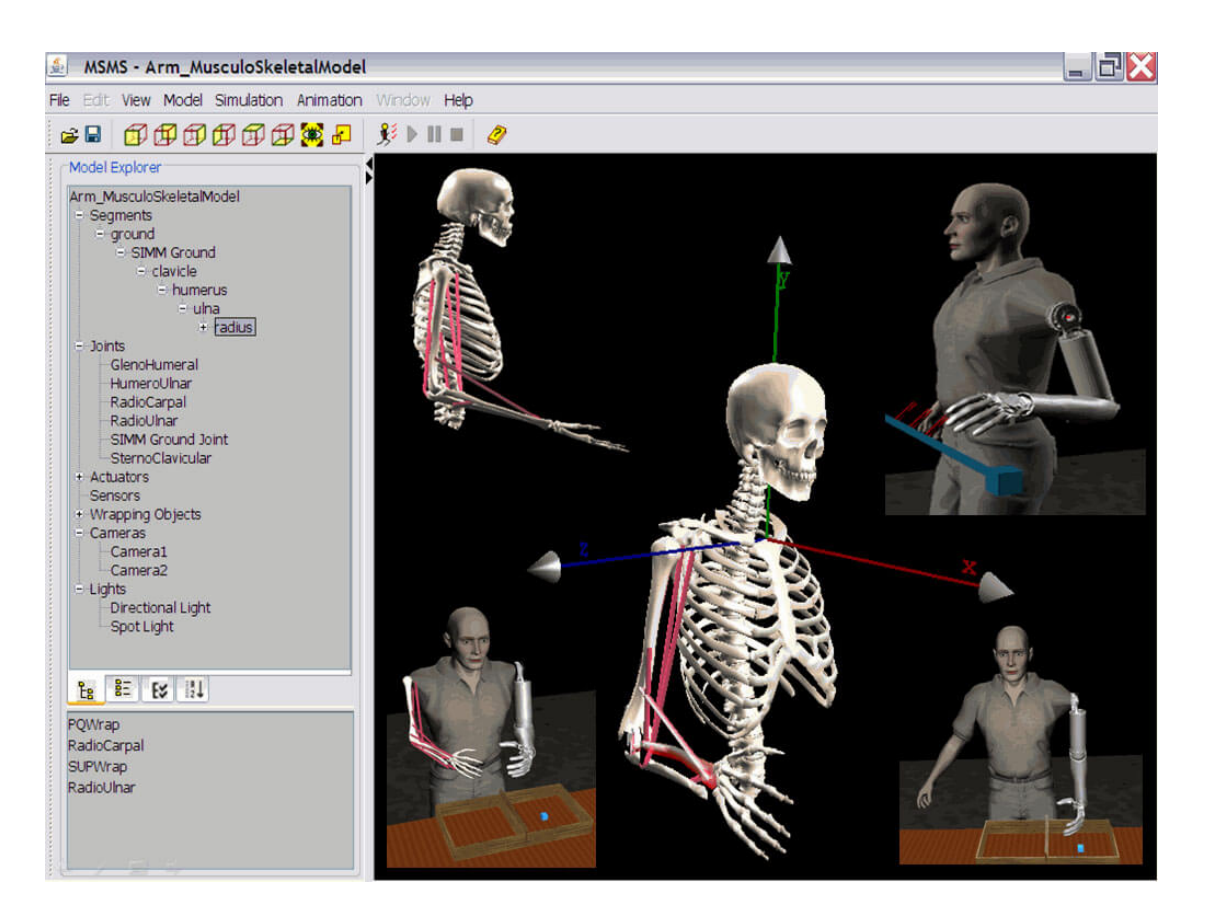

Figura 2.9: Entorno gráfico MSMS.

#### <span id="page-54-0"></span>BoB biomechanics

El último paquete computacional analizado es el programa BoB Biomechacnics desarrollado por James Shippen y Barbara May de la Universidad de Coventry, Reino Unido [\(Shippen and](#page-182-2) [May](#page-182-2) [\(2016\)](#page-182-2)). A diferencia de los otros programas explicados anteriormente, que fueron programados en  $C++$  o Java, este software fue desarrollado directamente en MATLAB $\circledR$ .

La gran ventaja de este programa respecto a otros mencionados, es su facilidad de uso. Para una persona con experiencia en el entorno de MATLAB® es muy fácil introducir la información. El entorno de trabajo es básico pero intuitivo, como se observa en la Figura [2.10.](#page-55-1) Un problema de este software respecto al resto, es que el modelo ME es fijo, el cual solo puede ser escalado.

#### 2.3. USOS DE MODELOS ME EN REHABILITACIÓN 25

En cambio, en OpenSim es posible realizar cambios en los modelos, por ejemplo, cambiar los parámetros musculares. OpenSim también dispone de una gran variedad de diferentes modelos disponibles para su uso. AnyBody permite una gran configurabilidad de sus modelos, además de realizar cambios puntuales en los modelos.

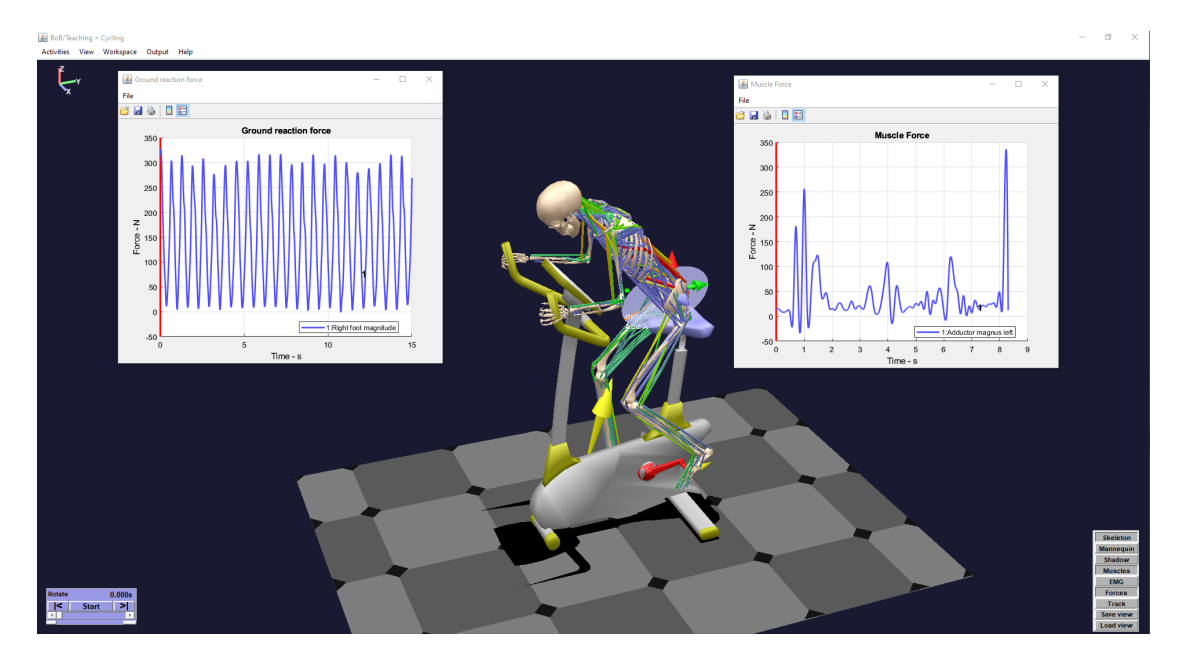

Figura 2.10: Entorno gráfico BoB Biomechanics.

## <span id="page-55-1"></span><span id="page-55-0"></span>2.3. Uso de los modelos Músculo-Esqueléticos en rehabilitación

Como ya se ha mencionado en este capítulo, los modelos ME son una herramienta útil para diferentes usos, pero un campo en el cual están aportando grandes avances es en el de la rehabilitación. Gracias a estudios biomecánicos se ha conseguido entender los patrones de movimiento y fuerza durante actividades tan normales, pero complejas, como es la marcha humana, lo cual ha permitido desarrollar diagnósticos precoces de enfermedades [\(Snijders et al.](#page-182-3) [\(2007\)](#page-182-3)), estimar las fuerzas necesarias de asistencia de un robot [\(Carmichael and Liu](#page-175-7) [\(2013\)](#page-175-7)) o el desarrollo de prótesis [\(Jensen et al.](#page-178-7) [\(2018\)](#page-178-7)). En esta subsección se van a analizar diferentes aplicaciones actuales de modelos ME para rehabilitación.

Lo primero a tener en cuenta es que los modelos ME tienen limitaciones, debido a que no es posible la validación objetiva de los mismos, por no disponer de una herramienta no invasiva capaz de medir las fuerzas musculares [\(Chèze et al.](#page-175-8) [\(2015\)](#page-175-8)). Las fuerzas calculadas por los modelos son estimaciones coherentes para garantizar el equilibrio dinámico y satisfacer las restricciones impuestas. Asimismo es necesario escalarlo correctamente al paciente y configurarlo según las necesidades del estudio. Por último, es necesario comprobar que los resultados del modelo son coherentes con la información medible. Por ejemplo, es posible emplear la técnica de la EMG, que mide de forma relativa la activación muscular, para comprobar que la acción de un robot asistente, el cual emplee un modelo ME para calcular la fuerza de asistencia, consigue un cambio en la activación muscular según lo deseado.

#### Diagnóstico y entendimiento de enfermedades

Un campo de trabajo dentro de la rehabilitación con ME es la simulación de terapias para el tratamientos de personas con daños cerebrales. En el trabajo de [Mo et al.](#page-180-4) [\(2021\)](#page-180-4) se propone un método para cuantificar el daño ocasionado por un ataque cerebral y valorar la posible mejora con un exoesqueleto. Los trabajos de [Snijders et al.](#page-182-3) [\(2007\)](#page-182-3) y [MEI et al.](#page-180-5) [\(2020\)](#page-180-5) han desarrollado metodologías que a partir de la realización de estudios de la marcha del paciente, ayudan al diagnóstico precoz de posibles patologías que sufra y a la elección, o no, de la terapia más adecuada.

Actualmente se siguen realizando estudios comparando los patrones de marcha de pacientes con daños cerebrales y sanos, como el trabajo de [Oh et al.](#page-180-6) [\(2020\)](#page-180-6) en el cual realiza una comparación de pacientes con Parkinson y sanos con el objetivo de encontrar las diferencias que ayuden al diagnóstico de la enfermedad.

#### Control de robots y exoesqueletos

La rehabilitación Robótica tiene un futuro prometedor. El envejecimiento de la población vaticina un aumento en la necesidad de terapias de rehabilitación y la Robótica promete ayudar a mejorar y optimizar terapias, reduciendo al mismo tiempo la carga de trabajo del personal sanitario.

Dentro de la rehabilitación del tobillo, se encuentra el trabajo de [Jamwal et al.](#page-178-8) [\(2020\)](#page-178-8), en el cual se utiliza un modelo de la articulación para garantizar trayectorias de rehabilitación que no fuercen los ligamentos. Empleando el modelo ME, se simulan los ejercicios de rehabilitación, se calculan las fuerzas de los ligamentos y en caso de ser excesivas se restringe las posiciones del robot para evitar sobrecargar los ligamentos afectados, cambiando las trayectorias del ejercicio para evitar daños en los pacientes.

Otro uso de modelos ME de tobillo es el trabajo de [Yao et al.](#page-184-0) [\(2018\)](#page-184-0), en el cual empleando señales electromiográficas (EMG), es capaz de estimar el par realizado por el sujeto en el tobillo y ayudar al control del robot de rehabilitación, ajustando la fuerza realizada por el robot para lograr que el paciente realice la fuerza necesaria según la terapia establecida. También se han desarrollado modelos ME para el control de exoesqueletos, para definir la cinemática y las fuerzas de la asistencia al movimiento del sujeto. El trabajo de [Li et al.](#page-179-5) [\(2020\)](#page-179-5) desarrolla un modelo para la asistencia de la muñeca y el trabajo de [Carmichael and Liu](#page-175-7) [\(2013\)](#page-175-7) desarrolla un modelo para la asistencia del miembro superior.

#### Modelos de cálculo en tiempo real

Los modelos ME tienen una gran complejidad, con una gran cantidad de variables cinemáticas y dinámicas a determinar en cada ciclo de cálculo, lo cual hace difícil su implementación en tiempo real. Los programas como OpenSim o AnyBody utilizan algoritmos de optimización con resultados muy buenos, pero con un elevado coste computacional. Con tiempos de cálculo superiores a más de un segundo por ciclo, es inviable emplearlos en tiempo real. El tiempo de cálculo por ciclo objetivo, para poder ser considerado tiempo real, depende del uso que se vaya a dar, en el caso de esta tesis se considera 10 ms, por ser el tiempo de muestreo del robot de rehabilitación empleado [\(Pulloquinga et al.](#page-181-6) [\(2021\)](#page-181-6)). En otros trabajos, se ha solventado este

#### 2.4. ROBOTS DE REHABILITACIÓN 27

inconveniente, realizando estudios previos. Por ejemplo en el trabajo de [Jamwal et al.](#page-178-8) [\(2020\)](#page-178-8), primero se escalada un modelo ME del tobillo al paciente en particular, se estudian sus posiciones límite y se restringe el movimiento del robot paralelo de rehabilitación empleado, para no poner en riesgo al paciente. Otro ejemplo de uso de estudios previos es el trabajo de [Yu et al.](#page-184-1) [\(2021\)](#page-184-1), en el cual se simula la marcha en OpenSim y se incorporan los patrones en un exoesqueleto.

Para poder utilizar un modelo ME en tiempo real se han desarrollado algunos modelos en los cuales se han realizado algunas simplificaciones que reducen lo suficiente el tiempo de cálculo de cada ciclo obteniendo resultados similares a programas como AnyBody o OpenSim. Un ejemplo de esta estrategia es el trabajo de [Farhat et al.](#page-176-6) [\(2022\)](#page-176-6), el cual pertenece al trabajo de la tesis actual. El modelo de Farhat solo dispone de los 4 segmentos del miembro inferior: pelvis, muslo, pierna y pie y cuenta con los 16 músculos implicados en la flexión/extensión de la rodilla. Para lograr el cálculo en tiempo real, el cálculo de los brazos de palanca de cada músculo se realiza previamente, se asume un rango de movimiento para los tres GDL de la cadera y el GDL de la rodilla. Para cada posición articular, se calcula la aportación de cada músculo al par efectivo en la rodilla, de esta forma se consigue un importante ahorro computacional que permite resolver la dinámica inversa en un tiempo inferior a los 10 ms del tiempo de muestreo en MATLAB®.

Otro ejemplo de modelo ME simplificado para alcanzar tiempos de cálculo que se puedan considerar como tiempo real es el trabajo de [Petrič et al.](#page-181-7) [\(2019\)](#page-181-7). En su trabajo se desarrolló un modelo del miembro superior con solo 2 grados de libertad. Se eliminó la muñeca del modelo, se simuló el hombro y el codo como pares de revolución puros y solo se consideraron los músculos encargados de la flexión/extensión de ambas articulaciones. El propósito del modelo es determinar las acciones requeridas para que un exoesqueleto del miembro superior pueda proporcionar asistencia en las direcciones en las que el paciente ejerce menos fuerza. Para lograr esto, utilizando el modelo simplificado, se calculan las fuerzas equivalentes que el paciente teóricamente podría generar en el punto de unión con el exoesqueleto cuando sus músculos están completamente activados. Con las fuerzas resultantes se crea una elipse cuyo semieje mayor equivale a la máxima fuerza realizable por el sujeto (dirección de mayor manipulabilidad) y el semieje menor a la mínima (dirección de menor manipulabilidad). El objetivo del exoesqueleto es asistir al sujeto para compensar la diferencia de fuerzas cuando realice una acción en su dirección de menor manipulabilidad. Se han buscado más ejemplos de modelos ME de cálculo en tiempo real, pero no se han encontrado más trabajos que los anteriormente descritos.

## <span id="page-57-0"></span>2.4. Robots de rehabilitación

Como se ha ido mencionado en este capítulo, en los últimos años se han desarrollado diferentes robots para la rehabilitación de pacientes. Los robots especializados en el miembro inferior se pueden clasificar, según el artículo de [Díaz et al.](#page-176-7) [\(2011\)](#page-176-7) en 5 tipos (en la Figura [2.11](#page-58-0) se muestra un esquema básico de cada uno):

- Entrenadores de marcha de cinta rodante: reducen la carga de los miembros inferiores y asisten la marcha.
- Entrenadores de marcha con placas de pie: reducen la carga de los miembros inferiores y guían al pie.
- Entrenadores de marcha sobre el suelo: robots móviles que permite caminar al sujeto reduciendo su peso.

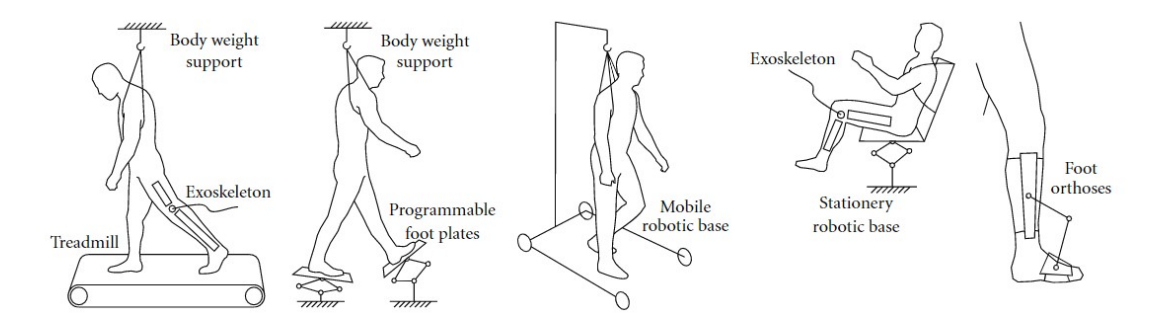

<span id="page-58-0"></span>Figura 2.11: Tipos de robots rehabilitadores del miembro inferior, imagen tomada del artículo [Díaz et al.](#page-176-7) [\(2011\)](#page-176-7).

- Exoesqueletos: robots unidos por varios puntos al sujeto y asisten el movimiento de una o varias articulaciones.
- Entrenadores estacionarios: robots en los cuales el sujeto se encuentra sentado y el robot realiza ejercicios del miembro inferior.

Los robots entrenadores de marcha se basan en sistemas de suspensión, por seguridad para eliminar el riesgo de caída y para reducir la carga del paciente para la realización de los ejercicios. Dependiendo del tipo de robot rehabilitador, la asistencia al ejercicio se realiza por un robot tipo exoesqueleto, el cual asiste el movimiento al sujeto mientras camina por una cinta [\(Banz et al.](#page-173-4) [\(2006\)](#page-173-4)) o camina por plataformas móviles que mueven los pies del paciente simulando la marcha humana [\(Hesse et al.](#page-177-6) [\(2000\)](#page-177-6)).

Otro tipo de robots entrenadores de marcha, son los robots móviles, robots con un sistema de sujeción y capaces de moverse junto al sujeto para ayudarlo a recuperar la marcha. El paciente no necesita realizar la fuerza necesaria para caminar en condiciones normales, pero debe ejercer la acción de la marcha para recuperar la movilidad articular y la coordinación necesaria. De este ejemplo de robot tenemos el trabajo de [Peshkin et al.](#page-181-8) [\(2005\)](#page-181-8). Un ejemplo que combina un robot móvil con exoesqueleto es el robot CP-Walker [\(Bayón et al.](#page-173-5) [\(2018\)](#page-173-5)), una solución pensada para la población pediátrica con parálisis cerebral.

Respecto a los exoesqueletos para la rehabilitación de la marcha se han desarrollado diferentes soluciones, una de las primeras propuestas han sido los tipo estacionario, como es el caso del MOTION MAKER™ [\(Schmitt and Métrailler](#page-181-9) [\(2004\)](#page-181-9)), el cual está formado por una camilla en la cual se pueda recostar el paciente, unida a un exoesqueleto para la rehabilitación. Pero en los últimos años se han desarrollado varios exoesqueletos que permiten caminar a los pacientes, como así se muestra en la revisión sistemática de [Wang et al.](#page-183-5) [\(2022\)](#page-183-5). Los exoesqueletos están mostrando buenos resultados para la mejora de la fuerza, la coordinación y autonomía de la persona.

Un robot interesante desarrollado recientemente es el robot colaborativo ROBERT $\mathfrak{R}$  de la empresa KUKA. Un robot colaborativo es un robot pensado para trabajar conjuntamente con personas [\(Rozo et al.](#page-181-10) [\(2016\)](#page-181-10)). En caso de colisión garantizan que el máximo daño que llegan a generar será un ligero dolor por el impacto, pero nunca una lesión a la persona accidentada, con

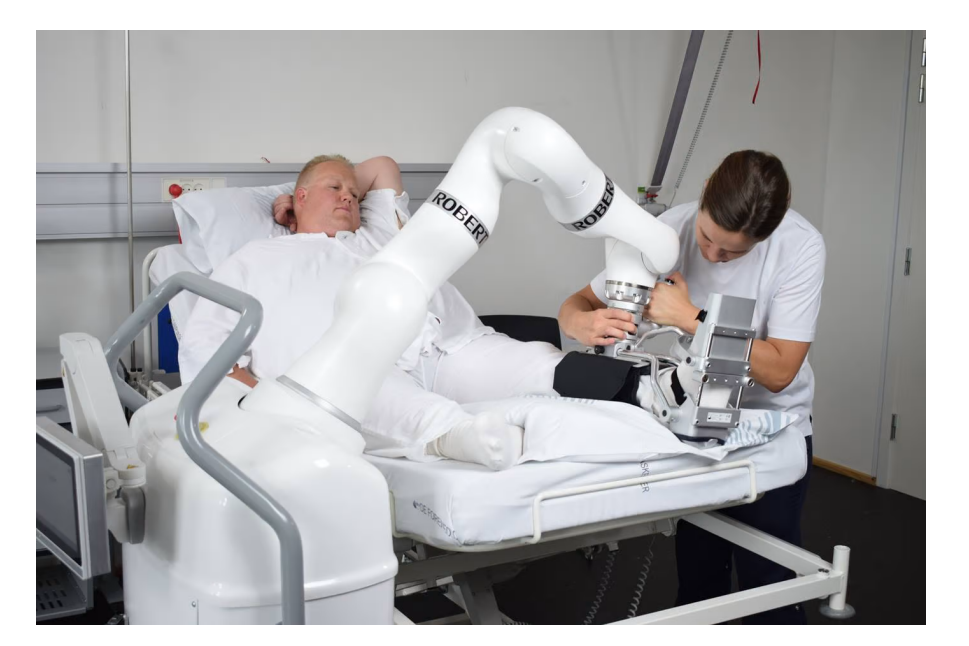

Figura 2.12: Robot ROBERT $\mathbb{\widehat{R}}$ .

<span id="page-59-0"></span>velocidades y fuerzas limitadas para reducir al mínimo el riesgo y con comunicación redundante que evite los errores de hardware que comprometan la seguridad de las personas alrededor del robot. ROBERT® (en la Figura [2.12](#page-59-0) se observa una imagen obtenida de la página web del robot) ha sido desarrollado para la movilidad articular del miembro inferior, especialmente enfocado para pacientes que acaban de ser intervenidas quirúrgicamente o personas que hayan sufrido un accidente cerebrovascular, en general pacientes que necesitan ayuda para ir recupe-rando la movilidad perdida. En la página web de la compañía [\(Kuka-Robert®](#page-179-6) [\(2023\)](#page-179-6)) detallan que actualmente se están utilizando en hospitales de Polonia y Finlandia y la compañía esta trabajando para empezar a utilizarlo en otros países. A fecha de publicación de esta tesis no se ha encontrado ningún artículo que recoja los resultados del uso de dicho robot.

#### 2.4.1. Robots paralelos para rehabilitación

Dentro de los entrenadores estacionarios, los robots paralelos de rehabilitación son los predominantes. Los robots paralelos son más fiables y seguros que los robots serie, tienen una mayor precisión y pueden realizar mayor cantidad de fuerza, lo que los convierte en ideales para ejercicios de rehabilitación en los cuales el espacio que ocupan no sea prioritario.

Entre todos los diferentes modelos propuestos de rehabilitación, uno de los primeros empleados fue la plataforma robótica Stewart [\(Stewart](#page-182-4) [\(1965\)](#page-182-4)). Es el robot paralelo más conocido y documentado, tiene un total de seis GDL y se ha utilizado para gran cantidad de estudios diferentes. En el trabajo de [Girone et al.](#page-177-7) [\(2001\)](#page-177-7) utilizan la plataforma robótica para la rehabilitación de tobillo, siendo una de las primeras propuestas de uso de robot paralelo para rehabilitación publicadas.

El tobillo es la articulación que ha recibido más atención en el uso de los robots paralelos. La opción de sujetar el pie directamente al efector final del robot, la facilidad para manejar las rotaciones del tobillo directamente desde el robot y la seguridad proporcionada al incorporar un sensor de fuerzas para medir los pares ejercidos de manera directa, permiten controlar y minimizar los riesgos para el paciente. Estos factores han contribuido al desarrollo de robots paralelos más sencillos y de menor costo que el Stewart [\(Dai et al.](#page-175-9) [\(2004\)](#page-175-9), [Yoon and Ryu](#page-184-2) [\(2005\)](#page-184-2), [Saglia](#page-181-11) [et al.](#page-181-11) [\(2009\)](#page-181-11) y [Vallés et al.](#page-183-6) [\(2017\)](#page-183-6)).

Para la rehabilitación del miembro inferior completo se han desarrollado menos robots. La dificultad de sujetar directamente la pierna o el muslo del sujeto al robot para controlar las fuerzas ejercidas y la dificultad de calcular las acciones que aparecen en la rodilla o la cadera aplicando la carga directamente sobre el pie, desincentiva el uso de estos robots para rehabilitación. Pero se han encontrado soluciones creativas como el robot de [Homma et al.](#page-178-9) [\(2003\)](#page-178-9), un robot paralelo de cables que tumba al sujeto y permite al rehabilitador sujetar el pie o la pierna del paciente para el control de su posición.

Sin conocer las fuerzas de reacción en la rodilla o la cadera, un robot de rehabilitación que actúe directamente sobre el píe, solo puede realizar ejercicios repetitivos con fuerzas asistidas bajas para garantizar la seguridad del paciente, limitando el alcance del uso del robot en rehabilitación. Empleando un modelo ME es posible calcular las fuerzas de reacción en las articulaciones, dando al robot el valor añadido de permitir garantizar la seguridad del paciente aplicando mayores cargas de trabajo, al mismo tiempo que ofreciendo nueva información para optimizar el diagnóstico o la rehabilitación.

El modelo ME desarrollado en esta tesis propone una solución al problema de cálculo de las fuerzas en la rodilla o la cadera, permitiendo estimar en tiempo real las fuerzas ejercidas en las articulaciones. El equipo investigador, en el cual se integra el autor de la presente tesis, desarrolló recientemente un robot de cuatro GDL pensado para la rehabilitación y diagnóstico de la rodilla [\(Araujo-Gómez et al.](#page-173-6) [\(2017\)](#page-173-6), [Aginaga et al.](#page-173-7) [\(2018\)](#page-173-7), [Llopis-Albert et al.](#page-179-7) [\(2020\)](#page-179-7)), el cual se muestra en la Figura [2.13.](#page-61-0) Pero no es posible su uso sin un ME que calcule las acciones ejercidas sobre la articulación. Por ello se ha desarrollado el modelo descrito en los Capítulos [3](#page-63-0) y [4](#page-97-0) del presente trabajo.

#### 2.4.2. Modelos ME para el control de Robots

Durante los ejercicios de rehabilitación, es necesario que la persona tratada ejerza fuerza para ir recuperando la tonalidad muscular perdida y también debe realizar ejercicios en los cuales el sujeto controle directamente el movimiento, para que el sistema neuronal recupere el control perdido por el accidente o la intervención quirúrgica sufrida. Para ello, los robots rehabilitadores no pueden realizar todo el trabajo, pueden asistir el movimiento como una forma de ayuda a la recuperación del control, generar resistencia como ejercicio de ganancia muscular o incluso ejercicios de inestabilidad para aumentar el control sobre el miembro, todo ello siempre siguiendo el criterio del personal sanitario. Pero para saber cuanta asistencia, resistencia o inestabilidad debe realizar el robot, es necesario disponer de un modelo ME que sea capaz de estimar la acción ejercida por el sujeto en tiempo real.

Un trabajo muy interesante sobre la integración de modelos ME para robots de rehabilitación es la tesis de [Destarac Eguizabal](#page-176-8) [\(2018\)](#page-176-8), en la cual se desarrolló el exoesqueleto ORTE. El

#### 2.4. ROBOTS DE REHABILITACIÓN 31

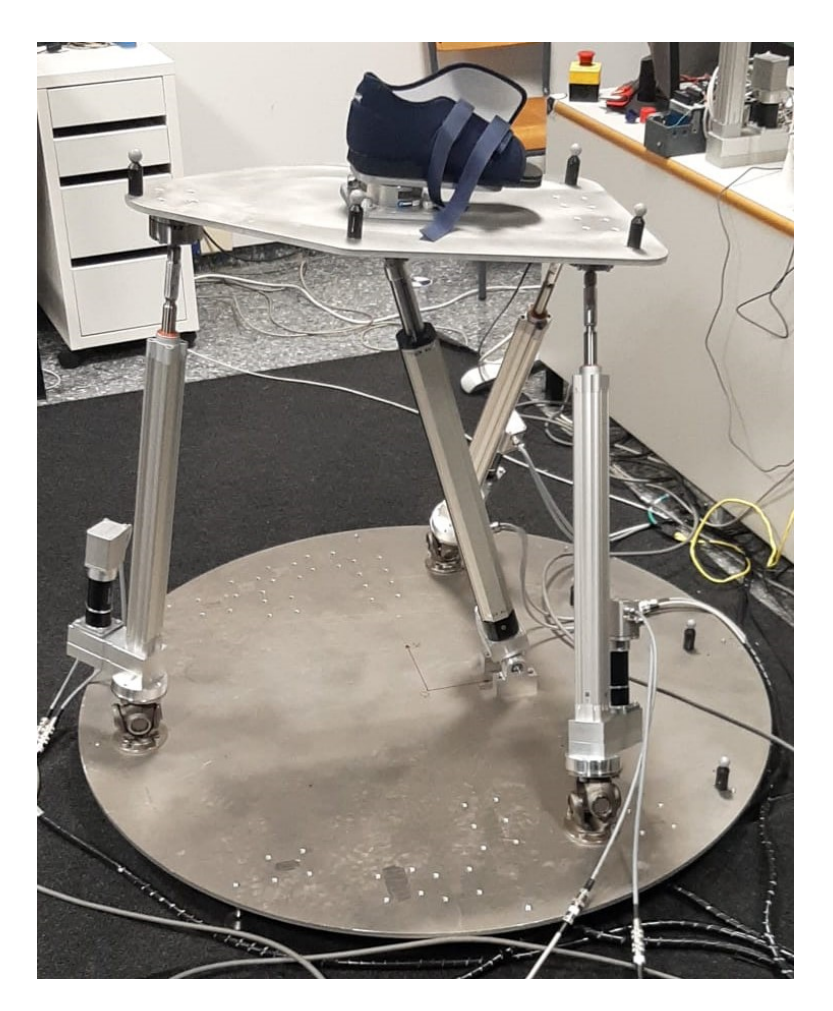

Figura 2.13: Robot de cuatro GDL desarrollado para la rehabilitación de rodilla.

<span id="page-61-0"></span>sistema de control desarrollado para el exoesqueleto fue desarrollado en Simulink/MATLAB $\circledR$ y enlazado con MSMS, para obtener los pares estimados que ejerce el sujeto según las señales EMG que se leen directamente. Otro trabajo presentado sobre el control de un robot a partir de señales EMG es el de [Yao et al.](#page-184-0) [\(2018\)](#page-184-0), en el cual se incorpora un modelo ME de tobillo, y se calculan en tiempo real los pares ejercidos por el sujeto, incorporando dicha información al control del robot rehabilitador.

Un trabajo diferente pero en la línea de emplear modelos ME para el control de robots es el de [Yu et al.](#page-184-1) [\(2021\)](#page-184-1). En su trabajo no se controla directamente el exoesqueleto a través del modelo, si no que se realiza un estudio previo en OpenSim del caminar, e incorpora los resultados de la cinemática y dinámica inversa para el control de un exoesqueleto que ayude al paciente a recuperar la capacidad de caminar.

El control de robots empleando modelos ME es muy reciente y aún queda mucho trabajo por realizar. Los modelos ME son complejos, y cuanto más fieles a la realidad son, mayor coste computacional tienen. Aunque la potencia de los ordenadores crece de forma exponencial, aún es

necesario encontrar un equilibrio entre modelos lo suficientemente simplificados para calcular en tiempo real y al mismo tiempo con la suficiente información para que sus resultados sean equivalentes a programas como AnyBody o OpenSim, sin comprometer la seguridad de las personas tratadas.

## <span id="page-63-0"></span>Capítulo 3

# Modelo Músculo-esquelético del miembro inferior

Desarrollo del Modelo Músculo-Esquelético: justificación de la movilidad del modelo, definición del sistema de referencia de los segmentos, los parámetros de Denavit-Hartenberg y el desarrollo de la cinemática completa y dinámica inversa.

#### Contents

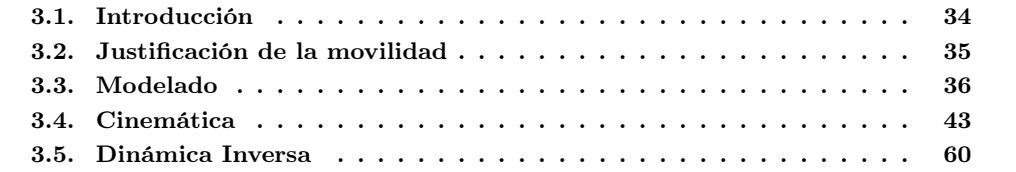

## <span id="page-64-0"></span>3.1. Introducción

Dentro del grupo de investigación del proyecto "Integración de Modelos Biomecánicos en el Desarrollo y Operación de Robots Rehabilitadores Reconfigurables" (DPI2017-84201-R-AR) del cual forma parte el presente trabajo y su financiación, se ha empleado un robot de cuatro grados de libertad [\(GDL\)](#page-27-2) para la rehabilitación del miembro inferior del cuerpo humano. El planteamiento y desarrollo del robot se inició con el proyecto "Metodologia de Diseño de Sistemas Biomecatronicos. Aplicacion Al Desarrollo de Un Robot Paralelo Hibrido para Diagnostico y Rehabilitacion" (DPI2013-44227-R) [\(Araujo-Gómez et al.](#page-173-6) [\(2017\)](#page-173-6), [Aginaga et al.](#page-173-7) [\(2018\)](#page-173-7), [Llopis-](#page-179-7)[Albert et al.](#page-179-7) [\(2020\)](#page-179-7)). En la Figura [3.1](#page-64-1) se muestra un ejemplo de uso del robot.

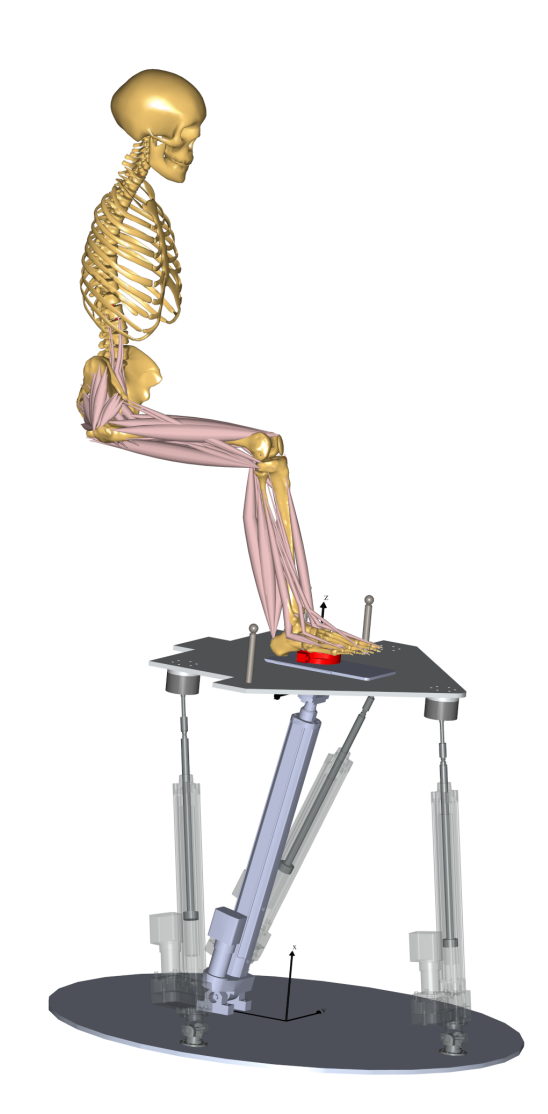

<span id="page-64-1"></span>Figura 3.1: Ejemplo de uso del robot.

La finalidad del proyecto es ofrecer una nueva herramienta al personal fisioterapeuta para mejorar y optimizar las terapias de rehabilitación. El primer y más importante aspecto que se

#### 3.2. JUSTIFICACIÓN DE LA MOVILIDAD 35

debe garantizar en un robot destinado a interactuar con pacientes es la seguridad de los mismos. Uno de los procedimientos que se pueden emplear para incrementar la seguridad es conocer las acciones que aparecen en los músculos, ligamentos y huesos del paciente durante los ejercicios y, en caso de superar un umbral de seguridad, limitar las fuerzas que ejercen los actuadores del robot, las cuales se transmiten al pie del paciente y son medidas por un sensor de fuerzas.

Para alcanzar los objetivos anteriormente mencionados, es necesario disponer de un modelo Músculo-Esquelético (ME), a partir del cual se estimen las fuerzas musculares que aparecen durante la rehabilitación y con esta información, calcular las fuerzas articulares y oseas. Así mismo, el disponer de estas fuerzas y de su evolución durante el proceso de rehabilitación, permitirá cuantificar la evolución del proceso. Un requisito indispensable del modelo ME es que sea capaz de calcular las fuerzas del paciente en cada ciclo del control del robot, lo que se considerará "tiempo real". De esta forma, se garantiza que si en un ciclo aparecen fuerzas que excedan el umbral de seguridad, se reduzcan las acciones del robot antes de poner en riesgo la integridad del paciente.

Lamentablemente, los programas de modelos ME más empleados como AnyBody o OpenSim, son demasiado genéricos y con un coste computacional demasiado elevado, impidiendo ser empleados en el control del robot. Por este motivo, se consideró en primera instancia el modelo de [Farhat et al.](#page-176-6) [\(2022\)](#page-176-6), el cual es un modelo simplificado, que solo considera la fuerza generalizada en la rodilla para el cálculo de las fuerzas musculares en esta articulación.

En las primeras pruebas, el modelo de un GDL demostró ser capaz de calcular en tiempo real las fuerzas musculares del sujeto. Pero al comparar los resultados con un modelo similar empleando AnyBody, con un modelo ME del miembro inferior completo, se observaron grandes discrepancias entre ambos modelos, especialmente en los músculos bi-articulares, como por ejemplo el Recto Femoral, Gastrocnemio o el Sartorio.

Como el modelo de un GDL solo considera la fuerza generalizada en la rodilla para el cálculo de las fuerzas musculares, en los ejercicios en los cuales el principal momento articular se encuentra en la rodilla, por ejemplo, en ejercicios como sentadillas, los resultados obtenidos son muy similares entre Farhat, AnyBody y OpenSim. Pero para los ejercicios de rehabilitación con el robot, es necesario sentar al sujeto en una posición elevada, con la cadera y la rodilla flexionadas aproximadamente a 90°, posición que genera importantes fuerzas generalizadas durante los ejercicios en la cadera y la rodilla, y aunque menores, también genera relevantes acciones en el tobillo. Por este motivo, se ha visto la necesidad de emplear un modelo que considere las tres articulaciones.

La finalidad de este capítulo de la tesis es el desarrollo y justificación del modelo del miembro inferior simplificado. Para ello se han redactado las siguientes Secciones: Introducción, Justificación de la movilidad del modelo propuesto, Modelado, Cinemática tanto directa como inversa y Dinámica inversa.

## <span id="page-65-0"></span>3.2. Justificación de la movilidad del modelo propuesto

Como se ha adelantado en la sección anterior, se ha partido de un modelo de un solo GDL, que ha demostrado no ser suficientemente fiel a la realidad para las tareas en las cuales se va a emplear. Si los ejercicios de rehabilitación que se van a realizar pueden generar importantes fuerzas generalizadas en la cadera, rodilla y tobillo, será necesario tener en cuenta todas las articulaciones del miembro inferior para el cálculo de las fuerzas musculares.

Como la disposición de los ejercicios de rehabilitación consistirá en sentar y sujetar al paciente en una silla y unir su pie a un sensor de fuerzas que dispone el robot en su efector final, se puede considerar un modelo que parta desde la pelvis como el origen del sistema, y modelar la cinemática desde este segmento, hasta el pie, punto en el cual se aplicará la fuerza externa que se medirá con el sensor de fuerzas. De esta forma se limita el modelo al miembro inferior del sujeto, sin necesidad de tener en cuenta el torso, ni el resto del cuerpo humano ni sus músculos.

Los grados de libertad del modelo, consistirán en la suma de los grados de libertad de las tres articulaciones que tiene el miembro inferior. Se parte de la cadera, la cual se considera como una junta esférica de tres GDL [\(Cereatti et al.](#page-175-3) [\(2010\)](#page-175-3)). La rodilla es una articulación compleja, con un GDL principal (el movimiento de flexión/extensión), que afecta al resto de GDL de la tibia respecto al fémur [\(McLean et al.](#page-180-7) [\(2003\)](#page-180-7)). Por último, el tobillo humano presenta dos GDL principales: el de flexión/extensión e inversión/eversión [\(Varejão et al.](#page-183-7) [\(2003\)](#page-183-7)), justificando los seis GDL de los que deberá disponer el modelo para poder simular correctamente los ejercicios de rehabilitación del sujeto durante las terapias.

Los segmentos considerados en el modelo son los siguientes: pelvis, fémur, tibia y pie. Se considera la pelvis como la base del modelo, el fémur el segmento que se comprende desde la cadera hasta la rodilla, la tibia desde la rodilla hasta el tobillo y por último el pie el tramo final del modelo. Además, para el cálculo de los coeficientes musculares se tendrá en cuenta la patela (también conocida como rótula). La patela es un hueso sesamoideo que se encuentra en la parte frontal de la articulación de la rodilla, cuya posición depende de la flexión de esta articulación. En la parte superior de este hueso se insertan los músculos del cuádriceps, y por la parte inferior se encuentra el ligamento patelar que lo conecta con la tibia.

### <span id="page-66-0"></span>3.3. Modelado

Una de las principales tareas de un modelo ME es el cálculo de las fuerzas musculares durante la realización de un ejercicio, por ejemplo, caminar, correr o saltar. Para obtener las fuerzas musculares, primero es necesario obtener la cinemática completa y la dinámica inversa.

El primer paso consistirá en adherir al cuerpo del paciente una serie de marcadores pasivos, que serán medidos por un sistema de fotogrametría para obtener su posición en el espacio, y con esta información resolver la cinemática inversa. En la Figura [3.2](#page-67-0) se muestra la posición de los siguientes marcadores (en color rojo) en el modelo:

- [RASIS:](#page-28-0) Right Anterior Superior Iliac Spine (espina ilíaca anterosuperior derecha).
- [LASIS:](#page-27-3) Left Anterior Superior Iliac Spine (espina ilíaca anterosuperior izquierda).
- [RPSIS:](#page-28-1) Right Posterior Superior Iliac Spine (espina ilíaca posterosuperior derecha).
- [LPSIS:](#page-27-4) Left Posterior Superior Iliac Spine (espina ilíaca posterosuperior izquierda).
- [LFE:](#page-27-5) Lateral Femur Epicondyle (epicóndilo lateral del fémur).
- [MFE:](#page-28-2) Medial Femur Epicondyle (epicóndilo medial del fémur).
- [FH:](#page-27-6) Fibular Head (cabeza del peroné).

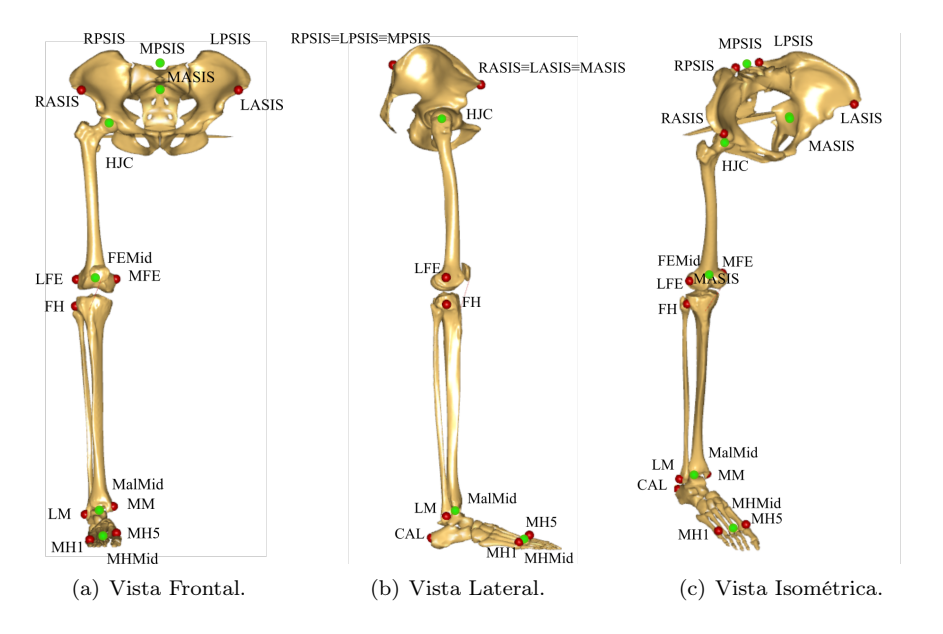

<span id="page-67-0"></span>Figura 3.2: Posiciones de los marcadores del modelo.

- [MM:](#page-28-3) Medial Malleolus (maléolo medial).
- [LM:](#page-27-7) Lateral Malleolus (maléolo lateral).
- [CAL:](#page-27-8) Calcaneus (calcáneo).
- [MH1:](#page-28-4) First Metatarsal Head (primera cabeza del metatarsiano).
- [MH5:](#page-28-5) Fifth Metatarsal Head (quinta cabeza del metatarsiano).

Con la posición de los marcadores anteriormente obtenida, se calcularán las posiciones de los siguientes marcadores virtuales, que serán empleados para el cálculo de los sistemas de referencia asignados a los segmentos del sujeto. En la Figura [3.2](#page-67-0) se muestran en color verde:

- [MASIS:](#page-27-9) Punto medio entre LASIS y RASIS.
- [MPSIS:](#page-28-6) Punto medio entre LPSIS y RPSIS.
- [FEMid:](#page-27-10) Punto medio entre LFE y MFE.
- [MalMid:](#page-27-11) Punto medio entre LM y MM.
- [MHMid:](#page-28-7) Punto medio entre MH1 y MH5.
- [HJC:](#page-27-12) Centro de giro de la cadera (la obtención de HJC se desarrollará en los Subsecciones [3.3.3](#page-70-0) y [4.5.1\)](#page-104-0).

Con la cinemática inversa resuelta, se procederá al cálculo de la dinámica inversa, para la cual es necesario conocer tanto el punto de aplicación como el valor de las acciones externas que afecten al miembro inferior. En nuestro caso solo se tendrá en cuenta la acción de la gravedad sobre los centros de masas de los segmentos corporales del modelo y la reacción entre el pie del paciente y la plataforma del robot, que se mide por un sensor de fuerzas:

- $\overrightarrow{F}$ : Vector de la fuerza de reacción en el pie<sup>\*</sup>.
- $\overrightarrow{M}$ : Vector del momento de reacción en el pie<sup>\*</sup>.
- $\overrightarrow{r_F}$ : Posición del sensor de fuerzas.

\*El punto de aplicación de la fuera dependerá del uso del modelo, en los experimentos realizados, el punto elegido ha sido el origen del sistema de referencia del sensor de fuerzas y se vincula directamente al pie del modelo.

Como el modelo será empleado en rehabilitación, con movimientos lentos, considerados cuasiestáticos, las fuerzas y los momentos de inercia se han descartado, por ser prácticamente irrelevantes [Farhat et al.](#page-176-6) [\(2022\)](#page-176-6).

#### 3.3.1. Sistemas de referencia de los segmentos

La elección de los puntos anatómicos a medir y las direcciones de los sistemas referencia de los cuatro segmentos del modelo se han definido a partir de las recomendaciones de la Sociedad Internacional de Biomecánica (ISB por su siglas en inglés), las cuales se recogen en el artículo de [Wu et al.](#page-183-8) [\(2002\)](#page-183-8). Pero se han realizado ciertos cambios porque los sistemas de referencias recomendados para ciertos segmentos, como por ejemplo el fémur, son muy sensibles al error de localización de los marcadores. En este segmento, las recomendaciones de la ISB definen el origen del sistema de coordenadas como el punto intermedio desde el marcador MFE hasta el marcador LFE, el eje Z como el vector unitario entre los marcadores MFE y LFE, el eje Y como la recta perpendicular al eje  $Z$ , que cruza por el eje  $Z$  y el punto HJC, y por último, el eje X como el producto vectorial de los ejes Y y Z. Como el sistema de coordenadas del fémur parte del vector unitario entre los marcadores MFE y LFE, un ligero error en la localización de estos puntos anatómicos, afecta significativamente a los ejes de orientación del sistema de referencia del segmento y al cálculo de las posiciones relativas de los puntos de inserción de los músculos alejados del origen del sistema de coordenadas.

Por este motivo se ha realizado la siguiente variación en estos casos. Primero se define el eje Z como la recta desde el marcador virtual FEMid hasta el punto HJC. Segundo se define el eje Y , como la recta que cruza el eje  $Z$ , perpendicular a este y que cruce por el marcador LFE. En esta configuración un error en la localización de los marcadores LFE y MFE tiene un menor impacto en el cálculo de la orientación del segmento. Se ha seguido el mismo procedimiento para definir el sistema de referencia de la tibia. En la Tabla [3.1](#page-69-0) se definen los sistemas de referencia de los cuatro segmentos del modelo. En la Figura [3.3,](#page-70-1) se observan los sistemas de referencia para cada segmento.

Los sistemas de referencia de cada segmento del modelo se definen por un origen, que vendrá determinado por un punto, por ejemplo HJC, y tres vectores unitarios perpendiculares entre sí. El primer eje del sistema de coordenadas, tal y como recomienda [Wu et al.](#page-183-8) [\(2002\)](#page-183-8), se define como un vector unitario desde un punto inicial hasta un segundo punto. El segundo eje, se ha definido de dos formas, como un vector perpendicular (⊥) al primer eje y que al mismo tiempo cruza por este y un punto. También se ha definido como un vector perpendicular a un plano generado por tres puntos. Siendo los puntos que definen el plano A, B y C, el vector desde A hasta B,  $\overrightarrow{AB}$  y el vector desde A hasta C,  $\overrightarrow{AC}$ , el sentido del eje se obtiene por el producto vectorial entre  $\overrightarrow{AB}$  y  $\overrightarrow{AC}$ . En cada segmento se elegirá una de las dos definiciones. Por último, el tercer eje se obtiene del producto vectorial entre los ejes del sistema de referencia previamente definidos.

| т стато                                  |        |                                             |                                                                                     |                              |
|------------------------------------------|--------|---------------------------------------------|-------------------------------------------------------------------------------------|------------------------------|
| Marcadores                               | Origen | Eje $Z$                                     | Eje $Y$                                                                             | Eje $X$                      |
| RASIS, LASIS,<br>RPSIS, LPSIS<br>y MPSIS | HJC    | Vector desde<br><b>LASIS</b><br>hasta RASIS | Vector $\perp$<br>al eje Z y con<br>origen en MPSIS                                 | Eje $Y \times$<br>eje $Z$    |
| Fémur                                    |        |                                             |                                                                                     |                              |
| Marcadores                               | Origen | Eje $Y$                                     | Eje $X$                                                                             | Eje $Z$                      |
| LFE, MFE,<br>FEMid y HJC                 | FEMid  | Vector desde<br>FEMid<br>hasta HJC          | Vector $\perp$<br>al plano generado<br>por HJC,<br>LFE y MFE                        | Eje $X \times$<br>$e$ je $Y$ |
| Tibia                                    |        |                                             |                                                                                     |                              |
| Marcadores                               | Origen | Eje $Y$                                     | Eje $X$                                                                             | eje $Z$                      |
| FH, LM,<br>MM y MalMid                   | MalMid | Vector desde<br>MalMid<br>hasta FH          | Vector $\perp$<br>al plano generado<br>por FH,<br>LM y MalMid                       | Eje $X \times$<br>$e$ je $Y$ |
| Pie                                      |        |                                             |                                                                                     |                              |
| Marcadores                               | Origen | Eje $X$                                     | Eje $Y$                                                                             | Eje $Z$                      |
| CAL, MH1,<br>MH <sub>5</sub> y MHMid     | MHMid  | Vector desde<br>CAL hasta<br><b>MHMid</b>   | Vector $\perp$<br>al plano generado<br>por CAL,<br>MH <sub>1y</sub> MH <sub>5</sub> | Eje $X \times$<br>$e$ je $Y$ |

<span id="page-69-0"></span>Tabla 3.1: Sistemas de referencias del modelo ME  $\mathbf{p}_{\alpha}$ 

#### 3.3.2. Parámetros de Denavit-Hartenberg

El convenio o notación de DH [\(Denavit and Hartenberg](#page-176-2) [\(1955\)](#page-176-2)) es un método sistemático para definir la cinemática de un robot, a partir de cuatro parámetros que permiten mover un sistema de referencia entre dos segmentos, recreando los pares de revolución o prismáticos que tenga el robot en cuestión. Se ha utilizado el convenio de DH para definir la cinemática del modelo ME, intentado respetar al máximo posible la cinemática real del miembro inferior. Se han definido un total de ocho sistemas de referencia, que serán nombrados como  $\{O_i - X_i Y_i Z_i\}$ , siendo i cada sistema y cada giro entre segmentos como  $q_i$ , representando el giro del segmento i respecto al  $i-1$ . El presente modelo no tiene ningún par prismático. Se ha decidido utilizar la notación de DH para el modelado cinemático de la pierna humana siguiendo los conocimientos habituales en robótica. Por este motivo, se utiliza DH a la hora de asignar los sistemas de referencia de los segmentos corporales y en consecuencia el conjunto de coordenadas generalizadas del modelo.

Se asigna el cero al sistema de referencia fijo, siendo su origen el punto HJC de la pelvis. El último sistema de referencia se asigna al pie, el cual es el efector final del modelo y tiene el número siete. Como las articulaciones de la cadera o el tobillo, tienen varios ejes de revolución consecutivos, se han creado segmentos ficticios que se considerarán sin masa para recrear dichas

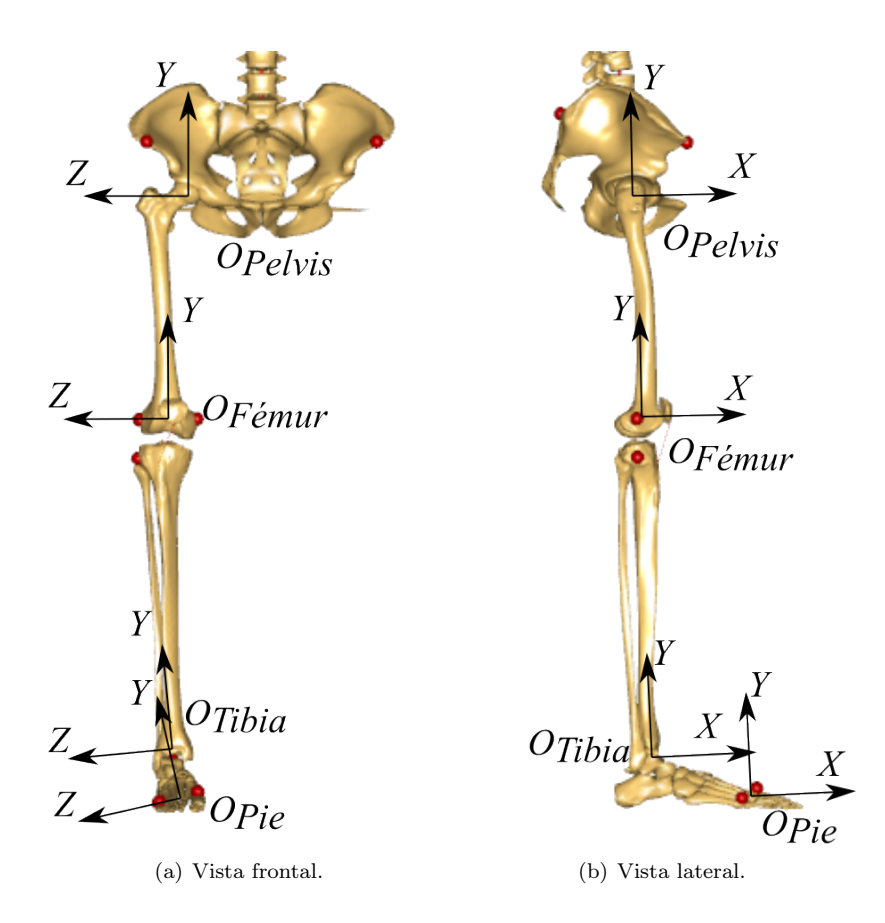

<span id="page-70-1"></span>Figura 3.3: Sistemas de referencia modelo.

articulaciones sin afectar a la dinámica del modelo.

En la Tabla [3.2](#page-71-0) se definen los parámetros de DH para el modelo, habrá parámetros con valor constante, por ejemplo  $d_1$  o  $d_2$  que tendrán siempre un valor igual a cero, y otros parámetros como d<sup>3</sup> o a<sup>2</sup> que deberán escalarse para cada sujeto dependiendo de la cinemática de su cuerpo. En el Anexo [B](#page-193-0) se desarrolla la metodología para el cálculo de los parámetros a escalar para cada sujeto.

En la Figura [3.4](#page-72-0) se observan los ejes X y Z de los sistemas de referencia de DH en el modelo. Para la posición neutra de la cadera, con  $q_1$ ,  $q_2$  y  $q_3$  igual a  $0^\circ$ , los ejes X y Z de los sistemas de referencia 0, 1 y 2 se superponen, por estar girados entre sí, 90°. Siendo más específicos, el eje  $X_0$  coincide con el eje  $Z_1$ , el eje  $X_1$  coincide con el eje  $Z_2$  y el eje  $X_2$  coincide con el eje  $Z_0$ , por lo que solo se muestran los ejes Z de los sistemas de referencia 1, 2 y 3.

#### <span id="page-70-0"></span>3.3.3. Definición de las articulaciones

La pierna del sujeto se ha modelado como una cadena abierta compuesta por sólidos rígidos, unidos entre sí por pares cinemáticos considerados ideales, que representarán los GDL del modelo. La cadera, que se asemeja a una junta esférica [\(Cereatti et al.](#page-175-3) [\(2010\)](#page-175-3)), se ha definido como tres pares de revolución perpendiculares entre sí y el tobillo, articulación que se asemeja a una

<span id="page-71-0"></span>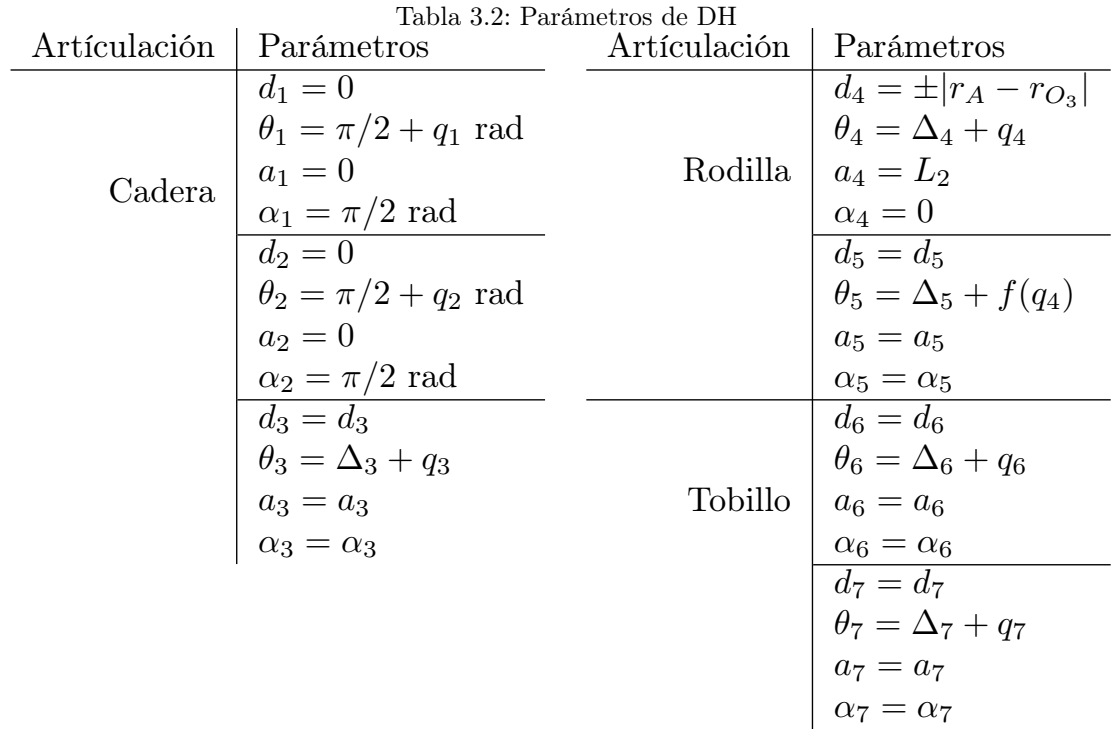

junta universal [\(Varejão et al.](#page-183-7) [\(2003\)](#page-183-7)) se ha definido como dos pares de revolución consecutivos.

La posición y orientación de los pares de revolución se han definido siguiendo el convenio de Denavit-Hartenberg (DH) clásico [\(Denavit and Hartenberg](#page-176-2) [\(1955\)](#page-176-2)), partiendo del punto de giro de la cadera (HJC) como la referencia fija del sistema ( $\{O_0 - X_0Y_0Z_0\}$ ) hasta el pie como efector final. El punto HJC es el punto por el cual cruzan todos los giros de la cadera. Empleando el método del trabajo de [Camomilla et al.](#page-174-5) [\(2006\)](#page-174-5), se obtiene el punto de giro de la articulación.

Siguiendo las recomendaciones de [Wu et al.](#page-183-8) [\(2002\)](#page-183-8), el primer eje de revolución de la cadera es paralelo al eje Z de la pelvis, el segundo eje es paralelo al eje X de la pelvis en la posición 0° del primer par de revolución y el tercer eje es paralelo al eje Y de la pelvis en la posición 0°, 0° de los dos primeros pares de revolución de la articulación.

El movimiento relativo entre la tibia y el fémur puede aparentar inicialmente que se asemeja a una junta de revolución, pero los trabajos que han analizado el movimiento de esta articulación han demostrado que existe una traslación y rotación entre ambos huesos [\(Shelburne et al.](#page-182-5) [\(2004\)](#page-182-5), [Shin et al.](#page-182-6) [\(2009\)](#page-182-6)). La traslación y rotación entre los segmentos afecta a los brazos de palanca de los músculos, calculando erróneamente las aportaciones de los músculos a la rodilla, por lo que es poco recomendable emplear una junta de revolución. En cambio, usando un cuadrilátero articulado, correctamente personalizado al sujeto concreto, se logra un resultado equivalente a la realidad con un método simple, como demuestra [Lu and O'Connor](#page-179-2) [\(1996\)](#page-179-2). Otra ventaja de utilizar un cuadrilátero articulado es la facilidad del cálculo del Centro Instantáneo de Rotación [\(CIR\)](#page-27-13), valor imprescindible para la resolución de la dinámica.
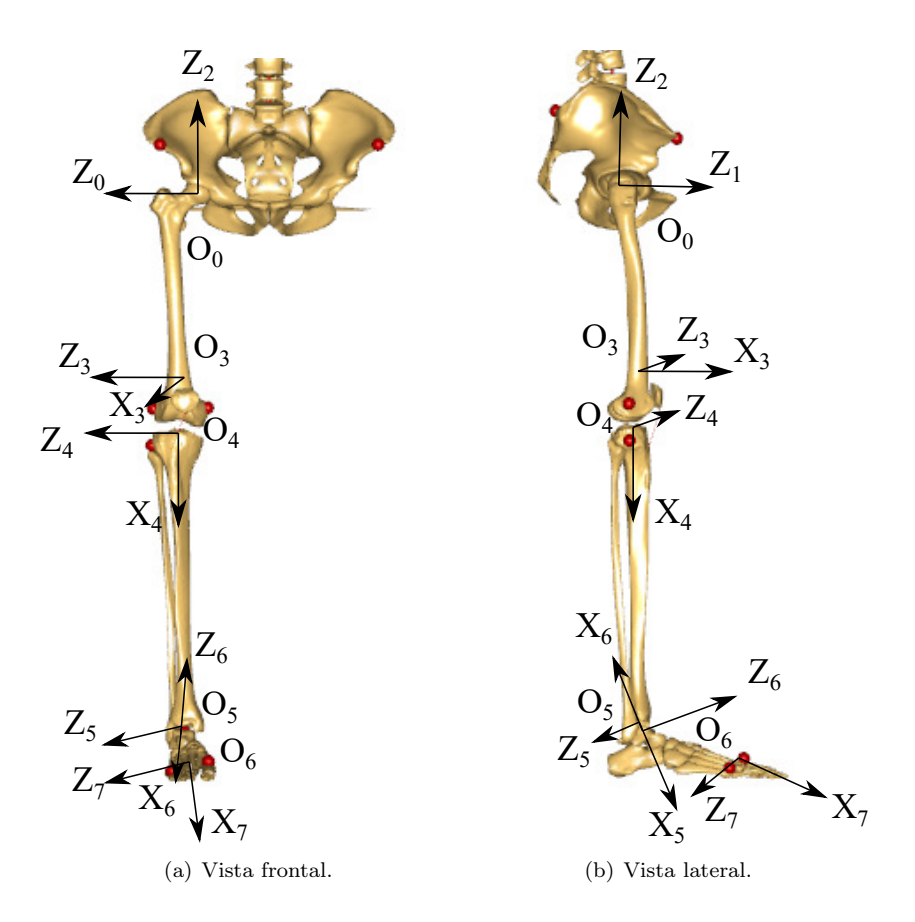

<span id="page-72-0"></span>Figura 3.4: Sistemas de referencia de DH en el modelo.

La metodología que se ha empleado para definir el cuadrilátero articulado se basa en el trabajo de [Farhat et al.](#page-176-0) [\(2010\)](#page-176-0), en el cual la barra L<sup>1</sup> (Figura [3.5\)](#page-73-0) está unida al fémur, la barra  $L_3$  a la tibia y las barras  $L_2$  y  $L_4$  son las dos uniones entre ambos segmentos. Se ha adaptado el mecanismo a la convención de DH generando dos pares de revolución con el eje Z paralelo al plano del mecanismo y con la relación de ambos giros. El eje Z del sistema de referencia del fémur ( $\{O_3 - X_3Y_3Z_3\}$ ) pasará por el punto A del mecanismo, el eje X del sistema de referencia intermedio ({ $O_4 - X_4Y_4Z_4$ }) es paralelo a la barra  $L_2$  y su dirección va desde el punto A hasta el punto  $C$  del mecanismo. Su sistema de coordenadas se encuentra en el punto  $C$  y su eje  $Z_4$  es paralelo a  $Z_3$ . La dirección del eje  $X_3$  viene determinado por la recta desde HJC ({ $O_2 - X_2Y_2Z_2$ }) hasta el punto A.

El origen y la orientación de los dos ejes de revolución de la junta universal que simulan el tobillo se han tomado de los datos de [Klein Horsman et al.](#page-179-0) [\(2007\)](#page-179-0); se ha alineado el eje Z del sistema de referencia de la tibia  $({O_5 - X_5 Y_5 Z_5})$  con el primer eje de revolución del tobillo, el eje Z del sistema intermedio del tobillo  $({O_6 - X_6 Y_6 Z_6})$  se ha alineado con el segundo eje de revolución y finalmente, el eje Z del sistema de referencia del pie  $({O<sub>7</sub> - X<sub>7</sub>Y<sub>7</sub>Z<sub>7</sub>})$  se ha alineado con el eje Z del segmento, cruzando su origen. En la Figura [3.4](#page-72-0) se observan los sistemas de referencia de los segmentos corporales del modelo y en la Figura [3.6](#page-73-1) se muestran los ejes de revolución.

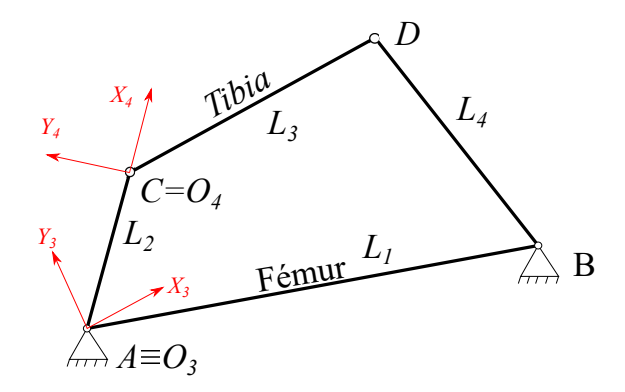

<span id="page-73-0"></span>Figura 3.5: Ejemplo del cuadrilátero articulado.

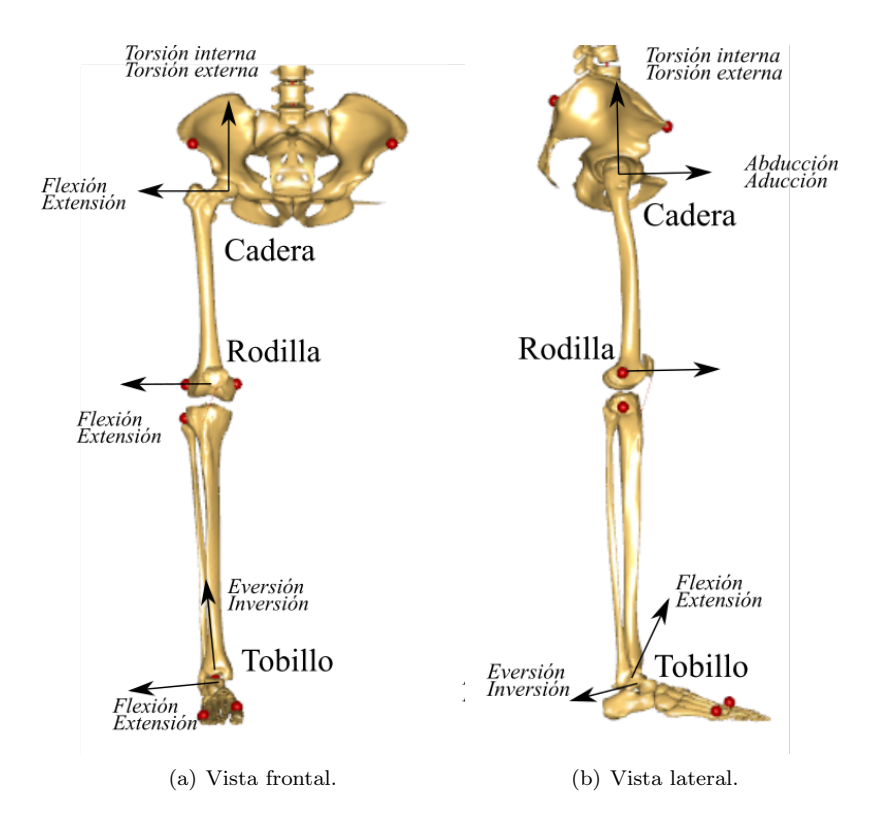

<span id="page-73-1"></span>Figura 3.6: Ejes de revolución [Klein Horsman et al.](#page-179-0) [\(2007\)](#page-179-0).

# <span id="page-73-2"></span>3.4. Cinemática

Una vez se han definido los sistemas de referencia de los segmentos descritos en la Subsección [3.3.1,](#page-68-0) y partiendo de la cinemática directa descrita en la Subsección [3.3.3,](#page-70-0) se resuelve la cinemática inversa para calcular las posiciones de las articulaciones partiendo de las posiciones y orientaciones de los segmentos. Las posiciones y orientaciones de los segmentos y sus sistemas de referencia son medidas mediante el sistema de fotogrametría.

#### Cálculo de los ángulos girados en la cadera.

La rotación de la cadera viene definida por la matriz de rotación entre los sistemas de referencia asignados a la pelvis y el fémur:

$$
Pelvis_{R_{\text{Fémur}}} = {}^{O_0} R_{Pelvis}^T {}^{O_0} R_{\text{Fémur}} \tag{3.1}
$$

La matriz de rotación definida según la notación de DH, será la multiplicación de las matrices de rotaciones desde  $\{O_0 - X_0Y_0Z_0\}$  (sistema de referencia coincidente con el de la pelvis) hasta  ${O_3 - X_3Y_3Z_3}$  (vinculada con el sistema de referencia del fémur):

$$
^{O_0}R_{O_3} = ^{O_0}R_{O_1}(\theta_1, \alpha_1)^{O_1}R_{O_2}(\theta_2, \alpha_2)^{O_2}R_{O_3}(\theta_3, \alpha_3)
$$
\n(3.2)

La matriz de rotación entre el fémur y del  ${O_3 - X_3Y_3Z_3}$  es constante. Durante el escalado se calcula dicha relación entre ambas matrices, lo cual permitirá conocer la matriz de rotación de  ${O_3 - X_3Y_3Z_3}$  desde la matriz de rotación del fémur y viceversa:

$$
\text{Fémur}_{Q_3} = {}^{O_0} R_{\text{Fémur}}^T {}^{O_0} R_{O_3} \rightarrow {}^{O_0} R_{O_3} = {}^{O_0} R_{\text{Fémur}}^{\text{Fémur}} R_{O_3} \tag{3.3}
$$

Una vez obtenida la matriz de rotación  ${}^{O_0}R_{O_3}$ , será necesario despejar el valor de  $\theta_1$ ,  $\theta_2$  y  $\theta_3$ de la multiplicación de las 3 matrices de rotación de DH según  $\alpha_i$  y  $\theta_i$  (Ecuación [3.4\)](#page-74-0).

<span id="page-74-0"></span>
$$
O_{i-1}R_{O_i}(\alpha_i, \theta_i) = \begin{bmatrix} \cos \theta_i & -\sin \theta_i \cos \alpha_i & \sin \theta_i \sin \alpha_i \\ \sin \theta_i & \cos \theta_i \cos \alpha_i & -\cos \theta_i \sin \alpha_i \\ 0 & \sin \alpha_i & \cos \alpha_i \end{bmatrix}
$$
(3.4)

De la matriz de rotación  $^{O_0}R_{O_3}$  se han despejado los ángulos  $\theta_1,\theta_2$  y  $\theta_3,$  los cuales representan los tres ángulos de giro de la cadera. El procedimiento para obtener los valores de los ángulos se encuentra en el Anexo [A:](#page-185-0)

$$
\theta_3 = \operatorname{atan2} \left( {}^{O_0}R_{O_3}(3,3)sin(\alpha_3) - {}^{O_0}R_{O_3}(3,2)cos(\alpha_3) , {}^{O_0}R_{O_3}(3,1) \right) \tag{3.5}
$$

$$
\theta_2 = \text{atan2}\left(-\frac{O_0}{O_3}(3, 1)\sin(\alpha_3),\right)
$$

$$
\left( {}^{O_0}R_{O_3}(3,2) + {}^{O_0}R_{O_3}(3,1)tan(\theta_3)cos(\alpha3)\right)cos(\theta_3)
$$
 (3.6)

$$
\theta_1 = \operatorname{atan2}({}^{O_0}R_{O_3}(1,1)sin(\theta_3) + {}^{O_0}R_{O_3}(2,1)cos(\theta_2)cos(\theta_3),
$$
  
\n
$$
{}^{O_0}R_{O_3}(1,1)cos(\theta_2)cos(\theta_3) - {}^{O_0}R_{O_3}(2,1)sin(\theta_3))
$$
 (3.7)

#### Cálculo del ángulo girado en la rodilla.

Como se ha mencionado en la Subsección [3.3.3,](#page-70-0) se ha modelado la rodilla como un cuadrilátero articulado. Los parámetros del mecanismo se calculan para cada sujeto por un proceso de optimización, basado en registrar varios movimientos de flexión/extensión de la rodilla y calcular los parámetros del mecanismo que minimicen el error entre la posición de los marcadores reales y la posición estimada empleando el citado mecanismo.

El primer paso para definir el cuadrilátero articulado, es generar el plano en el cual se va a modelar el mecanismo. Empleando el ejercicio de flexión/extensión se calcula la velocidad angular

#### 3.4. CINEMÁTICA 45

de la tibia respecto al fémur, se calcula el valor medio de los vectores directores de la velocidad angular, obteniendo el vector director del plano. Como origen del plano se toma el marcador virtual FEMid.

Para desarrollar el cuadrilátero articulado utilizando DH, tal y como se indica en la Subsección [3.3.2,](#page-69-0) se han empleado dos pares de revolución, en el cual el valor del segundo par de revolución  $(q_5)$  es función geométrica del primero  $(q_4)$ , reduciendo los dos grados de libertad (GDL) a uno. El procedimiento de cálculo de  $q_4$  y  $q_5$  consiste en primero calcular el ángulo de la rodilla del sujeto, conocido el valor de la rodilla se calcula el valor de  $\beta_3$  del mecanismo (ver figura [3.7\)](#page-75-0), y según la relación geométrica del mecanismo se calcula  $\beta_2$  [\(Freudenstein](#page-177-0) [\(1954\)](#page-177-0)). Conocido el valor de  $\beta_2$  y  $\beta_3$  del mecanismo se calcula el valor de  $q_4$  y  $q_5$ .

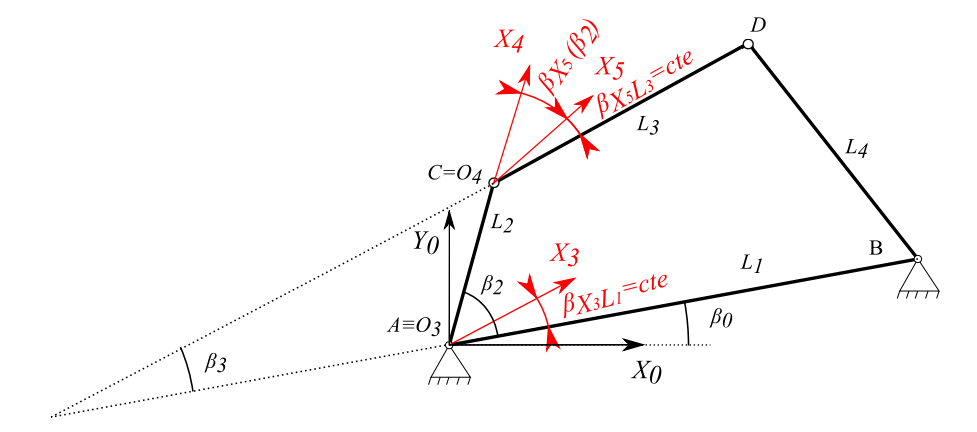

<span id="page-75-0"></span>Figura 3.7: cuadrilátero articulado y nomenclatura de ángulos y puntos (cte significa constante).

El ángulo desde el eje $X_3$ hasta  $X_4$  ( $\rho_{X_3X_4}$ ) será igual a la suma de  $q_4$  y  $\theta_4$ , siendo  $\theta_4$  el ángulo entre ambos ejes en el escalado y q<sup>4</sup> el ángulo adicional girado para alcanzar la flexión de rodilla. El ángulo desde el eje  $X_4$  hasta  $X_5$ , al igual que el caso anterior, es la suma entre  $\theta_5$  y  $q_5$  ( $\rho_{X_4X_5}$ ),  $\theta_5$  es el ángulo en el escalado y  $q_5$  el ángulo adicional girado.

<span id="page-75-1"></span>
$$
\rho_{X_3 X_4} = \theta_4 + q_4 \tag{3.8}
$$

<span id="page-75-2"></span>
$$
\rho_{X_4 X_5} = \theta_5 + q_5 \tag{3.9}
$$

Para la obtención de las relaciones entre los ejes, se parte de las ecuaciones de los ángulos entre el eje  $X_0$  del mecanismo (Figura [3.7\)](#page-75-0) y los tres ejes del modelo  $(X_3, X_4 \text{ y } X_5)$ :

$$
\rho_{X_3 X_0} = \beta_0 + \beta_{X_3 L_1} \tag{3.10}
$$

$$
\rho_{X_4 X_0} = \beta_0 + \beta_2 \tag{3.11}
$$

$$
\rho_{X_5 X_0} = \beta_0 + \beta_3 + \beta_{X_5 L_1} \tag{3.12}
$$

donde  $\rho_{X_iL_j}$  es el ángulo desde el eje  $L_j$  hasta  $X_i$  y  $\beta_{X_iL_j}$  el ángulo constante desde  $L_j$  hasta  $X_i$ .

Conociendo los parámetros de los ángulos  $\rho_{X_3X_0}$ ,  $\rho_{X_4X_0}$  y  $\rho_{X_5X_0}$ , se calculan las relaciones entre los ejes X de DH:

$$
\rho_{X_3 X_4} = \beta_0 + \beta_2 - (\beta_0 + \beta_{X_3 L_1}) = \beta_2 - \beta_{X_3 L_1}
$$
\n(3.13)

$$
\rho_{X_4 X_5} = \beta_0 + \beta_3 + \beta_{X_5 L_1} - (\beta_0 + \beta_2) = \beta_3 + \beta_{X_5 L_1} - \beta_2 \tag{3.14}
$$

donde  $\rho_{X_iX_j}$  es el ángulo desde el eje $X_j$  hasta  $X_i$ .

Con los valores entre los ejes X obtenidos, se despejan los valores de  $\theta_4$  y  $\theta_5$  de las Ecuaciones respectivas: [3.8](#page-75-1) y [3.9.](#page-75-2) Como se ha mencionado anteriormente, estos son los ángulos en el escalado y por lo tanto cuando  $q_4 = 0$  y  $q_5 = 0$ .

<span id="page-76-0"></span>
$$
\theta_4 = \beta_2^{Esc} - \beta_{X_3L_1} \tag{3.15}
$$

<span id="page-76-1"></span>
$$
\theta_5 = \beta_3^{Esc} + \beta_{X_5L_1} - \beta_2^{Esc} \tag{3.16}
$$

donde $\beta_i^{Esc}$ es el ángulo de $\beta_i$  en la posición del escalado.

A partir de las Ecuaciones [3.8](#page-75-1) y [3.9](#page-75-2) y las Ecuaciones anteriores [\(3.15](#page-76-0) y [3.16\)](#page-76-1) se obtienen los valores de q<sup>4</sup> y q5, que representan los ángulos girados para alcanzar la posición de flexión de rodilla desde el escalado a la posición del instante  $^{i}$ .

$$
q_4 = \rho_{X_3 X_4}^i - \theta_4 = \beta_2^i - \beta_{X_3 L_1} - \theta_4 \tag{3.17}
$$

$$
q_5 = \rho_{X_4 X_5}^i - \theta_5 = \beta_3^i + \beta_{X_5 L_1} - \beta_2^i - \theta_5 \tag{3.18}
$$

donde $\beta_2^i$ y $\beta_3^i$ son los valores de los ángulos para el instante $i.$ 

Los valores de los ángulos  $\beta_{X_3L_1}$  y  $\beta_{X_5L_1}$  se calcularán en el escalado y se mantienen constantes en el tiempo. Cada uno de ellos tendrá un valor positivo si el ángulo girado desde la barra L hasta el eje  $X$  va en sentido al eje  $Z_0$ , en caso contrario negativo:

$$
Si: |\overrightarrow{X_3} \times \overrightarrow{u_{L_1}}| < |\overrightarrow{Z_0}| \rightarrow \beta_{L_1 X_3} = \operatorname{acos}(\overrightarrow{u_{L_1} X_3}), \operatorname{sino:} \beta_{L_1 X_3} = -\operatorname{acos}(\overrightarrow{u_{L_1} X_3})
$$
(3.19)

donde  $\overrightarrow{u_{L_1}}$  es el vector director de la barra  $L_1$ , el cual va desde el punto A hasta el punto B.

$$
Si: |\overrightarrow{X_5} \times \overrightarrow{u_{L_3}}| < |\overrightarrow{Z_0}| \rightarrow |\beta_{L_3 X_5}| = \arccos(\overrightarrow{u_{L_3} X_5}), \text{sino: } \beta_{L_3 X_5} = -\arccos(\overrightarrow{u_{L_3} X_5})
$$
(3.20)

donde  $\overrightarrow{u_{L_3}}$  es el vector director de la barra  $L_3$ , el cual va desde el punto  $C$  hasta el punto  $D$ .

#### Centro instantáneo de rotación del cuadrilátero articulado

El CIR de L<sup>1</sup> respecto L<sup>3</sup> del cuadrilátero articulado, es el punto de intersección entre las proyecciones de las barras  $L_2$  y  $L_4$  (información bien conocida que se puede encontrar en varios libros y referencia como por ejemplo: [Grodzka et al.](#page-177-1) [\(2023\)](#page-177-1)). El CIR del mecanismo simula el punto de giro de la tibia respecto al fémur y es necesario conocerlo para el cálculo de la fuerza generalizada del modelo, porque es el punto en el cual el momento resultante (entre las fuerzas externas y las fuerzas musculares) es siempre igual a cero.

Para obtener el CIR en cada instante de tiempo, se calcula la distancia desde el punto A hasta el punto de cruce entre las proyecciones de las barras  $L_2$  y  $L_4$ . Empleando el teorema del seno, conociendo el valor de  $\beta_2$  y  $\beta_4$  del mecanismo ( $\beta_4$  es geométricamente dependiente de  $\beta_2$ ,

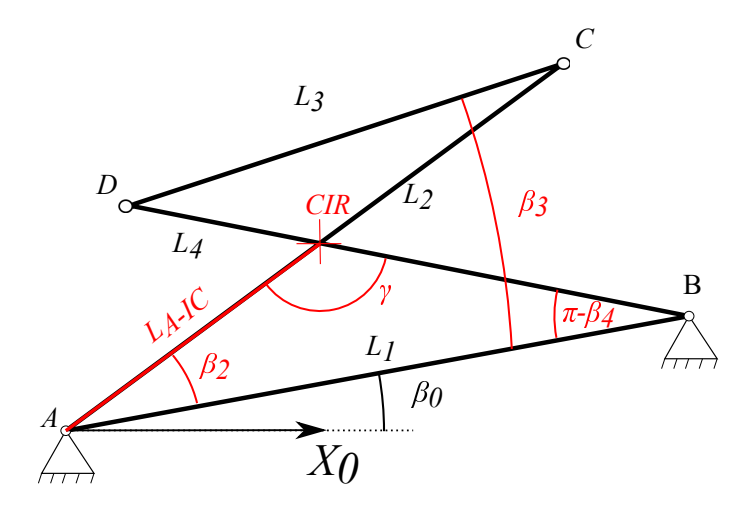

Figura 3.8: Ángulos para el cálculo del punto de giro de la rodilla.

[Freudenstein](#page-177-0) [\(1954\)](#page-177-0)), que el valor del ángulo  $\gamma$  es la resta de  $\pi$  entre los ángulos  $\beta_2$  y  $\pi - \beta_4$  y el valor de  $L_1$ , se despeja el valor de la distancia desde A hasta el CIR ( $L_{A-IC}$ ):

$$
\frac{L_{A-IC}}{\sin\left(\pi - \beta_4\right)} = \frac{L_1}{\sin\gamma} \Longrightarrow L_{A-IC} = \frac{L_1 \sin\left(\pi - \beta_4\right)}{\sin\gamma} \tag{3.21}
$$

Sabiendo que el origen del sistema de referencias  $\{O_4 - X_4Y_4Z_4\}$  de DH coincide con el punto  $C$  del cuadrilátero articulado y su eje  $X_4$  tiene el sentido de la barra  $L_3$ , se puede calcular la posición global del punto de giro:

$$
\overrightarrow{r_{IC}} = \overrightarrow{r_{O_4}} + (L_{A-IC} - L_2)\overrightarrow{X_4}
$$
\n(3.22)

#### Cálculo del ángulo girado en el tobillo

El último paso del cálculo de la cinemática inversa es el cálculo del giro del tobillo. Como se ha definido anteriormente, se ha simulado como dos pares de revolución consecutivos, de forma similar a un par universal, con la peculiaridad que los ejes medidos por [Klein Horsman et al.](#page-179-0) [\(2007\)](#page-179-0) no se cruzan.

El procedimiento del cálculo de  $q_6$  y  $q_7$  será similar al que se ha realizado para el cálculo de la cadera, con la diferencia de solo tener dos ejes de giro y no tener ningún valor α o d igual a cero:

$$
^{Tibia}R_{Pie} = ^{Tibia} R_{O_5} {}^{O_5}R_{O_6} {}^{O_6}R_{O_7} {}^{O_7}R_{Pie}
$$
\n(3.23)

siendo: <sup>Tibia</sup> $R_{O_5} = {}^{O_0} R_{Tibia}^T {}^{O_0} R_{O_5}$  y  ${}^{O_7} R_{Pie} = {}^{O_0} R_{O_7}^T {}^{O_0} R_{Pie}$ , relaciones constantes que se calcularán en el escalado.

Se despejan los ángulos  $\theta_6$  y  $\theta_7$  de la matriz de rotación  $O_5R_{O_7}$  y se obtiene el valor de los ángulos de giro del tobillo:

$$
\theta_7 = \operatorname{atan2}\left(\sqrt{1 - \left(\frac{\cos(\alpha_6)\cos(\alpha_7) + ^{O_5}R_{O_7}(3,3)}{\sin(\alpha_6)\sin(\alpha_7)}\right)^2}, \frac{\cos(\alpha_6)\sin(\alpha_7)}{\sin(\alpha_6)\cos(\alpha_7)}\right) (3.24)
$$

$$
\theta_6 = \text{atan2}\left(\cos(\theta_7)^{O_5} R_{O_7}(2, 1) - \cos(\alpha_6)\sin(\theta_7)^{O_5} R_{O_7}(1, 1),\right.\n\left.\cos(\alpha_6)\sin(\theta_7)^{O_5} R_{O_7}(2, 1)\cos(\theta_7)^{O_5} R_{O_7}(1, 1)\right) \tag{3.25}
$$

En la Subsección [A.1.2](#page-190-0) se desarrolla el proceso para obtener el valor de  $\theta_6$  y  $\theta_7$ .

#### Rango de movimiento del modelo

Durante la resolución de la cinemática inversa del modelo (Anexo [A\)](#page-185-0), el giro de abducción/aducción de la cadera  $(q_2)$  y el movimiento de eversión/inversión del tobillo  $(q_7)$  presentan dos posibles soluciones y es necesario elegir cual es la válida. Para evitar este problemas, se ha restringido el rango de movimiento del modelo, en la Tabla [3.3](#page-78-0) se muestra el rango de movimiento del modelo.

| Tabla 0.0. Italigo de movimiento del modelo mil |              |              |                           |              |                  |              |
|-------------------------------------------------|--------------|--------------|---------------------------|--------------|------------------|--------------|
|                                                 | Cadera.      |              |                           | Rodilla      | <b>Tobillo</b>   |              |
|                                                 | Flexión      |              | Abducción Torsión interna | Flexión      | Flexión          | Eversión     |
|                                                 | Extensión    | Aducción     | Torsión externa           | Extensión    | Extensión        | Inversión    |
| Máximo                                          | $180^\circ$  | $90^{\circ}$ | $360^\circ$               | $90^{\circ}$ | $360^\circ$      | $90^{\circ}$ |
| Mínimo                                          | $-180^\circ$ | $-90^\circ$  |                           | $-270^\circ$ | $\Omega^{\circ}$ | $-90$        |

<span id="page-78-0"></span>Tabla 3.3: Rango de movimiento del Modelo ME

El rango de movilidad del modelo es suficiente para una persona promedio, a excepción del movimiento de abducción/aducción de la cadera, debido a que es posible encontrar personas con una flexibilidad mayor al rango del modelo. Pero para el uso de rehabilitación o diagnóstico, el rango disponible es mayor al necesario.

#### <span id="page-78-1"></span>3.4.1. Parámetros inerciales y escalado de los segmentos

El modelo ME que se ha desarrollado es un modelo simplificado y cuasiestático, en el cual los únicos parámetros inerciales relevantes son la localización Centro de Masas [\(CdM\)](#page-27-0) y la masa de los segmentos. Los datos paramétricos introducidos en el modelo se han obtenido del trabajo de [Dumas et al.](#page-176-1) [\(2007\)](#page-176-1)

Debido a que las posiciones relativas de los CdM de los segmentos del artículo están referenciadas a un sistema de referencia diferente al desarrollado en el modelo actual, es necesario calcular la posición global de los CdM y posteriormente calcular las posiciones relativas según el sistema de referencia del modelo. En la Tabla [3.4](#page-79-0) se muestra cómo se definen los sistemas de referencia en el trabajo de Dumas. En la Figura [3.9](#page-79-1) se describe el proceso del cálculo de las posiciones relativas de los CdM de los segmentos.

Previamente al cálculo de la posición relativa de los CdM, es necesario escalar sus posiciones al sujeto concreto, según [Dumas et al.](#page-176-1) [\(2007\)](#page-176-1), se ha de medir la longitud entre dos marcadores de

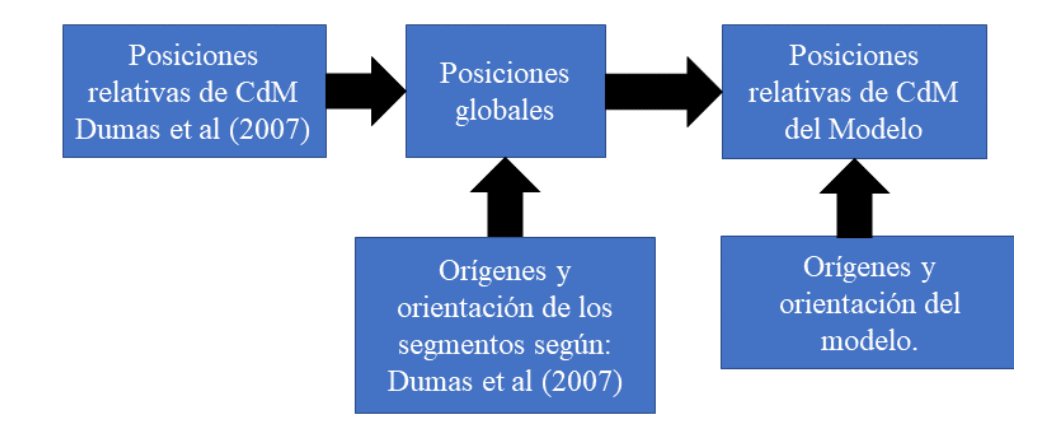

<span id="page-79-1"></span><span id="page-79-0"></span>Figura 3.9: Cálculo de CdM.

| т еппи                             |        |                                           |                                                                  |                              |
|------------------------------------|--------|-------------------------------------------|------------------------------------------------------------------|------------------------------|
| Marcadores                         | Origen | Eje $Y$                                   | Eje $X$                                                          | Eje $Z$                      |
| LFE, MFE,<br>FEMid y HJC           | HJC    | Vector desde<br>FEMid<br>hasta HJC        | Vector $\perp$<br>al plano generado<br>por HJC,<br>LFE y MFE     | Eje $X \times$<br>$e$ je $Y$ |
|                                    |        | Tibia                                     |                                                                  |                              |
| Marcadores                         | Origen | Eje $Y$                                   | Eje $X$                                                          | Eje $Z$                      |
| FEMid, FH,<br>LM, MM<br>y MalMid   | MalMid | Vector desde<br>MalMid<br>hasta FH        | Vector $\perp$<br>al plano generado<br>por FEMid,<br>FH y MalMid | Eje $X \times$<br>$e$ je $Y$ |
|                                    |        | Pie                                       |                                                                  |                              |
| Marcadores                         | Origen | $E$ je $Y$                                | Eje $X$                                                          | Eje $Z$                      |
| MalMid, CAL,<br>MH1, MH5y<br>MHMid | MHMid  | Vector desde<br>CAL hasta<br><b>MHMid</b> | Vector $\perp$<br>al plano generado<br>por CAL,<br>MH1y MH5      | Eje $X \times$<br>$e$ je $Y$ |

Tabla 3.4: Sistemas de referencias de Dumas Fémur

En la Subsección [3.3.1](#page-68-0) se detalla la metodología empleada para definir los sistemas de coordenadas de los segmentos.

referencia de cada segmento y dividirlo por la longitud de referencia según el sexo del paciente, obteniendo la longitud relativa del sujeto. En la Tabla [3.4](#page-79-0) se indican los marcadores a emplear para cada segmento y la longitud de referencia según sexo y segmento. Por último, se deberá multiplica la posición relativa de los CdM de Dumas por la longitud relativa, como se muestra en la Tabla [3.5.](#page-80-0)

### 50 CAPÍTULO 3. MODELO MÚSCULO-ESQUELÉTICO

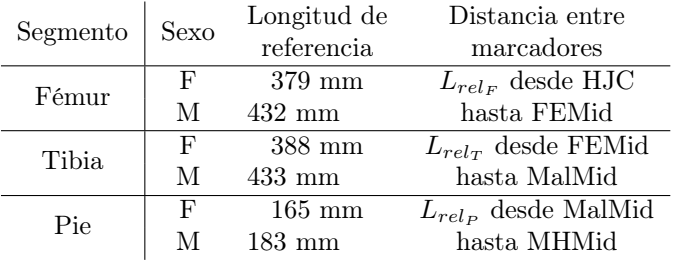

donde F se refiere al sexo Femenino y M al Masculino

<span id="page-80-0"></span>Tabla 3.5: Cálculo del CdM según Dumas

| Segmento | Masculino                                             | Femenino                                                 |
|----------|-------------------------------------------------------|----------------------------------------------------------|
| Fémur    | $F_{CdM} = (-0.041, -0.429, 0.033)$ Lrel <sub>F</sub> | $F_{TCAM} = (-0.077, -0.377, 0.009)$ Lrel <sub>F</sub>   |
| Tibia    | $T_{CdM} = (-0.048, -0.410, 0.007)$ Lrel <sub>T</sub> | $T_{CdM} = (-0.049, -0.404, 0.031)$ Lrel <sub>T</sub>    |
| Pie      | $P_{TcdM} = (0,382, -0,151, 0,026)$ Lrel <sub>P</sub> | $P_{TCAM} = (0, 270, -0, 218, 0, 039)$ Lrel <sub>P</sub> |

Cada vector del CdM está vinculado al sistema de referencia de su segmento, los cuales están definidos en la Tabla [3.4.](#page-79-0)

La masa de los segmentos del modelo se calculan como un porcentaje de la masa corporal del sujeto, los porcentajes de la masa se han tomado de [Dumas et al.](#page-176-1) [\(2007\)](#page-176-1) y cambian respecto al sexo del sujeto de estudio. En la Tabla [3.6](#page-80-1) se muestran la masa según el segmento y el sexo del paciente.

<span id="page-80-1"></span>Tabla 3.6: Calculo de la masa de los segmentos según Dumas.

| Segmento     | Masculino                            | Femenino                             |
|--------------|--------------------------------------|--------------------------------------|
| Fémur        | $m_{pelvis} = 12.3\,\% m_{corporal}$ | $m_{pelvis} = 14.6\,\% m_{corporal}$ |
| <b>Tibia</b> | $m_{pelvis} = 4.8\,\% m_{corporal}$  | $m_{pelvis} = 4.5\% m_{corporal}$    |
| Pie          | $m_{pelvis} = 1.2\,\% m_{corporal}$  | $m_{pelvis} = 1.0\,\% m_{corporal}$  |

### <span id="page-80-2"></span>3.4.2. Escalado de los músculos

Las posiciones relativas de los músculos deben ser escaladas al igual que el modelo cinemático de DH. Partiendo de las posiciones relativas de [Klein Horsman et al.](#page-179-0) [\(2007\)](#page-179-0) se multiplica la matriz de escalado de cada segmento:

$$
\overrightarrow{r_{m_{Esc}}} = M_{Esc} \overrightarrow{r_{m_{Klein}}} \tag{3.26}
$$

La matriz de escalado de cada segmento se define como:

$$
M_{Esc} = \begin{bmatrix} Esc_X & 0 & 0 \\ 0 & Esc_Y & 0 \\ 0 & 0 & Esc_Z \end{bmatrix}
$$
 (3.27)

Los valores del escalado son el largo, ancho y alto de cada segmento, en la Tabla [3.7](#page-81-0) se muestra los marcadores empleados para el cálculo de cada componente de la matriz de escalado, según [Klein Horsman et al.](#page-179-0) [\(2007\)](#page-179-0).

<span id="page-81-0"></span>

| Pelvis | Largo de escalado                                                     | Eje $X$    |
|--------|-----------------------------------------------------------------------|------------|
| Fémur  | $ \overrightarrow{r_{HJC}} - \overrightarrow{r_{FEMid}} $             | Eje $X$    |
| Tibia  | $\left \overrightarrow{r_{FEMid}}-\overrightarrow{r_{MalMid}}\right $ | Eje $X$    |
| Pie    | Largo de escalado                                                     | $E$ je $Y$ |
|        |                                                                       |            |
|        | Ancho del escalado                                                    |            |
| Pelvis | $ \overrightarrow{r_{RASIS}} - \overrightarrow{r_{LASIS}} $           | Eje $Z$    |
| Fémur  | $\overrightarrow{r_{LFE}} - \overrightarrow{r_{MFE}}$                 | Eje $Z$    |
| Tibia  | $ \overrightarrow{r_{MM}} - \overrightarrow{r_{LM}} $                 | Eje $Z$    |
| Pie    | $\vert \overrightarrow{r_{MH1}} - \overrightarrow{r_{MH5}} \vert$     | Eje $Z$    |
|        |                                                                       |            |
|        | Largo del escalado                                                    |            |
| Pelvis | $ \overrightarrow{r_{MASIS}} - \overrightarrow{r_{MPSIS}} $           | Eje $Y$    |
| Fémur  | Ancho de escalado                                                     | $E$ je $Y$ |
| Tibia  | Ancho de escalado                                                     | Eje $Y$    |
| Pie    | $ \overrightarrow{r_{CAL}} - \overrightarrow{r_{MHMid}} $             | Eje $X$    |

Tabla 3.7: Valores de escalado según Dumas. Alto del escalado

# 3.4.3. Enrollamiento de los músculos

Los músculos del cuerpo humano se pueden clasificar en cuatro tipos:

- Rectos, que van desde un punto de inserción hasta el segundo en línea recta.
- Por puntos, músculos que desde los dos puntos de inserción, tienen puntos intermedios de inserción.
- Enrollables, músculos que en ciertas posiciones se enrollan con los huesos.
- Por puntos y enrollables, músculos con puntos intermedios de inserción y que se enrollan con un hueso.

Los músculos rectos son los más fáciles de simular, se consideran como tirantes con una dirección que solo depende de la posición del esqueleto. Los músculos con puntos de inserción intermedios son similares, se debe tener en cuenta el último punto de inserción de un segmento y el primero del siguiente. Por ejemplo, el músculo Grácil solo tiene un punto de inserción en la Pelvis, pero varios puntos de inserción en la tibia. En el modelo se considera que el músculo es como un tirante que va desde el último punto de inserción de la pelvis, hasta el primer punto de inserción de la tibia.

Otro ejemplo es el músculo Sartorio, su primer punto de inserción se encuentra en la pelvis, pasa por el fémur por varios puntos de inserción intermedios, y por último, llega a la tibia, también por varios puntos de inserción. En el modelo se considera la acción que ejerce el músculo a la cadera como un tirante que va desde la pelvis hasta el primer punto de inserción en el fémur y la acción que ejerce el músculo a la rodilla como un tirante que va desde el último punto de inserción del fémur hasta el primer punto de inserción de la tibia. En la Figura [3.10](#page-82-0) se han resaltado los músculos Recto Femoral, Sartorio y el Grácil

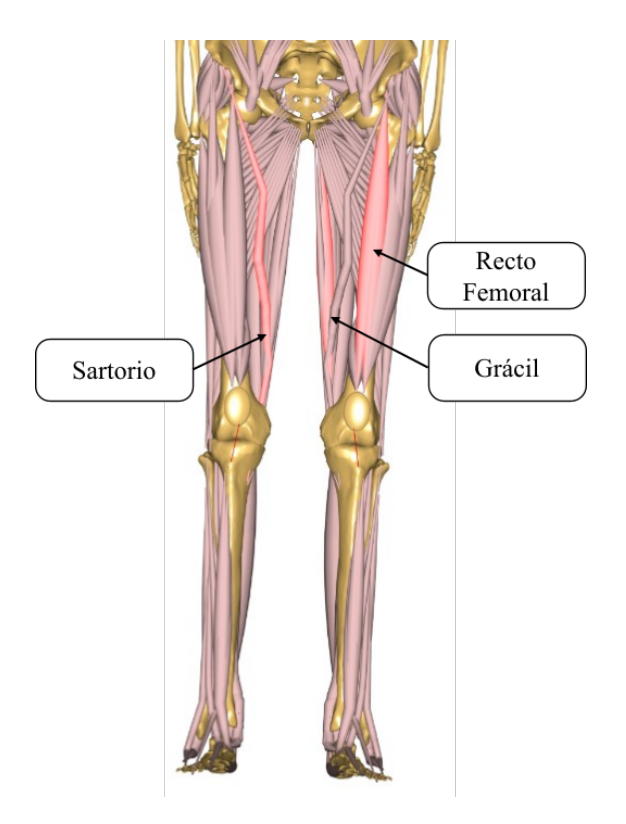

<span id="page-82-0"></span>Figura 3.10: Músculos Sartorio, Recto Femoral y Grácil del modelo ME de AnyBody.

Los músculos enrollables son músculos que desde su origen hasta su inserción, tocan un hueso sobre el cual se enrollan. Sobre este tipo de músculos existen algunos ejemplos como son el Gastrocnemio o el Recto Femoral. Para simular la interferencia músculo-hueso se van a considerar los huesos como cilindros. Los parámetros de cada cilindro se obtienen de los datos ofrecidos por [Klein Horsman et al.](#page-179-0) [\(2007\)](#page-179-0). Se calcula la trayectoria entre ambos puntos de inserción del músculo y el cilindro, enrollando siempre el lado más cercano a la realidad. En la Figura [3.11](#page-83-0) se han resaltado los músculos Recto Femoral y Gastrocnemio, junto a los cilindros que simulan el enrollamiento músculo-hueso.

Por último, existen músculos con varios puntos de inserción y que envuelven un hueso, como por ejemplo el Psoas o los Ilíacos, músculos que tienen varios puntos de inserción en la pelvis y a la vez la envuelven. Para simular estos músculos se considera el último punto de inserción del primer segmento hasta el primer punto de inserción del segundo segmento, se dibuja una línea recta y se calcula la trayectoria mínima para que el músculo enrolle el cilindro que simula a la pelvis. En la Figura [3.12](#page-84-0) se muestran los músculos Iliopsoas (conjunto formado por el Psoas y los Ilíacos), junto a los dos cilindros que simulan el enrollamiento músculos-hueso.

#### Posibles escenarios de los músculos enrollables

Durante el cálculo de las trayectorias de los músculos enrollables se pueden encontrar diferentes situaciones, en la Figura [3.13](#page-85-0) se muestran, y será necesario saber en qué situación se encuentran para calcular correctamente la trayectoria o incluso avisar de un posible error:

### 3.4. CINEMÁTICA 53

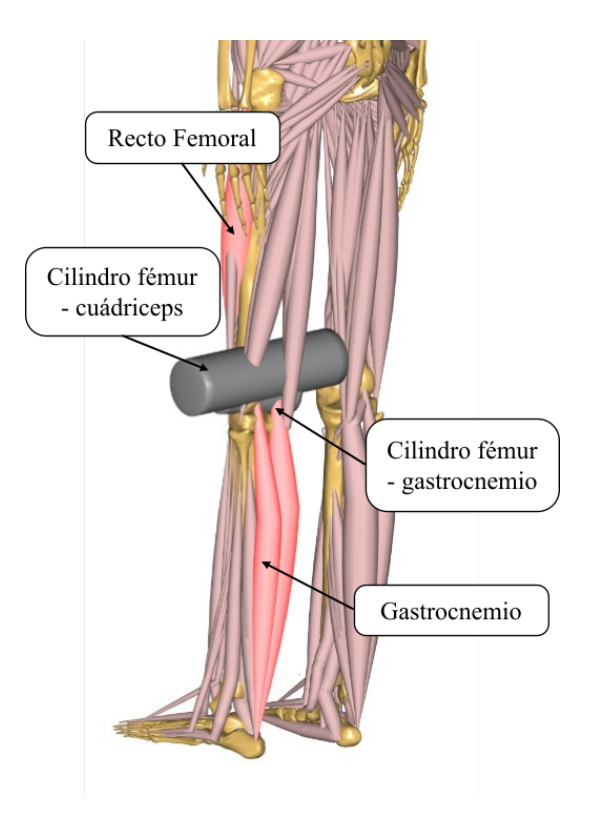

<span id="page-83-0"></span>Figura 3.11: Músculos Recto Femoral y Gastrocnemio, junto a los cilindros del modelo ME de AnyBody.

- La distancia mínima entre la línea dibujada entre ambos puntos de inserción del músculo y el eje de revolución del cilindro es superior a su radio (Recta  $r_0r_1$  de la Figura [3.13\)](#page-85-0).
- La distancia mínima es menor al radio, pero la recta entre ambos puntos no cruza por el cilindro (Recta  $r_0r_2$  de la Figura [3.13\)](#page-85-0).
- La distancia mínima entre la recta y el eje de revolución es menor al cilindro y su recta sí cruza por el cilindro (Recta  $r_0r_3$  de la Figura [3.13\)](#page-85-0).
- Uno o ambos puntos de inserción del músculo se encuentran dentro del cilindro (Recta  $r_0r_4$ de la Figura [3.13\)](#page-85-0).

El primer paso del algoritmo de cálculo del enrollamiento de los músculos será calcular la distancia mínima entre la recta formada por ambos puntos de inserción del músculo y el eje de revolución, si dicha distancia es superior al radio, no hay interferencia entre el músculo y el hueso, el músculo se encuentra en el primer caso y se considera como recto o por puntos. El procedimiento del cálculo de la distancia mínima entre dos rectas viene recogido en el Anexo [D](#page-205-0)

El segundo punto será calcular la distancia mínima entre cada uno de los puntos de inserción y el eje de revolución del cilindro, si la distancia de alguno de los dos puntos es menor al radio, posiblemente se deba a un error y será necesario revisar el modelo, pero además de emitir un aviso, el algoritmo reducirá el radio del cilindro para el cálculo de la trayectoria.

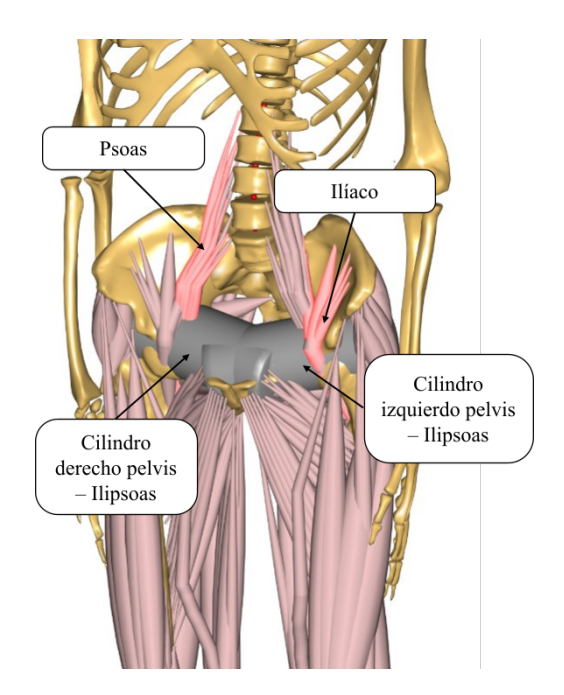

<span id="page-84-0"></span>Figura 3.12: Músculos Iliopsoas, junto a los cilindros del modelo ME de AnyBody.

Una vez se ha confirmado que la distancia mínima es menor al radio y los puntos de inserción se encuentran fuera del cilindro, se comprueba si la recta pasa por el cilindro o no. Si la distancia desde cualquiera de los orígenes de la recta  $(r_{O1}$  o  $r_{O2})$ , hasta el punto más cercano de la recta con el eje de revolución  $(r_v)$ , es mayor la distancia entre los orígenes, significa que la recta no cruza el cilindro.

$$
Si: |\overrightarrow{r_v} - \overrightarrow{r_{O_1}}| > |\overrightarrow{r_{O_1}} - \overrightarrow{r_{O_2}}| \text{ o } |\overrightarrow{r_v} - \overrightarrow{r_{O_2}}| > |\overrightarrow{r_{O_1}} - \overrightarrow{r_{O_2}}|, \text{Cruza = false};
$$
 (3.28)

donde Cruza es la variable booleana que indica si cruza o no.

Una vez se ha comprobado que la recta cruza por el cilindro, se procede a calcular los puntos tangentes al cilindro desde los orígenes del músculo implicado. El procedimiento del cálculo de los puntos tangenciales se desarrolla en el Anexo [E.](#page-207-0) En la Figura [3.14](#page-86-0) se resume el proceso para considerar si un músculo cruza o no por un hueso.

# <span id="page-84-1"></span>3.4.4. Coeficiente patelar

Se define el coeficiente patelar como la relación entre la fuerza transmitida por el ligamento patelar a la tibia, por la fuerza real aplicada por el músculo unido a la patela:

$$
C_{LP_i} = \frac{F_{LP}}{F_i} \tag{3.29}
$$

donde  $F_{LP}$  es el módulo de la fuerza transmitida por el ligamento patelar,  $F_i$  el módulo de la fuerza aplicada por el músculo  $i$  y  $C_{LP_i}$  sería el coeficiente patelar del músculo  $i.$ 

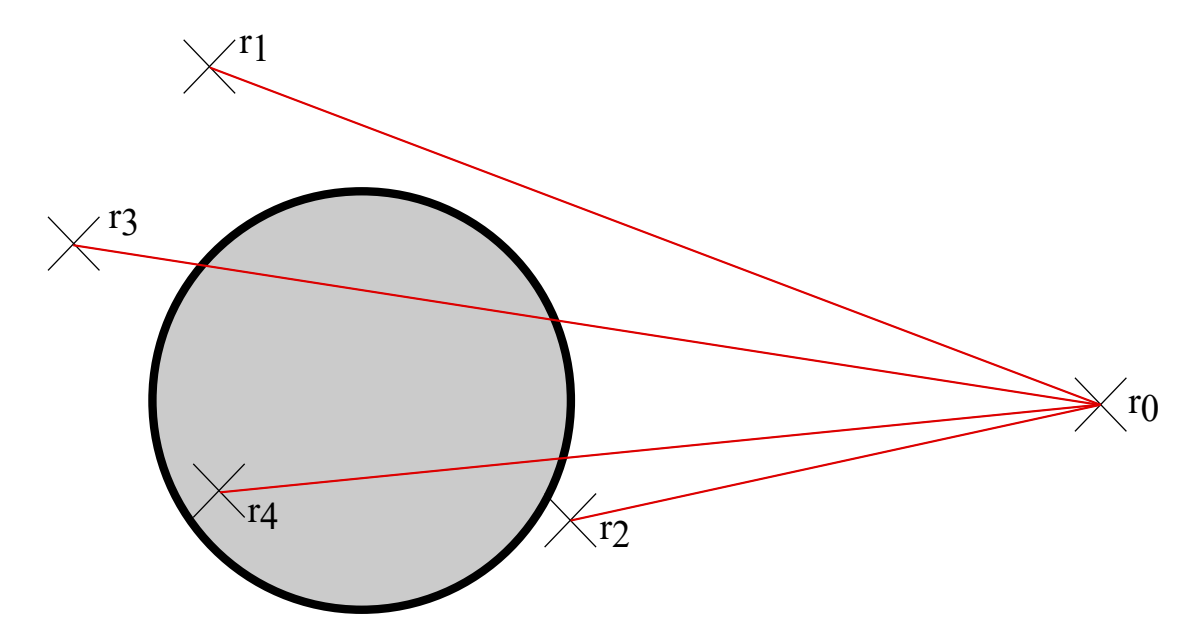

<span id="page-85-0"></span>Figura 3.13: Los cuatro posibles escenarios de los músculos enrollables

El coeficiente se calcula previamente al cálculo de los coeficientes musculares, considerando la patela como una polea que pivota sobre el fémur, con un momento resultante en el eje de giro igual a cero:

<span id="page-85-1"></span>
$$
\overrightarrow{(r_{LP-FP} \times F_{LP})\overrightarrow{u_{RPat}} + (\overrightarrow{r_{i-FP} \times F_i})\overrightarrow{u_{RPat}} = 0}
$$
\n(3.30)

donde:  $\overrightarrow{F_{LP}}$  es el vector de fuerza transmitida por el ligamento patelar,  $\overrightarrow{r_{LP-FP}}$  es el vector de posición desde el punto de inserción del ligamento hasta el punto mas cercano del eje de giro de la patela con el fémur,  $\overrightarrow{F_i}$  es el vector de fuerza aplicada por el músculo i,  $\overrightarrow{r_{i-FP}}$  es el vector de posición desde el punto de inserción del músculo i hasta el eje de giro y  $\overrightarrow{u_{RPat}}$  es el vector unitario de giro de la patela sobre el fémur.

Se necesita obtener el valor de la fuerza transmitida para calcular el coeficiente de cada músculo, para ello se sustituye el vector de la fuerza por el valor magnitud y su vector unitario<br>de dirección,  $\overrightarrow{F_{LP}} = F_{LP} \overrightarrow{u_{LP}} y \overrightarrow{F_i} = F_i \overrightarrow{u_i}$ , y se divide el valor de la Fuerza transmitida por el ligamento por la fuerza del músculo i de la ecuación [3.30](#page-85-1) :

$$
F_{LP}(\overrightarrow{r_{LP}} \times \overrightarrow{u_{LP}}) \overrightarrow{u_{Rpat}} + F_i(\overrightarrow{r_i} \times \overrightarrow{u_i}) \overrightarrow{u_{Rpat}} = 0 \rightarrow
$$
  
\n
$$
F_{LP}(\overrightarrow{r_{LP}} \times \overrightarrow{u_{LP}}) \overrightarrow{u_{Rpat}} = -F_i(\overrightarrow{r_i} \times \overrightarrow{u_i}) \overrightarrow{u_{Rpat}} \rightarrow
$$
  
\n
$$
\frac{F_{LP}}{F_i} = -\frac{(\overrightarrow{r_i} \times \overrightarrow{u_i}) \overrightarrow{u_{Rpat}}}{(\overrightarrow{r_{LP}} \times \overrightarrow{u_{LP}}) \overrightarrow{u_{Rpat}}} = C_{LP_i} \quad (3.31)
$$

#### Cálculo de la posición de la patela

Para definir la cinemática de la patela, se asume que el movimiento relativo entre la patela y el fémur se basa en un par de revolución entre ambos segmentos (eje de revolución fémur-patela). La posición de la patela se determina por la distancia desde el punto de inserción del ligamento patelar en la tibia hasta la patela, restringiendo el GDL del eje de revolución y haciendo

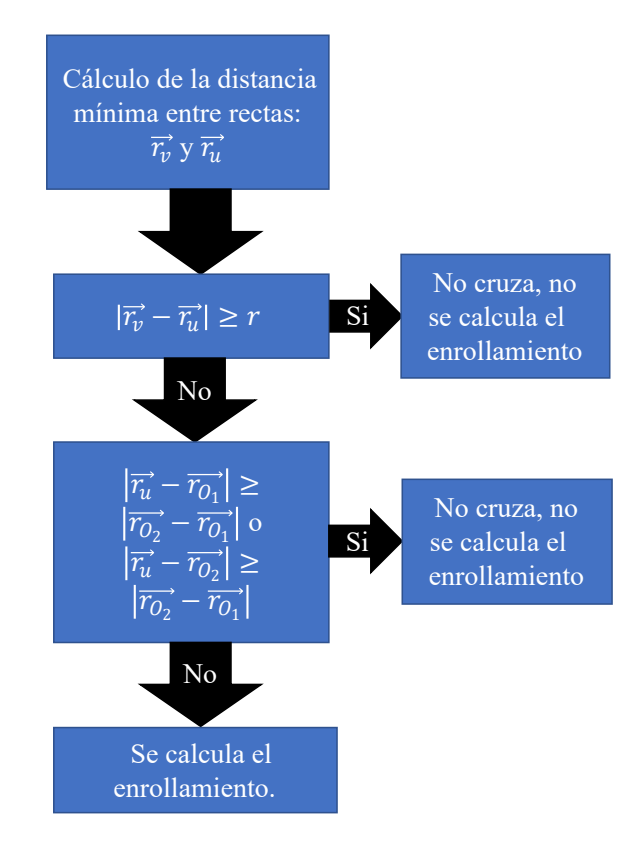

<span id="page-86-0"></span>Figura 3.14: Flujo de trabajo del enrollamiento.

dependiente la posición de la patela con la flexión/extensión de la rodilla. El eje de revolución y los puntos de inserción del ligamento se han tomado del trabajo de [Klein Horsman et al.](#page-179-0) [\(2007\)](#page-179-0).

El origen del sistema de referencia de la patela  $({O_P - X_P Y_P Z_P})$  se define como el punto más cercano del eje de revolución fémur-patela con el punto de inserción del ligamento en la patela, el eje  $Z_P$  es el eje de revolución fémur-patela. El eje  $X_P$  se define como el vector unitario entre el punto de inserción del ligamento en la patela con el origen del eje de revolución. Por último el eje Y<sup>P</sup> se calcula por el producto vectorial entre los dos ejes anteriores.

A partir de la posición y orientación de la patela se calculan los puntos locales de inserción de los músculos y ligamentos del segmento. Por último, el origen del sistema de referencia de la patela se calcula en el proceso de escalado del modelo y a partir de este momento se considera un punto local del fémur, el cual se utilizará para el cálculo de la posición y orientación de la patela. En la Figura [3.15](#page-87-0) se representa el sistema de referencia anteriormente explicado.

La posición de la patela, durante el movimiento, se obtiene calculando el punto de cruce entre el radio de giro de la patela  $(r_{Pat})$  y la distancia del ligamento patelar  $(L_{Liq})$  en un plano perpendicular al eje  $Z_P$ . En el plano se proyectan los puntos de inserción del ligamento patelar y el eje fémur-patela. Se considera que el punto de inserción del ligamento en la patela es el cruce entre la circunferencia dibujada por el eje de revolución fémur-patela y la circunferencia creada por el ligamento, cuyo radio es la longitud del ligamento y su origen el punto de inserción en la

### 3.4. CINEMÁTICA 57

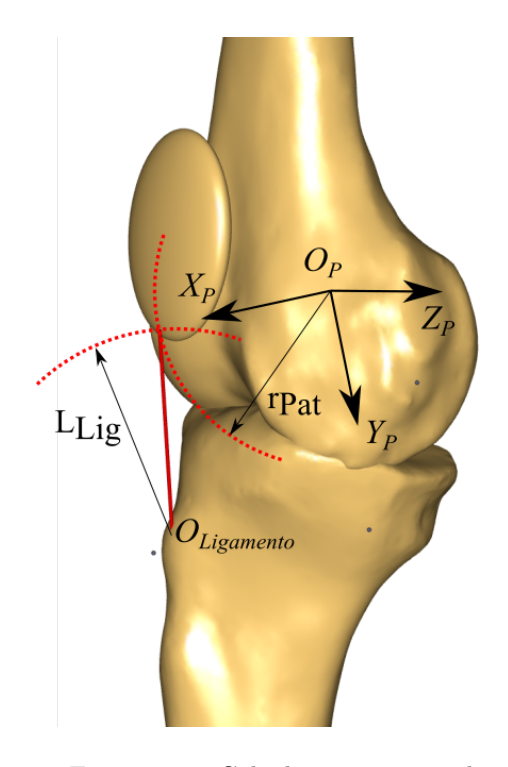

<span id="page-87-0"></span>Figura 3.15: Cálculo posición patela.

tibia. En la Figura [3.15](#page-87-0) se muestra el procedimiento anteriormente descrito.

En el cálculo de la intersección de dos circunferencias, se obtienen dos puntos matemáticamente válidos. En caso de la patela y el ligamento patelar solo una de las soluciones será correcta. Para asegurar que se obtiene siempre la solución válida, para el origen del sistema de referencia del plano se elige el punto de giro del eje de revolución fémur-patela, el eje X como el vector unitario desde el origen hasta el punto de inserción del ligamento con la tibia y el eje Y como el producto vectorial del eje de giro  $(Z)$  con X. De esta forma se obtiene un sistema de ecuaciones simples de resolver y la solución válida será la que tenga un valor positivo en el eje Y . En la Figura [3.16](#page-88-0) se muestra el modelo de intersección.

La ecuación de la circunferencia del eje de revolución y del ligamento son respectivamente:

$$
x^2 + y^2 = r_1^2 \tag{3.32}
$$

$$
(x - x2)2 + y2 = r22
$$
 (3.33)

Se despeja los puntos de intersección y se obtiene las dos soluciones, de la cual se emplea la que siempre tenga un valor y positivo:

$$
x = \frac{x_2^2 + r_1^2 - r_2^2}{2x_2} \tag{3.34}
$$

$$
y = \sqrt{r_1^2 - x^2} \tag{3.35}
$$

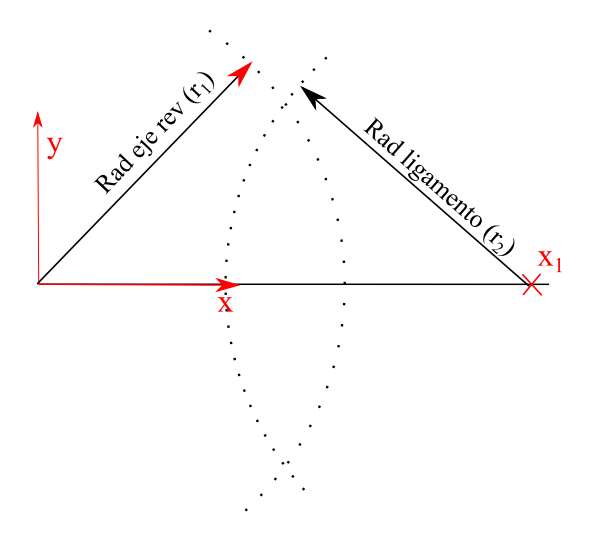

<span id="page-88-0"></span>Figura 3.16: Intersección circunferencias.

Calculada la posición de intersección en el sistema local del plano, se pasa al sistema global y se obtiene la posición de inserción del ligamento patelar en la patela, con el cual se calcula la orientación del segmento. A partir de la posición y orientación de la patela, se calculan las posiciones globales de inserción de los músculos (Vastos y el Recto Femoral).

#### Validación del cálculo del coeficiente patelar

El cálculo de la transmisión de la fuerza muscular al ligamento patelar se puede realizar de diversas formas, la más precisa según [Yamaguchi and Zajac](#page-183-0) [\(1989\)](#page-183-0) sería simulando la interacción entre la patela y el fémur como una leva, con un punto de contacto entre ambos huesos con un momento resultante igual a cero, pero este método requiere de datos muy concretos de cada sujeto, convirtiéndolo en un método inviable para el propósito del modelo actual.

Para ello se optó por simular el equilibrio de fuerzas como si la interacción de la patela y el fémur fuese una polea, y los momentos generados entre ambas fuerzas en el eje de giro entre ambos huesos fuera igual a cero, como se desarrolla en [3.4.4.](#page-84-1)

Se han comparado los resultados obtenidos por el equilibrio de momentos en el eje de giro con los resultados semi-empíricos del artículo de [Nisell](#page-180-0) [\(1985\)](#page-180-0). En su artículo se han realizado varios ejercicios de sentadillas y a partir de un modelo de pierna obtenido por datos de cadáveres y personalizando el modelo con radiografías de la rodilla de los sujetos, se han calculando las fuerzas musculares y del ligamento considerando un equilibrio de fuerzas y momentos en la patela. A partir de los datos del artículo, se ha calculado el valor máximo, mínimo y medio del coeficiente patelar y se han comparado los resultados del modelo de la tesis con los resultados obtenidos de Nisell, como se observa en la Figura [3.17.](#page-89-0)

Por último, se ha comparado los resultados obtenidos con el modelo genérico que propone Yamaguchi que se muestra en la Figura [3.18](#page-90-0) y se ha calculado el error estandar medio, obtieniendo un resultado de 0, 105−.

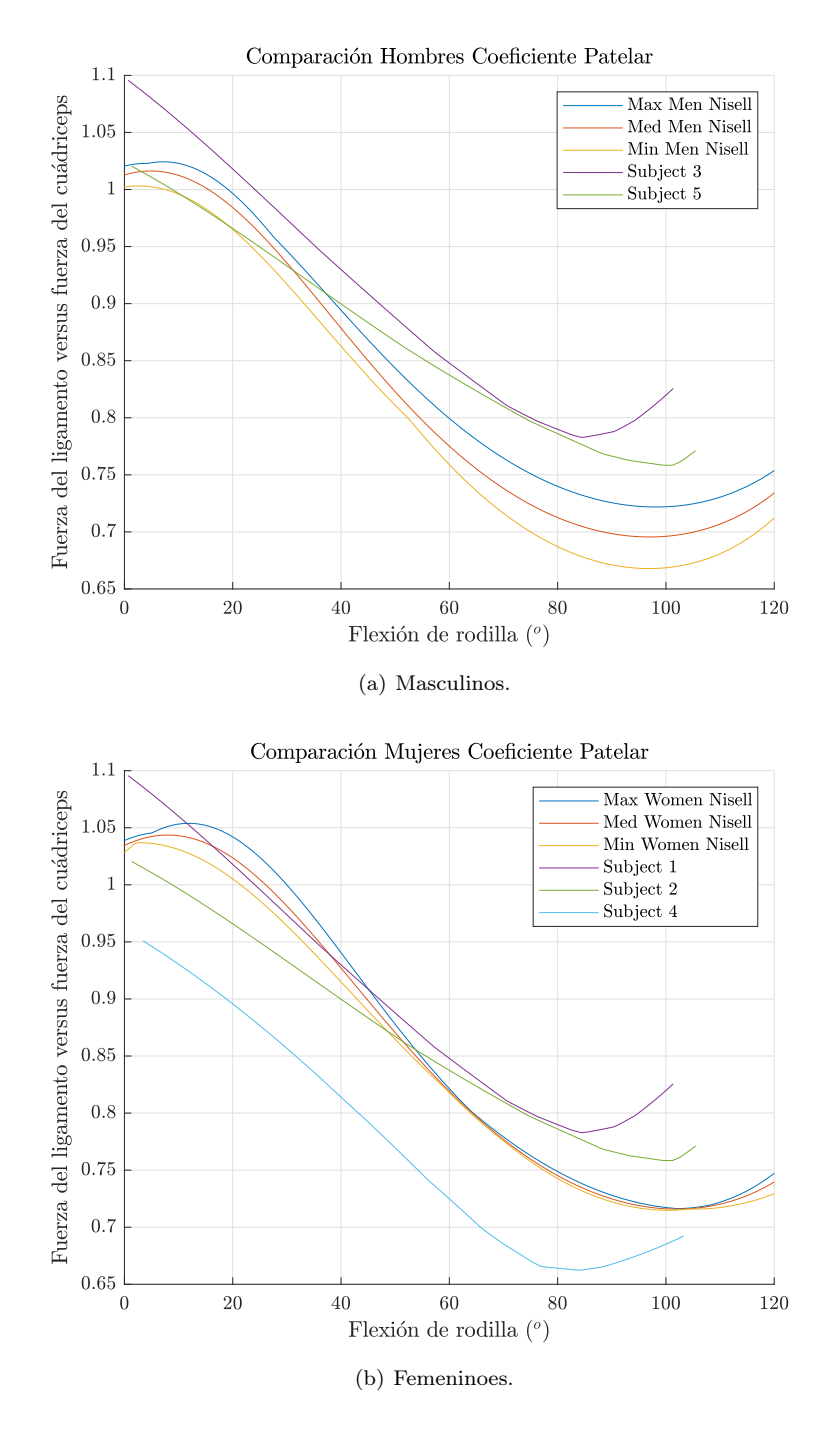

<span id="page-89-0"></span>Figura 3.17: Comparación entre los resultados semi-empíricos de Nissell y los resultados del modelo de la presente tesis con los sujetos 1 hasta el 6.

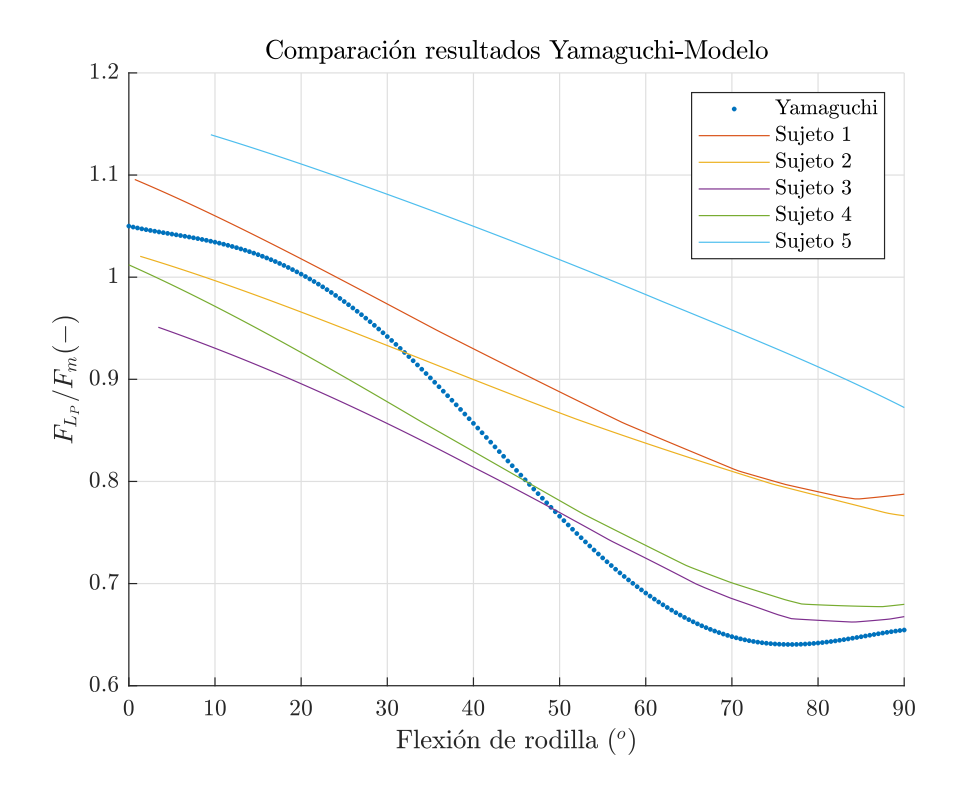

<span id="page-90-0"></span>Figura 3.18: Comparación coeficiente patelar respecto Yamaguchi.

A partir de las Figuras [3.17](#page-89-0) y [3.18](#page-90-0) y el error estándar medio se concluye que los resultados generados por el modelo simplificado y los datos de los artículos de Nisell y Yamaguchi son los suficientemente similares para considerar aceptable el método de cálculo del coeficiente patelar teniendo en cuenta el uso y las limitaciones de este modelo.

# 3.5. Dinámica Inversa

El cálculo de la dinámica inversa se ha realizando aplicando el principio de Trabajos Virtuales aplicados a robots en serie según el libro de [Tsai](#page-183-1) [\(1999\)](#page-183-1). Aplicando el principio de trabajos virtuales y el equilibrio de fuerzas se llega a la siguiente ecuación:

$$
\vec{Q} = \vec{\tau} + \sum_{i=1}^{n} \left( J_{F_i}^T \vec{F_i} \right)
$$
\n(3.36)

donde  $\overrightarrow{Q}$  es el vector de fuerzas generalizadas en las articulaciones,  $\overrightarrow{7}$  las acciones generalizadas aplicadas en las articulaciones por los actuadores del robot y finalmente  $\sum_{i=1}^{n} \left(J_{F_i}^T \vec{F}_i\right)$  el sumatorio de las fuerzas externas y acciones inerciales proyectadas a las articulaciones aplicando los jacobianos de las fuerzas, donde n es el número total de fuerzas externas y acciones inerciales.

En las articulaciones del cuerpo humano, consideradas ideales, la fuerza generalizada es igual a cero, la suma de las acciones musculares compensan directamente las fuerzas externas, que como se mencionó en la Subsección [3.4.1,](#page-78-1) solo se considera la acción de la gravedad y la fuerza medida por el sensor, por considerar las condiciones de uso del modelo como cuasiestáticas. Por este motivo, a la suma de las acciones musculares, proyectadas sobre las articulaciones, se les ha nombrado como  $\vec{\tau}$ :

$$
\sum \left( J_M^T \overrightarrow{F_M} \right) = \overrightarrow{\tau} \tag{3.37}
$$

 $\overrightarrow{\tau}$  deberá ser igual y de signo contrario a la suma de las acciones externas:

$$
\sum \left( J_G^T \overrightarrow{F_G} \right) + J_{F_{ext}}^T \overrightarrow{F_{ext}} = -\overrightarrow{\tau}
$$
\n(3.38)

donde  $J_M^T$  es la transpuesta del jacobiano en el punto de aplicación de la fuerza del músculo  $M$  $\overrightarrow{F_M}$  es el vector de fuerzas M.

## 3.5.1. Cálculo de los jacobianos

El jacobiano se define como la derivada parcial de las ecuaciones de la cinemática del punto deseado respecto de las coordenadas generalizadas (q):  $J_i = \frac{\partial \vec{r}_i^2}{\partial \vec{q}}$ .

La forma tradicional de calcular el jacobiano es derivando las ecuaciones de la cinemática del robot. Pero también es posible obtener el jacobiano aplicando relaciones directas y explícitas, como se demuestra en [Yoshikawa](#page-184-0) [\(1990\)](#page-184-0) :

<span id="page-91-0"></span>
$$
J_i = \begin{bmatrix} \overrightarrow{u_{J_1}} \times \overrightarrow{r_{J_1 n}} & \cdots & \overrightarrow{u_{J_n}} \times \overrightarrow{r_{J_n n}} \\ \overrightarrow{u_{J_1}} & \cdots & \overrightarrow{u_{J_n}} \end{bmatrix}_{6 \times n}
$$
 (3.39)

donde  $\overrightarrow{r_{J_j i}}$  es el vector desde el origen del sistema de referencia número j hasta el punto de aplicación de la fuerza,  $\overrightarrow{u_{j}}$  es el vector unitario de giro del par de revolución número j,  $J_i$  es el jacobiano del punto  $i$ y $n$ es el número de coordenadas generalizadas.

Con la matriz de la ecuación [3.39](#page-91-0) se obtiene el jacobiano completo de los puntos deseados, las tres primeras filas son el jacobiano para fuerzas y las otras tres para momentos, pero en este caso se va a trabajar casi exclusivamente con fuerzas, por lo tanto se simplifica la ecuación para obtener un jacobianos de  $3 \times n$ .

<span id="page-91-1"></span>
$$
J_i = \left[\overrightarrow{u_{J_1}} \times \overrightarrow{r_{J_1 n}} \quad \cdots \quad \overrightarrow{u_{J_n}} \times \overrightarrow{r_{J_n n}}\right]_{3 \times n} \tag{3.40}
$$

La única excepción será la fuerza de reacción en el pie, en la cual se introduce la fuerza y el momento y por lo tanto se empleará el jacobiano completo.

## <span id="page-91-2"></span>3.5.2. Cálculo de los factores musculares

Como se comenta en la sección anterior [\(3.4\)](#page-73-2), primero se calculan las fuerzas generalizadas que generan las acciones externas (acción de la gravedad y fuerzas aplicadas al modelo) en las articulaciones y posteriormente se calculan las fuerzas musculares que las compensan, lo cual obliga a calcular cuatro jacobianos para las acciones externas (tres de la acción de la gravedad en el fémur, tibia y pie, más el de la fuerza del sensor) y un jacobiano por cada músculo (73 en total), haciendo un total de 77 jacobianos.

El jacobiano depende exclusivamente de la cinemática y la posición concreta del modelo. Si es posible estimar las posiciones del sujeto, se podrán calcular previamente el jacobiano de cada músculo y acción externa y los coeficientes musculares, además de poder calcular previamente la acción de la gravedad según el gdlf. De esta forma se logra reducir drásticamente el coste computacional, y permitiendo alcanzar el objetivo del trabajo del cálculo en tiempo real.

Al multiplicar el jacobiano por el vector director del músculo, se obtiene un vector de seis elementos, donde cada valor representa el brazo de palanca del músculo por cada junta de revolución del modelo al que afecte (Ecuación [3.41\)](#page-92-0). Por ejemplo, en el caso del Recto Femoral, se calcularán los brazos de palanca para las tres juntas de revolución de la cadera y el de la rodilla, los dos valores del tobillo serán igual a cero. El vector de brazos de palanca de cada músculo se ha nombrado como factor muscular.

El vector director de cada músculo, es un vector unitario que se obtiene de la resta del vector posición del punto de inserción mas alejado de la pelvis y el vector de posición mas cercano. El vector director se vuelve unitario dividiendo el vector anteriormente obtenido por su valor absoluto. En el caso del músculo Semimembranoso, el vector director se obtiene restando el vector de posición del punto de inserción de la tibia, menos el vector posición en la pelvis y dividiéndolo por su valor absoluto. En el Anexo [C](#page-199-0) se muestran las posiciones relativas de inserción de cada músculo en sus respectivos segmentos.

<span id="page-92-0"></span>
$$
\overrightarrow{\tau} = \sum \left( J_M^T \overrightarrow{F_M} \right) = \sum \left( J_M^T \overrightarrow{u_M} F_M \right) = \sum \left( \overrightarrow{C_M} F_M \right) \tag{3.41}
$$

A partir de la ecuación del jacobiano [3.40,](#page-91-1) se obtiene el vector de los factores de cada uno de los músculos:

<span id="page-92-1"></span>
$$
\overrightarrow{C_M} = J_M^T \overrightarrow{u_M} = \left[ \overrightarrow{u_{J_1}} \times \overrightarrow{r_{J_1n}} \cdots \overrightarrow{u_{J_n}} \times \overrightarrow{r_{J_nn}} \right]_{n \ge 3} \overrightarrow{u_{M_{3x1}}} \tag{3.42}
$$

donde n representa el número de coordenadas generalizadas.

A partir de la ecuación [3.42](#page-92-1) se calcularán los factores de todos los músculos, a excepción de los factores que afectan a la rodilla de los músculos que tengan un punto de inserción en la patela. Estos factores se calcularán como el brazo de palanca del ligamento patelar con la rodilla por el coeficiente de transmisión de la fuerza del músculo al ligamento, desarrollado en la Subsección [3.4.4:](#page-84-1)

<span id="page-92-2"></span>
$$
\left(\overrightarrow{u_R} \times \overrightarrow{r_{RL}}\right) \overrightarrow{u_L} \, C_{LP_M} = C_{M_R} \tag{3.43}
$$

donde  $\overrightarrow{u_R}$  es el vector unitario de giro de la rodilla,  $\overrightarrow{r_{RL}}$  es el vector desde el punto de giro de la rodilla (CIR) hasta el punto de inserción del ligamento a la tibia,  $\overrightarrow{u_L}$  es el vector director del ligamento y  $C_{LP_M}$  es el coeficiente de transmisión de fuerza del músculo concreto.

Por ejemplo el músculo Rectus Femoris, es un músculo insertado en la pelvis y en la patela. Para la aportación del músculo al giro de la cadera se utilizará la ecuación [3.42,](#page-92-1) pero para la aportación del músculo al giro de la rodilla, se utilizará la ecuación [3.43.](#page-92-2)

## <span id="page-92-3"></span>3.5.3. Cálculo de las fuerzas musculares

Uno de los muchos puntos de diferencia entre los robots y los seres vivos, es que para cada grado de libertad que tiene el cuerpo humano dispone de más de un "actuador" (músculo). Normalmente, los robots disponen de tantos actuadores como grados de libertad, pero en los seres humanos no es así. Además, los músculos solo pueden realizar un trabajo de tracción, nunca de empuje, por lo que se tiene músculos que su acción afectan a una dirección del grado o grados

#### 3.5. DINÁMICA INVERSA 63

de libertad y otro grupo de músculos para la dirección contraria, lo que hace necesario disponer de un mínimo de dos músculos por cada grado de libertad. El mayor número de músculos que de grados de libertad, impide obtener una solución directa de la dinámica inversa, existiendo infinitas soluciones.

Se sabe que los músculos de los seres vivos trabajan en sinergia, hacen un trabajo conjunto siguiendo principios cómo la estabilidad articular (por ejemplo el hombro, [Brookham and](#page-174-0) [Dickerson](#page-174-0) [\(2014\)](#page-174-0)), de compensación de fuerzas musculares para proteger los ligamentos [\(Solo](#page-182-0)[monow et al.](#page-182-0) [\(1987\)](#page-182-0), [Solomonow and Krogsgaard](#page-182-1) [\(2001\)](#page-182-1)) o de control del equilibrio [\(Wojtara](#page-183-2) [et al.](#page-183-2) [\(2014\)](#page-183-2)), pero realmente no se conoce exactamente como operan por falta de un método no invasivo que permita conocer las fuerzas en tiempo real, por lo cual normalmente se toma un principio de minimización de activación muscular y se calcula la solución. En nuestro caso se ha elegido minimizar la suma de los cuadrados de las tensiones musculares.

Para el cálculo de las tensiones musculares es necesario satisfacer los siguientes requisitos:

<span id="page-93-0"></span>
$$
min\left(\sum(\sigma_i^2)\right) \tag{3.44}
$$

<span id="page-93-1"></span>
$$
\sum \left( \sigma_i A_i \overrightarrow{C_i} \right) = \overrightarrow{\tau}
$$
\n(3.45)

<span id="page-93-2"></span>
$$
\sigma_i \ge 0 \tag{3.46}
$$

donde  $\sigma_i$  es la tensión del músculo  $i, A_i$  es el área del músculo  $i, \overrightarrow{C}_i$  es el vector de factores muscu-lares para el músculo i (Subsección [\(3.5.2\)](#page-91-2)) y  $\overrightarrow{\tau}$  es el vector de fuerzas generalizadas a compensar.

Las condiciones de Karush-Kuhn-Tucker [\(KKT\)](#page-27-1) [\(Harold and Tucker](#page-177-2) [\(1951\)](#page-177-2), [Karush](#page-178-0) [\(1939\)](#page-178-0)) son una variación del método de los multiplicadores de Lagrange que permiten encontrar una única solución mínima de la Ecuación [3.44,](#page-93-0) que cumpla con las restricciones de igualdad de las fuerzas generalizadas [3.45,](#page-93-1) las restricciones de tensión positiva o nula de los músculos [3.46](#page-93-2) y un valor mínimo.

Para realizar la demostración del uso de las condiciones de KKT en este caso particular, se va a desarrollar para un caso con dos restricciones de igualdad y luego se extenderá para n grados de libertad:

$$
F(\sigma_1, \sigma_2, \cdots, \sigma_n, \lambda_1, \lambda_2) = \sum (\sigma_i^2) - \lambda_1 \left( \sum (B_{1i}\sigma_i) - \tau_1 \right) - \lambda_2 \left( \sum (B_{2i}\sigma_i) - \tau_2 \right) + \sum (\mu_i \sigma_i) \quad (3.47)
$$

donde F es la función de las condiciones de KKT,  $\lambda_1$  y  $\lambda_2$  son los multiplicadores para las condiciones de igualdad, dos para el ejemplo,  $\mu_i$  son los multiplicadores para las condiciones de desigualdad, uno por cada músculo y  $B_{1i}$  es igual a  $A_iC_{1i}$  y  $B_{2i}$  es igual a  $A_iC_{2i}$ . La multiplicación del vector de factores musculares  $(\vec{C}_i)$  por el área del músculo  $(A_i)$  se nombra como coeficiente muscular  $(\overrightarrow{B_i})$ .

Se deriva parcialmente las tensiones y los multiplicadores de igualdad, se igualan a cero y se añade como restricción que la multiplicación del coeficiente  $\mu_i$  por  $\sigma_i$  debe ser cero:

<span id="page-93-3"></span>
$$
\frac{\partial F}{\partial \sigma_i} = 2\sigma_i - \lambda_1 B_{1i} - \lambda_2 B_{2i} + \mu_i = 0 \tag{3.48}
$$

<span id="page-94-1"></span>
$$
\frac{\partial F}{\partial \lambda_1} = \sum \left( B_{1i} \sigma_i \right) - \tau_1 = 0 \tag{3.49}
$$

<span id="page-94-2"></span>
$$
\frac{\partial F}{\partial \lambda_2} = \sum (B_{2i}\sigma_i) - \tau_2 = 0 \tag{3.50}
$$

<span id="page-94-0"></span>
$$
\mu_i \sigma_i = 0 \tag{3.51}
$$

La ecuación [3.51](#page-94-0) se encarga de que si la tensión muscular ( $\sigma_i$ ) es menor a cero,  $\mu_i$  debe ser cero y viceversa. Para resolver el sistema, primero se considera que todos los coeficientes  $\mu_i$  son iguales a cero y se calcula las tensiones musculares, posteriormente, en los casos en los cuales  $\sigma_i$  < 0 se calcula el valor de  $\mu_i$  y se volverá a resolver el sistema.

De la ecuación [3.48](#page-93-3) se despeja el valor de  $\sigma_i$ :

<span id="page-94-4"></span>
$$
\sigma_i = \frac{\lambda_1 B_{1i} + \lambda_2 B_{2i}}{2} \tag{3.52}
$$

Se sustituye en los sumatorios de las ecuaciones [3.49](#page-94-1) y [3.50:](#page-94-2)

<span id="page-94-3"></span>
$$
\sum \left( B_{1i} \frac{\lambda_1 B_{1i} + \lambda_2 B_{2i}}{2} \right) - \tau_1 = 0 \to \tau_1 = \frac{\lambda_1 \sum (B_{1i} B_{1i}) + \lambda_2 \sum (B_{1i} B_{2i})}{2}
$$
(3.53)

De la ecuación [3.53](#page-94-3) se obtiene un sistema de ecuaciones con tantas ecuaciones como lambdas (λs) y como únicas incógnitas las lambdas, lo que permite transformar las ecuaciones en un sistema matricial y resolverlo:

<span id="page-94-7"></span>
$$
\begin{bmatrix} \lambda_1 \\ \lambda_2 \end{bmatrix} = \begin{bmatrix} \sum_i \frac{B_{1_i}^2}{2} & \sum_i \frac{B_{1_i} B_{2_i}}{2} \\ \sum_i \frac{B_{1_i} B_{2_i}}{2} & \sum_i \frac{B_{2_i}^2}{2} \end{bmatrix}^{-1} \begin{bmatrix} \tau_1 \\ \tau_2 \end{bmatrix}
$$
(3.54)

Simplificamos la ecuación anterior:

$$
\overrightarrow{\lambda} = A \overrightarrow{\tau}
$$
\n(3.55)

donde  $\overrightarrow{\lambda}$ representa el conjunto de los lambdas, A la matriz de coeficientes musculares y  $\overrightarrow{\tau}$  el conjunto de fuerzas generalizadas.

Con las lambdas resueltas, se calculan las tensiones musculares utilizando la ecuación [3.52.](#page-94-4) En todos los casos en que la tensión muscular es negativa, se deja de suponer que  $\mu_i$  es igual a cero, y con la ecuación [3.48](#page-93-3) se despeja el valor de  $\mu_i$  para conseguir que  $\sigma_i$  sea cero.

<span id="page-94-6"></span><span id="page-94-5"></span>
$$
\sigma_i = \frac{\lambda_1 B_{1i} + \lambda_2 B_{2i} - \mu_i}{2} = 0
$$
\n(3.56)

Se sustituye el valor de  $\sigma_i$  en las ecuaciones de restricción [3.49](#page-94-1) y [3.50:](#page-94-2)

$$
\tau_j = \sum \left( B_{ji} \frac{\lambda_1 B_{1i} + \lambda_2 B_{2i} - \mu_i}{2} \right) = 0 \rightarrow
$$

$$
\tau_j = \frac{\lambda_1 \sum (B_{1i} B_{ji}) + \lambda_2 \sum (B_{2i} B_{ji}) - \sum (\mu_i B_{ji})}{2} \quad (3.57)
$$

#### 3.5. DINÁMICA INVERSA 65

Se despeja el valor de  $\mu_i$  de la ecuación [3.56](#page-94-5) y se introduce en la ecuación [3.57:](#page-94-6)

$$
\lambda_1 B_{1i} + \lambda_2 B_{2i} = \mu_i \tag{3.58}
$$

$$
\tau_j = \frac{\lambda_1 \sum (B_{1i} B_{ji}) + \lambda_2 \sum (B_{2i} B_{ji}) - B_{ji} (\sum_{i*} (\lambda_1 B_{1i}) + \sum_{i*} (\lambda_2 B_{2i}))}{2}
$$
(3.59)

donde  $\sum_{i*}$  es el sumatorio de los  $\mu_i$  que no sean igual a cero.

Se vuelve a transformar en un sistema matricial y se calculan la tensión muscular nuevamente:

$$
\begin{bmatrix} \lambda_1 \\ \lambda_2 \end{bmatrix} = \begin{bmatrix} \sum_i \frac{B_{1_i}^2}{2} - \sum_{i^*} \frac{B_{1_i}^2}{2} & \sum_i \frac{B_{1_i}B_{2_i}}{2} - \sum_{i^*} \frac{B_{1_i}B_{2_i}}{2} \\ \sum_i \frac{B_{1_i}B_{2_i}}{2} - \sum_{i^*} \frac{B_{1_i}B_{2_i}}{2} & \sum_i \frac{B_{2_i}^2}{2} - \sum_{i^*} \frac{B_{2_i}^2}{2} \end{bmatrix}^{-1} \begin{bmatrix} \tau_1 \\ \tau_2 \end{bmatrix}
$$
(3.60)

La ecuación se puede simplificar al igual que la Ecuación [3.54:](#page-94-7)

$$
\overrightarrow{\lambda} = A^* \overrightarrow{\tau}
$$
 (3.61)

donde A<sup>∗</sup> es la matriz de coeficientes musculares con los coeficiente de los músculos activos.

Con los nuevos valores de lambda, se calcula las tensiones musculares de todos los músculos, si solo dan valores positivos los mismos que en el paso anterior, ha finalizado el proceso, pero si aparecen nuevas tensiones negativas, se repite el proceso eliminando la aportación de los músculos que han dado tensiones negativas. En la Figura [3.19](#page-95-0)

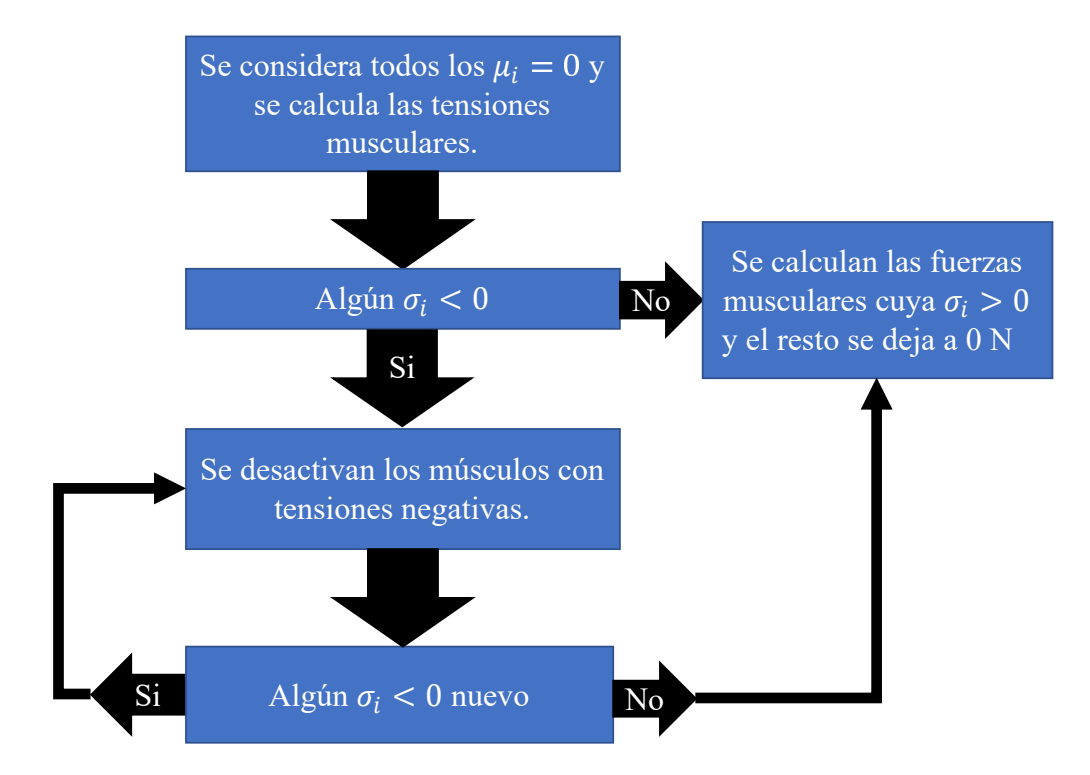

<span id="page-95-0"></span>Figura 3.19: Flujo de trabajo del cálculo de las tensiones musculares.

Para el caso de n grados de libertad, el método sería el mismo, con tantas lambdas como grados de libertad, primero se calcula la matriz de los coeficientes:

$$
A = \begin{bmatrix} \frac{\sum_{i} B_{i_{i}}^{2}}{2} & \frac{\sum_{i} B_{i_{i}} B_{2_{i}}}{2} & \cdots & \frac{\sum_{i} B_{i_{i}} B_{n_{i}}}{2} \\ \frac{\sum_{i} B_{i_{i}} B_{2_{i}}}{2} & \frac{\sum_{i} B_{2_{i}}^{2}}{2} & \frac{\sum_{i} B_{2_{i}} B_{n_{i}}}{2} \\ \vdots & \ddots & \vdots & \ddots \\ \frac{\sum_{i} B_{i_{i}} B_{n_{i}}}{2} & \frac{\sum_{i} B_{2_{i}} B_{n_{i}}}{2} & \frac{\sum_{i} B_{n_{i}}^{2}}{2} \\ \end{bmatrix}_{n \times n}
$$
(3.62)

Se calcula el valor de las lambdas y las tensiones musculares:

$$
\begin{bmatrix} \lambda_1 \\ \lambda_2 \\ \vdots \\ \lambda_n \end{bmatrix} = A^{-1} \begin{bmatrix} \tau_1 \\ \tau_2 \\ \vdots \\ \tau_n \end{bmatrix}
$$
 (3.63)  

$$
\sigma_i = \frac{\sum_j \lambda_j B_{ji}}{2}
$$
 (3.64)

Al igual que en el caso de dos grados de libertad, en los casos en que la tensión ha dado un valor negativo, se calcula el valor de la matriz A<sup>∗</sup> , se resta a la matriz A anterior y se calcula las lambdas y las tensiones musculares nuevamente:

$$
A^* = \begin{bmatrix} \frac{\sum_{i^*} B_{i_i^*}^2}{2} & \frac{\sum_{i^*} B_{i_i} B_{i_i}}{2} & \cdots & \frac{\sum_{i^*} B_{i_i} B_{n_i}}{2} \\ \frac{\sum_{i^*} B_{i_i} B_{i_i}}{2} & \frac{\sum_{i^*} B_{i_i^*}^2}{2} & \frac{\sum_{i^*} B_{i_i} B_{n_i}}{2} \\ \vdots & \ddots & \vdots \\ \frac{\sum_{i^*} B_{i_i} B_{n_i}}{2} & \frac{\sum_{i^*} B_{i_i} B_{n_i}}{2} & \frac{\sum_{i^*} B_{n_i^2}}{2} \end{bmatrix}_{n \times n}
$$
(3.65)

Para el caso concreto del modelo ME de esta tesis, se ha empleado este método con seis GDL. Aunque el modelo tiene siete pares de revolución y aparentemente debería tener siete GDL, pero como el cuadrilátero articulado de la rodilla emplea dos pares de revolución relacionados entre sí, realmente es un sistema de seis GDL. La fuerza generalizada de la rodilla se calcula en el CIR de la rodilla, como se explicó en la Sección [3.4.](#page-73-2)

# Capítulo 4

# Implementación en tiempo real del Modelo ME

Implementación del modelo Músculo-Esquelético en tiempo real: uso del grado de libertad funcional, cálculo previo de los coeficientes musculares para un ejercicio concreto, cálculo en tiempo real de las fuerzas musculares y estructura del programa.

## Contents

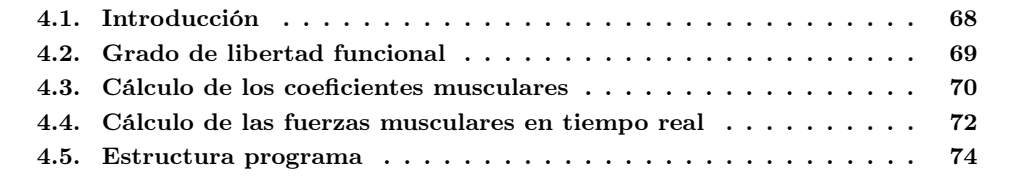

# <span id="page-98-0"></span>4.1. Introducción

En el Capítulo [3](#page-63-0) se han descrito las diferentes partes del modelo músculo-esquelético: el escalado del modelo, la solución de las ecuaciones de la cinemática, la dinámica inversa y el cálculo de las activaciones y fuerzas musculares. En el presente capítulo, se va a desarrollar el proceso de implementación del modelo para lograr un tiempo de cálculo de cada ciclo considerado como de tiempo real.

Para considerar que el modelo es capaz de trabajar en tiempo real junto al robot de rehabilitación, desde el equipo de control del robot se impone una frecuencia de trabajo de 100Hz, teniendo un tiempo de cálculo total entre ciclos de 10 milisegundos (ms). El software de control empleado, "Robotic Operating System 2" (ROS2, [DiLuoffo et al.](#page-176-2) [\(2018\)](#page-176-2)), divide los diferentes procesos de cálculo en módulos, cada módulo recibe la información de entrada, realiza los cálculos y envía los resultados al siguiente módulo. Los 10 ms que tiene el control para cada ciclo se debe repartir en el cálculo de los módulos y el tiempo de comunicación entre estos. Para garantizar que ningún ciclo de cálculo supere los 10 ms entre el cálculo de la dinámica inversa, el cálculo de otros módulos y el tiempo de comunicación, se ha marcado como objetivo un tiempo de cálculo del modelo de 5 ms. En la Figura [4.1](#page-98-1) se muestran una simplificación de los módulos necesarios para el cálculo de las fuerzas musculares y articulares y su uso en el control del robot.

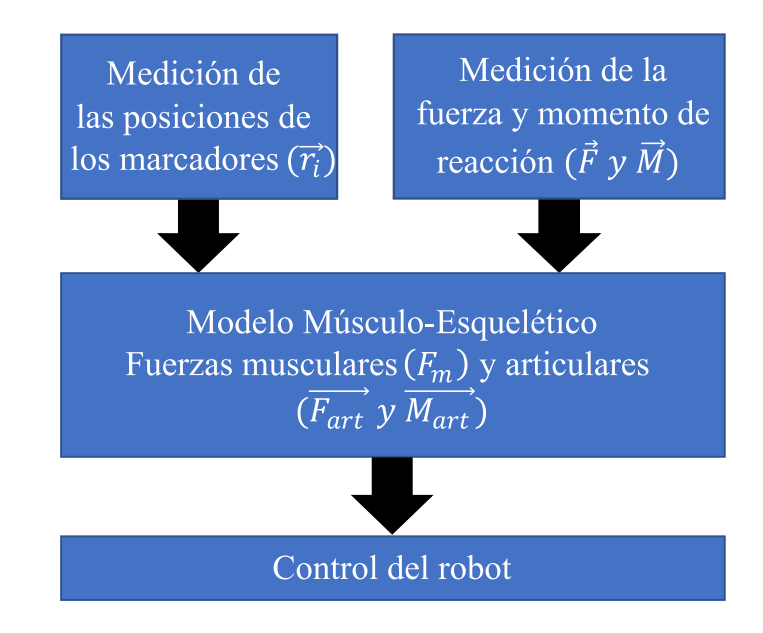

<span id="page-98-1"></span>Figura 4.1: Módulos en el control del robot.

La primera parte que se va a desarrollar en el capítulo son los conceptos empleados para lograr el cálculo de las fuerzas musculares en tiempo real y posteriormente su implementación en el control del robot. Para la reducción del número de cálculos, se ha empleado el concepto del grado de libertad funcional [\(GDLF\)](#page-27-2), el cual se desarrolla en mayor profundidad en la Sección [4.2.](#page-99-0) De forma natural las personas tienden a realizar el mismo ejercicio de forma casi idéntica, al medir la cinemática de ejercicios como una sentadilla, una flexión, marchar o correr, se observa patrones muy similares, con diferencias despreciables. Lo que permite dar por supuesto que el ejercicio se va a repetir a lo largo del tiempo en ciclos suficientemente iguales y por lo tanto se

#### 4.2. GRADO DE LIBERTAD FUNCIONAL 69

pueden despreciar las diferencias. Además, esta propiedad permite relacionar la posición de cada articulación del modelo con una en concreto que se decidirá según el ejercicio, definiéndola como la principal. Como los valores de los coeficientes musculares solo dependen de la posición de las articulaciones y como están definidas las articulaciones, conociendo la relación entre las posiciones de las articulaciones, es posible calcular los coeficientes musculares empleando las ecuaciones de la Subsección [3.5.2](#page-91-2) del capítulo anterior. El cálculo del GDLF y los coeficientes musculares se realiza previamente a la prueba para reducir la carga computacional del modelo y garantizar el tiempo real del modelo.

El desarrollo y explicación del procedimiento del cálculo se desarrolla en la Sección [4.3.](#page-100-0) Una vez se ha calculado el GDLF y los coeficientes musculares, se procede a la realización del ejercicio real con las fuerzas necesarias para la rehabilitación. En la Sección [4.4](#page-102-0) se desarrolla el procedimiento que se ha empleado. Por último, se finaliza el actual capítulo de la tesis con la Sección [4.5,](#page-104-0) en la cual se resume la estructura del programa y la implementación de todos los conceptos para la implementación y uso del modelo ME desarrollado en esta tesis.

# <span id="page-99-0"></span>4.2. Grado de libertad funcional

Los patrones, entendidos como una serie de acciones, objetos o esquemas que se repiten, forman parte de nuestra naturaleza, se encuentran patrones en infinidad de esferas de nuestra vida, desde nuestras rutinas y costumbres, la anatomía de nuestra biología [\(Magnusson](#page-179-1) [\(2004\)](#page-179-1)), hasta la repetitividad de actividades físicas, como la marcha [\(Kadaba et al.](#page-178-1) [\(1989\)](#page-178-1)). La reiteración de las acciones permite la optimización de recursos, automatizando procesos para poder dedicar nuestra energía a otras tareas. Un buen ejemplo de reproducibilidad es como se ha realizado ejercicios como la marcha, correr o subir escalera, actividades que se realizan recursivamente en el día a día, que fueron aprendidas de pequeños y después de muchos años se sigue realizando de forma similar, con ligeras adaptaciones según como haya ido evolucionando cada cuerpo [\(Kadaba](#page-178-1) [et al.](#page-178-1) [\(1989\)](#page-178-1)).

La utilidad de la repetitividad de los ejercicios para este trabajo es la reducción significativa del número de variables a calcular previamente. Sin la repetitividad, sería necesario calcular todas las posibles posiciones articulares que un sujeto puede realizar en su rango de trabajo, teniendo en cuenta que el modelo tiene seis GDL y suponiendo que se desease calcular apenas diez posiciones de cada articulación, obtenemos un total de 10<sup>6</sup> combinaciones, en cada combinación es necesario calcular los 77 coeficientes musculares, con un coste computacional aproximado de 20 ms por posición, se obtiene un tiempo de cálculo de más de cinco horas, un tiempo inviable para la finalidad del proyecto.

Emplear la propiedad de la repetitividad, permite predecir como se realizará un ejercicio pese a ligeras variaciones, por ejemplo, el movimiento de un ejercicio como una sentadilla sin carga y con una carga no excesiva, serán muy similares, lo suficiente como para que se pueda predecir la posición de una articulación a partir de otra con un error despreciable. Si en un ejercicio de sentadilla, se discretiza el movimiento en mil posiciones, empleando el mismo coste computacional que en el caso anterior, en poco más de tres minutos y medio se habrían calculado todas las variables previos, haciendo viable el cálculo de las variables y el uso del modelo en los pacientes.

Siguiendo el ejemplo de la sentadilla, se puede grabar un primer ejercicio, y calcular la relación de posición de la cadera  $(q_1, q_2, y q_3)$  con la posición de la rodilla  $(q_4)$ , lo que permitirá en el

futuro predecir la posición de la cadera solo midiendo la rodilla, y lo mismo ocurre con el tobillo  $(q_5 \, y \, q_6)$ . Esta propiedad se ha llamado grado de libertad funcional [\(GDLF\)](#page-27-2) y fue desarrollada en los artículos de [Li](#page-179-2) [\(2006\)](#page-179-2) y [Page et al.](#page-180-1) [\(2008\)](#page-180-1). En la Figura [4.2](#page-101-0) se observa la relación entre los posiciones de las articulaciones ( $\vec{q}$ ) en un ejercicio de sentadillas y el error entre el valor promediado y el valor medido.

La metodología a emplear se basará en realizar un primer ejercicio sin carga, para evitar posibles lesiones o daños al paciente, se calculará la cinemática del sujeto y se obtendrá la relación entre un grado de libertad designado como principal, por ejemplo la flexión/extensión de la rodilla y el resto de GDL de las articulaciones. Conociendo las relaciones entre las articulaciones del sujeto en el ejercicio concreto, se divide el rango del movimiento de la articulación elegida en el número de posiciones según el paso escogido, por ejemplo 3°, se obtiene la relación de las posiciones de las articulaciones según la principal y se procede al cálculo de los coeficientes musculares, reduciendo enormemente el número de combinaciones de posiciones a calcular y el coste computacional que ello conlleva. En la Figura [4.3](#page-102-1) se observa el resultado del cálculo de los coeficientes musculares, respecto a la flexión de rodilla.

Cualquiera de los seis GDL del modelo se puede tomar como principal. Se ha tomado la rodilla como GDL principal por ser la articulación objetivo para la rehabilitación, pero si en un ejercicio muestra mayor rango de movimiento otro GDL, por ejemplo la flexión/extensión de la cadera, se deberá tomar este. Como se desarrolla en el artículo de [Farhat et al.](#page-176-3) [\(2018\)](#page-176-3), considerando un numero suficientes de puntos entre las posiciones esperadas del sujeto, el error de la interpolación es lo suficientemente bajo como para ser asumido.

Posteriormente al cálculo de los coeficientes musculares, se realizará el ejercicio con carga, y a partir de la posición de la articulación principal, se interpolarán los coeficientes musculares del sujeto entre las posiciones intermedias calculadas y la posición real empleando la interpolación lineal.

# <span id="page-100-0"></span>4.3. Cálculo de los coeficientes musculares

Como se explica en la sección anterior, el cálculo de los coeficientes musculares, tiene una carga computacional demasiado elevada para ser realizada en tiempo real, por lo tanto es necesario la implementación de una estrategia que reduzca dicha carga. En el caso de este trabajo ha sido el uso del concepto GDLF para calcular los coeficientes para cada ejercicio concreto. En la Figura [4.3](#page-102-1) se observan los coeficientes calculados para los músculos Recto Femoral 1 (RecFem1), Recto Femoral 2 (RecFem1), Semimembranoso (SemMem) y el Semitendinoso (SemTend) para los GDL que afectan, los tres de la cadera y el de la rodilla. Según la Subsección [3.5.3,](#page-92-3) el coeficiente muscular de un músculo es la multiplicación del brazo de palanca del músculo para cada coordenada generalizada (m), por su área  $(m^2)$ , por lo tanto sus unidades son  $m^3$ .

Con la cinemática del ejercicio escogido, se obtiene la relación entre el GDLF y el resto de GDL, en la Figura [4.2](#page-101-0) se observa en color azul las posiciones reales de las repeticiones del ejercicio y en rojo la posición promediada para la relación entre el GDL principal (q<sup>4</sup> en este caso) con el resto, además del error cometido por el promediado de las posiciones, las cuales son siempre inferiores a 10°en todos los casos estudiados. Con las posiciones promediadas, se han obtenido las funciones que relacionan las posiciones articulares. Una vez se han obtenido las relaciones, se calculan las posiciones y orientaciones de los segmentos del modelo empleando la cinemática

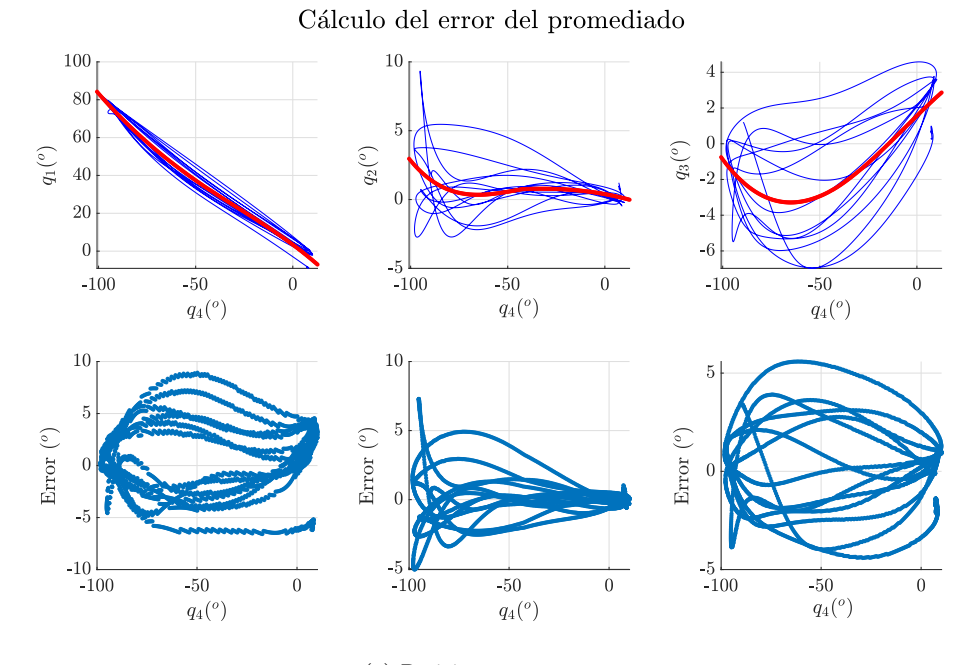

(a) Posiciones  $q_1$ ,  $q_2$  y  $q_3$ .

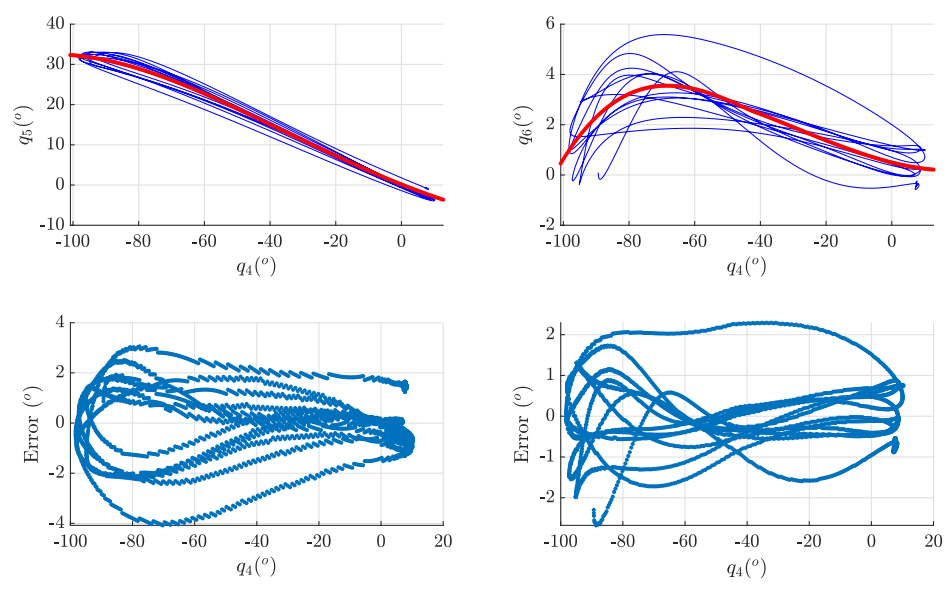

Cálculo del error del promediado

(b) Posiciones  $q_5$  y  $q_6$ .

<span id="page-101-0"></span>Figura 4.2: Promediado de los GDL y error entre el valor real y el promediado.

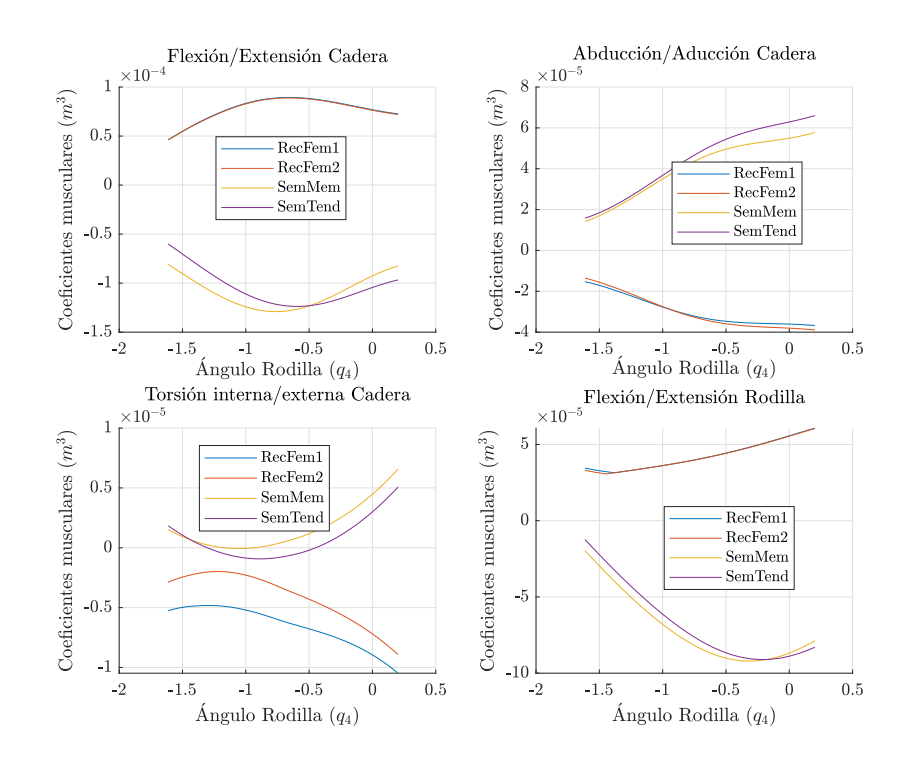

<span id="page-102-1"></span>Figura 4.3: Cambio de los coeficientes musculares según la flexión de rodilla  $(q_4)$ .

directa de la Subsección [3.4,](#page-73-2) a partir de las posiciones y orientaciones de los segmentos y puntos de origen e inserción de los músculos (datos que se pueden observar en el Anexo [C\)](#page-199-0), se calculan los vectores directores de las fuerzas, los ejes de revolución de las articulaciones y sus posiciones y se calculan los coeficientes musculares del modelo, empleando las fórmulas desarrolladas en la Subsección [3.5.2.](#page-91-2) En la Subfigura a de la Figura [4.4](#page-103-0) se resume el proceso.

En la Sección [5.4](#page-124-0) se ha realizado el test de robustez necesario para la verificación del modelo ME del miembro inferior, entre otros componentes verificados. El primero ha sido el error introducido por el grado de libertad funcional al cálculo de los coeficientes musculares. En la Subsección [5.5.1](#page-128-0) se ha calculado el error inducido en el cálculo de los coeficientes musculares por un error en las posiciones de las articulaciones.

# <span id="page-102-0"></span>4.4. Cálculo de las fuerzas musculares en tiempo real

Una vez se ha calculado el GDLF y los coeficientes musculares, es el momento de la realización del ejercicio con la carga pertinente y el cálculo del modelo en tiempo real, pudiendo aplicar los resultados al robot de rehabilitación, si este fuese el caso.

El procedimiento de cálculo del modelo parte de la recolección de las posiciones de los marcadores pasivos incorporados al cuerpo del sujeto. Según la Subsección [3.3.1](#page-68-0) de la tesis, conociendo estas posiciones se resuelve la cinemática inversa, obteniendo las posiciones de las articulaciones  $(\vec{q})$ . Empleando la posición del GDL principal, se interpolan linealmente los coeficientes mus-

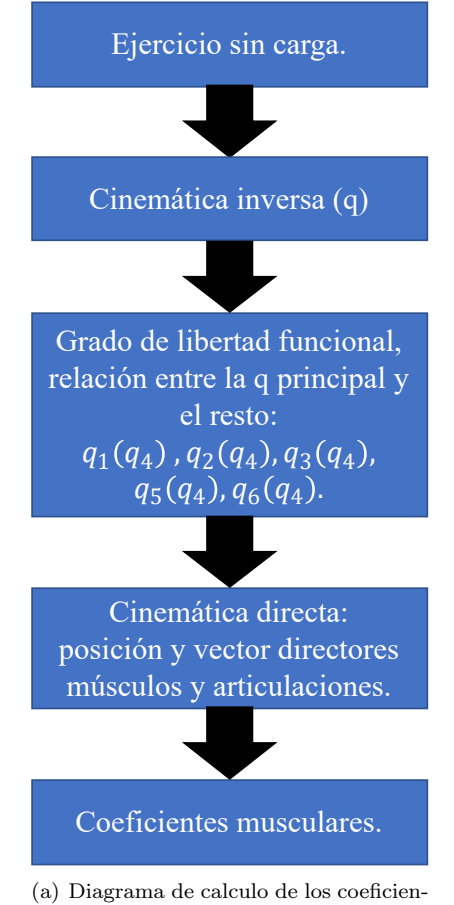

tes musculares en el proceso offline empleando el concepto de GDLF.

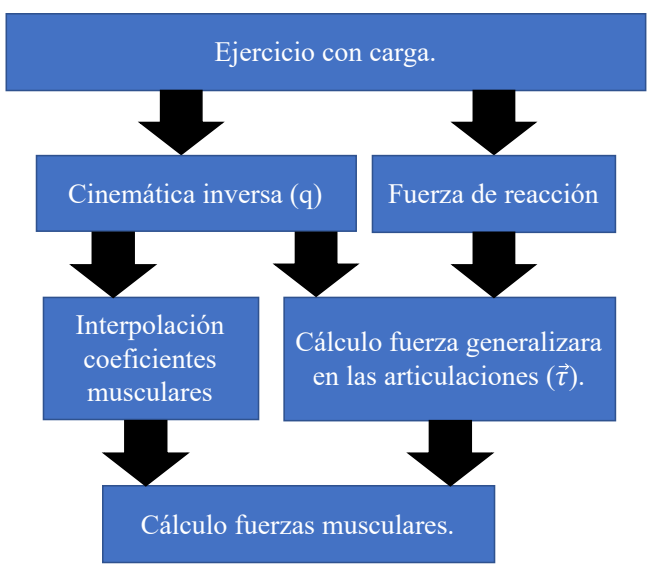

(b) Diagrama del proceso seguido por el modelo para el cálculo de las fuerzas musculares.

<span id="page-103-0"></span>Figura 4.4: Diagramas de flujo.

culares entre entre las posiciones calculadas anteriormente y la posición actual. Se continua el proceso tomando el valor de las fuerzas y momento de reacción medidos por el sensor de fuerzas, para resolver la dinámica inversa y obtener las fuerzas generalizadas en las articulaciones ( $\vec{\tau}$ ). Por último, empleando los coeficientes y las fuerzas generalizadas, se calculan las fuerzas musculares empleando el algoritmo explicado en la Subsección [3.5.3,](#page-92-3) el cual consiste en un primer ciclo de cálculo de los coeficientes  $\vec{\lambda}$  considerando todos los músculos, calcular las tensiones musculares y en caso de que alguna tensión muscular  $(\sigma_i)$  sea negativa, desactivar la aportación de dichos músculo y recalcular de nuevo  $\vec{\lambda}$  y  $\vec{\sigma}$ . En la Subsección [3.5.3](#page-92-3) se explica el proceso de cálculo de las fuerzas musculares y en la Figura [3.19](#page-95-0) se representa gráficamente el flujo de trabajo.

# <span id="page-104-0"></span>4.5. Estructura programa

El programa se ha dividido en tres bloques, en el primero bloque se escalan los segmentos del modelo y se define los parámetros de las articulaciones, el segundo bloque se aplica el concepto de GDLF y se calculan los coeficientes musculares para el ejercicio concreto y el tercer y último bloque se calculan en tiempo real las fueras musculares del ejercicio.

### 4.5.1. Escalado y definición de las articulaciones

La cinemática del modelo se inicia en el punto de giro de la cadera (HJC), pero no es posible conocer fielmente la posición de dicho punto simplemente empleando la información anatómica del sujeto. Para ello es necesario realizar un ejercicio de calibración para estimar su posición de forma mas precisa. Según el protocolo de [Camomilla et al.](#page-174-1) [\(2006\)](#page-174-1) el ejercicio consiste en la realización de ejercicios de flexión/extensión y abducción-aducción de la cadera (en la Figura [4.5](#page-105-0) se muestran los giros de la cadera), manteniendo estáticos la rodilla y el tobillo, una vez registrado el movimiento se emplean las ecuaciones de [Camomilla et al.](#page-174-1) [\(2006\)](#page-174-1) y se obtiene una estimación precisa del punto de giro de la cadera respecto a la pelvis.

Una vez se ha determinado el punto de giro de la cadera, se procede al cálculo del mecanismo de cuatro barras de la rodilla, utilizando el trabajo de [Farhat et al.](#page-176-0) [\(2010\)](#page-176-0). Con el sujeto sentado y la pierna derecha levantada del suelo, se pide al sujeto que realice un ejercicio de flexión/extensión de la rodilla, se recomienda un rango mínimo de movimiento desde 20° hasta 90°, para asegurar unos resultados favorables. Con el ejercicio registrado, se lleva a cabo un proceso de optimización que estima los parámetros del mecanismo de cuatro barras que simula la cinemática real de la articulación. En la Figura [4.6](#page-106-0) se muestra el ejercicio.

Por último, para realizar el escalado del modelo, se registran las posiciones de los marcadores pasivos del sujeto durante un segundo, con el sujeto erguido, con las piernas extendidas y los pies mirando hacia delante (tal y como se muestra en la Figura [4.7\)](#page-107-0). Las posiciones de los marcadores se promedian para eliminar el ruido introducido por el equipo de fotogrametría. Con la información obtenida, se procede al cálculo de las posiciones de los ejes de revolución del tobillo según los datos de [Klein Horsman et al.](#page-179-0) [\(2007\)](#page-179-0), se definen las posiciones y orientaciones de las articulaciones, como se explica en la Subsección [3.3.3,](#page-70-0) se escalan los segmentos, se calcula el centro de masas de los segmentos y sus masas estimadas (Subsección [3.4.1\)](#page-78-1) y se escalan los músculos (Subsección [3.4.2\)](#page-80-2).

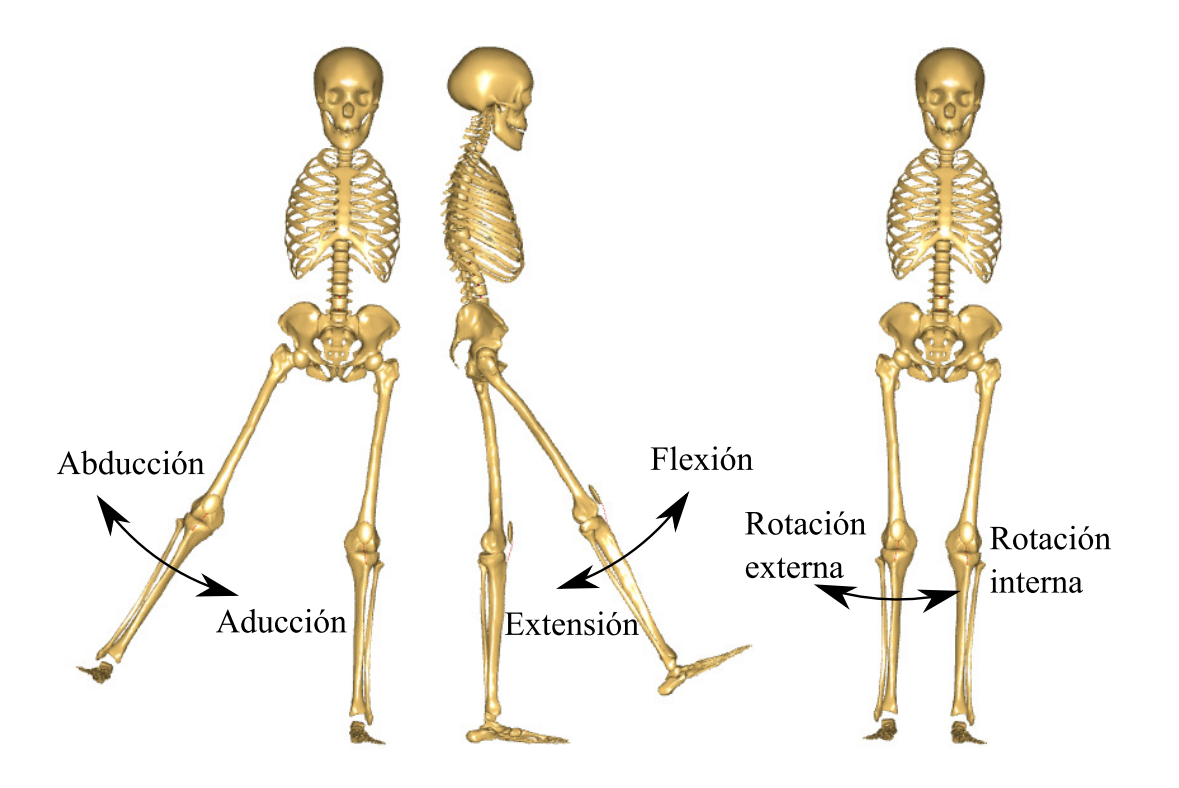

<span id="page-105-0"></span>Figura 4.5: Giros de la cadera, imagen tomada del artículo de [Zhang](#page-184-1) [\(2021\)](#page-184-1).

# 4.5.2. Cálculo del GDLF y los coeficientes musculares

Una vez escalado el modelo y calculados los parámetros de las articulaciones, se realizan los ejercicios de rehabilitación sin carga o con la mínima carga posible. A partir de las posiciones de los marcadores de los puntos anatómicos del sujeto, se calcula la cinemática inversa del modelo, obteniendo las posiciones de las articulaciones. Se toma el GDL con mayor rango de movimiento como el principal, q<sup>4</sup> en el ejemplo de la Figura [4.2,](#page-101-0) y se calculan las relaciones entre las posiciones de las articulaciones, de forma que se obtiene para cada GDL una función que la relación con la principal (en el caso del ejemplo:  $q_5 = f_5(q_4)$ ). Para el cálculo de las funciones que relacionan los GDL del modelo se han empleado curvas splines [\(Schweikert](#page-181-0) [\(1965\)](#page-181-0)). Los parámetros de las curvas se han calculado minimizando el error entre las curvas y los datos reales.

Un problema que puede surgir durante el ejercicio real, es que la articulación principal alcance una posición fuera del rango del ejercicio sin carga. Si se da ese caso, el programa extrapola los coeficientes musculares a partir de los previamente calculados, pero es una situación que se desea evitar. Para ello, se alarga el rango de la articulación principal, y empleando las funciones que relacionan los GDL, se calculan las posiciones ficticias y los coeficientes musculares. De esta forma, se reduce el riesgo de que se alcance una posición no calculada. A partir de la relación entre los GDL y empleando la cinemática directa, se recrea las posiciones esperadas del sujeto durante todo el movimiento y se calculan los coeficientes musculares (Subsección [4.3\)](#page-100-0). Por ejemplo, en un ejercicio de flexión/extensión de la rodilla con un robot, primero se dejará al robot que efectúe los movimientos al sujeto sin que este oponga resistencia al mismo (sin carga), se registrará el

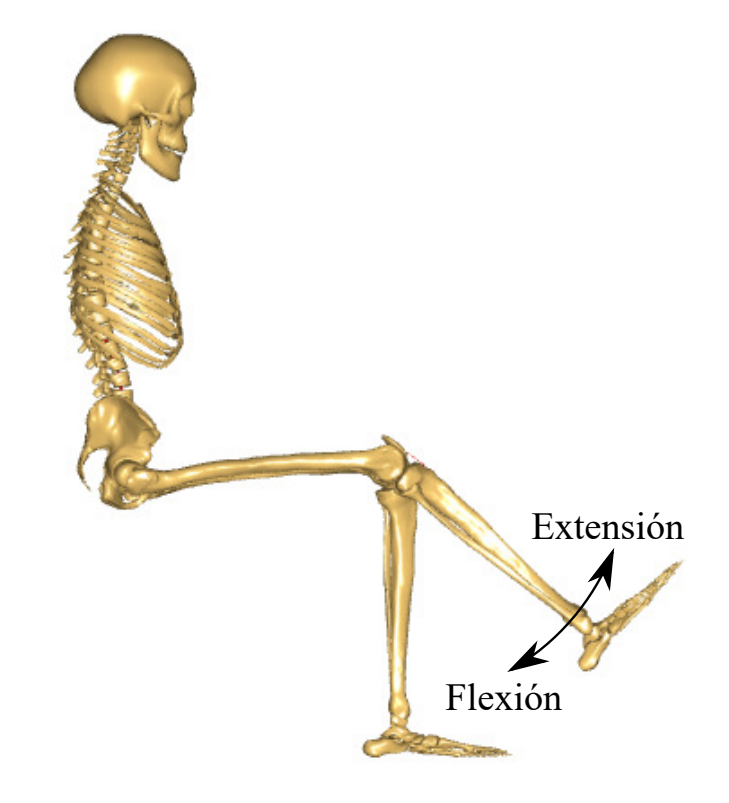

Figura 4.6: Extensión-Flexión rodilla.

<span id="page-106-0"></span>movimiento realizado, se calcularán las relaciones entre los GDL y los coeficientes musculares para las posiciones esperadas. Con los coeficientes calculados, se pasará a la siguiente fase, en la cual el sujeto deberá aplicar la carga que se le pida según las necesidades del ejercicio.

## 4.5.3. Cálculo de las fuerzas musculares en tiempo real

Después del escalado del modelo y el cálculo de los coeficientes musculares para cada ejercicio, se procederá a realizar los ejercicios con la carga que se requiera. Empleando el ejemplo anterior, en esta ocasión además de registrar las posiciones de los marcadores, se registrará la fuerza de resistencia que ejerce el sujeto respecto al robot para el cálculo de la dinámica inversa y las fuerzas musculares.

Con los datos de las posiciones de los marcadores y la fuerza de reacción entre el sujeto y el sensor de fuerzas, se calculan las posiciones y orientaciones de las articulaciones (aplicando la cinemática inversa de la Subsección [3.4\)](#page-73-2), se interpolan los coeficientes musculares para la posición concreta, se calcula la fuerza generalizada en las articulaciones y por último se calculan las fuerzas musculares que compensarán las fuerzas generalizadas calculadas (Subsección [3.5.3\)](#page-92-3), finalizando el proceso de cálculo. En la Subfigura b de la Figura [4.4](#page-103-0) se muestra el diagrama de flujo del proceso.

<span id="page-107-0"></span>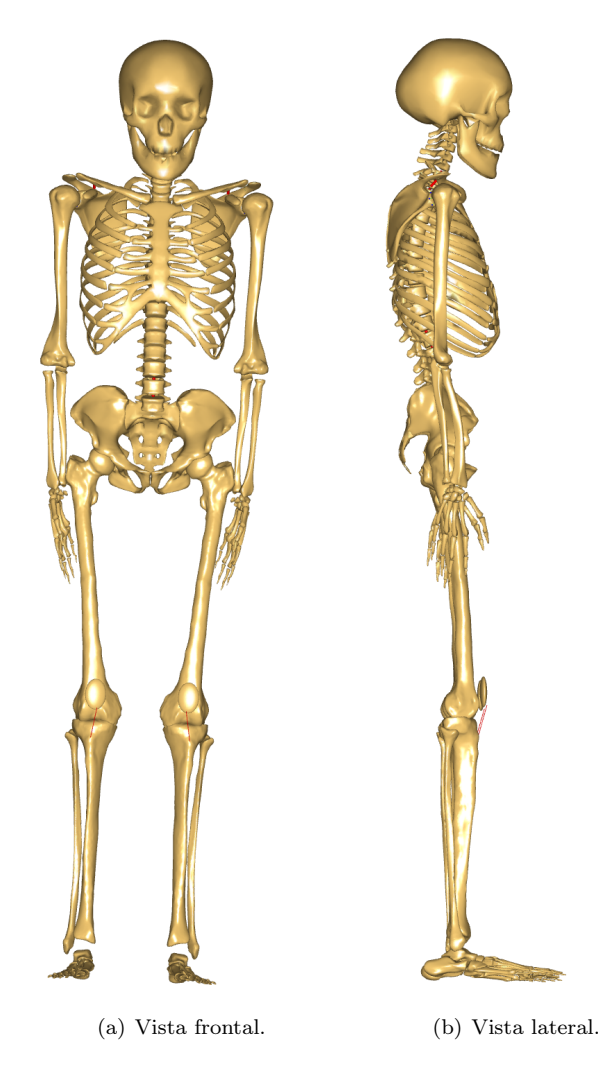

Figura 4.7: Posición escalado óseo.
# Capítulo 5

# Proceso de validación del modelo

Verificación del modelo comparándolo con un "Gold Standard", con medidas empíricas del contacto tibiofemoral del "Grand Challenge" y medidas electromiográficas (EMG) en prueba del uso del modelo. Entorno de experimentación para la verificación y validación del modelo. Procedimiento de la estimación de la máxima contracción voluntaria del sujeto, nombrada como envolvente de fuerzas. Y cálculo de la fuerza externa necesaria para alcanzar la fuerza deseada en el músculo seleccionado.

## Contents

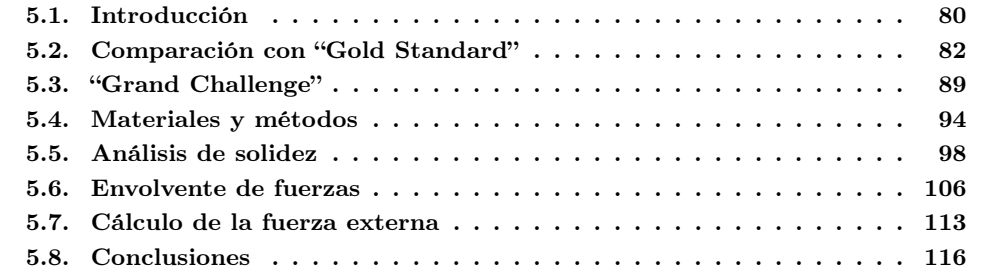

# <span id="page-110-0"></span>5.1. Introducción

Como se mencionó en el estado del arte (Capítulo [2\)](#page-39-0), no es posible una validación objetiva de los modelos ME [\(Collins](#page-175-0) [\(1995\)](#page-175-0)), para ello se debería encontrar una técnica no invasiva capaz de medir las fuerzas que realiza cada músculo, técnica hasta hoy no lograda. Pero pese a la imposibilidad de lograr una validación objetiva y las limitaciones que ello implica, los modelos ME han logrado avances y beneficios en la creación de prótesis y órtesis, en el diagnóstico de dolencias, en la ayuda a la elección de tratamientos de rehabilitación y en la rehabilitación propia, como así recoge la revisión sistemática de [Smith et al.](#page-182-0) [\(2021\)](#page-182-0). Este trabajo, también destaca el gran potencial de los trabajos estudiados para su aplicación de forma generalizada en hospitales y centros de salud.

Siendo conscientes de las limitaciones existentes, pero también del gran potencial que presentan los modelos ME en general, y particularmente, el presente modelo en la rehabilitación del miembro inferior y específicamente de la rodilla, se han seguido las recomendaciones de buenas prácticas para la verificación y validación de modelos ME del trabajo de [Hicks et al.](#page-177-0) [\(2015\)](#page-177-0). La sociedad americana de ingenieros mecánicos (ASME, por sus siglas en inglés), define la verificación y validación [\(Thacker](#page-183-0) [\(2001\)](#page-183-0)) como:

- Verificación: Proceso que determina si la implementación corresponde al modelo teórico.
- Validación: Proceso que determina en qué medida un modelo es una representación precisa del mundo real desde la perspectiva de los usos previstos del mismo.

Partiendo de las definiciones de la ASME, en el presente capítulo se verificará hasta que grado el modelo es capaz de simular con precisión el miembro inferior de los sujetos y se validará hasta que grado el modelo es capaz de estimar correctamente las fuerzas reales que aparecen en las articulaciones. Para ello se seguirá el proceso definido en el trabajo de [Hicks et al.](#page-177-0) [\(2015\)](#page-177-0), el cual consta de siete partes:

- Formulación de una pregunta de investigación que un modelo y una simulación puedan responder.
- Realización de prototipos de sus métodos y creación de un plan de verificación y validación.
- Verificación del software.
- Validación de los resultados comparando el modelo y simulación con experimentos independientes y otros modelos.
- Comprobación de la solidez del estudio evaluando la sensibilidad de sus resultados a los parámetros del modelo y otras opciones de modelado.
- Documentar y compartir el modelo y simulación.
- Generar predicciones e hipótesis que puedan probarse en el mundo real.

Como todo trabajo de investigación, el punto de partida es una pregunta que se busca responder. En este caso concreto la pregunta que el modelo debe responder es: ¿Es posible calcular las fuerzas musculares y articulares en tiempo real? El objetivo principal, es conseguir resultados equiparables a modelos ME similares pero en tiempo real, que ofrezca información sobre el miembro inferior del paciente, con la finalidad de garantizar la seguridad de la terapia, y conocer las fuerzas musculares y articulares para mejorar el diagnóstico, la rehabilitación y el seguimiento

### 5.1. INTRODUCCIÓN 81

del paciente.

El prototipo de partida es el trabajo de [Farhat et al.](#page-176-0) [\(2022\)](#page-176-0), en el cual se demostró que es posible construir modelos ME simplificados capaces de calcular en tiempo real las fuerzas musculares y articulares. El modelo de Farhat tiene la limitación de solo contar con los músculos de la rodilla, lo que le limita a solo poder ser empleados en ejercicios con fuerzas generalizadas despreciables en la cadera y el tobillo, en comparación con la rodilla. En cambio, durante el uso del modelo junto al robot, las fuerzas generalizadas que aparecen en las tres articulaciones son equiparables.

La razón por la cual es necesario tener en cuenta todos los músculos del miembro inferior y sus articulaciones son los músculos biarticulares, músculos que afectan a más de una articulación. Por ejemplo, el Gastrocnemio es un músculo flexor del tobillo y flexor de la rodilla; el Recto Femoral es un extensor de la rodilla, pero flexor de la cadera o el Bíceps Femoral, el cual es flexor de la rodilla y extensor de la cadera. La acción de cada uno de estos músculos en ejercicios como sentadillas, suelen ser agonistas para una articulación y antagonista para la otra articulación. Por ejemplo, en una sentadilla, la acción flexora del tobillo del Gastrocnemio es agonista, pero la acción flexora de la rodilla es antagonista, lo mismo ocurre en el caso del Recto Femoral y el Bíceps Femoral, sus acciones son contrarias, lo que implica que no es posible predecir correctamente sus fuerzas sin tener en cuenta ambas articulaciones, especialmente cuando sus fuerzas generalizadas tienen magnitudes no despreciables.

El plan de verificación y validación del modelo se ha basado en la comparación de resultados. Primero se van a comparar los resultados estimados de la cinemática y dinámica inversa del modelo, con las estimaciones de un modelo similar generado en un software de modelos ME. La segunda parte del plan consiste en comparar los datos empíricos del "Grand Challenge" con los resultados del modelo. Por último, se realizará una prueba de funcionamiento del modelo, junto al robot paralelo de rehabilitación, en el cual se recrearán ejercicios de rehabilitación. Mientras se realizan los ejercicios, se registrarán las señales EMG de los principales músculos implicados en el ejercicio y se compararán con las fuerzas musculares estimadas.

El análisis de la solidez del modelo se ha realizado estudiando los componentes más críticos del modelo. Se han considerado que los tres puntos más críticos son: primero, la influencia del grado de libertad funcional, en el trabajo se asume que al repetir un ejercicio se realiza de forma lo suficientemente parecida como para poder despreciar sus diferencias. El segundo punto analizado es la influencia del error en el posicionamiento de los marcadores pasivos en los puntos anatómicos elegidos, aunque se han elegido puntos relativamente fáciles de localizar, la posición exacta es siempre discutible, lo que genera errores intrínsecos [\(Della Croce et al.](#page-175-1) [\(2005\)](#page-175-1)). Por último se ha valorado la influencia del error en los parámetros inerciales (la masa y el centro de masa) de cada segmento corporal del sujeto, los valores empleados en el modelo se han tomado del trabajo de [Dumas et al.](#page-176-1) [\(2007\)](#page-176-1). Estos tres factores se han considerado los más relevantes a la hora de introducir error en el modelo, y serán evaluados en la Sección [5.5](#page-128-0) del presente capítulo.

La documentación y divulgación del modelo se realiza con la presente tesis doctoral, la cual se ha escrito con la finalidad de dar a conocer el trabajo realizado, los resultados obtenidos y el potencial del presente modelo. También, se espera publicar varios trabajos mostrando los resultados del modelo en tareas específicas de diagnosis y rehabilitación del miembro inferior.

El último paso recomendado para la verificación y validación del modelo, consiste en generar predicciones e hipótesis que se puedan probar en el mundo real. En el propio trabajo de [Hicks](#page-177-0) [et al.](#page-177-0) [\(2015\)](#page-177-0), se pone el siguiente ejemplo: "si un modelo sugiere que la fuerza del músculo flexor plantar es vital para mantener una extensión adecuada de la rodilla durante la postura en niños con parálisis cerebral, ¿un programa de entrenamiento de fuerza de flexión plantar mejorará la marcha de los pacientes?". Para la realización de predicciones de este tipo es necesario la realización de estudios específicos. En futuros trabajos con pacientes reales se espera poder realizar predicciones de este nivel en el área de la rehabilitación robótica. Con este objetivo se han desarrollado dos herramientas para la mejora y optimización de terapias de rehabilitación. La primera es la estimación de la Máxima Contracción Voluntaria [\(MCV\)](#page-27-0) que puede realizar un sujeto lesionado. Y la segunda es el cálculo de la fuerza externa necesaria para lograr la activación muscular deseada en un músculo en concreto.

Conocer la MCV es útil para poder optimizar el proceso de rehabilitación de los pacientes. Porqué según el nivel de activación muscular y el número de repeticiones del ejercicio se logran diferentes efectos en los músculos que se están trabajando. La revisión de [Fry](#page-177-1) [\(2004\)](#page-177-1) muestra los diferentes efectos adaptativos en los músculos, y a partir de esta revisión y su trabajo propio, [Andersen et al.](#page-173-0) [\(2006\)](#page-173-0) concluye que la activación muscular óptima en rehabilitación es entre el 40 % y el 60 %, con un alto nivel de repeticiones, buscando ejercicios de alta resistencia. Por lo tanto, tener una herramienta capaz de estimar la MCV de un sujeto permite optimizar su proceso de rehabilitación. Empleando el modelo ME se puede estimar las máximas fuerzas que podrá realizar el paciente en los tres ejes cartesianos, al representar estos vectores como una nube de puntos que parten desde el pie del sujeto hasta el valor máximo, obteniendo un envolvente, al cual se ha llamado envolvente de fuerzas. En la Sección [5.6](#page-136-0) se explica el método para el cálculo y la calibración de la envolvente de fuerzas.

Otro uso del modelo ME realizado en el presente trabajo ha sido la estimación de la fuerza que debe ejercer el usuario en el sensor de fuerzas, o el punto elegido, para conseguir una fuerza muscular concreta, con el objetivo de crear un control del robot que pida al sujeto cierto nivel de fuerza en el sensor, según la fuerza deseada en el músculo seleccionado. En la Sección [5.7](#page-143-0) se explica el método empleado para el cálculo del vector de fuerzas.

El presente Capítulo se ha dividido en siete secciones: la introducción, la comparación de fuerzas estimadas del modelo con otro modelo considerado un "Gold Standard", la comparación de datos empíricos obtenidos del "Grand Challenge", los materiales y métodos empleados para la simulación de funcionamiento del robot, el análisis de solidez, el cálculo y la calibración de la envolvente de fuerzas y por último el cálculo del vector de fuerzas.

# <span id="page-112-0"></span>5.2. Comparación con "Gold Standard"

Uno de los principales objetivos de la tesis, es que el modelo obtenga resultados equiparables a programas ampliamente utilizados como son AnyBody u Opensim, para ello se ha creado un modelo ME similar mediante el software AnyBody, los resultados a comparar serán: las posiciones y fuerzas generalizadas en las articulaciones y las fuerzas musculares (de los flexores/extensores de la rodilla). Se calculará la correlación de [Spearman](#page-182-1) [\(1904\)](#page-182-1) entre los resultados de ambos modelos.

Los datos empleados para la comparación son los presentados en el trabajo de [Farhat et al.](#page-176-0) [\(2022\)](#page-176-0). El experimento fue aprobado por el comité ético de la Universitat Politècnica de Va-

#### 5.2. COMPARACIÓN CON "GOLD STANDARD" 83

lència, reunido el 27 de Septiembre de 2017 para estudios en humanos, código del protocolo P2\_27\_09\_17, todos los participantes firmaron el documento de consentimiento informado, Anexo [F.](#page-211-0) El experimento consistió en la realización, por parte de cinco voluntarios y voluntarias, de tres ejercicios de sentadillas, el primero sin carga, con seis kg de carga y finalmente doce kg. En el trabajo de Farhat se eligió un ejercicio de sentadillas por ser fácil de realizar e introducir una elevada fuerza generalizada en la rodilla. Articulación objetivo en el desarrollo del robot de rehabilitación. Previamente a los ejercicios de sentadillas, cada sujeto realizó los ejercicios de calibración osea y articular. La calibración osea consistió en una prueba estática en una posición erguida, similar al de la Figura [4.7.](#page-107-0) Posteriormente se realizaron los ejercicios de calibración que permitieron calcular el punto de giro de la cadera (HJC) y el mecanismo de cuatro barras que modela la rodilla y su CIR. Se pidió a cada sujeto que realizara un movimiento repetitivo de sentadillas, con tres niveles de carga en cada prueba. Se pidió a cada sujeto realizara aproximadamente cinco repeticiones lentas, con los pies apuntando hacia delante, en un tiempo aproximado de 30 s. Para la recopilación de datos se empleó un sistema de fotogrametría y las fuerzas de reacción con el suelo con una plataforma extensiométrica a una frecuencia de 120 Hz para la recopilación de la información.

## <span id="page-113-0"></span>5.2.1. Modelo en AnyBody

El modelo empleado en AnyBody ha sido el "Twente Lower Extremity Model v.1.2" (TLEM 1.2), modelo del miembro inferior, creado principalmente a partir de los datos de la disección de [Klein Horsman et al.](#page-179-0) [\(2007\)](#page-179-0), los mismos datos que se han empleado en la generación del modelo del presente trabajo. Pero los ejes de revolución del tobillo se han modelado empleando los datos de [Netter and Hansen](#page-180-0) [\(2003\)](#page-180-0) y [Siegler et al.](#page-182-2) [\(2005\)](#page-182-2), lo que previsiblemente causará discrepancias en los resultados que impliquen el tobillo. Del modelo de AnyBody, se han eliminado los brazos del maniquí y la pierna izquierda. La musculatura empleada ha sido exclusivamente la que afecta al miembro inferior, excluyendo la del cuello, tronco, abdominal y lumbar. Por último, se ha tomado la pelvis como punto de equilibrio estático, compensando las fuerzas y momentos obtenidos en este segmento corporal.

Para la incorporación de los datos registrados en el ejercicio de sentadillas, se ha introducido los marcadores empleados por el modelo (las posiciones y nombres de los marcadores se explica en la Sección [3.3,](#page-66-0) los cuales se pueden observar en la Figura [3.2\)](#page-67-0). Se ha generado un sólido rígido, de masa e inercia despreciable, que simula el punto de aplicación de la fuerza en el sensor, el cual transmitirá las acciones registradas al pie derecho del maniquí del programa. En la Figura [5.1](#page-114-0) se observa la secuencia del ejercicio de sentadilla en la simulación de AnyBody.

## 5.2.2. Comparación cinemática y dinámica de las articulaciones

En la comparación entre los dos modelos ME, el primer paso para la verificación, será la cinemática entre los modelos, para ello se comparará las posiciones de las articulaciones. Cada modelo define las articulaciones de forma diferente, mientras el presente trabajo realiza una calibración articular de la cadera y la rodilla (Subsección [4.5.1\)](#page-104-0), los modelos generados en AnyBody a partir del trabajo de [Klein Horsman et al.](#page-179-0) [\(2007\)](#page-179-0) definen las articulaciones en posiciones relativas a los segmentos, teniendo el punto de giro de la cadera y el CIR de la rodilla una posición fija en el modelo. También hay que considerar que el modelo de AnyBody simula la rodilla como un eje de revolución puro, mientras que en el presente trabajo se emplea un mecanismo de cuatro barras (Subsección [3.3.3\)](#page-70-0) ajustada con el CIR del sujeto. Las posiciones y ejes de revolución de los dos

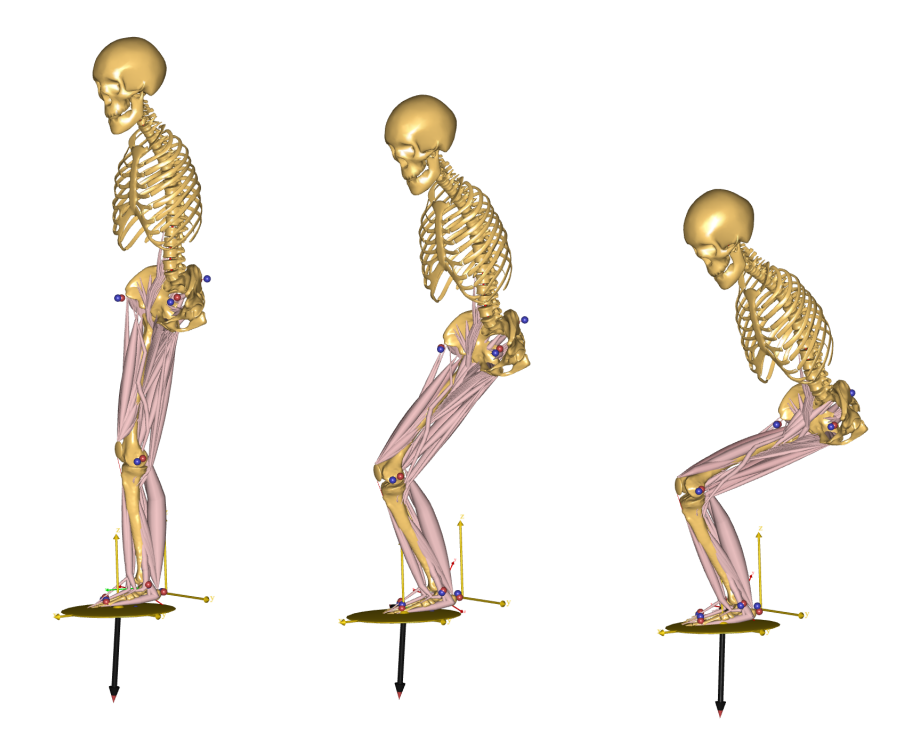

<span id="page-114-0"></span>Figura 5.1: Simulación del ejercicio de sentadilla en AnyBody.

GDL del tobillo si se han respetado en el modelo por la dificultad de realizar una calibración de dicha articulación, pero el modelo de AnyBody emplea los trabajos de [Netter and Hansen](#page-180-0) [\(2003\)](#page-180-0) y [Siegler et al.](#page-182-2) [\(2005\)](#page-182-2) para simular los movimientos del tobillo, mientras el presente trabajo emplea los datos de [Klein Horsman et al.](#page-179-0) [\(2007\)](#page-179-0).

Otra diferencia entre ambos modelos es el método de resolución de la cinemática inversa, en el presente trabajo, se emplean las matrices de rotación relativas entre segmentos para el cálculo de las posiciones articulares. En cambio, los programas como AnyBody u Opensim emplean algoritmos de optimización que minimiza el error de las posiciones de los marcadores obteniendo las posiciones articulares del modelo. Las diferencias en como se definen las articulaciones y como se resuelve la cinemática inversa, afecta al propio resultado de la cinemática y posteriormente a la dinámica inversa.

El método empleado para la resolución de la dinámica inversa tanto en el presente trabajo como en AnyBody [\(Andersen](#page-173-1) [\(2021\)](#page-173-1)) o en OpenSim [\(Sherman et al.](#page-182-3) [\(2013\)](#page-182-3)) es el uso de Trabajos Virtuales (Subsección [3.5.2\)](#page-91-0), pero a diferencia de los anteriores programas y sus modelos, pensados para ser empleados en todo tipo de ejercicios, el modelo actual está pensado para ejercicios de rehabilitación cuasiestáticos y por lo tanto no se tiene en cuenta las acciones inerciales. Mientras los ejercicios de comparación entre modelos tengan acciones de Coriolis e inerciales despreciables, el método de resolución de la dinámica inversa no debería aportar grandes diferencias.

Una vez se han mencionado las diferencias entre los modelos que afectan a la cinemática y la dinámica, se va a proceder a la comparación entre los resultados, calculando la correlación entre las posiciones de flexión de las tres articulaciones y la fuerza generalizada para cada ejercicio de sentadillas. Se ha comparado exclusivamente la flexión de las articulaciones, porque durante los ejercicios de sentadillas no hay variaciones significativas en el movimiento de abducción/aducción o torsión de la cadera, ni en el movimiento de inversión/eversión del tobillo. En la tabla [5.1](#page-115-0) se muestra el valor medio y el error estándar medio de las correlaciones obtenidas en la comparación entre modelos.

Se observa en la tabla que la correlación de las posiciones de las articulaciones entre ambos modelos es muy elevada, como por ejemplo, se puede observar en la Figura [5.2](#page-115-1) en la cual se superpone los resultados de la flexión de rodilla de ambos modelos para un caso concreto, en la figura se nombra al modelo actual como "MME6gdl". Respecto a la comparación de la fuerza generalizada, sigue siendo muy elevada para la cadera y la rodilla, pero en el tobillo la correlación tiene un resultado aceptable, pero no tan bueno como las otras dos articulaciones, el factor más probable de dicha discrepancia es la diferencia entre los datos empleados para la simulación de esta articulación, como se mencionó en la Subsección [5.2.1.](#page-113-0)

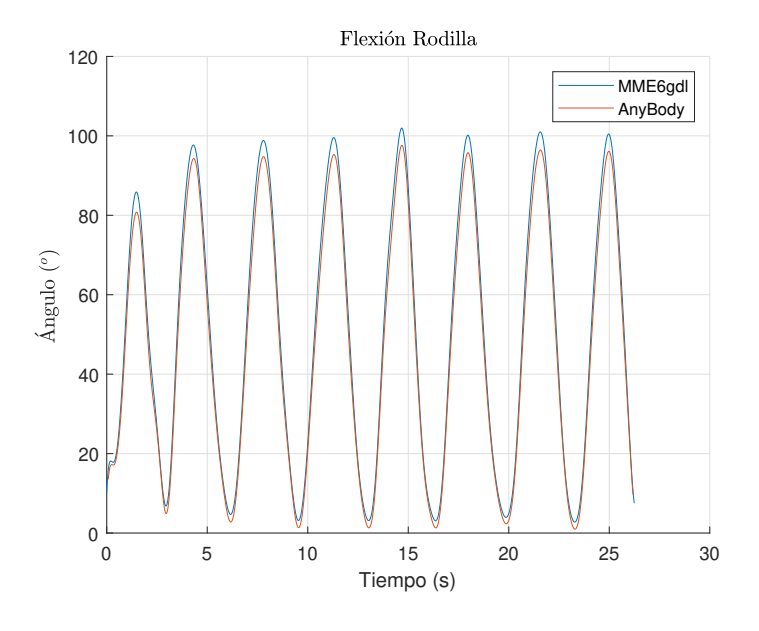

<span id="page-115-1"></span>Figura 5.2: Resultados cinemática rodilla.

<span id="page-115-0"></span>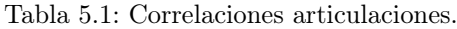

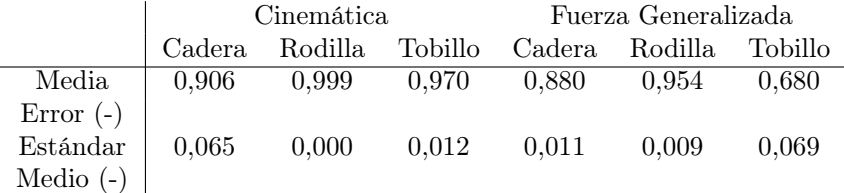

## 5.2.3. Comparación de las fuerzas muscular

Como se observó en la comparación de la posición de las articulaciones y de la fuerza generalizada anteriormente realizada, ambos modelos muestran una elevada correlación en las posiciones articulares, pero una ligera desviación en las fuerzas generalizadas del tobillo, esta ligera desviación afectará a la estimación muscular.

Previamente a comparar los resultados de las fuerzas musculares estimadas, es necesario remarcar las diferencias entre ambos modelos, que afectan a la resolución de las fuerzas musculares. Una diferencia remarcable y significativa entre ambos modelos es el número de fibras musculares que contienen. Aunque ambos parten de los datos de la disección de [Klein Horsman et al.](#page-179-0) [\(2007\)](#page-179-0), los modelos de AnyBody incluyen las 163 fibras musculares publicadas. Pero el presente trabajo, con la finalidad de simplificar el modelo y reducir el coste computacional, agrupa algunas fibras musculares con puntos de inserción similares, como por ejemplo el Vasto Medial Superior 5 y 6, fibras con una separación inferior a los 10 mm en su origen y con mismo el punto de inserción. Toda la información sobre las fibras musculares incluidas en el presente trabajo, y las fibras que se han unido, se encuentran en el Anexo [C.](#page-199-0)

El segundo punto sobre las diferencias entre los modelos que queda por mencionar es el cálculo de las fuerzas musculares, como se indicó en la Subsección [3.5.3](#page-92-0) hay infinitas soluciones para el cálculo de las fuerzas, debido a que el cuerpo humano tiene más músculos que grados de libertad. Este problema se resuelve minimizando un sumatorio objetivo, en el caso de la presente tesis se minimiza el sumatorio cuadrático de las tensiones musculares. AnyBody también minimiza la suma de las fuerzas musculares por la máxima fuerza instantánea que puede realizar el músculo  $(F_i/max(F_i))$  [\(Andersen](#page-173-1) [\(2021\)](#page-173-1)), pudiendo elegir el usuario entre una suma lineal, cuadrática o polinómica. La fuerza instantánea que puede realizar un músculo cambia respecto al sentido y la velocidad del movimiento y la longitud instantánea, aspectos que se configuran empleando el modelo de Hill. Para esta comparación se ha desactivado el modelo de Hill en el AnyBody y se ha elegido la suma cuadrática, haciendo equivalentes el cálculo de las fuerzas.

Para la comparación entre los resultados de ambos modelos, se ha seguido el método anteriormente empleado. Se ha calculado la correlación de Spearman de los músculos encargados de la flexión/extensión del miembro inferior. Los músculos comparados se han dividido en dos grupos, los biarticulares y los monoarticulares. El comportamiento y la predicción de la acción de los músculos monoarticulares es bastante sencilla, especialmente cuando afectan a un articulación de un solo grado de libertad, como es el caso de los Vastos de la rodilla. Pero la predicción de los músculos que afectan a articulaciones con varios grados de libertad, como son los Glúteos de la cadera o el Sóleo del tobillo, es más compleja. Asimismo, los músculos más difíciles de predecir son los biarticulares, como por ejemplo es el Recto Femoral, el cual es un flexor de la cadera y extensor de la rodilla, dos movimientos que suelen ser contrarios. Por ejemplo, en un ejercicio de sentadilla, como el analizado en este caso, el recto femoral es un músculo agonista para la extensión de la rodilla, pero antagonista para la extensión de la cadera. Estos factores que se acaban de describir, explican primero de todo las discordancias entre las fuerzas de algunos músculos entre los modelos.

En la Tabla [5.2](#page-117-0) se muestra el valor medio de la correlación de Spearman para los músculos flexores/extensores monoarticulares. La correlación se ha realizado comparando la fuerza muscular en Newton de ambos modelos. En la tabla se observa una correlación muy elevada de los músculos Vastos, una correlación elevada con los Ilíacos y el Glúteo Mayor, pero una correlación

baja con el Tibial Anterior y el Sóleo. Respecto a los músculos biarticulares, en la Tabla [5.3](#page-117-1) se observan las correlaciones entre ambos modelos, a excepción del Recto Femoral y el Bíceps Femoral, la correlación de los músculos es elevada.

<span id="page-117-0"></span>

| Tabla 5.2: Correlación músculos monoarticulares |                  |              |               |                |  |
|-------------------------------------------------|------------------|--------------|---------------|----------------|--|
| Músculo                                         | Vasto Intermedio | Vasto Medial | Vasto Lateral | Glúteo Mayor   |  |
| Media                                           | 0,989            | 0,990        | 0,989         | 0,644          |  |
| Error                                           |                  |              |               |                |  |
| Estándar                                        | 0,001            | 0.001        | 0,001         | 0,056          |  |
| Medio                                           |                  |              |               |                |  |
|                                                 |                  |              |               |                |  |
| Músculo                                         | Tibial Anterior  | Sóleo        | Ilíaco Medial | Ilíaco Lateral |  |
| Media $(-)$                                     | 0,328            | 0,408        | 0,837         | 0,843          |  |
| Error                                           |                  |              |               |                |  |
| Estándar                                        | 0,158            | 0,109        | 0,027         | 0,027          |  |
| Medio                                           |                  |              |               |                |  |

<span id="page-117-1"></span>Tabla 5.3: Correlación músculos biarticulares

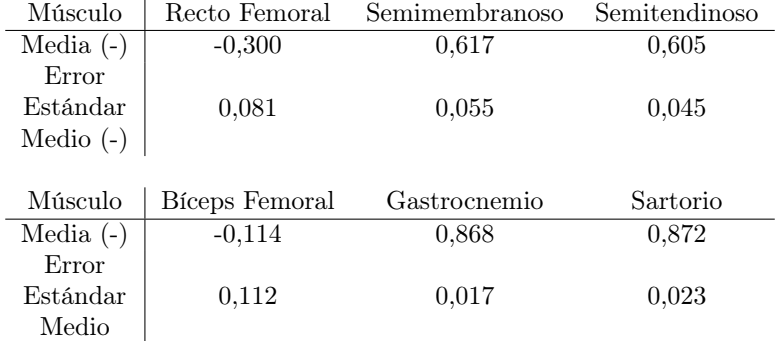

A la hora de valorar las correlaciones mostradas en las Tablas [5.2](#page-117-0) y [5.3](#page-117-1) es importante tener en cuenta el nivel de importancia de cada músculo respecto al movimiento analizado. En la Figura [5.3](#page-118-0) se comparar las fuerzas estimadas del Recto Femoral y el Vasto Lateral de ambos modelos, y se aprecia claras discordancias en la predicción del Recto. Pero al observar la fuerza que ejerce este músculo en el movimiento analizado, el Vasto Lateral ejercer una mayor fuerza que el Recto Femoral, y por lo tanto tiene una mayor importancia en el ejercicio. Por lo tanto es más importante calcular correctamente la correlación entre los Vastos que entre el Recto Femoral en los ejercicios de sentadillas. En la Tabla [5.4](#page-119-1) se muestran las fuerzas medias de los músculos para este ejercicio y se puede concluir que la mayor aportación al movimiento la realizan los Vastos, músculos con un nivel de correlación entre ambos modelos muy elevada.

Aunque las Tablas [5.2](#page-117-0) y [5.3](#page-117-1) muestran que ciertos músculos tienen una elevada discordancia entre el presente modelo y el modelo de AnyBody, la Tabla [5.4](#page-119-1) refleja que los músculos más relevantes en una sentadilla son los Vastos por su elevada fuerza, los cuales tienen una elevada correlación entre modelos.

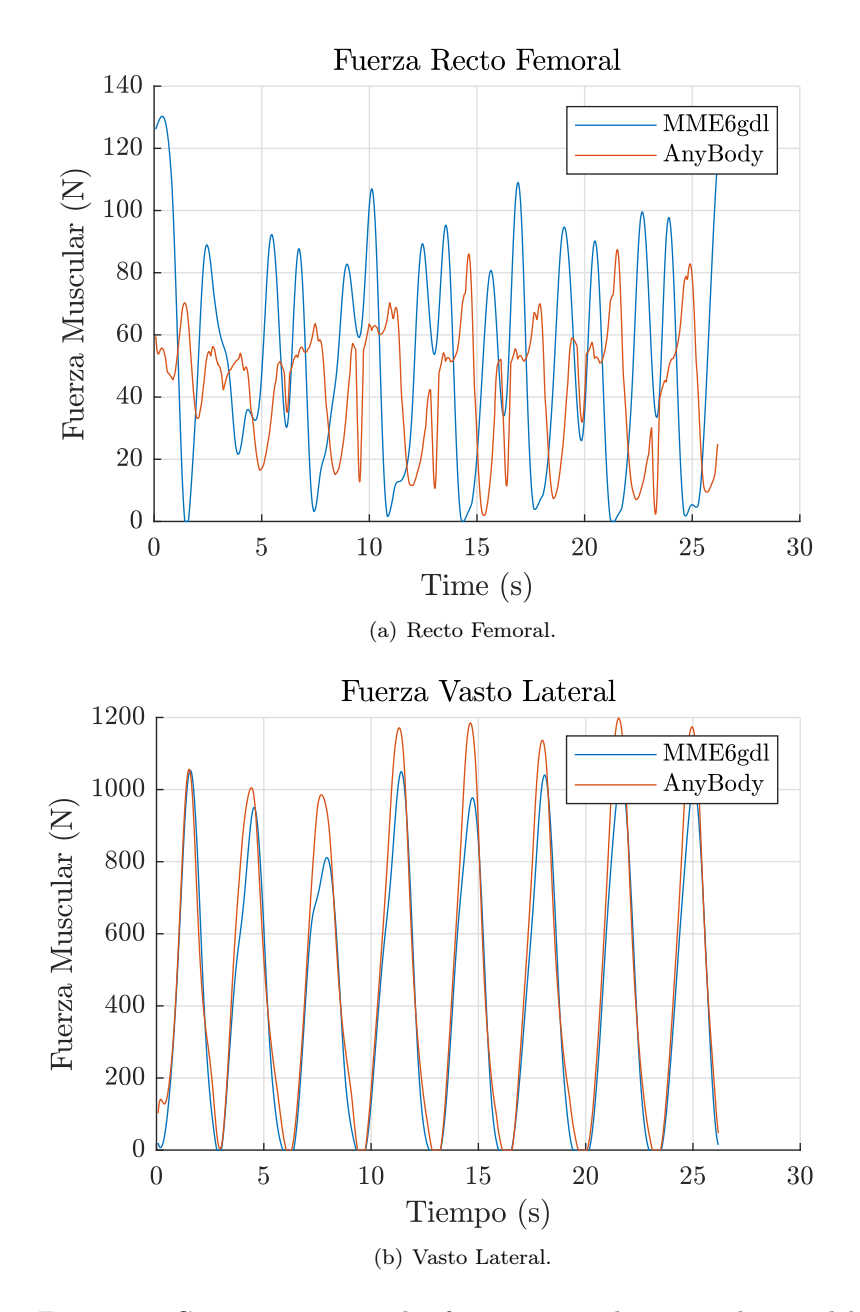

<span id="page-118-0"></span>Figura 5.3: Comparación entre las fuerzas estimadas por ambos modelos.

<span id="page-119-1"></span>

| Músculo       | Vasto Intermedio  | Vasto Medial     | Vasto Lateral     |
|---------------|-------------------|------------------|-------------------|
| Modelo actual | 141.6 N           | 270.9 N          | 701.0 N           |
| AnyBody       | $126.2\mathrm{N}$ | 230.2 N          | 622.9 N           |
|               |                   |                  |                   |
| Músculo       | Glúteo Mayor      | Sóleo            | Ilíaco Medial     |
| Modelo actual | 17.3 N            | 546.6 N          | 4.2 N             |
| AnyBody       | 17.5 N            | 156.5 N          | 0.8 N             |
|               |                   |                  |                   |
| Músculo       | Ilíaco Lateral    | Recto Femoral    | Semitendinoso     |
| Modelo actual | 2.8 N             | $105.0\text{ N}$ | 4.5 N             |
| AnyBody       | $0.6\text{ N}$    | 70.9 N           | $12.0\text{ N}$   |
|               |                   |                  |                   |
| Músculo       | Semimembranoso    | Tibial Anterior  | Sartorio          |
| Modelo actual | 7.9 N             | 56.8 N           | 6.9 N             |
| AnyBody       | 25.1 N            | $42.6\text{ N}$  | $1.7\ \mathrm{N}$ |
|               |                   |                  |                   |
| Músculo       | Bíceps Femoral    | Gastrocnemio     |                   |
| Modelo actual | 9.1 N             | 80.7 N           |                   |
| AnyBody       | 89.7 N            | 42.0 N           |                   |

Tabla 5.4: Fuerza media estimada de los músculos según el modelo de la presente tesis y el modelo de AnyBody

# 5.2.4. Conclusiones comparación "Gold Standard"

La comparación entre el modelo ME del AnyBody y los resultados del modelo ME del presente trabajo se pueden extraer diversas conclusiones. Primero de todo, la comparación de las posiciones y fuerzas articulares se puede concluir que ambos modelos presentan resultados suficientemente semejantes para el uso esperado del modelo, a pesar de las diferencias entre ambos: ejes de revolución del tobillo diferentes, como se modela la rodilla o como se ajusta y se escalan los modelos.

Respecto a las estimaciones de las fuerzas musculares, se puede considerar como validado los Vastos debido a la elevada correlación entre ambos modelos y a la gran importancia en la realización del ejercicio. Para considerar validado el resto de músculos será necesario realizar más comparaciones en otros ejercicios con mayor protagonismo de estos en la realización de la actividad.

# <span id="page-119-0"></span>5.3. "Grand Challenge"

Para la comparación de resultados con mediciones empíricas independientes, se han utilizado los datos del proyecto "Competición de Gran Desafío para Predecir Cargas de Rodilla In Vivo" [\(Fregly et al.](#page-177-2) [\(2012\)](#page-177-2)). En este estudio, seis personas voluntarias, que estaban a punto de someterse a una cirugía de rodilla para la colocación de una prótesis, se les ha implantado, durante la intervención, un sensor capaz de medir en tiempo real las fuerzas tibiofemorales de la articulación. Después de la correspondiente recuperación de los pacientes, se les ha solicitado llevar a cabo una serie de actividades, con el objetivo de registrar los movimientos de dichas actividades, las fuerzas de reacción entre el pie y el suelo, y la fuerza de contacto tibiofemoral. A cada individuo se le ha pedido que realice ejercicios de marcha, además de otros ejercicios como la calibración articular y ósea. Los datos recopilados están disponibles libremente para fines de investigación y educativos, y se pueden obtener desde el sitio web del proyecto, ["Grand\\_Challenge\\_Competition](#page-177-3)" [\(1997\)](#page-177-3).

Hay que tener en cuenta la limitación de estos datos, los sujetos voluntarios de estas pruebas, son personas de avanzada edad (edad media: 84,3 años, desviación típica 2,16 años), con las articulaciones desgastadas por los años y con una rodilla como mínimo intervenida quirúrgicamente, lo que hace prever que sus patrones de marcha [\(Astephen et al.](#page-173-2) [\(2008\)](#page-173-2)) y la coactivación muscular serán diferentes a sujetos jóvenes [\(Hortobágyi et al.](#page-178-0) [\(2009\)](#page-178-0), [Peterson and Martin](#page-181-0) [\(2010\)](#page-181-0)), limitando la capacidad de validación de los datos. Pese a las restricciones mencionadas, se va a emplear los datos para la validación de la estimación de las fuerzas de contacto en la rodilla, sabiendo que no se puede esperar una coincidencia exacta entre los datos por los motivos ya mencionados, pero si unos resultados equiparables en la escala de tiempo y fuerza.

En cada competición se ha utilizado un sujeto diferente. A pesar de que todas las competiciones siguieron en general el mismo protocolo, la cantidad de datos y ejercicios aumentaron, lo que permitió ampliar las posibilidades de uso de los datos para futuras investigaciones. En las primeras competiciones no se realizaron ejercicios de calibración articular, pero a partir de la cuarta competición se incorporaron, aunque solo se registraron las posiciones de los marcadores de los dos segmentos corporales necesarios para la calibración de la rodilla, como el muslo y la pierna. En la quina y la sexta competición, incluyeron la posición de todos los marcadores en los ejercicios de calibración articular. Dado el volumen de información aportada y que el sujeto de la sexta competición fue intervenido en la rodilla derecha, que es el foco del modelo ME desarrollado, se empleó la sexta competición para comparar los datos empíricos. La Tabla [5.5](#page-120-0) muestra las características del sujeto de dicha competición.

<span id="page-120-0"></span>Tabla 5.5: Sujeto de la sexta competición del "Grand Challenge"

| Sujeto  | DМ               |
|---------|------------------|
| Altura  | $170 \text{ cm}$ |
| Peso    | $70 \text{ kg}$  |
| Sexo    | Masculino        |
| Edad    | 83 años          |
| Rodilla | Derecha          |

La sexta competición es la más completa en cuanto a número de datos aportado y número de ejercicios realizados por el sujeto. Para la comparación entre los modelos se han empleado el ejercicio de calibración estática del sujeto, calibración de la cadera y de la rodilla y por último, los ocho ensayos de marcha, a ritmo normal y velocidad aproximadamente 1 m/s. Con los ejercicios de calibración del sujeto (estática, de cadera y de rodilla), se ha realizado, respectivamente, la calibración osea del modelo, el cálculo del punto de giro de la cadera y la calibración del mecanismo de cuatro barras de la rodilla. Se han simulado los ocho ejercicios de marcha realizados por el sujeto empleando el presente modelo y el modelo de AnyBody anterior, para posteriormente comparar los resultados entre ambos y la señal EMG medida sobre el sujeto. Como la posición de los marcadores utilizados por el "Grand Challenge" y el modelo de la presente tesis no coinciden, se han introducido los marcadores en el AnyBody y se han obtenido los marcadores empleados en el modelo de la presente tesis.

Una limitación ya comentada de emplear los datos de la competición es la avanzada edad del sujeto, pero otra limitación relevante es que la marcha es un ejercicio dinámico con incrementos de fuerza muscular abruptos en el instante en que se inicia el contacto suelo-pie. Por lo que es esperable que aparezcan discrepancias entre las señales EMG medidas y las fuerzas estimadas en

#### 5.3. "GRAND CHALLENGE" 91

estos instantes.

## 5.3.1. Comparación electromiografía

En la Tabla [5.6](#page-122-0) se muestra el resultado del calculo de la correlación de Spearman media, y el error estándar medio, entre las fuerzas musculares estimadas por el modelo ME y la señal EMG de la competición. A excepción del Semimembranoso, el Bíceps Femoral, el Vasto Lateral y el Glúteo Mayor, el resto de correlaciones son bajas o incluso negativas. En la Tabla [5.7](#page-122-1) se observa la correlación de Spearman entre el modelo de AnyBody y las señales EMG. Se observa que los resultados son similares a los de la tabla anterior, a excepción del Bíceps Femoral y el Vasto Lateral que el modelo del presente trabajo predice mejor y el Tibial Anterior y el Sóleo que AnyBody presenta una mejor estimación.

Es importante mencionar la complejidad de validar modelos músculo-esqueléticos empleando señales EMG. Aunque existe una correlación entre la activación muscular y la señal EMG, la fuerza muscular y su activación dependen de factores como la longitud instantánea del músculo y de la velocidad y el sentido del movimiento, en el trabajo de [Disselhorst-Klug et al.](#page-176-2) [\(2009\)](#page-176-2) explica las limitaciones a la hora de predecir las fuerzas musculares empleando esta técnica.

Otro factor que dificulta el uso de la EMG para la validación de los modelos es la coactivación, que se conoce como la activación simultanea de los músculos agonistas y antagonistas [\(Latash](#page-179-1) [\(2018\)](#page-179-1)). La coactivación presenta una gran complejidad a la hora de ser predicha. Otro factor que dificulta la predicción de la coactivación es los cambios que aparecen respecto a la edad [\(Hortobágyi et al.](#page-178-0) [\(2009\)](#page-178-0), [Peterson and Martin](#page-181-0) [\(2010\)](#page-181-0)). La coactivación tiene una gran importancia en la estabilidad articular, especialmente en ejercicios dinámicos como son la marcha, correr o saltar, como muestra la revisión bibliográfica de [Busse et al.](#page-174-0) [\(2005\)](#page-174-0) . Otra función muy relevante de la coactivación, especialmente para la rodilla es la prevención de la rotura del Ligamento Cruzado Anterior [\(ACL,](#page-27-1) por sus siglas en inglés) se han realizado diversos artículos, como los que se recogen en la revisión narrativa de [Bencke et al.](#page-173-3) [\(2018\)](#page-173-3). Bencke analizó un total de 18 trabajos sobre el riesgo de rotura del ACL y determinó que hay una correlación entre una baja coactivación muscular y una mayor probabilidad de rotura del ligamento de la rodilla.

Por último, se ha calculado la correlación entre las estimaciones del presente modelo y el de AnyBody, en la Tabla [5.8,](#page-123-0) en la cual se observa una elevada correlación entre ambos modelos, a excepción del Recto Femoral, que ya mostró una baja correlación entre ambos modelos en anteriores comparaciones. Teniendo en cuenta las limitaciones del empleo de la EMG para estimar las fuerzas musculares, la coactivación que afecta a la sinergia entre los músculos y la elevada correlación entre ambos modelos, se puede concluir que el modelo ME de esta tesis, cumple con el objetivo de obtener resultados equivalentes a otros modelos ME.

## 5.3.2. Comparación medidas "eTibia"

Durante la comparación entre la fuerza normal de contacto tibiofemoral estimada por el modelo ME y los datos empíricos aportados por el desafío "Grand Challenge", se obtuvo una elevada correlación entre la fuerza estimada y la medida, con una correlación media de 0,633 - y un error estándar medio de 0,177 -. Al comparar las fuerzas estimadas por el modelo ME de AnyBody con los datos experimentales se obtuvo una correlación de 0,459 - y un error estándar medio de 0,145 -. Estos resultados sugieren que el modelo ME del presente trabajo tiene una capacidad satisfactoria para predecir la fuerza normal de contacto tibiofemoral en ejercicios como es la marcha.

<span id="page-122-0"></span>

| Músculo          | Semimembranoso | Bíceps Femoral | Vasto Medial    | Vasto Lateral |
|------------------|----------------|----------------|-----------------|---------------|
| Media            | 0,487          | 0,630          | 0,303           | 0,582         |
| Error            |                |                |                 |               |
| Estándar         | 0,114          | 0.054          | 0,225           | 0.025         |
| Medio            |                |                |                 |               |
|                  |                |                |                 |               |
| Músculo          | Recto Femoral  | Gastrocnemio   | Tibial Anterior | Sóleo         |
| Media            | $-0.531$       | $-0.031$       | 0,296           | $-0.012$      |
| Error            |                |                |                 |               |
| Estándar         | 0.049          | 0.080          | 0,178           | 0,028         |
| Medio            |                |                |                 |               |
|                  |                |                |                 |               |
| Músculo          | Glúteo Mayor   | Sartorio       |                 |               |
| Media            | 0,718          | $-0.707$       |                 |               |
| Error            |                |                |                 |               |
| $Est\hat{a}ndar$ | 0,028          | 0,038          |                 |               |
| Medio            |                |                |                 |               |

Tabla 5.6: Correlación de Spearman entre el Modelo y la señal electromiográfica del "Grand Challenge".

Tabla 5.7: Correlación de Spearman entre AnyBody y la señal electromiográfica del "Grand Challenge".

<span id="page-122-1"></span>

| Músculo  | Semimembranoso | Bíceps Femoral | Vasto Medial    | Vasto Lateral |
|----------|----------------|----------------|-----------------|---------------|
| Media    | 0,676          | 0.194          | 0,313           | 0,228         |
| Error    |                |                |                 |               |
| Estándar | 0,055          | 0.064          | 0,086           | 0,073         |
| Medio    |                |                |                 |               |
|          |                |                |                 |               |
| Músculo  | Recto Femoral  | Gastrocnemio   | Tibial Anterior | Sóleo         |
| Media    | $-0,479$       | $-0.035$       | 0,562           | 0,349         |
| Error    |                |                |                 |               |
| Estándar | 0.082          | 0.048          | 0.069           | 0,084         |
| Medio    |                |                |                 |               |
|          |                |                |                 |               |
| Músculo  | Glúteo Mayor   | Sartorio       |                 |               |
| Media    | 0,724          | $-0.788$       |                 |               |
| Error    |                |                |                 |               |
| Estándar | 0,016          | 0,029          |                 |               |
| Medio    |                |                |                 |               |

En la Figura [5.4](#page-123-1) se pueden observar los valores medios y la desviación típica del modelo ME del presente trabajo, de AnyBody y los datos empíricos. Los valores medios de la fuerza estimada por el modelo ME se encuentran en estrecha proximidad a los valores de la fuerza medida, y la desviación típica del modelo ME también es similar a la desviación típica de los datos empíricos. En cambio, la estimación del modelo de AnyBody se aleja más de los datos medidos. Observando los datos de la "eTibia" se puede concluir que el modelo ME actual, a pesar de la limitación de no contar con el modelo muscular de Hill, es capaz de predecir con precisión la fuerza normal de contacto tibiofemoral durante ejercicios como la marcha.

## 5.3. "GRAND CHALLENGE" 93

<span id="page-123-0"></span>Tabla 5.8: Correlación de Spearman entre el Modelo y AnyBody.

| Músculo  | Semimembranoso | Bíceps Femoral | Vasto Medial    | Vasto Lateral |
|----------|----------------|----------------|-----------------|---------------|
| Media    | 0,524          | 0.606          | 0,563           | 0.564         |
| Error    |                |                |                 |               |
| Estándar | 0.078          | 0,035          | 0,036           | 0,036         |
| Medio    |                |                |                 |               |
|          |                |                |                 |               |
| Músculo  | Recto Femoral  | Gastrocnemio   | Tibial Anterior | Sóleo         |
| Media    | 0.3752         | 0,876          | 0,689           | 0.470         |
| Error    |                |                |                 |               |
| Estándar | 0.051          | 0,007          | 0.056           | 0.090         |
| Medio    |                |                |                 |               |
|          |                |                |                 |               |
| Músculo  | Glúteo Mayor   | Sartorio       |                 |               |
| Media    | 0.872          | 0.792          |                 |               |
| Error    |                |                |                 |               |
| Estándar | 0,014          | 0,012          |                 |               |
| Medio    |                |                |                 |               |

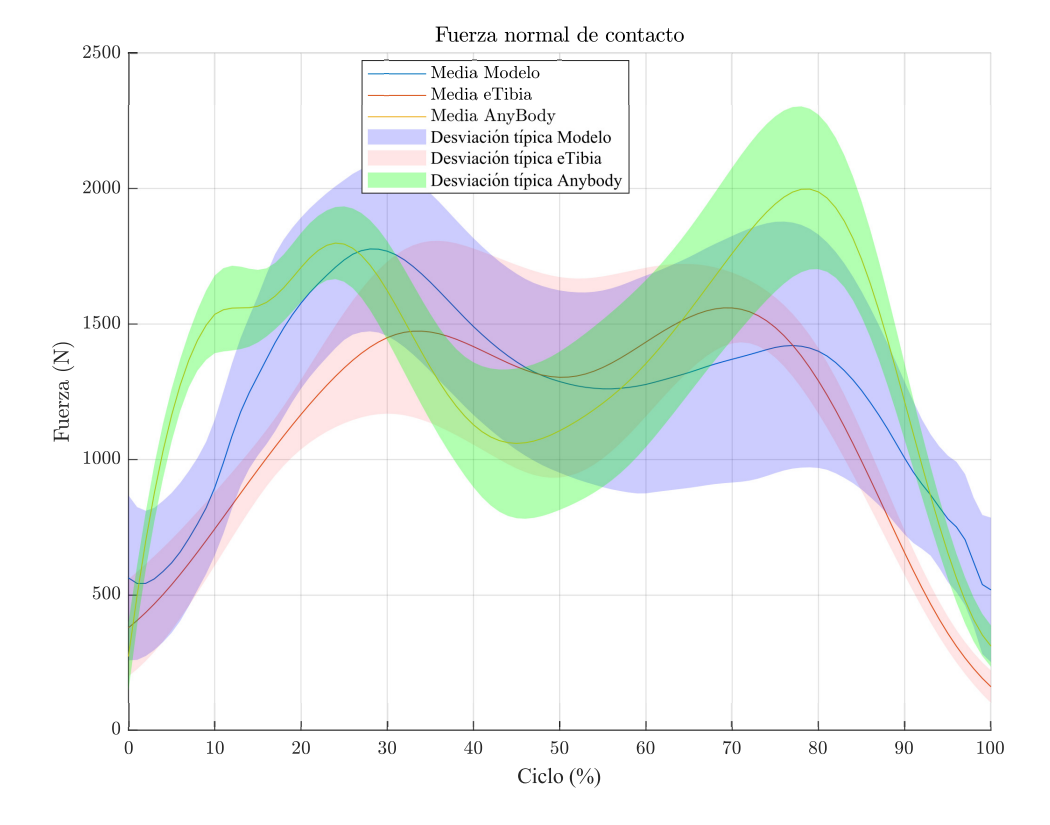

<span id="page-123-1"></span>Figura 5.4: Comparación fuerza normal eTibia.

### 5.3.3. Conclusiones comparación datos empíricos

De la comparación de los datos empíricos del "Grand Challenge" y los resultados obtenidos por el modelo ME del presente trabajo y el modelo de AnyBody se pueden extraer diversas conclusiones. La primera de todas es que los modelos ME que modelen los músculos de forma no dependiente de la longitud instantánea y la velocidad de contracción/extensión de sus fibras, no tiene en cuenta el tiempo de activación de los músculos, no son capaces de predecir correctamente las activaciones musculares en ejercicios dinámicos como es la marcha. Como se observan en las Tablas [5.6](#page-122-0) y [5.7,](#page-122-1) las correlaciones entre las fuerzas estimadas y la señal EMG son muy bajas.

La segunda conclusión de esta comparación es que tanto el modelo de la presente tesis, como el modelo de AnyBody, se comportan de forma similar, en la Tabla [5.8](#page-123-0) se muestra las correlaciones entre los modelos y se observan unos resultados elevados, validando que las estimaciones de ambos modelos es similar. Por último, de la comparación entre la fuerza normal de contacto tibiofemoral del modelo ME de este trabajo y los datos empíricos, se infiere que el modelo es capaz de estimar de forma comparable las fuerzas de contacto de la rodilla, como se observa en la Figura [5.4.](#page-123-1) En conclusión, del uso de los datos del "Grand Challenge" se concluye que el modelo ME es capaz de predecir la fuerza articular de la rodilla y que ofrece estimaciones similares a otros modelos ME similares, dos de los objetivos más importantes de la presente tesis.

# <span id="page-124-0"></span>5.4. Materiales y métodos

Una vez se ha realizado la comparación entre el modelo ME del presente trabajo, el "Gold Standard" y los datos empírico, con el objetivo de implantar el modelo en el equipo de control y conseguir la ejecución del mismo en tiempo real, se ha procedido a traducir el modelo del lenguaje MATLAB $\mathbb{R}$  a C++. Con el modelo preparado para funcionar en el equipo de control se ha realizado una primera prueba de funcionamiento simulando un ejercicio similar al esperado en rehabilitación. La prueba ha consistido en ejecutar una trayectoria de flexión/extensión de rodilla del sujeto. Al mismo tiempo que se ejecuta el control del robot, el equipo calculará las fuerzas musculares y articulares del sujeto.

El primero objetivo de la prueba es validar que el equipo de control es capaz de ejecutar el modelo ME en tiempo real, con un tiempo de cálculo inferior a 5 ms (Sección [4.1\)](#page-98-0). El segundo objetivo de la prueba es recrear las condiciones de uso del robot junto al modelo, para realizar el análisis de solidez para la validación y verificación del modelo ME, según [Hicks et al.](#page-177-0) [\(2015\)](#page-177-0). El análisis de solidez se desarrolla en la Sección [5.5.](#page-128-0)

El tercer y último objetivo será analizar la correlación entre las señales EMG de los cuádriceps e isquiotibiales con las fuerzas musculares estimadas por el modelo. Se medirá la señal EMG de los músculos superficiales de los cuádriceps (Vasto Lateral, Vasto Medial y el Recto Femoral) y de los isquiotibiales (Semitendinoso y el Bíceps Femoral), el protocolo de medición y localización de los punto de medición de la activación se realizará siguiendo los protocolos del proyecto [SENIAM ,](http://www.seniam.org/) recogidos en [Hermens and Freriks](#page-177-4) [\(1997\)](#page-177-4).

El equipo de control empleado es un ordenador industrial con un procesador Intel Core i7- 6700 y Ram 16Gb. El sistema operativo del equipo es el Ubuntu 18.04.02 LTS. El programa de comunicación entre los módulos creados para el control del robot (lectura de las posiciones de los marcadores, de la fuerza del sensor de fuerzas, posiciones de los actuadores del robot, etc.) es ROS2 [\(DiLuoffo et al.](#page-176-3) [\(2018\)](#page-176-3)). Tanto los módulos creados para el control del robot, como el modelo ME de la presente tesis están escritos en C++ con la finalidad de reducir el coste computacional de los mismos.

Para la captura del movimiento del sujeto, se ha empleado el sistema de fotogrametría de la marca Optitrack, compuesto por un total de diez cámaras infrarrojas "Flex 13". Para el seguimiento de las posiciones de los marcadores, el programa del sistema de fotogrametría, Motive, tiene un módulo para la creación de "Skeleton" con diferentes posibles combinaciones de marcadores. Los "Skeleton" de Motive son combinaciones de marcadores creados con la finalidad de capturar el movimiento humano, en el programa se indican las posiciones anatómicas de los marcadores que se deben poner al sujeto de pruebas, se crea el "Skeleton" personalizado del sujeto y en el programa aparece un maniquí que captura los movimientos de la persona.

La combinación elegida es la llamada "Rizzoli lower Body" [\(Leardini et al.](#page-179-2) [\(2007\)](#page-179-2)). El motivo de la elección de esta combinación es por ser una combinación diseñada especialmente con la idea de ser empleada en estudios de biomecánica y segundo por emplear, además de otros, todos los marcadores que emplea el presente modelo. En la Figura [5.5](#page-125-0) se observa el maniquí para definir el "skeleton" de "Rizzoli lower Body" en el programa de Motive junto al uso real en un experimento.

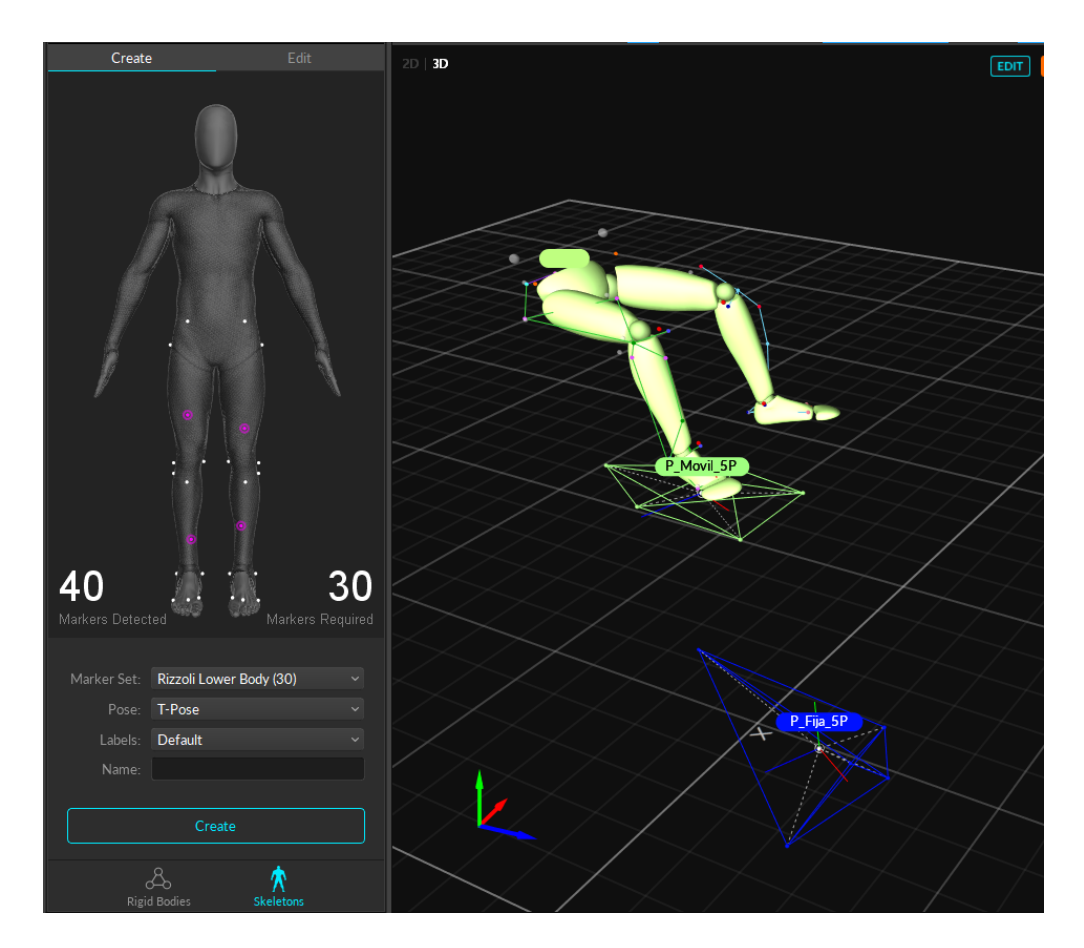

<span id="page-125-0"></span>Figura 5.5: Maniquí de "Rizzoli lower Body" en el programa Motive.

El sensor de fuerzas empleado para medir la reacción entre el pie y la plataforma móvil del robot ha sido el sensor "FTN-Delta SI-330-30" de la marca  $SCHUNK@.$  El sensor se encuentra anclado directamente a la plataforma móvil del robot, por lo tanto su sistema de referencia es solidario a la plataforma móvil del robot y cambia durante su movimiento. Para facilitar la transformación del sistema de referencia del sensor al sistema de referencia global, los ejes del sensor son paralelos con los de la plataforma móvil del robot. La propia plataforma tiene tres marcadores en una distribución en "L" con los que se calcula la matriz de rotación de la plataforma móvil y el origen de su sistema de referencia. A partir del sistema de referencia de la plataforma móvil se calcula la posición del sensor de fuerzas y se transforman las fuerzas y momentos capturados por el sensor al sistema de referencia global.

En la Figura [5.6](#page-126-0) se puede observar la plataforma móvil y la plataforma fija del robot, el sensor de fuerzas "FTN-Delta SI-330-30", la silla de altura regulable construida para los experimentos con sujetos y le escalera para subir a la silla.

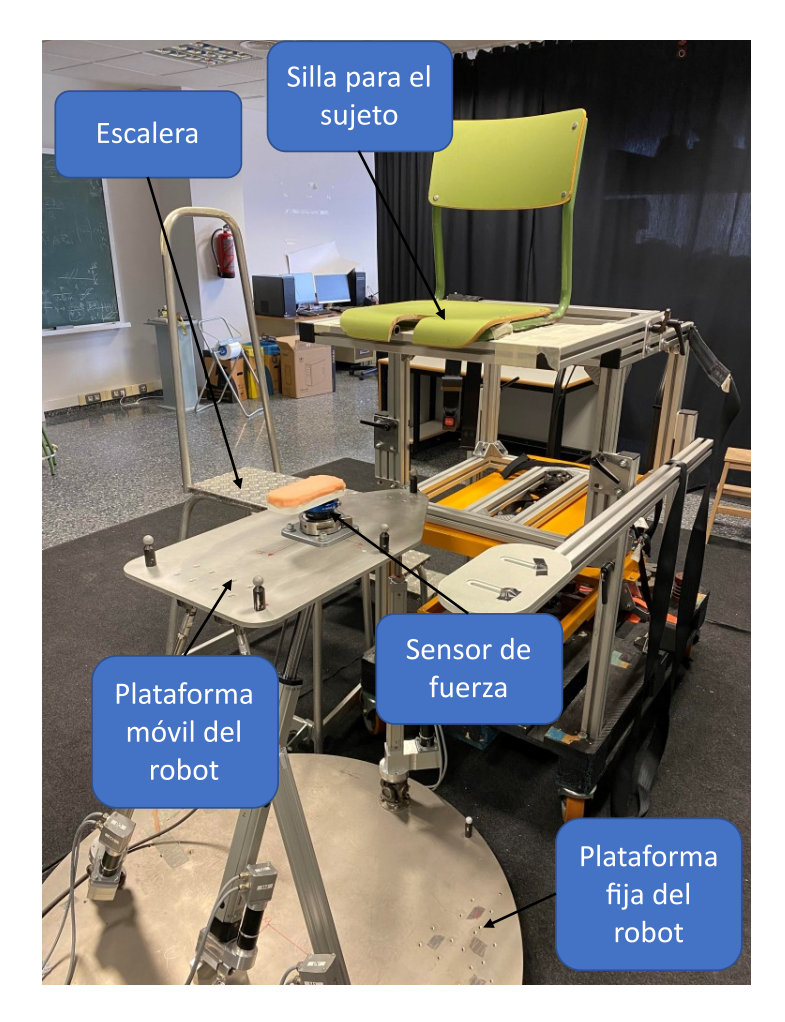

Figura 5.6: Conjunto robot, sensor, silla y escalera.

<span id="page-126-0"></span>Para medir la señal electromiográfica del sujeto se usó el equipo "Ultium EMG" de la marca

#### 5.4. MATERIALES Y MÉTODOS 97

NORAXON®, el equipo está compuesto por 8 sensores inalámbricos llamados como "Ultium EMG Sensor System". Cada sensor tiene una tasa de muestreo de 4000 Hz, una resolución de 24 bits y un rango de  $\pm$  24 000  $\mu$ V. La configuración empleada en la electromiografía ha sido, tasa de muestreo 2000 Hz, filtro de paso alto 10 Hz y filtro de paso bajo 500 Hz. En la Figura [5.7](#page-127-0) se observa el conjunto del equipo de electromiografía.

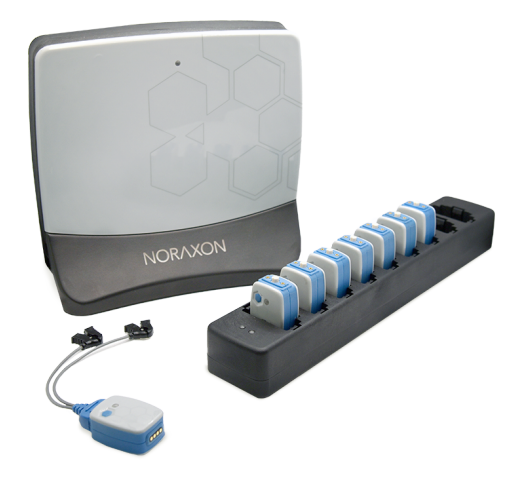

Figura 5.7: Equipo "Ultium EMG" de la marca  $NORAXON(\hat{R})$ .

<span id="page-127-0"></span>Los músculos medidos han sido el Vasto Medial, el Vasto Lateral, el Recto Femoral, el Semitendinoso y el Bíceps Femoral. Se han elegido los músculos superficiales del cuádriceps y los isquiotibiales por ser los más relevantes en la flexión/extensión de la rodilla. Es necesario recordar que el robot se diseñó con la finalidad de realizar ejercicios de rehabilitación y diagnóstico de esta articulación [\(Araujo-Gómez et al.](#page-173-4) [\(2017\)](#page-173-4), [Aginaga et al.](#page-173-5) [\(2018\)](#page-173-5), [Pulloquinga et al.](#page-181-1) [\(2021\)](#page-181-1) [Escarabajal et al.](#page-176-4) [\(2023\)](#page-176-4)).

El equipo de control del robot es el encargado de iniciar el proceso de captura del movimiento, de las señales EMG y de las fuerzas y momentos del sensor. El programa de control, a través de la [API](#page-27-2) (Interfaz de Programación de Aplicaciones, por sus siglas en inglés) del programa Motive, da la orden de inicio de la grabación de las posiciones de los marcadores y a través de la conexión alámbrica entre el equipo de Optitrack y el equipo "Ultium EMG" se inicia el registro de las señales EMG de los músculos. A excepción de las señales EMG, el equipo de control recoge y guarda las posiciones de los marcadores y la señal del sensor de fuerzas con una tasa de 100 Hz. Esta información se guarda junto con los resultados del modelo ME para facilitar la realización de otros estudios. En la Figura [5.8](#page-128-1) se muestra el esquema de conexión de los equipos empleados.

El experimento fue aprobado por el comité ético de la Universitat Politècnica de València, reunido el 27 de Septiembre de 2017 para estudios en humanos, código del protocolo P2\_27\_09\_17, El participante firmó el documento de consentimiento informado para la prueba, Anexo [F.](#page-211-0) El sujeto participó en la prueba de funcionamiento y las pruebas de validación de la envolvente de fuerzas (Sección [5.6\)](#page-136-0) y de la fuerza del músculo (Sección [5.7\)](#page-143-0) . El sujeto voluntario es un varón

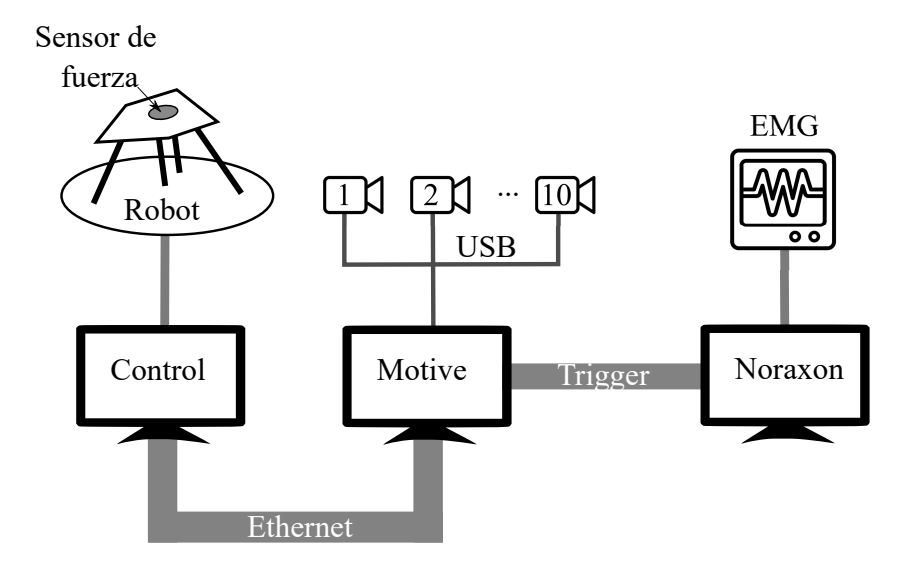

<span id="page-128-1"></span>Figura 5.8: Esquema conexión de los equipos.

sano de altura 180 cm y peso 81 kg.

# <span id="page-128-0"></span>5.5. Análisis de solidez

El último test que se debe realizar para la validación y verificación de modelos ME, según [Hicks et al.](#page-177-0) [\(2015\)](#page-177-0), es el análisis de solidez, validar como de sensible es el modelo creado a los parámetros del mismo y otras opciones del modelado. Los tres puntos que se han decido evaluar, por ser los que mayor variación pueden introducir al modelo, son: primero el grado de libertad funcional, segundo la posición en la cual se han puesto los marcadores al sujeto y tercero los parámetros inerciales del modelo.

# 5.5.1. Grado de libertad funcional

Como se vio en la Sección [4.2](#page-99-0) y en la Figura [4.2,](#page-101-0) el promediado de las posiciones de las articulaciones introduce un error menor de 10°. Se han analizado todos los casos y se ha comprobado que el error máximo de aproximación nunca supera los 10°. En la presente subsección, se ha comprobado como afecta el error de posición de las articulaciones en el cálculo de los coeficientes musculares. Para ello se han calculado los coeficientes musculares para un rango desde 0° hasta 90°de flexión de rodilla y de cadera, obteniendo el coeficiente de cada músculo según la flexión de ambas articulaciones, obteniendo las superficies de los mismos. En la Figura [5.9](#page-129-0) se muestran las superficies de los coeficientes de cuatro de los músculos. Los coeficientes musculares están conformados por el brazo de palanca del músculo con el eje de revolución de la articulación y el área de sección transversal fisiológica [\(PCSA](#page-28-0) por su siglas en inglés), por lo que sus unidades son  $m^3$ .

Se ha llevado a cabo el cálculo del error con el siguiente procedimiento: se seleccionó el músculo con mayor variación, en este caso el Bíceps Femoral, y el GDL con mayor variabilidad de dicho músculo, que corresponde a la flexión/extensión de la rodilla. Se comparó el coeficiente obtenido al realizar una flexión de rodilla desde 0° hasta 90°, manteniendo la flexión de cadera estática,

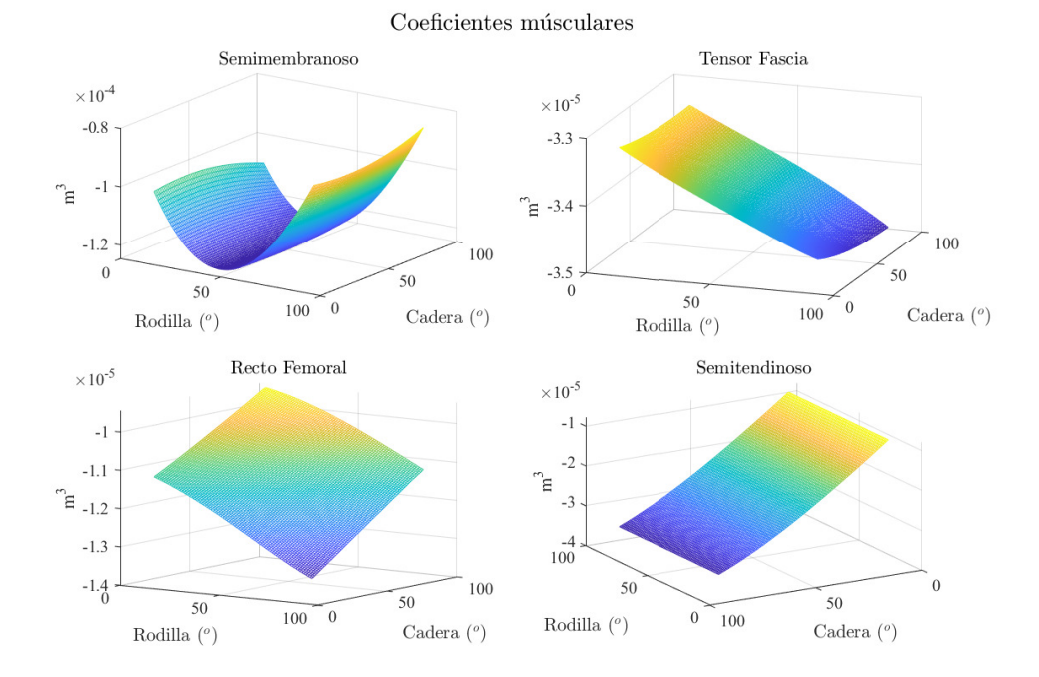

<span id="page-129-0"></span>Figura 5.9: Superficies coeficientes musculares.

con el coeficiente que se obtendría en caso de haberse cometido un error de posición de la cadera de ±10°. Este proceso se repitió con una flexión de cadera y una posición estática de rodilla, aplicando el mismo error. En la Figura [5.10](#page-130-0) se pueden observar las dos trayectorias previamente definidas, así como las trayectorias resultantes del error. Las trayectorias originales se representa en color rojo, las trayectorias con un error de -10° en la articulación estática se muestra en color amarillo y las trayectorias con un error de +10°en la articulación estática se representa en color magenta.

De la comparación de resultados entre las trayectorias, se ha calculado el error relativo entre los coeficientes y en la Figura [5.11](#page-131-0) se observa en la parte superior el error relativo que aparece introduciendo un error en la flexión de la cadera de ±10°, alcanzando un error absoluto máximo de 1,1 %, mientras en la parte inferior se muestra el error relativo introducido por la flexión de la rodilla (también ± 10°), alcanzando un error absoluto máximo de 5 %. Teniendo en cuenta que la finalidad del trabajo es la creación de un modelo capaz de calcular en tiempo real y se ha introducido un error de posición de las articulaciones superior al máximo observado en todas las pruebas realizadas, se puede considerar que un error en el cálculo de los coeficientes musculares del 5 % es asumible por la finalidad del proyecto.

## 5.5.2. Posición de los marcadores

La localización incorrecta de los puntos anatómicos de referencia en los cuales poner los marcadores al sujeto, según el trabajo de [Della Croce et al.](#page-175-1) [\(2005\)](#page-175-1), viene determinado por tres factores principales: el primero es que los puntos anatómicos no son puntos, son superficies, algunas grandes e irregulares. El segundo, es que hay una capa de tejido blando de espesor y

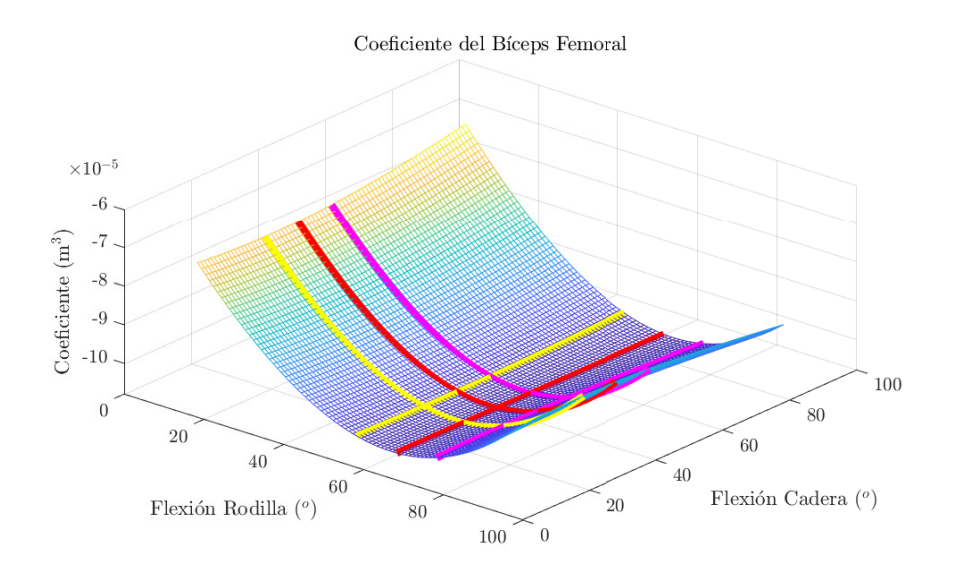

<span id="page-130-0"></span>Figura 5.10: Superficies coeficientes musculares.

composición variable. Y el tercero, es que la localización de los puntos dependen del procedimiento de palpación empleado. Lo cual indica que el uso de los puntos anatómicos como puntos de referencia del modelo tiene un error intrínseco inevitable, y por lo tanto se debe tener en cuenta en el estudio de la solidez.

En el propio trabajo de Della Croce se recoge el error promedio en el posicionado de varios puntos anatómicos de referencia del miembro inferior dentro de examinadores y entre examinadores de varios trabajos examinados. En el presente trabajo se ha empleado los datos extraídos del trabajo de [Della Croce et al.](#page-175-2) [\(1999\)](#page-175-2) por ser el que analizan todos los puntos anatómicos usados para el presente modelo. En la Tabla [5.9](#page-130-1) se recoge el error promedio entre examinadores de los puntos anatómicos empleados en el trabajo actual. En la Sección [3.3](#page-66-0) se mencionan los puntos anatómicos empleados y en la Figura [3.2](#page-67-0) se muestra la localización de los mismos.

| Tabla 0.0. Effor prometro en la localización de los puntos anatomicos. |     |                                 |      |      |      |        |
|------------------------------------------------------------------------|-----|---------------------------------|------|------|------|--------|
| Marcador                                                               |     | LASIS RASIS LPSIS RPSIS MFE LFE |      |      |      |        |
| Error promedio (mm) $\sqrt{14.7}$ 24,7 20,5                            |     |                                 |      | 24.8 | 14.9 | 19.2   |
|                                                                        |     |                                 |      |      |      |        |
| Marcador                                                               | FH. | MМ                              | LM   | CAL. | MH1  | MH5    |
| Error promedio $\text{(mm)}$   11,5                                    |     | 15.3                            | 16.8 | 16.2 | 13.9 | - 13.4 |

<span id="page-130-1"></span>Tabla 5.9: Error promedio en la localización de los puntos anatómicos.

Para analizar la influencia del error en la localización de los puntos anatómicos, se ha seguido un procedimiento específico. Primero, se tomaron los datos de la prueba de funcionamiento del modelo junto al robot. Luego, se realizaron cálculos de las fuerzas musculares en 200 ocasiones, a excepción del primer caso, que se utilizó como referencia. En cada iteración, se añadió un error aleatorio siguiendo una distribución normal con una media de 0 y una desviación típica igual al √ error de la Tabla [5.9](#page-130-1) dividido entre 2 $\sqrt{3}$ . Finalmente, se calculó la distribución de la fuerza para

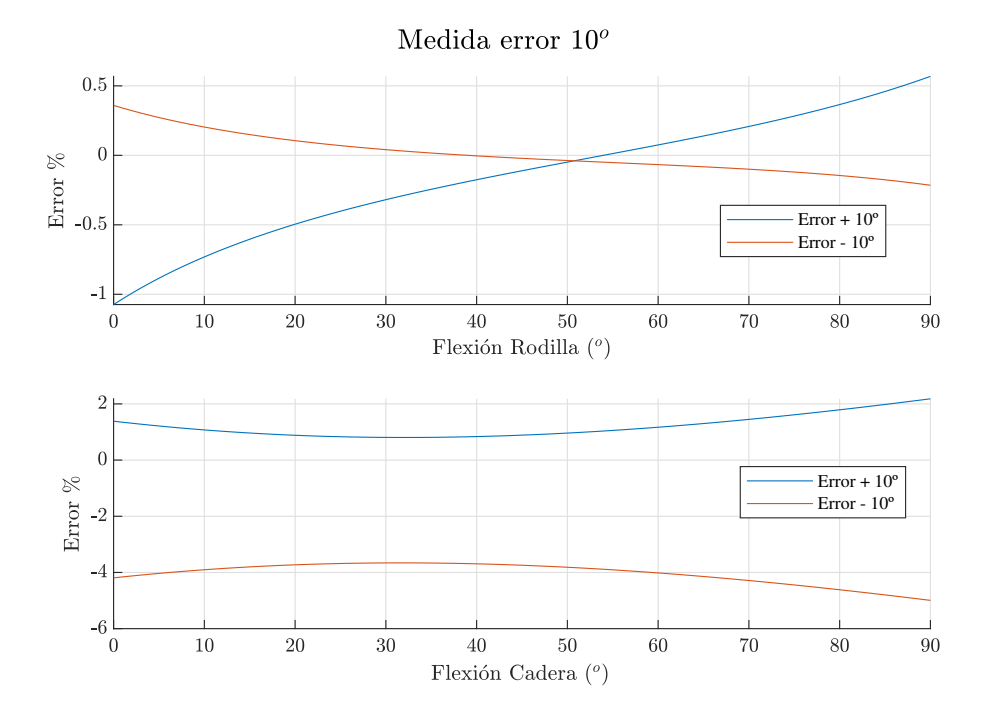

<span id="page-131-0"></span>Figura 5.11: Error relativo del coeficiente muscular.

cada músculo.

<span id="page-131-1"></span>
$$
P_{i_{3\times n}} = P_{i_{3\times n}} + \begin{bmatrix} normal(0, error_i/(2\sqrt{3})) \\ normal(0, error_i/(2\sqrt{3})) \\ normal(0, error_i/(2\sqrt{3})) \end{bmatrix}
$$
(5.1)

donde  $P_{i_{3\times n}}$  es la matriz de las posiciones vectoriales del marcador *i* y *n* el número de mues-tras, error<sub>i</sub> el error absoluto del marcador según la Tabla [5.9,](#page-130-1) normrnd $(\mu, \sigma)$  la función de MATLAB $\mathbb{R}$  de error pseudoaleatorio de distribución normal con media igual a  $\mu$  y desviación típica σ. La desviación típica del error se ha dividido entre dos para que el 68,2 % del error tipica *o*. La desviación tipica del error se na dividido entre dos para que el 08,2 ‰ del error<br>introducido quede dentro del error medio y se ha dividido entre √3 debido a que el error de la Tabla [5.9](#page-130-1) es su valor absoluto, pero el error se introduce en el programa para cada eje.

Después de la ejecución de las 200 simulaciones, se ha calculado la desviación típica para cada muestra del ejercicio para los músculos flexores/extensores del miembro inferior. Con el objetivo de normalizar el resultado y facilitar su análisis se ha divido la desviación por la fuerza registrada en el análisis de referencia, el número uno, en cada una de las muestras del ejercicio, obteniendo un valor normalizado del error, el cual se ha nombrado desviación normalizada.

$$
\bar{\sigma_i} = \frac{\sigma_i}{F_i} \tag{5.2}
$$

donde  $\bar{\sigma}_i$  es la desviación típica para el instante i,  $\sigma_i$  es la desviación típica y  $F_i$  es la fuerza de referencia.

| Músculo          | media $(\bar{\sigma})$ | desviación estándar $(\sigma)$ | media $(F_i)$     |
|------------------|------------------------|--------------------------------|-------------------|
| Bíceps Femoral   | 0,147                  | 0,276                          | 102.3 N           |
| Gastrocnemio     | 1,053                  | 14,051                         | 18,7 N            |
| Recto Femoral    | 0,198                  | 1,561                          | $215,1 \text{ N}$ |
| Sartorio         | 0,208                  | 0,605                          | 34,5 N            |
| Semimembranoso   | 0,014                  | 0,673                          | $0.4\text{ N}$    |
| Semitendinoso    | 0,010                  | 0,175                          | $0.4\text{ N}$    |
| Vasto Intermedio | 0,144                  | 1,956                          | 20,8 N            |
| Vasto Medial     | 0,145                  | 1,976                          | 38,9 N            |
| Vasto Lateral    | 0,144                  | 1,959                          | 106.9 N           |
| Ilíaco Lateral   | 0,219                  | 0,728                          | 8,1 N             |
| Ilíaco Medial    | 0,219                  | 0,728                          | $13,2\text{ N}$   |
| Glúteo Mayor     | 0,121                  | 0,925                          | $1,1\,N$          |
| Sóleo            | 0,046                  | 1,263                          | $0.4\text{ N}$    |
| Tibial Anterior  | 1,404                  | 2,717                          | 94,0 N            |

<span id="page-132-0"></span>Tabla 5.10: Resultado error posición de los marcadores

Los resultados de la influencia del error en la posición de los marcadores se muestran en la Tabla [5.10.](#page-132-0) Para cada músculo flexor/extensor del miembro inferior se indica la media de la desviación normalizada, la desviación típica de la desviación normalizada y por último el valor medio de la fuerza muscular en el ejercicio de referencia. A excepción del músculo Gastrocnemio y el Tibial Anterior se observa un valor medio de la desviación normalizada por debajo o próximo a 20 %. Según el análisis realizado, un error de la desviación típica normalizada del 20 % se entiende como que en el 68,2 % de las veces, el valor real de la fuerza se encuentra en un rango del  $\pm 20\%$  de la fuerza resultante.

Los músculos Gastrocnemio y el Tibial Anterior son especialmente sensibles al error de la posición de los marcadores y por lo tanto, en la aplicación concreta del robot de rehabilitación son poco fiables. Existen varios motivos que explican la alta sensibilidad de estos dos músculos, el primero es que el marcador del Calcáneo (el cual se ha llamado [CAL\)](#page-27-3) se define el eje Y del pie y por lo tanto afecta a la definición de los dos ejes de revolución del tobillo. Otro motivo de la alta sensibilidad es que el punto de inserción del tendón de Aquiles se encuentra muy próximo a la localización del marcador, su error en la localización afecta directamente al cálculo del punto de inserción. Posiblemente el Sóleo también es muy sensible al error en los marcadores pese haber mostrado un error bajo en esta prueba, este músculo comparte características similares al Gastrocnemio, pero durante el ejercicio de sentadillas su activación fue muy baja y por lo tanto no muestra una elevada sensibilidad. En las Figuras [5.12](#page-133-0) y [5.13](#page-134-0) se muestra el valor de referencia de las fuerzas musculares del Gastrocnemio, el Iliaco Medial, el Tibial Anterior y el Vasto Lateral.

Varios trabajos tratan la problemática de la localización correcta de los marcadores anatómicos y el error que inducen [\(Cappozzo et al.](#page-174-1) [\(1996\)](#page-174-1), [Della Croce et al.](#page-175-2) [\(1999\)](#page-175-2), [Della Croce et al.](#page-175-1) [\(2005\)](#page-175-1)). En la literatura se han propuesto varias mejoras para reducir el error del uso de marcadores anatómicos, la primera es emplear puntos fáciles de localizar [\(Della Croce et al.](#page-175-3) [\(2003\)](#page-175-3)). Otra solución propuesta es el uso de más marcadores [\(Della Croce et al.](#page-175-1) [\(2005\)](#page-175-1)), aumentando el número de marcadores y usando más de los estrictamente necesarios, el error inducido por la mala localización de los puntos anatómicos es compensado. Por último, otra solución propuesta es el uso de ejercicios de calibración articular para definir las articulaciones [\(Besier et al.](#page-174-2) [\(2003\)](#page-174-2)).

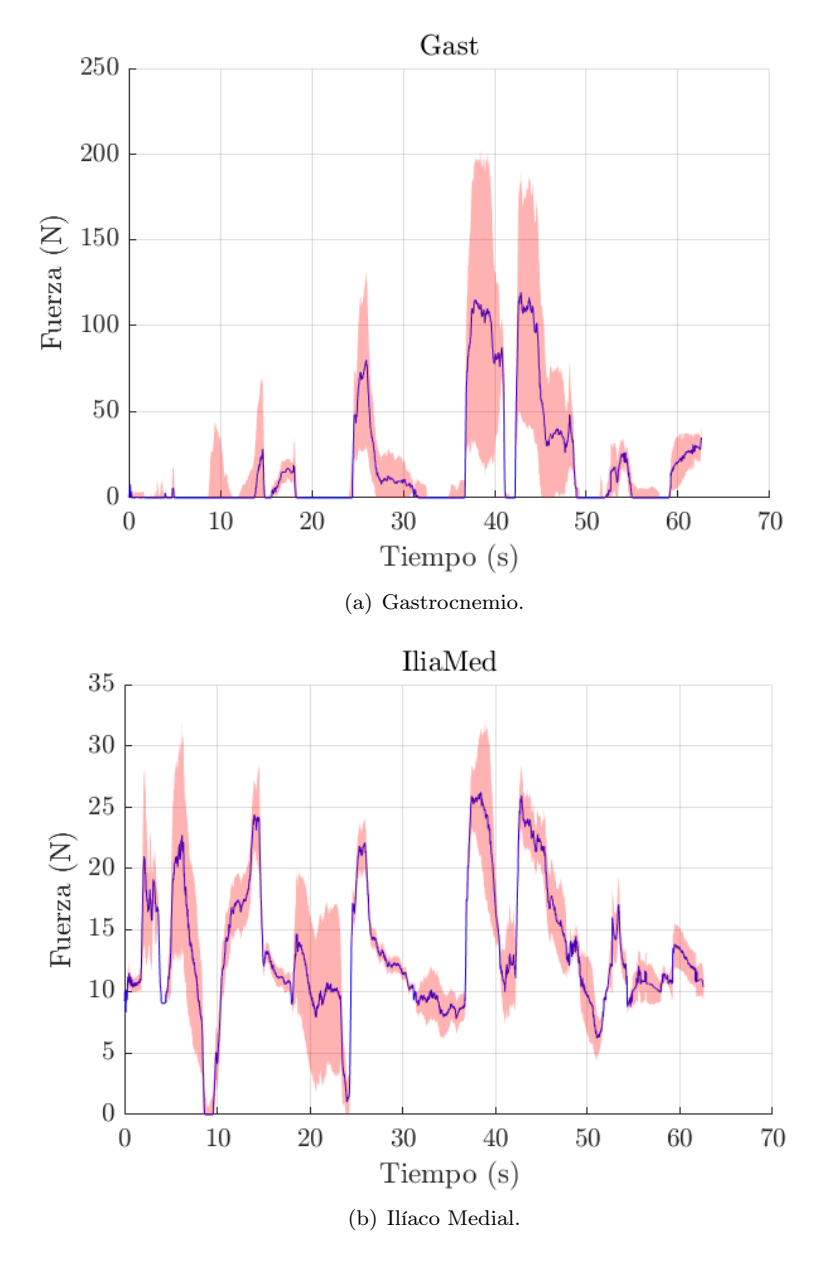

<span id="page-133-0"></span>Figura 5.12: Fuerzas musculares con su desviación típica 1.

En el trabajo actual se han tomado varias de estas recomendaciones, los marcadores seleccionados fueron los que tienen una mayor facilidad de localización, con el objetivo de reducir la incertidumbre. Al usar el "Skeleton" predefinido de Optitrack llamado "Rizzoli lower Body", se emplean más marcadores de los estrictamente necesarios y los algoritmos de Motive se encargan de calcular la posición de los segmentos y los marcadores minimizando el error. Por último, tanto

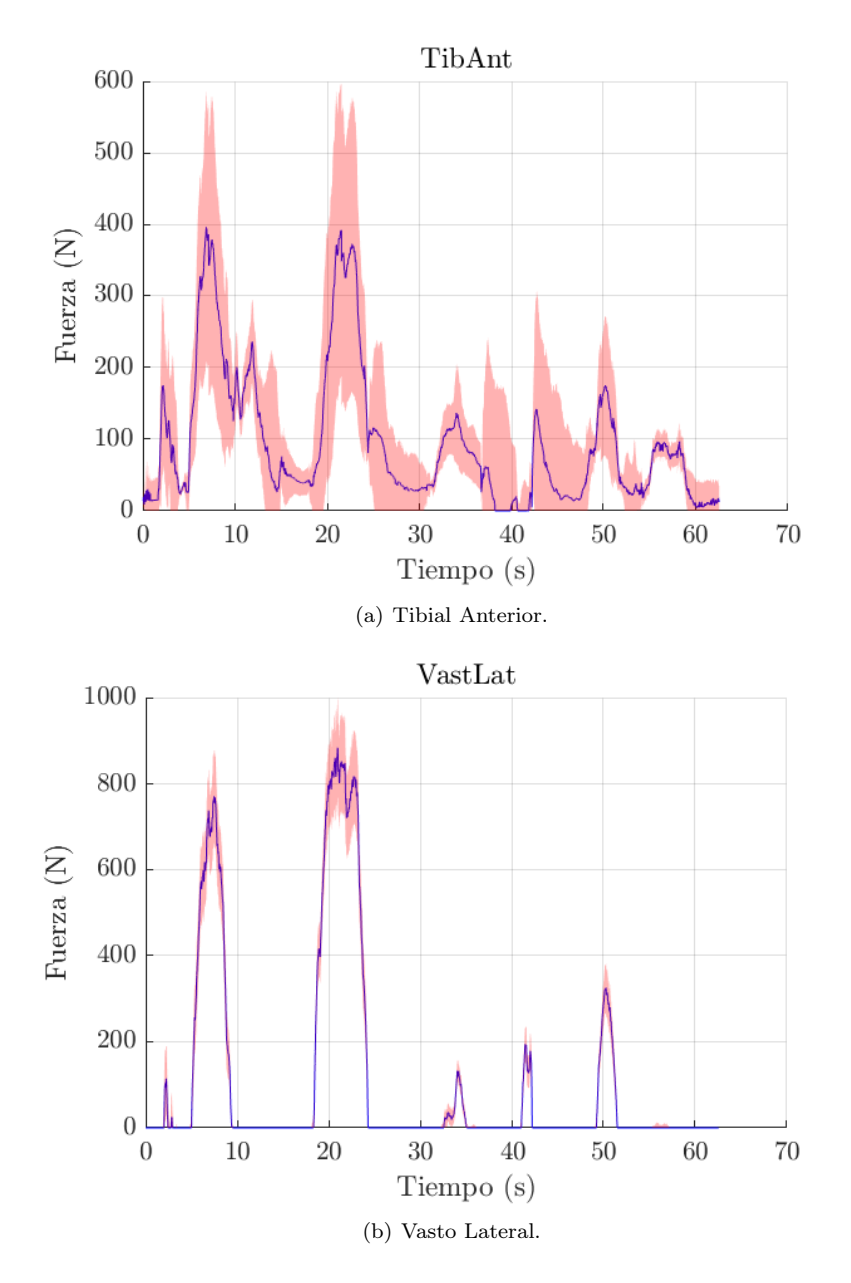

<span id="page-134-0"></span>Figura 5.13: Fuerzas musculares con su desviación típica 2.

la cadera como la rodilla se calibran a partir de ejercicios, aplicando la solución de [Besier et al.](#page-174-2) [\(2003\)](#page-174-2). Por lo tanto, se puede concluir que el error inducido por los marcadores en el modelo se puede esperar menor al obtenido en el presente análisis.

# <span id="page-134-1"></span>5.5.3. Parámetros inerciales

Los parámetros inerciales del modelo se han obtenido del trabajo de [Dumas et al.](#page-176-1) [\(2007\)](#page-176-1) (Subsección [3.4.1\)](#page-78-0), el cual obtiene los datos de los trabajos de [McConville et al.](#page-180-1) [\(1980\)](#page-180-1) y [Young](#page-184-0)

#### [5.5. ANÁLISIS DE SOLIDEZ](#page-184-0) 105

[et al.](#page-184-0) [\(1983\)](#page-184-0). En el trabajo de Dumas no se muestran las distribuciones de los parámetros, pero sí en los trabajos originales, de los cuales se han extraído y se recogen en la Tabla [5.11.](#page-135-0)

<span id="page-135-0"></span>

|          |       | Hombre           | Mujer    |                   |  |
|----------|-------|------------------|----------|-------------------|--|
| Segmento | Masa  | CdM              | Masa     | CdM               |  |
| Fémur    | 17,1% | $9.9 \text{ mm}$ | $21.5\%$ | $10.1 \text{ mm}$ |  |
| Tibia    | 16,3% | $9,7 \text{ mm}$ | 20,8%    | $6.7 \text{ mm}$  |  |
| Píe      | 15.9% | $4,1 \text{ mm}$ | 14,8%    | $3.7 \text{ mm}$  |  |

Tabla 5.11: Distribución del error de la masa y la posición del Centro de Masas

Al igual que en la subsección anterior, se han realizado 200 simulaciones del mismo ejercicio, tomando la primera como referencia y sin introducir el error de los parámetros inerciales. Las siguientes simulaciones se ha introducido el error de la posición del centro de masas de los tres segmentos corporales empleando la Ecuación [5.1,](#page-131-1) pero empleando los datos de la Tabla [5.11](#page-135-0) y el error del valor de las masas de cada segmento corporal se ha introducido también empleando la función de MATLAB® normrnd( $\mu$ ,  $\sigma$ ). El error de la masa de cada segmento se ha introducido según la Ecuación [5.3.](#page-135-1)

<span id="page-135-1"></span>
$$
masa_i = masa_i(1 + normal(0, error_i/2))
$$
\n
$$
(5.3)
$$

donde  $masa_i$  es la masa del segmento i y el  $error_i$  es el porcentaje de error de la masa según la Tabla [5.11.](#page-135-0)

Se ha estudiado la influencia del error introducido por los parámetros inerciales de forma similar a la subsección anterior, se ha calculado la desviación típica normalizada entre la fuerza generalizada de cada grado de libertad del modelo y se ha promediado el valor. El resultado es un valor prácticamente despreciable, del orden del 0, 001 % en el cálculo de las fuerzas generalizadas debidas a la acción de la gravedad. Por lo que se concluye que el error introducido por los parámetros inerciales del miembro inferior son despreciables.

# 5.5.4. Conclusiones del análisis de solidez

Del análisis de solidez del modelo se ha comprobado que el error que tiene mayor influencia en los resultados del modelo ME es el causado por un mal posicionamiento de los marcadores en los puntos anatómicos del sujeto. La media de la desviación típica normalizada de los músculos flexores/extensores (a excepción del Gastrocnemio y el Tibial Anterior) es inferior al 15 %. Según el trabajo de [Leardini et al.](#page-179-3) [\(2005\)](#page-179-3), el error de la posición de los marcadores está relacionado con el artefacto que generan los tejidos blandos, y en el propio artículo reconocen la dificultad de eliminarlo. En el trabajo de [Chiari et al.](#page-175-4) [\(2005\)](#page-175-4) se indica que la solución sería el uso de pines subcutáneos, solución descartada para este trabajo por ser invasiva hacia los pacientes. Otra solución posible es el uso de equipos de rayos X para mejorar la localización de los puntos anatómicos, solución inasumible para el proyecto, cuyo objetivo es crear una herramienta asequible y rápida para ser usada en clínicas de rehabilitación y/o diagnóstico.

Respecto al grado de libertad funcional, se ha observado que el error máximo en el coeficiente muscular era inferior al 5 %. La influencia del error en las fuerzas musculares dependerá de las acciones externas. Por último, el error en la estimación de los parámetros inerciales es despreciable como se observa en la Subsección [5.5.3.](#page-134-1)

Del estudio del análisis de solidez se concluye que para mejorar significativamente la fiabilidad del modelo sería necesario emplear técnicas de captura del movimiento con menor error, pero a día de hoy estas técnicas son más costosas y/o invasivas para los sujetos, por lo que se han descartado.

# <span id="page-136-0"></span>5.6. Envolvente de fuerzas

Tras analizar la solidez del modelo, el último punto de las recomendaciones de buenas prácticas para verificar y validar los modelos ME, según el trabajo de [Hicks et al.](#page-177-0) [\(2015\)](#page-177-0), se centra en la generación de predicciones e hipótesis en el mundo real. En este caso, el aspecto más relevante del modelo ME que se ha desarrollado es su capacidad para calcular en tiempo real, con resultados equiparables a modelos similares desarrollados en programas de mayor complejidad. Sin embargo, no es posible generar predicciones o hipótesis utilizando este modelo. En cambio, sí es posible crear nuevas herramientas que mejoren la rehabilitación del miembro inferior. En este capítulo, se desarrolla el cálculo de la envolvente de fuerzas, una superficie que predice la Máxima Contracción Voluntaria (MCV) del sujeto en una posición específica. Utilizando esta superficie, se puede estimar la fuerza necesaria en la dirección deseada para lograr una activación específica del miembro inferior. Esta información resulta muy útil en el proceso de rehabilitación después de una lesión o cirugía.

Después de una intervención quirúrgica, como podría ser la reconstrucción del ligamento cruzado anterior, la recuperación de la masa muscular perdida durante el reposo es indispensable. Debido a la inmovilización de la articulación, los músculos se debilitan y pueden llegar a atrofiarse. Por este motivo es imprescindible empezar la recuperación de la masa perdida tan pronto como sea posible, con el objetivo de recuperar la movilidad, la masa muscular, el nivel de activación muscular, la coordinación motora y en definitiva la calidad de vida del paciente, además de para prevenir futuras lesiones.

Como se demuestra en la revisión de [Fry](#page-177-1) [\(2004\)](#page-177-1), según el nivel de activación muscular y el número de repeticiones se logran diferentes adaptaciones musculares. Por ejemplo una alta activación muscular, entre el 80 % y el 90 % y bajas repeticiones, entre 1 y 6 repeticiones, generan un importante aumento de la máxima fuerza y de la masa muscular, conocido como hipertrofia. Empleando este revisión y su trabajo propio, [Andersen et al.](#page-173-0) [\(2006\)](#page-173-0) concluye que la activación muscular óptima para rehabilitación es entre el 40 % y el 60 %, con un alto nivel de repeticiones, buscando ejercicios de alta resistencia.

Por lo tanto, tener una herramienta capaz de estimar la MCV, permite optimizar los ejercicios de rehabilitación, con el objetivo de maximizar sus resultados, minimizando el tiempo de realización de los ejercicios, con las molestias que pueden causar y reduciendo el tiempo que tarde el paciente en recuperar un nivel de vida próximo al previo a la lesión sufrida. Con este objetivo, se ha decidido emplear el modelo ME desarrollado en la presente tesis para estimar la MCV del miembro lesionado y adaptar los ejercicios de rehabilitación al paciente.

Para estimar la MCV que puede realizar un paciente, se ha proyectado la máxima activación teórica que puede realizar cada músculo al punto de medición de la fuerza, la cual en este caso concreto se obtendrá por un proceso de calibración. El punto de medición será el sensor de fuerzas. En este punto, se genera una nube de vectores unitarios en las direcciones que se deseen

medir, se multiplican la fuerzas proyectadas de cada músculo y se suman si su aportación es positiva, según la Ecuación [5.4.](#page-137-0)

<span id="page-137-0"></span>
$$
\overrightarrow{F}_i = \sum_{j=1}^{n_{mus}} max(0, \overrightarrow{F}_j \cdot \overrightarrow{u_i}) \overrightarrow{u_i}
$$
\n(5.4)

donde  $\overrightarrow{F}_i$  es el vector de fuerza i resultante de la suma de las fuerzas proyectadas de todos los músculos cuyo producto sea positivo,  $\overrightarrow{F}_i$  es el vector de fuerza del músculo j proyectado al punto de medición y  $\overrightarrow{u_i}$  es el vector unitario de la dirección i.

Creando una nube de vectores unitarios en todas las direcciones del espacio y multiplicando cada vector unitario por las fuerzas musculares según la ecuación [5.4](#page-137-0) se crea una nube que se ha nombrado como "Envolvente de fuerzas", el cual simboliza la MCV que supuestamente podría ejercer el sujeto en cada una de las direcciones. En la Figura [5.6](#page-138-0) se muestra un ejemplo del cálculo de la envolvente.

## 5.6.1. Cálculo de la envolvente de fuerzas

Como se ha comentado, el primer paso para el cálculo de la envolvente de fuerzas es la transformación de la fuerza de un músculo concreto a la fuerza y momento equivalente en el punto escogido. El procedimiento para la transformación de la fuerza del músculo al punto tiene dos partes, primero la transformación de la fuerza muscular a las fuerzas generalizadas del modelo, y segundo, la transformación de las fuerzas generalizadas al punto, obteniendo las fuerzas y momentos resultantes de la fuerza muscular. La transformación de la fuerza del músculo a las fuerzas generalizadas se realiza empleando los coeficientes musculares calculados en la Subsección [3.5.2:](#page-91-0)

<span id="page-137-2"></span>
$$
\overrightarrow{\tau} = \overrightarrow{B_j} \sigma_j \tag{5.5}
$$

donde  $B_j$  son los coeficientes del músculo j y  $\sigma_j$  es su tensión.

Para la transformación de las fuerzas generalizadas al sensor se emplea el jacobiano del punto. El jacobiano transpuesto del origen del sensor de fuerzas permite calcular las fuerzas generalizadas, a partir de la fuerza aplicada en el sensor. Si se invierte el jacobiano transpuesto, se consigue la relación contraria, como se muestra en la Ecuación [5.6.](#page-137-1) El cálculo del jacobiano se realiza según la metodología de la Subsección [3.5.1.](#page-91-1)

<span id="page-137-1"></span>
$$
\overrightarrow{\tau} = J_{sens}^T \left[ \overrightarrow{F_{sens}} \right] \rightarrow \left[ \overrightarrow{F_{sens}} \right] = J_{F_{sens}}^{-T} \overrightarrow{\tau}
$$
\n(5.6)

donde  $\overrightarrow{F_{sens}}$  es el vector de fuerza y  $\overrightarrow{M_{sens}}$  es el momento en el sensor de fuerza ,  $\overrightarrow{\tau}$  es el vector de fuerza generalizada y  $J_{sens}^T$  es el jacobiano transpuesto que los relacionado.

Sustituyendo la fuerza generalizada ( $\vec{\tau}$ ) de la Ecuación [5.6,](#page-137-1) según la Ecuación [5.5,](#page-137-2) se obtiene la relación directamente entre la tensión muscular del músculo j con la fuerza y momento equivalente en el punto:

<span id="page-137-3"></span>
$$
\left[\frac{\overrightarrow{F_{sens}}}{M_{sens}}\right] = J_{sens}^{-T} \overrightarrow{B_j} \sigma_j
$$
\n(5.7)

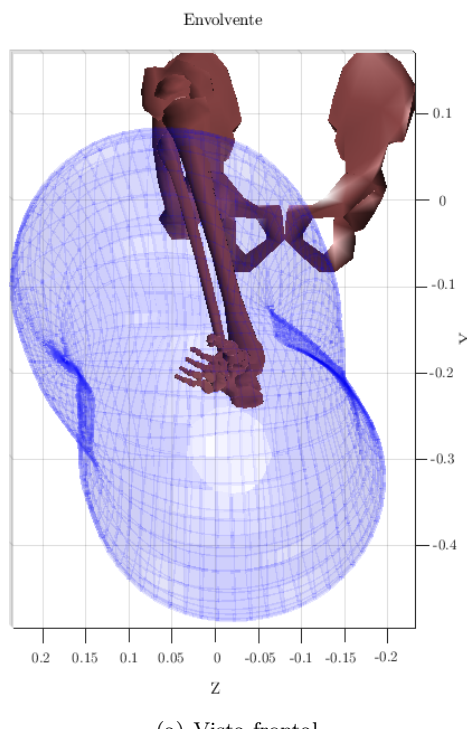

(a) Vista frontal.

<span id="page-138-0"></span>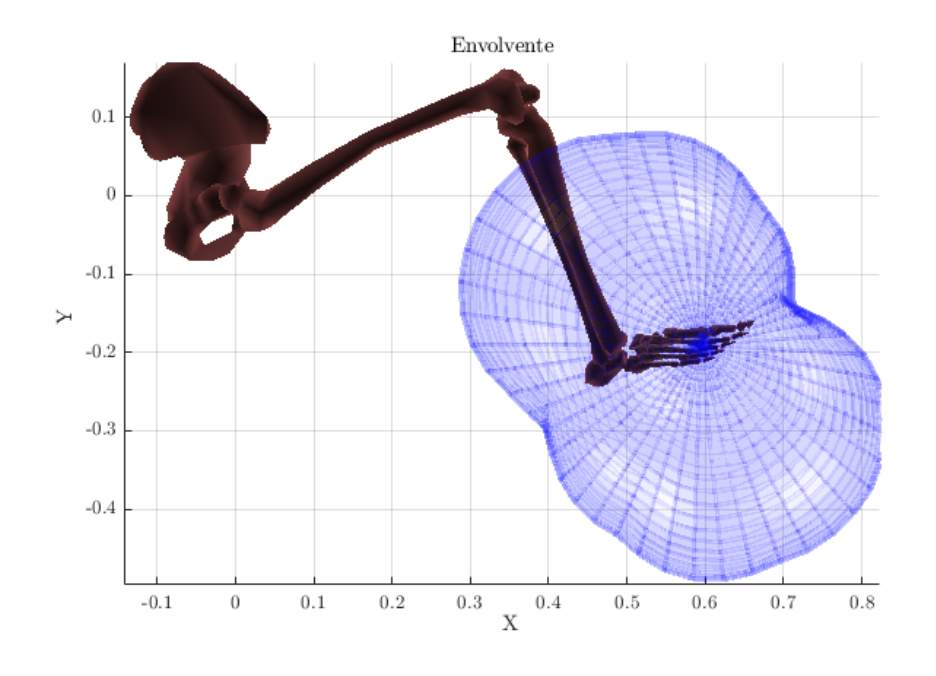

(b) Vista lateral.

Figura 5.14: Ejemplo de envolvente de fuerzas.

#### 5.6. ENVOLVENTE DE FUERZAS 109

donde  $\overrightarrow{B_j}$  son los coeficientes musculares j y  $\sigma_j$  es su tensión.

Empleando la Ecuación [5.7,](#page-137-3) se transforman las fuerzas de todos los músculos al punto y por último se proyectan las fuerzas obtenidas al vector director de la esfera seleccionado, según la Ecuación [5.4:](#page-137-0)

$$
\left[\frac{\overrightarrow{F_{env}}_{i}}{\overrightarrow{M_{env}}_{i}}\right] = \sum_{j}^{n_{mus}} (max(0, (J_{sen}^{-T} B_{j} \sigma_{j}))\overrightarrow{u_{i}})\overrightarrow{u_{i}} \tag{5.8}
$$

donde  $\overrightarrow{F_{env_i}}$  y  $\overrightarrow{M_{env_i}}$  representan la máxima fuerza y momento estimado que puede realizar el sujeto en la dirección  $\overrightarrow{u_i}$ .

Al final del proceso se obtiene que para cada vector unitario un sumatorio de fuerzas que representa la MCV estimada por el método. En el caso concreto de este trabajo, se ha decidido simplificar la envolvente solo trabajando con las fuerzas en el plano del robot  $X_m Z_m$  debido a que son los dos GDL translacionales que tiene el robot. Para poder trabajar en el plano  $X_mZ_m$ , primero se proyectan las fuerzas musculares al punto, posteriormente, se pasan al sistema de referencia del robot y por último se calcula el vector de fuerzas resultante de la envolvente. En la Figura [5.15](#page-139-0) se representa el procedimiento.

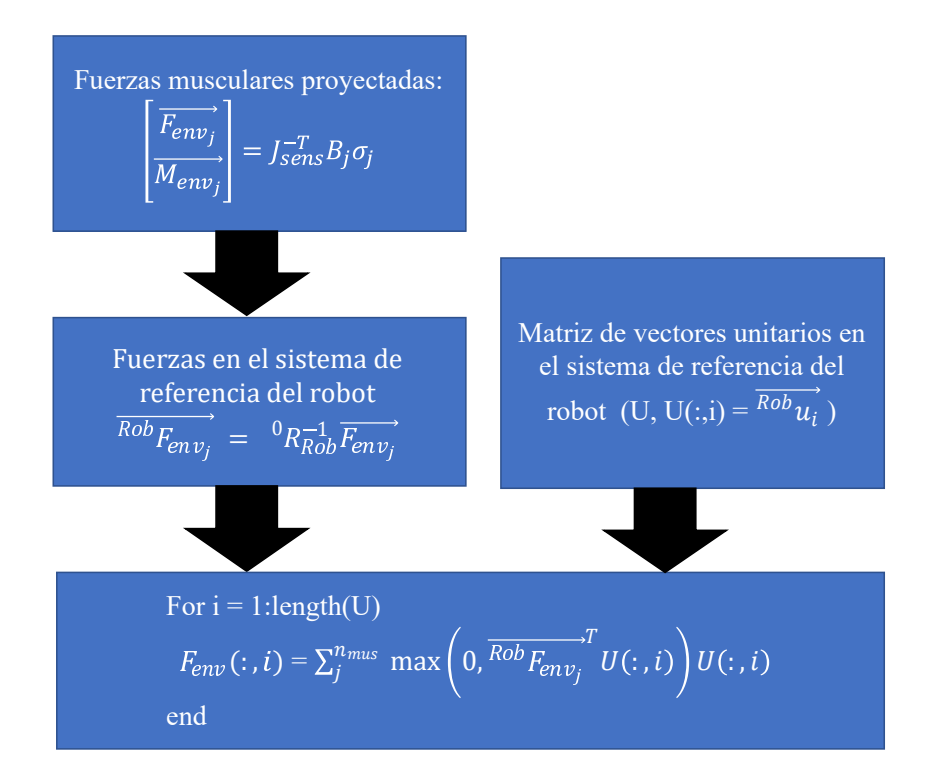

<span id="page-139-0"></span>Figura 5.15: Procedimiento de cálculo de la envolvente para el robot.

## 5.6.2. Calibración de la envolvente de fuerzas

Para el cálculo de la envolvente falta un dato imprescindible, la máxima tensión muscular  $(\sigma)$ , si no se conoce  $\sigma$  no se puede estimar la máxima fuerza de cada músculo ni su fuerza resultante. Varios trabajos han intentado estimar la máxima tensión que puede realizar los músculos, pero han obtenido resultados dispares con una variación de la tensión máxima muscular que va desde 35 a 137  $N/cm^2$  [\(Buchanan](#page-174-3) [\(1995\)](#page-174-3), [Buchanan et al.](#page-174-4) [\(2004\)](#page-174-4)), en el trabajo de [Buchanan](#page-174-3) (1995) se demuestra que la máxima tensión muscular de un mismo sujeto cambia según el músculo, por lo tanto no se puede tomar la misma tensión para todos los músculos. Además, existen diferencias importantes en el PCSA entre sujetos y entre géneros [\(Miller et al.](#page-180-2) [\(1993\)](#page-180-2)), y el presente modelo escala el PCSA a cada sujeto empleando los datos del escalado óseo, lo que hace necesario un proceso de calibración para cada sujeto.

El proceso de calibración de cada sujeto consistirá en pedir al paciente que realice su MCV en cuatro direcciones: en dirección positiva y negativa del eje  $X_m$  del sistema de referencia de la base del robot y en dirección positiva y negativa del eje  $Z_m$  del sistema de referencia, midiendo las fuerzas resultantes. Este proceso se realiza para las cuatro posiciones extremas del robot alcanzables por el sujeto y el robot, y a partir de los datos aportados se ajustará la tensión máxima de los músculos para maximizar la correlación entre los valores medidos del sujeto y los valores estimados por el modelo.

Como el modelo tiene un total de 73 músculos y un proceso de estimación de todos los valores no es posible por ser necesario un tiempo de optimización demasiado elevado. En las pruebas realizadas, el tiempo de optimización de los 73 músculos superó la hora, en cambio agrupando los músculo en nueve grupos el tiempo se redujo a menos de 5 minutos. Los músculos se han agrupado según la articulación que afectan y su efecto en el movimiento de la articulación, por ejemplo en el caso del cuádriceps se han agrupado todos los Vastos en un grupo, por ser los responsables de la extensión de la rodilla pero el Recto Femoral en otro grupo por también ser responsable de la flexión de la cadera. En cambio los isquiotibiales, que prácticamente todos sus fibras son biarticulares (solo la porción corta del Bíceps Femoral es monoarticular), se han agrupado en un solo grupo. Los músculos responsables de los movimientos de torsión, abducción y aducción de la cadera y los responsables de la inversión y eversión del tobillo se han agrupado juntos, por no ser relevantes en este caso concreto. En la siguiente lista se indican los nueve grupos.

- 1. Isquiotibiales (Bíceps Femoral, Semimembranoso y Semitendinoso).
- 2. Vastos.
- 3. Recto Femoral.
- 4. Gastrocnemio y Plantar.
- 5. Tibial.
- 6. Iliopsoas (Psoas e Ilíaco).
- 7. Glúteo.
- 8. Soleos, Peroneo y Flexor.
- 9. Otros.

#### 5.6. ENVOLVENTE DE FUERZAS 111

Empleando el optimizador que minimice el error entre el valor estimado por la envolvente de fuerzas y la MCV medida, iniciando el proceso de optimización con una tensión inicial de 35  $N/cm<sup>2</sup>$  para todos los músculos, se obtendrán las tensiones musculares que permitan predecir mejor la envolvente del sujeto para los datos de entrada. El optimizador empleado es el fmincon de MATLAB $\mathbb{\Omega}$ .

La aplicación práctica de la envolvente de fuerzas a sujetos lesionados, en la mayoría de los casos, no es viable, debido a que los pacientes no pueden realizar su MCV por la inflamación, el dolor y una pérdida de la activación muscular, tal y como demuestra el trabajo de [Mizner et al.](#page-180-3) [\(2005\)](#page-180-3), en el cual se midió la MCV de veinte sujetos antes de la reconstrucción de rodilla y, de media, veintisiete días después de la operación, observando una pérdida del 62 % de la fuerza, pero solo una reducción del 10 % de la máxima área transversal de los músculos, lo que muestra que hay una perdida importante del nivel de activación posible. Teniendo en cuenta las limitaciones mencionadas, se propone medir la MCV de la pierna no intervenida, reducir los valores medidos y aplicarlos en el cálculo de la envolvente de la extremidad intervenida. En futuros trabajos se determinará el porcentaje de reducción de las mediciones y se validará la aplicación práctica a pacientes reales.

## 5.6.3. Estimación de la activación

Una vez se ha estimado las máximas tensiones musculares del sujeto, ya es posible calcular la envolvente para la posición del paciente deseada y pedir al sujeto que realice la fuerza necesaria según el nivel de activación necesario para la rehabilitación. La fuerza a realizar dependerá de la posición del sujeto, el nivel de activación y la dirección de aplicación de la fuerza:

$$
\left[\frac{\overrightarrow{F_{reh}}}{M_{reh}}\right] = a \sum_{j}^{n_{mus}} (max(0, (J_{sens}^{-T} B_j \sigma_j)) \overrightarrow{u_{reh}}) \overrightarrow{u_{reh}} \tag{5.9}
$$

donde a es la activación deseada para la rehabilitación, el cual va desde 0 hasta 1, representando 1 la MCV,  $\overrightarrow{F_{reh}}$  representa el vector de fuerza y  $\overrightarrow{M_{reh}}$  el vector de momentos a realizar para alcanzar la activación deseada.

Para la aplicación de la envolvente al robot de rehabilitación que se ha empleado en este trabajo, la metodología a seguir será la siguiente, una vez se ha realizado la calibración articular y ósea de los dos miembros del paciente, se medirá la MCV del miembro no lesionado, se aplicará la reducción pertinente y por último se calibrará la envolvente para el miembro lesionado. La reducción de la MCV podría ser del 62 % medido por [Mizner et al.](#page-180-3) [\(2005\)](#page-180-3), pero hay que tener en cuenta, que como su propio trabajo demuestra solo se observó una pérdida del 10 % del PCSA. Lo que indica que gran parte de la reducción de la fuerza no es debido a motivos puramente físicos, si no neurológicos, y por lo tanto, se deberá comprobar experimentalmente la reducción más óptima para la rehabilitación.

Una vez se haya aplicado la reducción del MCV de la pierna sana respecto a la lesionada, se discretizará el espacio de trabajo del robot, según la posición y orientación de la pelvis decidida para la rehabilitación. En cada posición del robot se calculará la envolvente del paciente. El responsable de la rehabilitación elegirá la trayectoria y el nivel de activación para el ejercicio, a partir de esta información se calculará el vector de fuerzas que deberá realizar el paciente para satisfacer las condiciones establecidas.

## 5.6.4. Validación de la envolvente de fuerzas

La validación de la envolvente de fuerzas ha consistido en aplicar el procedimiento descrito en esta sección para un sujeto concreto: cálculo de la envolvente, calibración del mismo y una prueba de estimación de la activación. Una vez calculado y calibrado la envolvente del sujeto, se ha realizado un ejercicio de flexión/extensión en el cual el sujeto ha debido de realizar una fuerza de resistencia que le ejercía el robot, al mismo tiempo se ha registrado la activación muscular empleando la técnica de la EMG, con la finalidad de comparar la activación muscular estimada por el EMG y la activación estimada por la envolvente.

Durante la calibración de la envolvente de fuerzas, cuando el sujeto debía realizar la MCV además de grabar las fuerzas y momentos realizados, también se ha registrado las señales EMG de los músculos agonistas, tomándolos como los valores de la máxima activación.

El equipo empleado en esta prueba ha sido el mismo que el empleado en la prueba de funcionamiento del modelo (Sección [5.4\)](#page-124-0), con la particularidad que se ha empleado un control de admitancia en el robot [\(Hogan](#page-177-5) [\(1985\)](#page-177-5)). El control de admitancia de un robot consiste en obtener un incremento de desplazamiento que se aplicará a la referencia. Este incremento de la referencia se obtiene resolviendo un sistema masa-muelle-amortiguador (en la Figura [5.16](#page-142-0) se muestra un esquema del sistema). La entrada de dicho sistema equivalente es la diferencia entre la fuerza externa esperada y la recibida. El incremento de la referencia se calcula resolviendo la ecuación diferencia que modela tal sistema:

$$
F_{error} = K\triangle x + D\triangle \dot{x} + M\triangle \ddot{x} \tag{5.10}
$$

donde  $F_{error}$  es la diferencia entre la fuerza externa recibida y la fuerza esperada,  $\Delta x$  es el incremento de la referencia creado por el sistema dinámico masa-muelle-amortiguador,  $\Delta \dot{x}$  es la velocidad del incremento y  $\Delta \ddot{x}$  es la aceleración del incremento del sistema, K es la rigidez del muelle del sistema, D es la amortiguación del sistema y, finalmente, M es la masa.

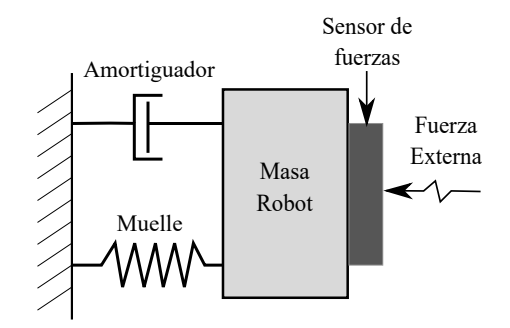

<span id="page-142-0"></span>Figura 5.16: Esquema del sistema masa-muelle-amortiguador del control de admitancia.

En la Sección [6.2](#page-150-0) se muestran los resultados de la prueba de validación de la envolvente de fuerzas y se compara la estimación realizada por la EMG y por la envolvente de fuerzas.

# <span id="page-143-0"></span>5.7. Cálculo de la fuerza externa

Como se ha comentado en la Sección anterior [\(5.6\)](#page-136-0), la recuperación de la fuerza muscular después de una cirugía es imprescindible para evitar que se atrofie la articulación afectada. Con la herramienta de la envolvente el modelo ME es posible estimar la activación muscular del ejercicio, pero se determina de forma genérica, no específica para un músculo concreto. Si se desease que un músculo concreto realice una fuerza específica no sería posible emplear la envolvente de fuerzas. Con esta finalidad, en esta sección se va a desarrollar el procedimiento para conocer el vector de fuerzas y momentos necesario para alcanzar un nivel de fuerza deseado en un músculo concreto.

En la Subsección [3.5.3](#page-92-0) se explica la metodología por la cual a partir de las acciones externas (acción de la gravedad a los tres segmentos móviles del modelo y la fuerza externa en el pie) se calculan las fuerzas musculares que compensen dichas acciones. En esta sección se va a realizar el camino contrario, a partir de una fuerza muscular de referencia se calculará las fuerzas externas que produzcan esta fuerza. Según la Ecuación [3.64,](#page-96-0) la tensión muscular se calcula como el sumatorio de las λs por el coeficiente del músculo para cada articulación:

$$
\sigma_i = \frac{\sum_j \lambda_j B_{ji}}{2} \tag{5.11}
$$

A partir de la fuerza muscular deseada, es posible calcular la tensión muscular resultante aplicando el [PCSA](#page-28-0) del modelo.

<span id="page-143-1"></span>
$$
F_i = A_i \sigma_i \to F_i = \frac{A_i \sum_j \lambda_j B_{ji}}{2} \tag{5.12}
$$

donde  $A_i$  es la [PCSA](#page-28-0) del músculo y  $F_i$  la fuerza deseada en el músculo.

Como se puede observar en la Ecuación [5.12,](#page-143-1) la fuerza del músculo se determina mediante los coeficientes musculares, los cuales, como se mencionó en la Subsección [3.5.2,](#page-91-0) dependen exclusivamente de la posición y dirección de los ejes de revolución de las articulaciones y la posición del modelo. Por lo tanto, estos valores son conocidos, a diferencia de los valores de los λs, que son las incógnitas en la ecuación. El modelo consta de un total de seis  $\lambda$ s, correspondientes a cada grado de libertad. Dado que se tienen más incógnitas que ecuaciones, aparentemente no es posible calcular la fuerza externa requerida para aplicar en el pie y obtener la fuerza muscular deseada.

Una posible solución para resolver los valores de los λs y poder calcular la fuerza externa podría ser elegir la fuerza deseada en seis músculos, pero otra solución posible y más simple, es elegir la fuerza de un músculo que solo afecte a una articulación de un solo GDL, como es el caso de los Vastos. De esta forma se despeja el valor de la  $\lambda$  vinculada y el resto de valores se ponen a cero. Con el vector de λs obtenido se calculan el resto de tensiones musculares, se calcula la matriz de coeficientes musculares con los músculos con tensiones mayores o iguales a cero y se calcula la fuerza generalizada empleando la Ecuación [3.63.](#page-96-1) Por último, se calcula la fuerza y momento externo necesario para obtener la fuerza muscular deseada (Ecuación [5.6\)](#page-137-1). En la Figura [5.17](#page-144-0) se muestra el procedimiento.

# 5.7.1. Validación del cálculo de la fuerza externa

El procedimiento para la validación de la fuerza externa que se debe realizar para conseguir la fuerza muscular deseada ha consistido en una prueba de seguimiento empleando nuevamente
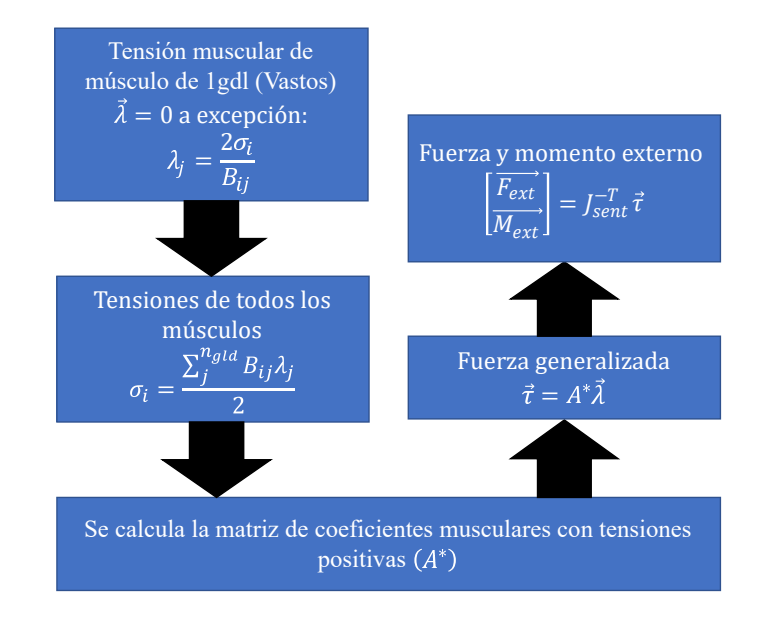

<span id="page-144-0"></span>Figura 5.17: Procedimiento del cálculo de la fuerza externa.

el equipo descrito en la Sección [5.4](#page-124-0) y el control de admitancia explicado en la Subsección [5.6.4.](#page-142-0) Para la validación del método se ha introducido una trayectoria de flexión/extensión de rodilla y empleando el control de admitancia, el sujeto debe realizar la fuerza de referencia para evitar errores de posición entre la posición de la trayectoria y la posición real creada por la diferencias de fuerzas y el control de admitancia.

Para facilitar el seguimiento de la fuerza, el paciente podrá ver una pantalla en la cual se muestra el vector de fuerza deseado por el sistema, el vector de fuerza real introducida por el sujeto, la posición de referencia y la posición real de la plataforma móvil del robot. En la Figura [5.18](#page-145-0) se muestra el equipo empleado en la prueba.

El ejercicio de validación ha consistido en realizar un total de tres series de flexión /extensión, las dos primeras series con una fuerza muscular de referencia de 200 N y la tercera de 400 N en el Vasto Lateral. Cada serie se ha subdividido en dos partes, una primera de ida y la segunda de vuelta. Para facilitar el seguimiento, cada ejercicio ha iniciado con el robot parado y una fuerza de referencia igual a 0 N. A los pocos segundos, se ha incrementado linealmente la fuerza muscular hasta el valor objetivo. Alcanzada la fuerza deseada, se inicia el movimiento del robot con una aceleración constante hasta alcanzar la velocidad deseada y antes de llegar al punto final de la trayectoria, se inicia una desaceleración que hace coincidir el instante de velocidad cero con la posición final. En la Figura [5.19](#page-145-1) se observa la curva de la fuerza externa que debe aplicar el sujeto al robot, las fuerzas se expresan en el sistema de referencia de la base del robot.

La validación de la metodología se ha partido en tres partes, primero, la evaluación del seguimiento de la fuerza. Si no se logra que el sujeto consiga seguir correctamente la fuerza de referencia, ser capaces de calcular la fuerza necesaria para rehabilitar un músculo será inservible. Segundo, si efectivamente la fuerza muscular resultante de la prueba es correcta, si la metodología empleada para calcular la fuerza externa no es correcta, durante el experimento, el modelo no obtendrá el valor objetivo, demostrando una incoherencia en el cálculo. Y por tercero y último,

#### 5.7. CÁLCULO DE LA FUERZA EXTERNA 115

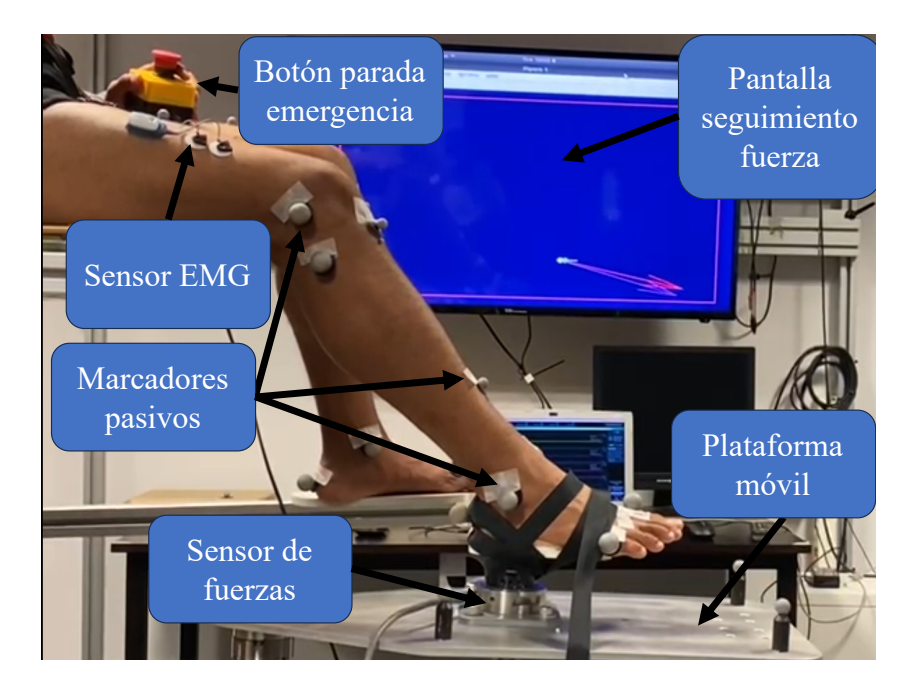

Figura 5.18: Prueba seguimiento de la fuerza.

<span id="page-145-0"></span>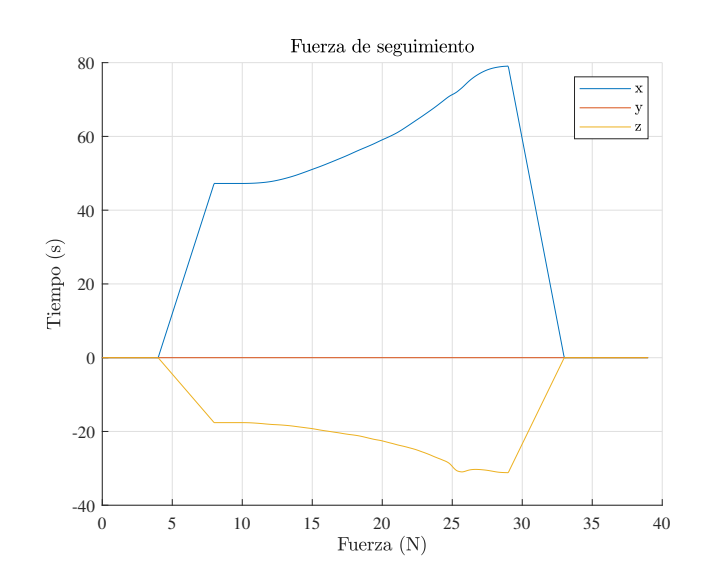

<span id="page-145-1"></span>Figura 5.19: Fuerza para la activación muscular del Vasto Lateral.

si efectivamente el músculo ha alcanzado la fuerza deseada. Como no es posible conocer la fuerza real del músculo, se ha empleado la EMG para estimar la fuerza real. La última evaluación ha consistido en comparar la activación muscular según la EMG y según el modelo ME. Si el modelo es capaz de estimar correctamente la fuerza del Vasto Lateral, la activación obtenida será coherente con la activación calculada según la EMG.

En la Sección [6.3](#page-154-0) se muestran los resultados de la prueba de seguimiento de la fuerza muscular: nivel de seguimiento de la fuerza por parte del sujeto y la comparación del nivel de activación según el modelo ME y la EMG.

#### 5.8. Conclusiones

Siguiendo las recomendaciones de buenas prácticas para la verificación y validación de modelos ME de [Hicks et al.](#page-177-0) [\(2015\)](#page-177-0), se han realizado una serie de estudios. Se determinó el nivel de precisión del presente modelo ME en comparación con otros modelos similares considerados como "Gold Standard". Se utilizaron medidas empíricas de la realidad para la comparación de resultados. Se identificaron los materiales y métodos empleados para la prueba de funcionamiento del modelo. Se llevó a cabo un análisis de solidez que incluyó la evaluación de los puntos débiles del modelo. Se cuantificó el margen de error en los resultados. Y finalmente, se explicaron dos aportaciones relevantes desarrolladas a partir del modelo ME, diseñadas para optimizar las terapias de rehabilitación del miembro inferior.

En la Sección [5.2](#page-112-0) se comparó el modelo actual con un modelo ME generado en el software AnyBody que emplea, parcialmente, los datos de [Klein Horsman et al.](#page-179-0) [\(2007\)](#page-179-0) para la creación del mismo. En esta sección se determinó que la posición y las fuerzas generalizadas de las articulaciones de ambos modelos tienen una elevada correlación, el gran punto de discrepancia es el tobillo, debido a que el modelo de AnyBody emplea otros datos para el modelado de esta articulación, motivo que genera estas discrepancias.

En relación a la estimación de las fuerzas musculares, ambos modelos muestran una fuerte correlación en los músculos más importantes para realizar el ejercicio de sentadilla. En cuanto a los músculos menos relevantes para este ejercicio, como los Ilíacos, el Semimembranoso y el Semitendinoso, se observa una correlación satisfactoria. Sin embargo, se encuentran discrepancias significativas en los músculos Recto Femoral y Bíceps Femoral entre ambos modelos.

Las discrepancias mostradas entre los modelos se pueden explicar por la diferencia de como se define la cadera y la rodilla, mientras que en el modelo de AnyBody el punto de giro de la cadera es fijo y la rodilla se modela como una junta de revolución pura. Los parámetros de estas articulaciones, AnyBody solo las adapta al sujeto escalado el modelo para hacer coincidir las dimensiones de la persona al modelo, pero no realiza mayores cambios. En cambio, el presente modelo realiza dos ejercicios de calibración articular para calcular el punto de giro de la cadera y el mecanismo de cuatro barras que simula la cinemática de la rodilla. Estas diferencias no han presentado cambios significativos en los músculos más relevantes del ejercicio, los Vastos y el Gastrocnemio, pero si pueden tener mayor influencia en músculos con menor protagonismo como el Recto Femoral y el Bíceps Femoral. Por lo tanto, es necesario realizar más análisis para verificar el nivel de precisión del modelo.

Se ha continuado el proceso de verificación y análisis del modelo con la comparación del modelo con datos empíricos, proceso que se ha realizado en la Sección [5.3.](#page-119-0) Los datos empleados han sido los del "Grand Challenge Competition to Predict In Vivo Knee Loads" [\(Fregly et al.](#page-177-1) [\(2012\)](#page-177-1)). En el "Grand Challenge" se introdujo un sensor de fuerzas que mide la fuerza de contacto tibiofemoral a personas de avanzada edad que necesitabas una cirugía de reconstrucción de la rodilla. Posteriormente a la recuperación y rehabilitación de los pacientes intervenidos quirúrgicamente, se realizaron una serie de estudios de marcha para obtener las fuerzas de contacto en

#### 5.8. CONCLUSIONES 117

la articulación. Con los datos de la marcha se volvió a comparar los resultados del modelo de AnyBody con el modelo del presente trabajo.

Primero se comparó las señales EMG del experimento con el modelo del presente trabajo y el modelo del AnyBody. Las correlaciones EMG entre las fuerzas estimadas por ambos modelos y las señales EMG fueron bastante pobres. En cambio, la correlación de fuerzas entre los modelos fueron elevadas. La explicación de la baja correlación es debida a estar analizando un ejercicio con incrementos abruptos de la fuerza de contacto suelo-pié, como es la marcha, con modelos que no tienen en cuenta las propiedades dinámicas de los músculos. En cuanto a la comparación de los datos empíricos del contacto tibiofemoral se obtuvo una correlación importante entre el modelo y los datos reales. Por lo que se ha concluido que el presente modelo ME es capaz de estimar las fuerzas de contacto de la rodilla, cumpliendo uno de los objetivos de la tesis, conseguir un modelo ME capaz de estimar las fuerzas articulares para garantizar la seguridad de los pacientes en rehabilitación.

Concluida la comparación del modelo con datos empíricos se procedió a la realización del análisis de solidez, realizado en la Sección [5.5.](#page-128-0) En el análisis se cuantificó la influencia del error introducido por el uso del grado de libertad funcional, el error en el posicionado de los marcadores y el error de los datos inerciales. El grado de libertad funcional se comprobó que genera un error en el cálculo de las posiciones articulares siempre por debajo de los 10°en los casos estudiados. Se analizó como afecta un error de 10°en el cálculo de las posiciones articulares en el cálculo de los coeficientes musculares. En el músculo más desfavorable (Bíceps Femoral), el error entre el coeficiente real y el erróneo fue inferior al 5 % en la estimación del coeficiente.

El mal posicionamiento de los marcadores en los puntos anatómicos del sujeto se demostró ser el punto más débil del modelo. Descartando dos músculos especialmente sensibles a este error, el Gastrocnemio y el Tibial Anterior, la influencia del mal posicionamiento de los marcadores genera una desviación típica normalizada en las fuerzas musculares por debajo del 15 %. Las alternativas al uso de los marcadores pasivos por sistemas de mayor precisión son inviables por el objetivo del proyecto de crear un robot de rehabilitación para uso en clínica, por ser métodos mucho más costosos, como es el uso de radiografías para la correcta localización de los puntos anatómicos, o invasivas, como el uso de pines subcutáneos.

Por último, se analizó la influencia del error introducido por los parámetros inerciales. El centro de masas y el porcentaje de la masa de cada segmento se tomó del trabajo de [Dumas](#page-176-0) [et al.](#page-176-0) [\(2007\)](#page-176-0) debido a que se consideró inviable estimar los parámetros reales del sujeto por el coste de tiempo y la dificultad técnica que implica. El análisis demostró que la influencia del error en la estimación de los parámetros es despreciable, con diferencias por debajo del 0, 001 % en las fuerzas generalizadas causadas por la acción de la gravedad.

Para finalizar el proceso de verificación y validación propuesto por [Hicks et al.](#page-177-0) [\(2015\)](#page-177-0) se recomienda generar predicciones e hipótesis comprobables en el mundo real. Para la realización de este tipo de predicciones e hipótesis son necesarios estudios específicos que no se han realizado actualmente con el modelo, pero se realizarán en trabajos futuros con pacientes reales. En cambio se han generado dos herramientas útiles para la rehabilitación del miembro inferior.

En la Sección [5.6](#page-136-0) se desarrolló el método de la envolvente de fuerzas para el miembro inferior y su calibración al sujeto concreto a rehabilitar y por último se propuso su uso para estimar las máximas contracciones voluntarias realizables por el sujeto. Conociendo las máximas contracciones voluntarias es posible mejorar la planificación de ejercicios de rehabilitación, optimizando el proceso.

La segunda aportación presentada es la estimación de la fuerza que debe realizar un sujeto en el efector final (el pie en nuestro caso) para lograr la fuerza deseada en uno de los músculos de los Vastos. En la Sección [5.7](#page-143-0) se desarrolla la metodología para el cálculo de la fuerza en el pie y el proceso de validación del mismo.

Con el desarrollo de estas dos herramientas útiles para la rehabilitación del miembro inferior, junto al robot paralelo desarrollado por el equipo de investigación del cual forma parte este trabajo, se finaliza el proceso de validación y verificación del modelo ME desarrollado en este trabajo. Es necesario ser consciente de las limitaciones que presentan en general los modelos ME y particularmente un modelo ME diseñado para calcular en tiempo real las fuerzas. También se debe tener en cuenta que no es posible una validación objetiva de los modelos, como si sería posible realizarla del modelo dinámico de un robot, por ejemplo. Pero pese a las limitaciones que se tienen, se concluye que el presente modelo ME ha cumplido con los objetivos del trabajo, es capaz de estimar las fuerzas articulares con una precisión suficiente para el uso que se le va a dar. Las fuerzas estimadas son lo suficientemente similares a otros modelos equivalentes, pero con un tiempo de cómputo mucho menor. Y finalmente, se han desarrollado a partir del modelo dos herramientas que permitirán optimizar los ejercicios de rehabilitación de los futuros pacientes del conjunto modelo-robot.

# Capítulo 6

# Resultados

Resultados del ejercicio que simula un ejercicio de rehabilitación empleando el robot y el modelo músculo-esquelético. Resultados de la validación del envolvente de fuerzas. Resultados de la prueba del seguimiento de la fuerza muscular de referencia.

#### Contents

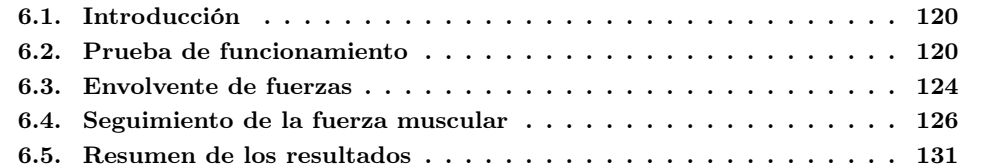

#### <span id="page-150-0"></span>6.1. Introducción

Del proceso de validación y verificación de modelos ME de [Hicks et al.](#page-177-0) [\(2015\)](#page-177-0) seguido en el Capítulo [5,](#page-109-0) se ha concluido que el modelo del presente trabajo es capaz de calcular las fuerzas musculares y articulares de forma similar a otros modelos ME equiparables, con unos resultados lo suficientemente aproximados a la realidad como para garantizar la seguridad de los pacientes y la validez de los resultados obtenidos durante la rehabilitación. Para finalizar el proceso se ha realizado una serie de pruebas con sujetos reales para comprobar que el equipo de control es capaz de ejecutar el modelo en tiempo real y que la activación muscular estimada por el modelo durante los ejercicios con el robot se correlaciona con la señal EMG de los músculos más relevantes del ejercicio. Además, se han realizado dos pruebas más, con sujetos, con el objetivo de validar el envolvente de fuerzas y el cálculo de la fuerza externa que debe ejercer un sujeto para alcanzar la fuerza muscular deseada.

En el presente capítulo se muestran los resultados de la prueba de funcionamiento realizada según los materiales y métodos de la Sección [5.4.](#page-124-0) En la prueba, se simuló el funcionamiento del conjunto robot-modelo con sujetos sanos. El primer objetivo es comprobar que el equipo de control es capaz de calcular las fuerzas musculares y articulares de cada ciclo en menos de 5 ms (tiempo justificado en la Subsección [4.1\)](#page-98-0). El segundo objetivo de la prueba de funcionamiento es validar la estimación de la activación muscular de los principales músculos responsables del movimiento de la rodilla. Durante un ejercicio similar al que se espera realizar durante su uso en rehabilitación, se han medido los siguientes músculos: Recto Femoral, Vasto Lateral, Vasto Medial, Bíceps Femoral y el Semitendinoso. Los músculos Vasto Intermedio y el Semimembranoso se encuentran cubiertos por otros músculos, y es más complejo medir su nivel de activación. En algunos casos, sería necesario el uso de electrodos de agujas. Sin embargo, esta técnica se descarta por considerarla invasiva e innecesaria. En la Sección [6.2,](#page-150-1) se muestran los resultados de la prueba.

En la Sección [6.3](#page-154-0) se presentan los resultados de la validación del envolvente de fuerzas. Siguiendo el proceso descrito en la Subsección [5.6.4.](#page-142-0) Se ha calculado y calibrado el envolvente para cada sujeto sano, se le han pedido que realicen ejercicios de flexión/extensión de rodilla y se ha comparado la estimación de la activación muscular según el envolvente con las señales EMG.

En la Sección [6.4](#page-156-0) se presentan los resultados de la validación de la metodología para la estimación de la fuerza que deberá realizar cada sujeto, con el objetivo de alcanzar una fuerza específica en el músculo elegido previamente. En la Subsección [5.7.1](#page-143-1) se explican los materiales y métodos seguidos en esta prueba. El proceso de validación ha consistido en verificar el nivel de seguimiento de la fuerza de referencia por el sujeto, si la fuerza muscular calculada por el modelo es la esperada y por último, se ha comparado el nivel de activación medido por las señales EMG con el estimado por el modelo ME. Finalmente, se ha evaluado la metodología empleada para el seguimiento de la fuerza de referencia por cada sujeto.

### <span id="page-150-1"></span>6.2. Prueba de funcionamiento

El primer objetivo de la prueba de funcionamiento ha sido validar el tiempo de cálculo del modelo ME durante la prueba. En la Figura [6.1](#page-151-0) se observa la gráfica del tiempo trascurrido desde el inicio del ciclo de cálculo hasta la obtención de resultados del modelo en una de las pruebas. El tiempo máximo obtenido ha sido de 2,2471 ms. Menos de la mitad del tiempo máximo objetivo, 5 ms. La media del tiempo de cálculo ha sido de 0,7954 ms, con una desviación típica de 0,1723 ms. Por lo tanto se puede considera que el modelo ME presentado es capaz de operar en tiempo

real y por tanto de ser integrado en el sistema de control de un robot de rehabilitación de las características consideradas en esta tesis.

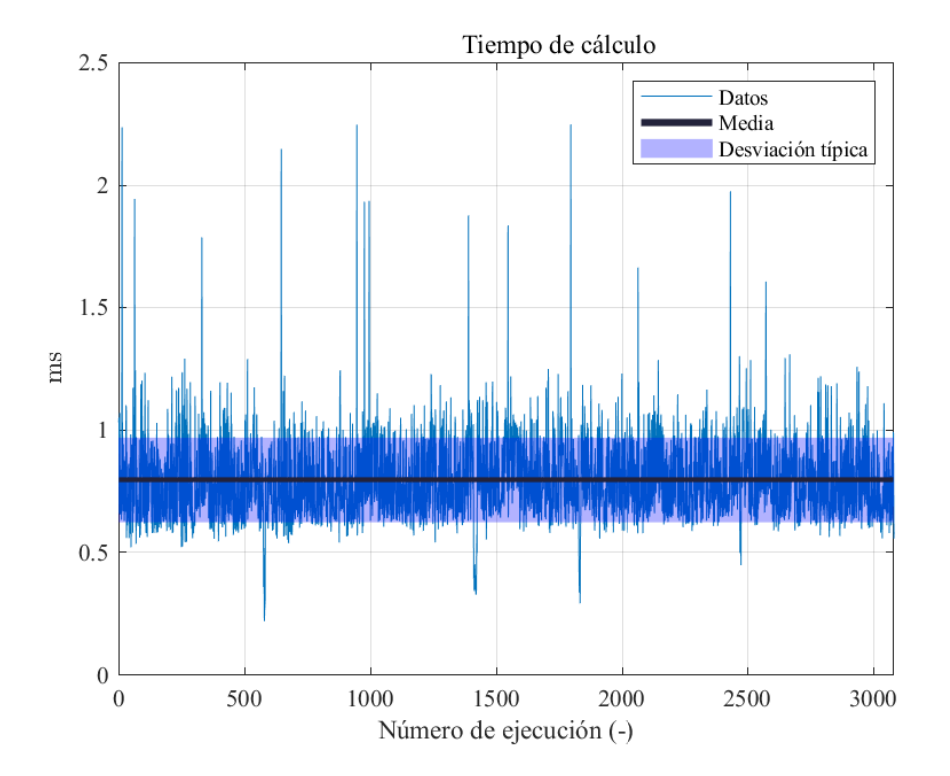

<span id="page-151-0"></span>Figura 6.1: Tiempo de cálculo de cada ciclo en C++.

El segundo objetivo de la prueba es comparar la activación muscular de los principales músculos responsables del movimiento de la rodilla y que por lo tanto son los más influyentes en la fuerza de contacto tibiofemoral, con la señal EMG medida sobre estos. Para el análisis de los resultados se han divido los datos en dos categorías, dependiendo si los músculos son agonistas o antagonistas. Como ya se ha mencionado en esta tesis, el comportamiento de los músculos cambia según si actúan como agonistas, músculos responsables de producir o llevar a cabo un movimiento o antagonistas, músculos que actúan en en oposición a los agonistas.

El ejercicio ha consistido en una flexión/extensión de rodilla. Mientras el robot movía el pie del sujeto, cada sujeto debía realizar fuerzas a favor o en contra del movimiento según las indicaciones que se le daban, con el objetivo de estudiar el comportamiento del modelo en ejercicios de contracción y extensión. En la Figura [6.2](#page-152-0) se muestra la flexión de la rodilla y si la fuerza de los cuádriceps era agonista (en blanco) o antagonista (en rojo). En la Figura [6.3](#page-153-0) se observa una captura del experimento, si el sujeto hiciese una fuerza en sentido a la flecha, los cuádriceps actuarían como agonistas y los isquiotibiales como antagonistas, en cambio, si hiciese una fuerza en sentido contrario, los isquiotibiales actuarían como agonistas y los cuádriceps como antagonistas.

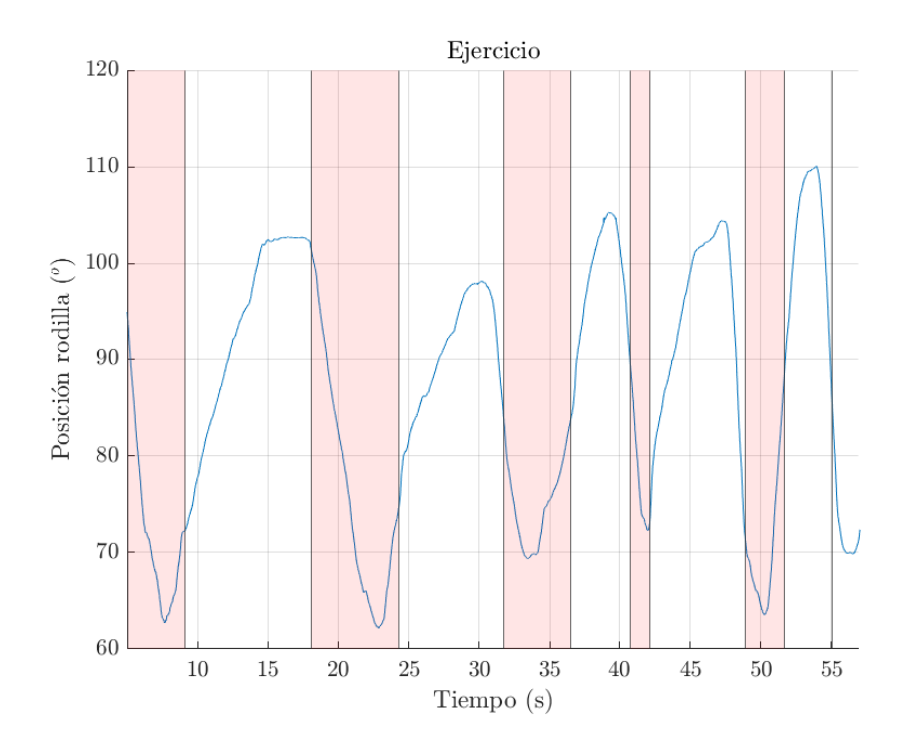

<span id="page-152-0"></span>Figura 6.2: Movimiento de la rodilla y función agonista o antagonista de los cuádriceps.

En la Tabla [6.2](#page-153-0) se observa el cálculo de la correlación de Spearman entre la fuerza muscular estimada por el modelo y la señal EMG medida durante el ejercicio. A excepción del Semitendinoso, el resto de músculos presentan una elevada correlación durante su funcionamiento como agonistas, como músculos principales, pero una baja correlación durante su funcionamiento como antagonistas.

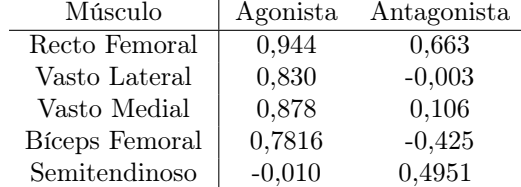

En la Figura [6.4](#page-154-1) se compara la fuerza muscular estimada del Semitendinoso por el modelo y la señal EMG del mismo. Se observa que el modelo casi no activa el músculo, en ninguno de los momentos, actúe como agonista o como antagonista. Por este motivo la correlación medida es tan baja, en definitiva, el modelo no predice correctamente el Semitendinoso.

En el caso del Bíceps Femoral, en la Figura [6.5,](#page-155-0) se observan dos comportamientos diferentes. Mientras el músculo actúa como antagonista hay una clara falta de correlación entre la señal y la fuera estimada, pero en cambio cuando actúa como agonista se observa una correlación mas elevada, explicando el cambio en el resultado de la correlación. El modelo es capaz de predecir

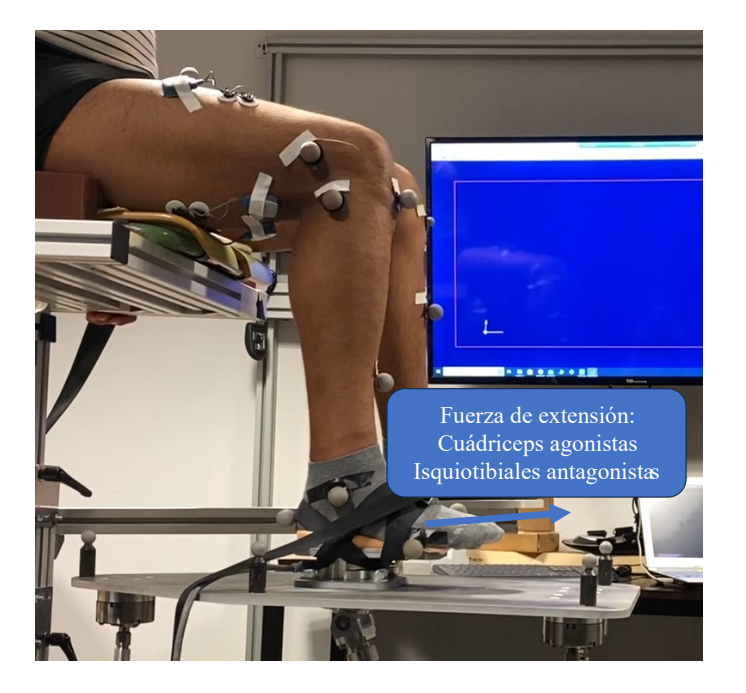

Figura 6.3: Función de los cuádriceps y los isquiotibiales según el sentido de la fuerza.

<span id="page-153-0"></span>correctamente el comportamiento del Bíceps Femoral durante su funcionamiento como agonista, pero no como antagonista.

En el caso de los Vastos, la Figura [6.6](#page-156-1) para el Vasto Lateral y la Figura [6.7](#page-157-0) para el Vasto Medial, muestran una clara correlación en gran parte del tiempo. Cuando el músculo actúa como antagonista tanto la señal EMG como la fuera calculada son muy bajas, despreciables. El modelo es capaz de predecir correctamente el comportamiento de los Vastos, tanto durante su funcionamiento como agonistas como antagonistas.

Por último, en el caso del Recto Femoral, Figura [6.8](#page-158-0) se observa una correlación elevada durante todo el ensayo. Aunque la mayor correlación aparece mientras el Recto es agonista para la rodilla, sigue siendo elevada cuando es antagonista de la rodilla, pero agonista de la cadera. El modelo predice correctamente el funcionamiento del Recto Femoral tanto cuando funciona como agonista como antagonista, aunque su predicción es mejor como agonista.

De los resultados anteriores se concluye que el modelo, durante su uso con el robot en ejercicios de rehabilitación de rodilla, es capaz de predecir correctamente el comportamiento de los cuádriceps, tanto cuando actúan como agonistas como antagonistas. Por otro lado, en el caso de los isquiotibiales el modelo no es capaz de predecir correctamente la activación del Semitendinoso, sin embargo, predice correctamente el Bíceps Femoral cuando actúa como agonista, el cual representa más del 55 % del [PCSA](#page-28-0) de los isquiotibiales [Klein Horsman et al.](#page-179-0) [\(2007\)](#page-179-0). Durante el ejercicio el modelo no activó el Semitendinoso ni el Semimembranoso debido a su acción de torsión interna, frente a la acción de torsión externa del Bíceps Femoral. Aunque la fuerza generalizada de torsión de cadera durante los ejercicios fue muy reducida, y la acción de los isquiotibiales respecto a la torsión también es reducida, el optimizador desactivó los músculos contraproducentes para el movimiento y los ejercicios generaron una ligera torsión positiva durante toda la trayectoria.

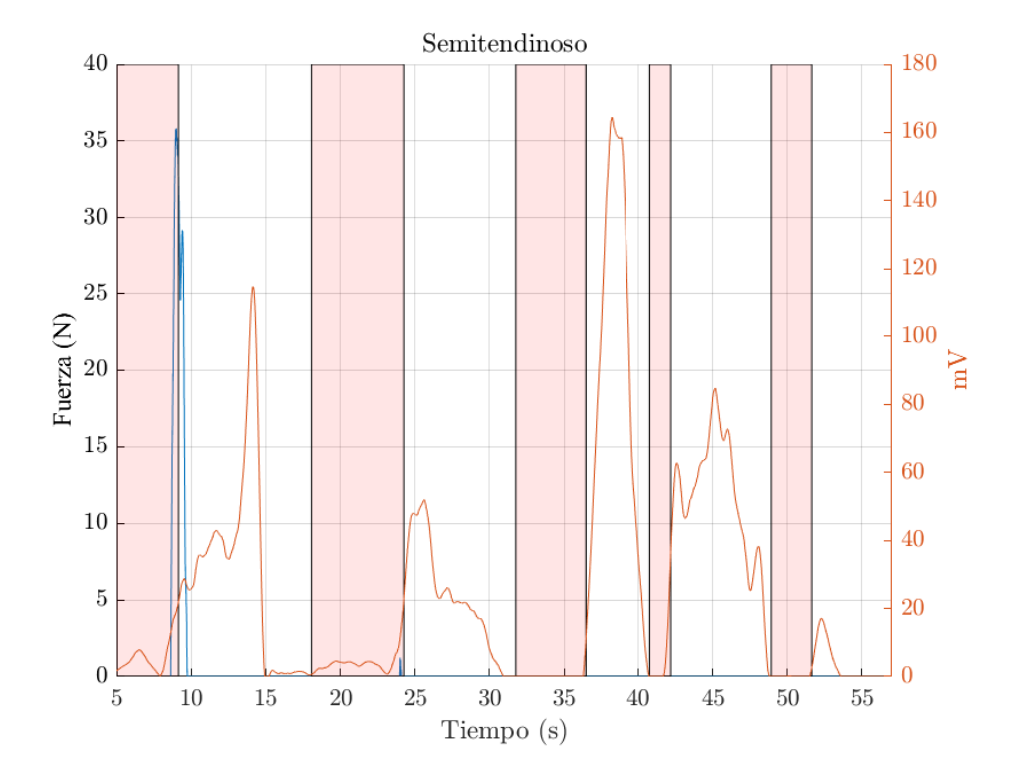

<span id="page-154-1"></span>Figura 6.4: Comparación entre la fuera estimada y la señal EMG del Semitendinoso.

La coactivación de los músculos de la rodilla tienen una función protectora de la articulación, una correcta coactivación reduce el riesgo de osteoporosis, rotura del ligamento cruzado anterior y rotura del menisco [\(Baratta et al.](#page-173-0) [\(1988\)](#page-173-0), [Zebis et al.](#page-184-0) [\(2022\)](#page-184-0)). Pero a partir de 45° de flexión de rodilla, los músculos agonistas son los responsables de más del 80 % de la fuerza normal tibiofemoral, y a partir de los 65° de flexión, se supera el 90 % [\(Kellis and Baltzopoulos](#page-178-0) [\(1999\)](#page-178-0)). Por lo tanto, prediciendo correctamente la activación de los agonistas, en posiciones de flexión de rodilla de 45° o más, el modelo es capaz de estimar la mayor parte de la fuerza de contacto.

### <span id="page-154-0"></span>6.3. Envolvente de fuerzas

Como se ha mencionado en mayor profundidad en la Subsección [5.6.4,](#page-142-0) la validación del envolvente ha consistido en un ejercicio de flexión/extensión activo del sujeto de pruebas. El control de admitancia del robot opone una resistencia variable al movimiento dependiendo de los parámetros del control, de la fuerza aplicada por el sujeto y la variación de la fuerza.

A cada sujeto se le han pedido dos movimientos de flexión/extensión con una velocidad baja, según el criterio de los sujetos, y dos movimientos con una velocidad media. Considerando velocidad media como una velocidad cómoda, que le permita controlar el movimiento sin fatigarse y la velocidad baja como la mitad de la anterior, siempre según el criterio subjetivo de cada sujeto. Como resultado, se ha obtenido un total de cuatro ejercicios con dos niveles de activación

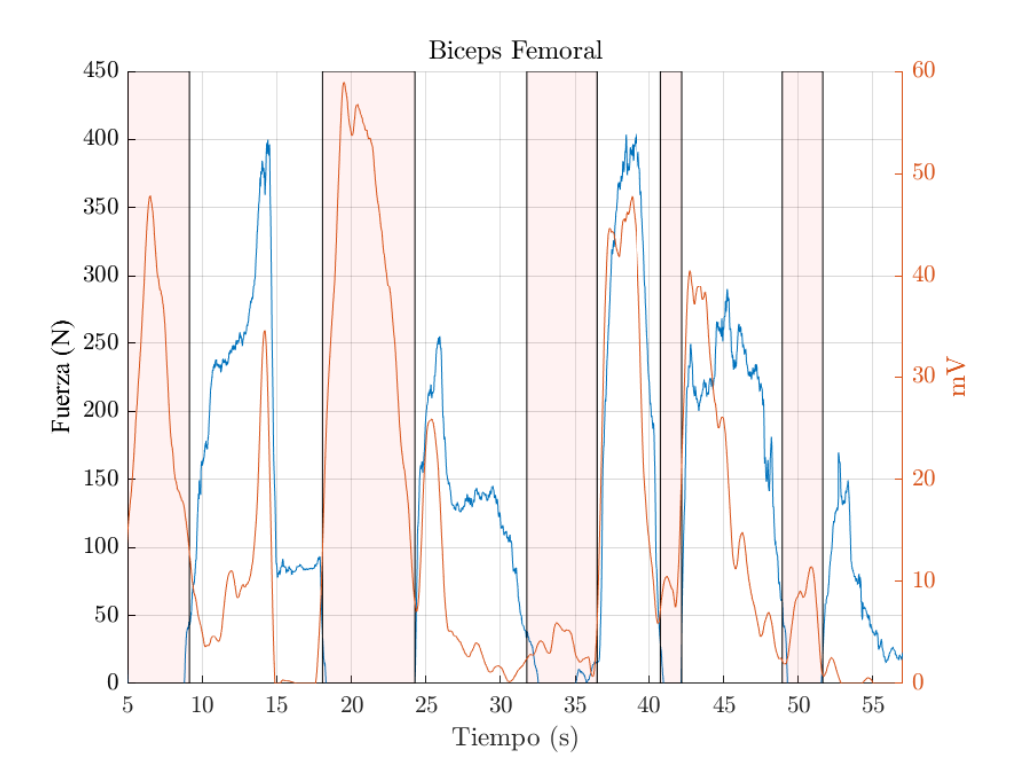

<span id="page-155-0"></span>Figura 6.5: Comparación entre la fuera estimada y la señal EMG del Bíceps Femoral.

diferentes por sujeto.

En la Figura [6.9](#page-159-0) se observa la estimación de la activación muscular según el método del envolvente de fuerza y la técnica de la EMG, en la parte superior se estima la activación de los isquiotibiales (Semitendinoso, Semimembranoso y el Bíceps Femoral) y en la parte inferior la de los cuádriceps (Vasto Lateral, Vasto Medial, Vasto Intermedio y el Recto Femoral). Se ha calculado la correlación de Spearman entre la activación estimada por la EMG y el método del envolvente de fuerzas, los resultados han sido un 82,8 % de correlación en los isquiotibiales y un 78,8 % en el cuádriceps.

De la figura mostrada y las correlaciones obtenidas se puede concluir que el método del envolvente de fuerzas es capaz de predecir la activación muscular de forma similar a la EMG, pero tiene sus limitaciones. Como muestra el primer ejercicio de cuádriceps de la Figura [6.9,](#page-159-0) la dirección en la cual se ejerce la fuerza afecta directamente al nivel de activación calculado, debido a que se está obteniendo un nivel de activación general del miembro inferior y no la activación de unos músculos en concreto. Esta desventaja del método a la hora de validarlo frente a la EMG, es una ventaja si se desea conocer el nivel de activación general, ya que no es necesario medir músculos en concreto, el método es indiferente a la dirección de la fuerza, por lo tanto se puede aplicar a otros músculos del cuerpo. Por ejemplo, si se desea emplear para predecir la activación de los gemelos (Gastrocnemio y Sóleo) solo será necesario realizar movimientos de flexión/extensión de tobillo.

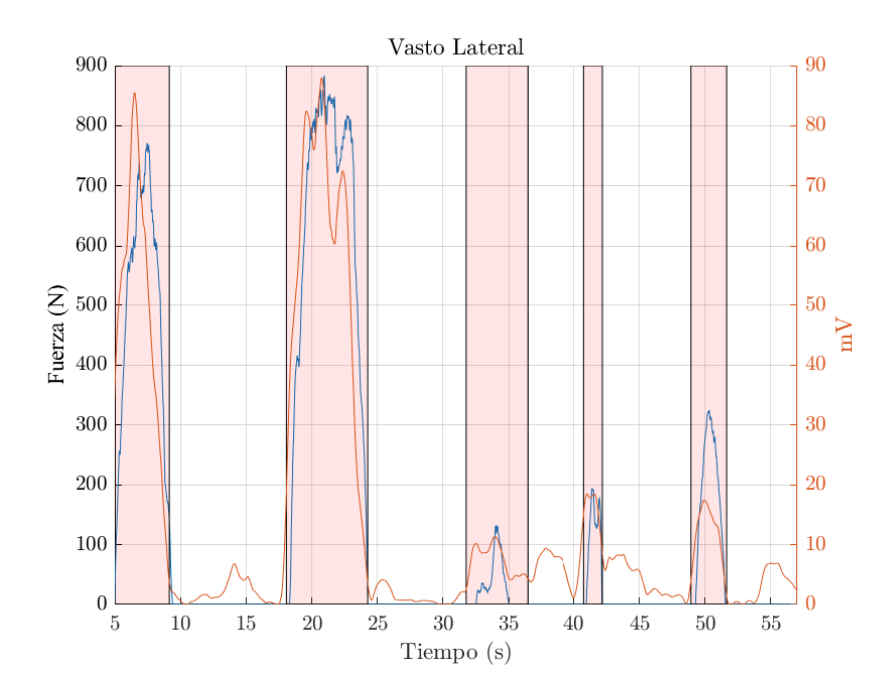

<span id="page-156-1"></span>Figura 6.6: Comparación entre la fuera estimada y la señal EMG del Vasto Lateral.

Otra de las ventajas del uso del envolvente de fuerzas conjuntamente al robot de rehabilitación, es que se trabajan al mismo tiempo los músculos agonistas y los antagonistas. Como ya se ha mencionado en este trabajo [\(Solomonow et al.](#page-182-0) [\(1987\)](#page-182-0)), para garantizar la estabilidad de las articulaciones es muy importante un equilibrio entre ambos grupos de músculos. Mientras las máquinas de musculación o la mayoría de ejercicios con pesas solo logran activar un grupo de músculos específicos, el envolvente de fuerzas con el robot activa durante la ida un grupo y en la vuelta el contrario, creando ejercicios equilibrados. Además, también es posible cambiar el nivel de activación deseado según la dirección de trabajo, permitiendo trabajar diferentes adaptaciones musculares según las necesidades del sujeto.

Como se mencionó en la Subsección [5.6.2,](#page-140-0) la metodología desarrollada en esta tesis para el uso del envolvente de fueras no es posible aplicarlo directamente a pacientes lesionados y/o intervenidos quirúrgicamente. Esto se debe a que el dolor que tienen no les permiten realizar su Máxima Contracción Voluntaria. Pero si es posible aplicar el método al miembro inferior sano del paciente, estimar una reducción de la fuerza según la dolencia del mismo y aplicar los resultados al lesionado. Pero será necesario realizar estudios con pacientes reales que demuestren la idoneidad de esta técnica y sus ventaja frente otros métodos actualmente empleados, además de ajustar el método a las necesidades específicas que tenga cada paciente. Se espera en futuros trabajos realizar este estudio.

### <span id="page-156-0"></span>6.4. Seguimiento de la fuerza muscular

Como se ha desarrollado en mayor profundidad en la Subsección [5.7.1,](#page-143-1) el método para la validación del cálculo de la fuerza externa ha consistido en realizar tres ejercicios de flexión/extensión

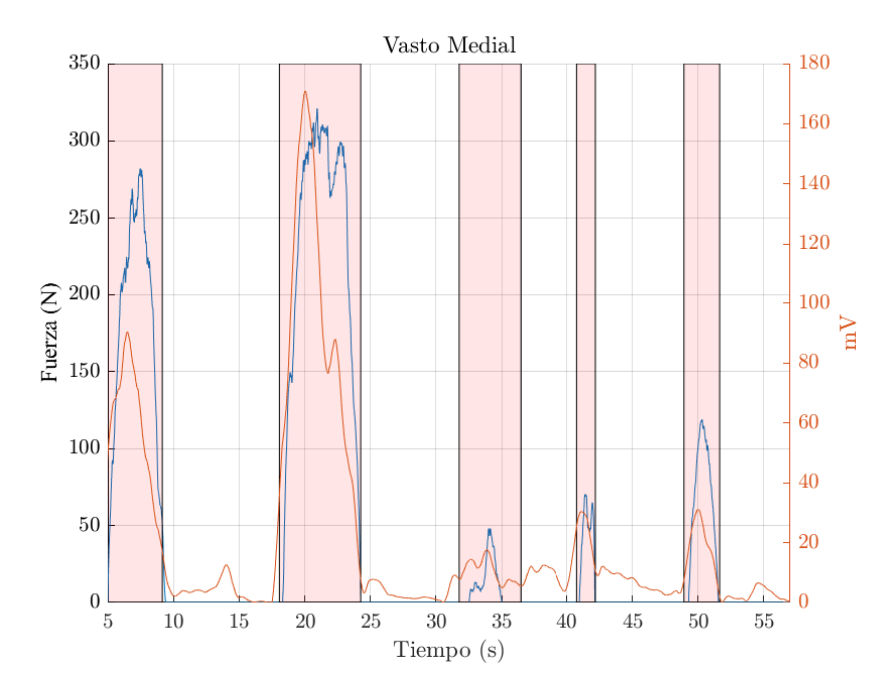

<span id="page-157-0"></span>Figura 6.7: Comparación entre la fuera estimada y la señal EMG del Vasto Medial.

de rodilla en el cual cada sujeto debía realizar la fuerza pedida en cada instante de tiempo, la cual es mostrada en el monitor del laboratorio. La fuerza de referencia en el Vasto Lateral de 200 N para los dos primeros ejercicios y 400 N para el tercero. La fuerza muscular de referencia se proyecta al sensor según el procedimiento de la Figura [5.17.](#page-144-0)

Para la validación del método se han normalizado los resultados del experimento tomando la posición de la rodilla como referencia, partiendo desde una flexión de 46°, hasta alcanzar una flexión de 63°. Además, los resultados obtenidos de la tercera prueba se han dividido entre dos para poder compararlos con los otros ejercicios, normalizando las fuerzas.

En la Figura [6.10](#page-159-1) se muestra el nivel de seguimiento del valor nominal de la fuerza externa. La línea azul muestra la fuerza de referencia, la línea roja la media de las fuerzas medidas y por último, el área en rojo la desviación típica de los ejercicios. La media del error relativo del seguimiento ha sido de -10,35 % con una desviación típica media de 3,38 %.

De la figura anterior se observa que los sujetos fueron capaces de acercarse a la fuerza de referencia, pero con un nivel ligeramente inferior al deseado y de forma oscilante. Que los sujetos no hayan sido capaz de alcanzar plenamente la fuerza objetivo puede deberse a un comportamiento conservador por su parte. Se puede descartar que la fuerza objetivo pedida sea excesiva porque la media de la fuerza nominal realizada durante la MCV fue de 366 N, con un valor mínimo de 298 N, respecto a los 160 N máximos que se les han pedido durante el tercer ejercicio.

En la Figura [6.11](#page-160-0) se muestra el valor de la fuerza muscular calculada por el modelo ME durante el seguimiento de la fuerza. La línea azul marca la fuerza muscular de referencia, la roja el valor medio de los ejercicios y el área roja la desviación típica de la fuerza muscular medida. La me-

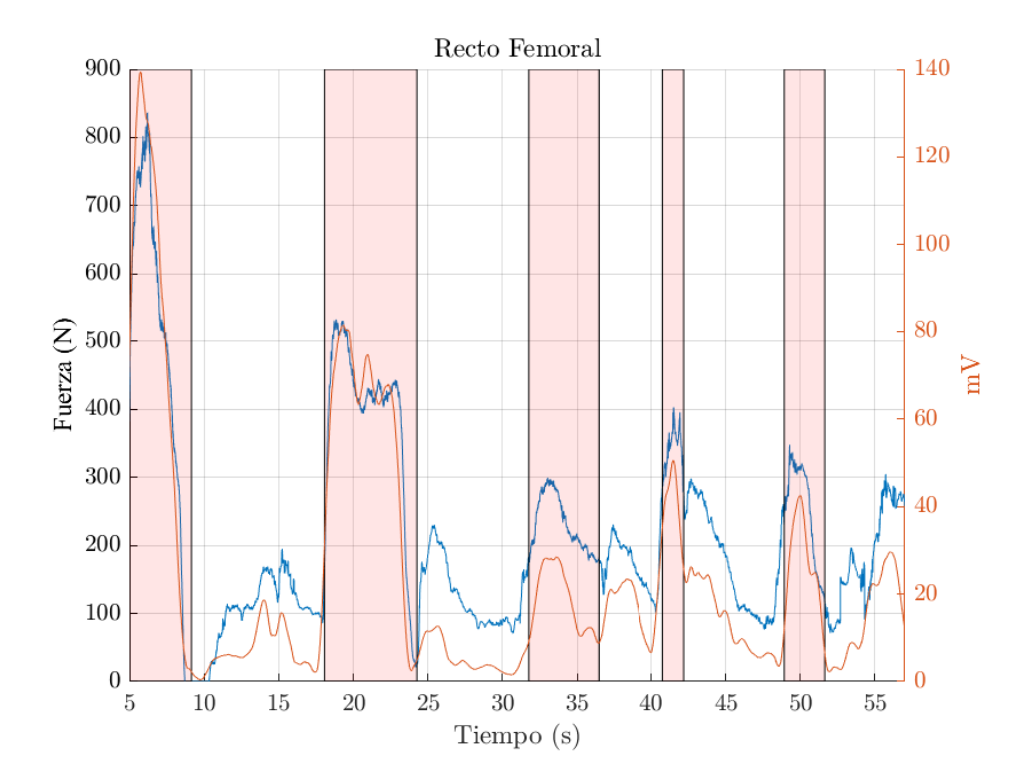

<span id="page-158-0"></span>Figura 6.8: Comparación entre la fuera estimada y la señal EMG del Recto Femoral.

dia del error relativo del seguimiento ha sido de 0,59 % con una desviación típica media de 2,91 %.

De la anterior figura mostrada se observa que pese a que los sujetos realizaron una fuerza menor a la pedida, la fuerza muscular obtenida es muy similar a la fuerza objetivo. Esta ligera incoherencia se debe a que la posición con la cual se calculó la fuerza de referencia y posteriormente la posición realmente empleada por los sujetos para la realización del ejercicio fueron ligeramente diferentes. Cabe recordar que la posición del sujeto afecta al cálculo de las fuerzas musculares.

Por último, la Figura [6.12](#page-160-1) compara la activación muscular según la EMG y según el modelo ME ("MME6gdl" en la Figura). La línea azul marca la activación media según la EMG, el área azul la desviación típica de la activación de la activación de la EMG, la línea en rojo marca la activación según el modelo ME y el área roja la activación según el modelo ME. La media del error relativo del seguimiento ha sido de 10,87 % con una desviación típica media de 3,9 %.

De la última figura mostrada se demuestra que el modelo ME empleado es capaz de calcular la activación muscular del Vasto Lateral de forma muy cercana al resultado que se obtiene empleando la técnica de la EMG. Como ya se ha mencionado, lo ideal sería comparar la fuerza real ejercida por el Vasto Lateral, pero al no ser posible conocer su fuerza exacta, se emplea la EMG para estimar de forma indirecta dicho valor.

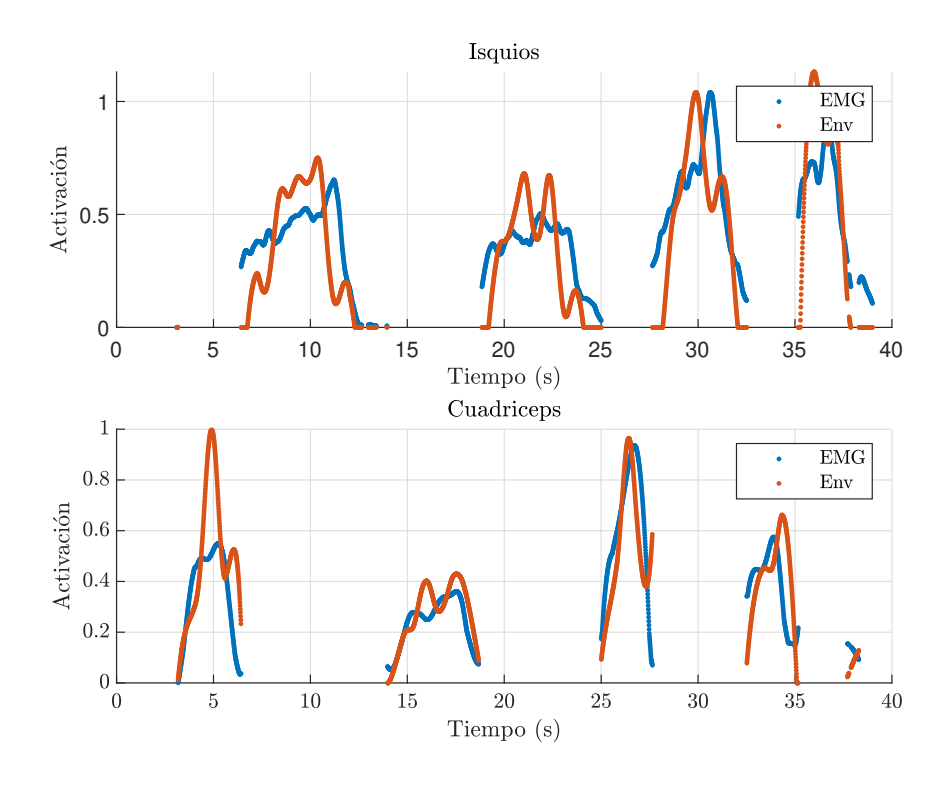

<span id="page-159-0"></span>Figura 6.9: Comparación de activación muscular según EMG y envolvente.

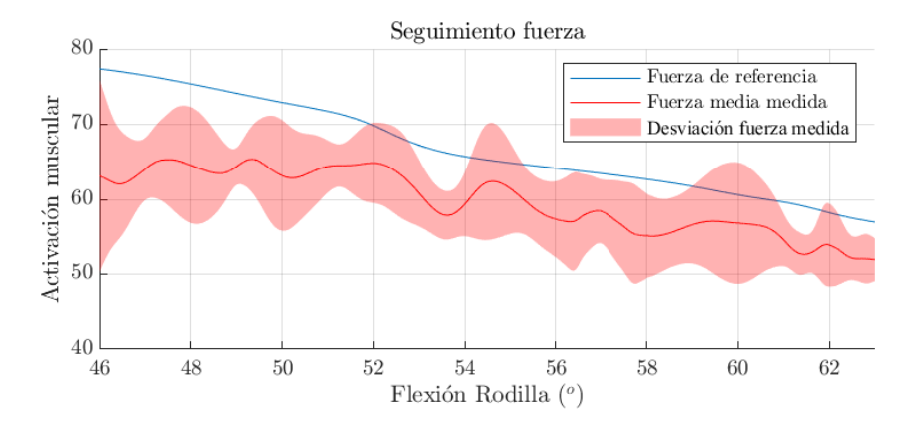

<span id="page-159-1"></span>Figura 6.10: Comparación de activación muscular según EMG y envolvente.

La validación de la metodología del cálculo de la fuerza externa para alcanzar la fuerza muscular deseada en el músculo seleccionado, finaliza con la comparación de los niveles de activación muscular. Del proceso seguido se concluye que el método de seguimiento de la fuerza ha dado muy buenos resultados ya que los sujetos se han quedado en todo momento muy cerca de la fuerza objetivo. Del cálculo de la fuerza muscular, se determina que es posible calcular la fuerza

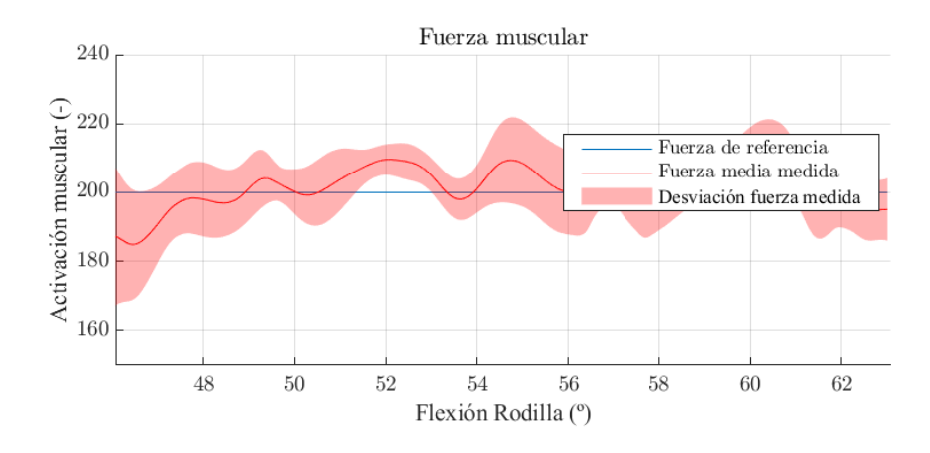

<span id="page-160-0"></span>Figura 6.11: Comparación de activación muscular según EMG y envolvente.

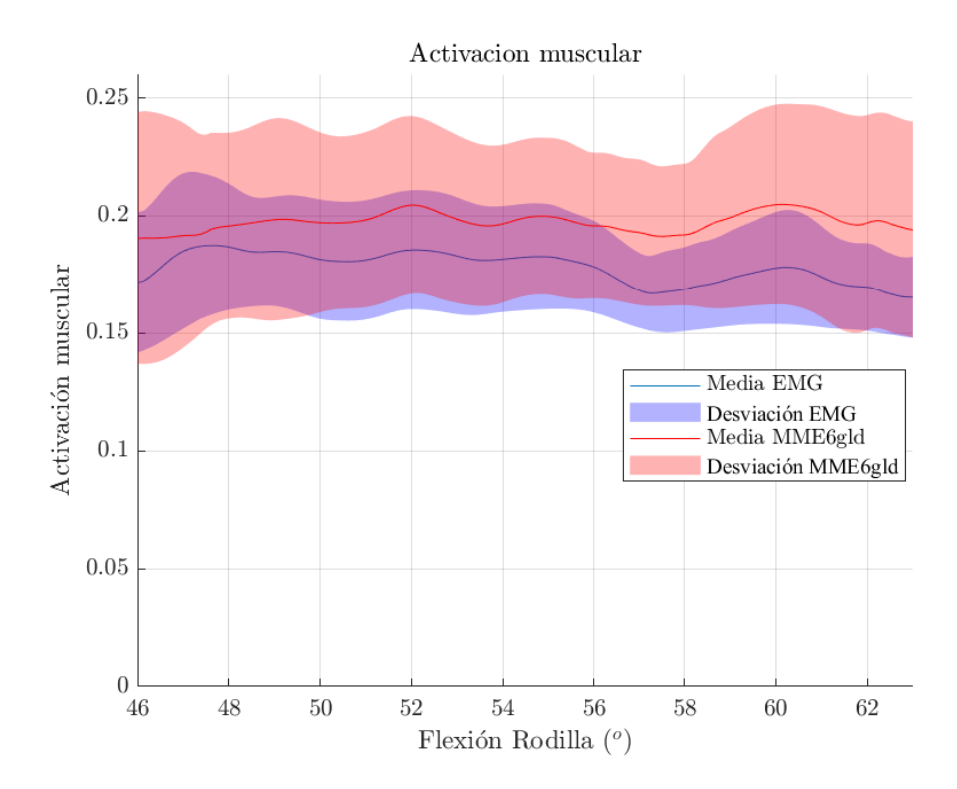

<span id="page-160-1"></span>Figura 6.12: Comparación de activación muscular según EMG y envolvente.

externa que logre la fuerza muscular deseada, ya que la fuerza muscular resultante es muy próxima a la deseada. Y de la comparación de la activación muscular estimada con la medida con EMG, se comprueba que el modelo estima correctamente la activación del Vasto Lateral para este ejercicio, validando todo el proceso seguido.

#### <span id="page-161-0"></span>6.5. Resumen de los resultados

El presente capítulo recoge los resultados de la última prueba de validación del modelo ME, en el cual se ha simulado un ejercicio de rehabilitación, el cual se base en una flexión/extensión de rodilla y se ha comparado la activación muscular según la señal EMG y la predicha por el Modelo, concluyendo que para los músculos agonistas (a excepción del Semitendinoso) el modelo predice con una elevada correlación la activación de los músculos implicados en el movimiento de la rodilla.

La prueba del envolvente de fuerzas ha demostrado ser capaz de predecir la activación muscular. Al comparar la activación del envolvente con el EMG, se obtuvo una elevada correlación. La ventaja del envolvente de fuerza es que puede ser empleado en todas las direcciones, calculando el nivel de activación medio del miembro inferior, permitiendo ser empleado para cualquier ejercicio en el que se desee. Además, el uso del robot conjuntamente al envolvente de fuerzas, se puede usar para crear ejercicio en los cuales se trabaje tanto los músculos agonistas como los antagonistas en el mismo ejercicio.

Por último, la prueba del seguimiento de la fuerza muscular de referencia ha demostrado que el protocolo seguido permite el seguimiento de la fuerza, que la fuerza que se le ha pedido a los sujetos de pruebas, activa el músculo elegida según el valor predefinido y que la estimación de la activación del músculo coincide con los resultados de la EMG. Por lo tanto, el cálculo de la fuerza de referencia se puede usar para el diseño de ejercicios de rehabilitación.

#### $\text{CAPÍTULO 6.} \quad \text{RESULTADOS}$

## Capítulo 7

# Conclusiones y futuros trabajos

## Castellano

En este trabajo, se abordó la necesidad de crear un modelo músculo-esquelético del miembro inferior. Este modelo tiene la capacidad de calcular en tiempo real las fuerzas musculares y articulares. Su objetivo es ser empleado conjuntamente con el robot de rehabilitación de cuatro grados de libertad. Este robot fue desarrollado por el equipo de investigación dentro del proyecto en el cual se engloba esta tesis. La cinemática del modelo se desarrolló empleando la convención de Denavit Hartenberg. Partiendo desde la pelvis, la cual se considera el segmento base del modelo, hasta alcanzar el pie, considerado el efector final. La cadera se modeló como un conjunto de tres pares de revolución perpendiculares entre sí, la rodilla como un mecanismo de cuatro barras y el tobillo como un conjunto de dos pares de revolución. La localización del punto de giro de la cadera y la obtención de los parámetros del mecanismo de cuatro barras de la rodilla, se obtienen a partir de dos ejercicios de calibración, uno para cada articulación. Las posiciones y direcciones de los ejes de revolución del tobillo se tomaron del trabajo de [Klein Horsman et al.](#page-179-0) [\(2007\)](#page-179-0).

Aunque el modelo desarrollado se ha simplificado todo lo posible, no es viable calcular en tiempo real todas las variables de la cinemática y la dinámica en tiempo real. Para reducir la carga computacional del proceso se ha empleado el principio del grado de libertad funcional. Como se ha demostrado en varios trabajos, de forma natural el ser humano tiende a realizar un mismo ejercicio con diferencias despreciables. En el presente trabajo se ha comprobado que las diferencias entre las repeticiones del mismo ejercicio es insignificante, por lo tanto, es posible realizar una trayectoria de rehabilitación sin que el sujeto oponga resistencia al movimiento, y posteriormente suponer que el movimiento se va a realizar de forma idéntica. Empleando este principio, es posible calcular la relación entre un grado de libertad del modelo, que se considerará el principal, y el resto de grados de libertad. Conociendo la relación entre los grados de libertad del modelo, se simplifica el número de posiciones en las cuales es necesario calcular los coeficientes musculares, permitiendo obtenerlos previamente, con un esfuerzo computacional reducido. De esta forma, empleando los coeficientes musculares calculado previamente, durante el ejercicio con la carga necesaria, será posible calcular las fuerzas musculares y articulares en tiempo real, debido a que el cálculo de los coeficientes musculares es el proceso que implica una mayor carga computacional.

La validación y verificación del modelo se ha realizado siguiendo la guía de buenas prácticas de Hicks. El primer paso del proceso ha sido la confrontación del prototipo actual con otro considerado "Gold Standard", este proceso se ha realizado comparando los resultados del modelo actual con un modelo similar creado en AnyBody. De la comparación con el "Gold Standard" se ha obtenido una correlación muy elevada entre las posiciones articulares y las fuerzas generalizadas de ambos modelos. Las fuerzas musculares entre los modelos son similares para los músculos con mayor protagonismo durante el ejercicio empleado para la comparación.

El segundo paso del proceso ha consistido en comparar la fuerza normal de contacto tibiofemoral estimada por el modelo con datos empíricos. Empleando los datos del "Grand Challenge", se ha cotejado la fuerza normal de contacto tibiofemoral estimados por el modelo, con los datos empíricos, concluyendo en un correlación elevada entre las fuerzas estimadas y las medidas experimentalmente.

El tercer paso del proceso ha consistido en analizar la solidez del modelo respecto a las simplificaciones realizadas, la influencia de los posibles errores de los datos de entrada y/o de los datos estimados. Primero se ha analizado la influencia del grado de libertad funcional en el cálculo de los coeficientes musculares, obteniendo que el máximo error que introduce esta simplificación es menor a un 5 % en el cálculo del coeficiente más desfavorable. El segundo elemento analizado es el error introducido por una mala localización de los puntos anatómicos del sujeto y su influencia en el cálculo de las fuerzas musculares, obteniendo que, a excepción del Gastrocnemio y el Tibial Anterior, la desviación típica creada por este error en el cálculo de las fuerzas musculares es inferior al 15 %.

Por último, se analizó la influencia de la masa y el centro de masas de los segmentos del sujeto. Estos datos se han tomado del trabajo de [Dumas et al.](#page-176-0) [\(2007\)](#page-176-0) y se ha analizado la influencia en el cálculo de las fuerzas musculares de la incertidumbre de estos. Obteniendo una desviación en el cálculo de las fuerzas por debajo del 0,001 %, un valor despreciable. El resumen, del análisis de solidez se determinó que el punto de mayor incertidumbre del modelo es el debido a una mala localización de los puntos anatómicos del sujeto, error intrínseco en el uso de marcadores pasivos e inevitable si no se usan técnicas costosas como Rayos X o invasivas como marcadores de agujas.

El proceso de validación y verificación del modelo finalizó con un ejercicio con sujetos sanos, los cuales simularon un ejercicio de rehabilitación de flexión/extensión de rodilla empleando el robot del proyecto, siendo ejecutado el modelo músculo-esquelético en el propio equipo de control del robot. De la prueba se validó que el equipo es capaz de ejecutar los algoritmos de control del robot al mismo tiempo que calcula las fuerzas musculares y articulares del modelo, todo ello con tiempos entre ciclos inferior a los 10 ms. También se compararon las fuerzas musculares estimadas por el modelo con las señales electromiográficas de los cuádriceps e isquiotibiales del sujeto de pruebas, validando que el modelo es capaz de estimar correctamente, en estas condiciones, las activaciones musculares.

Empleando el modelo músculo-esquelético se aplicó la técnica de la envolvente de fuerzas, con la finalidad de desarrollar una metodología que permita al personal rehabilitador optimizar las fuerzas externas que deberán realizar el paciente durante la terapia. Se llama envolvente de fuerzas al conjunto de vectores de máximas fuerzas que teóricamente puede realizar un paciente. Considerando la máxima activación muscular teórica, se transforma la fuerza de cada músculo al efector final del robot y se proyectan estas fuerzas a los vectores directores de la envolvente, obteniendo la estimación de la máxima fuerza que podrá realizar la persona en estas direcciones. Empleando un ejercicio de calibración, en el que el paciente debe realizar su máxima contracción voluntaria, se calibra la envolvente y se obtiene una estimación cercana a la real. Con el uso conjunto de la envolvente, el control de admitancia del robot y una pantalla que indica el nivel de fuerza que debe realizar el paciente, es posible realizar terapias de readaptación muscular en el robot que optimicen los ejercicios.

El último punto desarrollado en la presente tesis ha sido el cálculo de la fuerza externa que el paciente debe realizar para alcanzar una fuerza muscular deseada. Al igual que es posible estimar la fuerza muscular que aparece ante unas acciones externas, los músculos que solo afectan a una articulación de un grado de libertad, por ejemplo los Vastos de la rodilla, se puede transformar su fuerza al efector final, conociendo la fuerza externa que se debe realizar para obtener la fuerza muscular deseada. Conocer la dirección y la magnitud que debe realizar el paciente para rehabilitar un músculo concreto es útil para dirigir los ejercicios de rehabilitación al músculo objetivo.

Todos los objetivos marcados al inicio de la tesis se han logrado satisfacer:

- Se ha desarrollado un modelo músculo-esquelético del miembro inferior de seis grados de libertad, capaz de calcular en tiempo real las fuerzas musculares y articulares.
- Empleando la cinemática directa del modelo biomecánico y la relación de la posición y la orientación entre el pie y la plataforma móvil del robot, es posible generar las trayectorias que el robot debe de ejecutar con el fin de conseguir unas determinadas posiciones articulares en la pierna del paciente.
- Se ha implementado el concepto de grado de libertad funcional para reducir drásticamente la cantidad de combinaciones de coeficientes musculares requeridos previamente para resolver la dinámica inversa.
- Se ha validado y verificado el modelo músculo-esquelético empleando las recomendaciones de buenas prácticas del trabajo de Hicks, comparando los resultados del modelo con los resultados de otro modelo similar y datos experimentales.
- Se ha llevado a cabo una comparación entre la activación muscular registrada mediante electromiografía de los músculos responsables de la flexión y extensión de la rodilla, y las activaciones estimadas por el modelo. Como resultado, se ha concluido que el modelo es capaz de estimar de manera precisa las activaciones en los músculos más relevantes.
- Se han desarrollado dos herramientas para mejorar la rehabilitación de pacientes: la envolvente de fuerzas y el cálculo de la fuerza que debe realizar el paciente para obtener una determinada fuerza muscular durante el proceso de rehabilitación.

En cuanto a los futuros trabajos que se esperan realizar a partir del modelo desarrollado en la presente tesis se pueden citar:

- Realización de ejercicios de rehabilitación con pacientes reales. Se desea adaptar ejercicios de rehabilitación que actualmente se hacen de forma manual en las clínicas de rehabilitación al conjunto robot-modelo.
- Estudio de mejora de la rehabilitación. Una vez se hayan adaptado los ejercicios de rehabilitación al conjunto robot-modelo, se deberá comprobar la eficacia del mismo y se espera demostrar una mejora de los resultados, así como un aumento de la productividad del personal rehabilitador.
- Generación automática de trayectorias según los músculos que se deseen rehabilitar y el nivel de fuerza deseado. Empleando la herramienta de la envolvente de fuerzas, es posible estimar la dirección y la fuerza necesaria para la generación de trayectorias que optimicen el proceso de rehabilitación de los músculos necesarios.
- Aplicación del método de la envolvente a pacientes con dolencias que no puedan realizar la máxima contracción voluntaria, validación del método para estos pacientes y demostración de su viabilidad de uso en rehabilitación.
- Extensión del método para el cálculo de la fuerza externa que debe realizar un sujeto, según el músculo seleccionado y la activación deseada. En este trabajo el método se limita a los músculos que solo afecten a un grado de libertad del modelo, los Vastos en este caso. Pero es posible extender el método si se eligen combinaciones de músculos.

Finalmente queda un amplío campo de aplicación del modelo músculo-esquelético del miembro inferior desarrollado en este trabajo. La rehabilitación robótica y los modelos músculoesqueléticos presentan un futuro prometedor, y este trabajo demuestra que su unión mejorará el campo del diagnóstico y la rehabilitación de dolencias musculo-esqueléticas del miembro inferior. Además de abrir la oportunidad de desarrollar modelos músculo-esqueléticos al miembro superior.

### Publicaciones

Durante la realización de la tesis, se han publicado los siguientes artículos en revistas con factor de impacto, revistas indexadas y conferencias.

Artículos de revistas con factor de impacto

- J1 Escarabajal-Sánchez, Rafael José; Pulloquinga-Zapata, José; Zamora-Ortiz, Pau; Valera Fernández, Ángel; Mata Amela, Vicente; Vallés Miquel, Marina. (2023). Imitation Learning-Based System for the Execution of Self-Paced Robotic-Assisted Passive Rehabilitation Exercises IEEE Robotics and Automation Letters. DOI: [10.3390/app12052654](https://doi.org/10.3390/app12052654) Q2 en Robótica
- J2 Farhat, Nidal; Zamora-Ortiz, Pau; David Reichert; Mata Amela, Vicente; Page Del Pozo, Alvaro Felipe; Valera Fernández, Ángel (2022). A Computationally Efficient Musculoskeletal Model of the Lower Limb for the Control of Rehabilitation Robots: Assumptions and Validation Applied Sciences. DOI: [10.1109/LRA.2023.3281884](https://doi.org/10.1109/LRA.2023.3281884) Q2 en Ingeniería
- J3 Pulloquinga-Zapata, José; Mata Amela, Vicente; Valera Fernández, Ángel; Zamora-Ortiz, Pau; Díaz-Rodríguez, Miguel; Zambrano, Ivan. (2021). Experimental analysis of Type II singularities and assembly change points in a 3UPS+RPU parallel robot. Mechanism and Machine Theory. DOI:
	- [10.1016/j.mechmachtheory.2020.104242.](https://doi.org/10.1016/j.mechmachtheory.2020.104242) Q1 en Ingeniería, Mecánica.
- J4 Zamora-Ortiz, Pau; Carral-Alvaro, Javier; Valera Fernández, Ángel; Pulloquinga-Zapata, José; Escarabajal-Sánchez, Rafael José; Mata Amela, Vicente. (2021). Identification of Inertial Parameters for Position and Force Control of Surgical Assistance Robots. Mathematics. DOI: [10.3390/math9070773.](https://doi.org/10.3390/math9070773) Q1 en Matemáticas.

J5 Llopis-Albert, Carlos; Valero Chuliá, Francisco José; Mata Amela, Vicente; Pulloquinga-Zapata, José; Zamora-Ortiz, Pau; Escarabajal-Sánchez, Rafael José. (2020). Optimal Reconfiguration of a Parallel Robot for Forward Singularities Avoidance in Rehabilitation Therapies. A Comparison via Different Optimization Methods. Sustainability. DOI: [10.3390/su12145803.](https://doi.org/10.3390/su12145803) Q3 en Verde & Ciencia & Tecnología sostenible.

Artículos en revistas indexadas

J6 Llopis Albert, Carlos; Valero Chuliá, Francisco José; Mata Amela, Vicente; Escarabajal-Sánchez, Rafael José; Zamora-Ortiz, Pau; Pulloquinga-Zapata, José. (2020). Optimal Reconfiguration of a Limited Parallel Robot for Forward Singularities Avoidance. Multidisciplinary Journal for Education, Social and Technological Sciences. DOI: [10.4995/muse.2020.13352.](https://doi.org/10.4995/muse.2020.13352)

Artículos en conferencias

- C1 Pulloquinga-Zapata, José; Mata Amela, Vicente; Valera Fernández, Ángel; Vallés Miquel, Marina; Escarabajal-Sánchez, Rafael José; Zamora-Ortiz, Pau (2021). Performance analysis in a 3UPS+RPU parallel robot of controllers designed using co-simulation en International Symposium on Co-Simulation and Solver Coupling in Dynamics (COSIM 2021). URL: <http://lim.ii.udc.es/events/cosim2020/>. Online.
- C2 Zamora-Ortiz, Pau; Farhat, Nidal; David Reichert; Mata Amela, Vicente; Page Del Pozo, Alvaro Felipe; Valera Fernández, Ángel (2021). Validación de Un Modelo Musculoesquelético de Miembro Inferior para el Control en Tiempo Real de Un Robot de Rehabilitación en XII Simposio CEA de Bioingeniería. URL: [https://burjcdigital.](https://burjcdigital.urjc.es/bitstream/handle/10115/17868/Actas_V2%20%281%29.pdf?isAllowed=y&sequence=3#page=45) [urjc.es/bitstream/handle/10115/17868/Actas\\_V2%20%281%29.pdf?isAllowed=y&sequ](https://burjcdigital.urjc.es/bitstream/handle/10115/17868/Actas_V2%20%281%29.pdf?isAllowed=y&sequence=3#page=45)ence= [3#page=45](https://burjcdigital.urjc.es/bitstream/handle/10115/17868/Actas_V2%20%281%29.pdf?isAllowed=y&sequence=3#page=45). Móstoles, España.
- C3 Farhat, Nidal; David Reichert; Page Del Pozo, Alvaro Felipe; Zamora-Ortiz, Pau; Vallés Miquel, Marina (2019). Modelo Biomecánico de Miembro Inferior Basado en Acciones Esenciales para el Control de Un Robot de Rehabilitación. Validación Experimental en XIV Congreso Iberoamericano de Ingeniería Mecánica (CIBIM 2019). URL: [https://feibim.org/cibim-descarga/]( https://feibim.org/cibim-descarga/). Cartagena de Indias, Colombia: División de Publicaciones UIS.

## English

This study addresses the imperative of establishing a musculoskeletal model of the lower extremity. This model possesses the capability to real-time compute muscular and articular forces. Its primary objective is to be utilized in conjunction with the four-degree-of-freedom rehabilitation robot. This robotic system has been developed by the research team within the framework of the project in which this thesis is encompassed. The kinematics of the model were formulated employing the Denavit Hartenberg convention. Commencing from the pelvis, which is regarded as the foundational segment of the model, and extending to the foot, designated as the end effector. The hip was conceptualized as an assembly of three mutually perpendicular revolute joints, the knee as a four-bar mechanism, and the ankle as a combination of two revolute joints. The determination of the hip pivot point location and the acquisition of the parameters for the knee's four-bar mechanism are derived from two calibration exercises, one dedicated to each joint. The positions and orientations of the ankle's revolute axes were adopted from the work of [Klein](#page-179-0) [Horsman et al.](#page-179-0) [\(2007\)](#page-179-0).

While the developed model has been simplified as much as possible, it is not feasible to calculate all kinematic and dynamic variables in real-time. To alleviate the computational burden of the process, the principle of functional degrees of freedom has been employed. As demonstrated in several studies, humans naturally tend to perform the same exercise with negligible variations. In this present study, it has been verified that the differences between repetitions of the same exercise are insignificant. Therefore, it is possible to execute a rehabilitation trajectory without the subject opposing resistance to the movement, subsequently assuming that the movement will be performed identically each time.

By applying this principle, it becomes possible to calculate the relationship between one degree of freedom in the model, considered as the primary one, and the remaining degrees of freedom. Knowing the relationship between the model's degrees of freedom simplifies the number of positions at which it is necessary to calculate the muscle coefficients, allowing for their prior determination with reduced computational effort. Consequently, by utilizing the pre-calculated muscle coefficients during the exercise with the required load, it becomes feasible to calculate muscle and joint forces in real-time, as the calculation of the muscle coefficients is the process that involves the highest computational load.

The validation and verification of the model were conducted following Hicks' best practices guidelines. The first step in the process involved comparing the current prototype with another considered as a "Gold Standard". This was achieved by comparing the results of the current model with a similar model created in AnyBody. The comparison with the "Gold Standard" yielded a very high correlation between joint positions and generalized forces in both models. The muscular forces between the models were also similar for the muscles with greater prominence during the exercise used for comparison.

The second step of the process involved comparing the estimated tibiofemoral contact normal force by the model with empirical data. Using data from the "Grand Challenge", the estimated tibiofemoral contact normal force from the model was compared to empirical data, resulting in a high correlation between the estimated forces and experimentally measured values.

The third step of the process focused on analyzing the robustness of the model regarding the simplifications made and the influence of potential errors in input data and/or estimated data. Firstly, the influence of functional degrees of freedom in the calculation of muscle coefficients was examined, revealing that the maximum error introduced by this simplification is less than 5 % in the calculation of the most critical coefficient. The second element analyzed was the error introduced by inaccuracies in the subject's anatomical point locations and their impact on the calculation of muscular forces. It was found that, except for the Gastrocnemius and Tibialis Anterior muscles, the typical deviation caused by this error in the calculation of muscular forces is less than  $15\%$ .

Lastly, the influence of the subject's segment masses and centers of mass was analyzed. These data were obtained from the work of [Dumas et al.](#page-176-0) [\(2007\)](#page-176-0), and their uncertainty's influence on the calculation of muscular forces was assessed. The deviation in force calculations due to these uncertainties was found to be below  $0.001\%$ , an insignificant value. In summary, the robustness analysis determined that the most uncertain aspect of the model is related to the inaccurate localization of the subject's anatomical points, an inherent error in the use of passive markers and unavoidable unless expensive techniques such as X-rays or invasive methods like needle markers are employed.

The validation and verification process of the model concluded with an exercise involving healthy subjects who simulated a knee flexion/extension rehabilitation exercise using the project's robot. The musculoskeletal model was executed on the robot's control system during this exercise. The test validated that the equipment is capable of running the robot's control algorithms while simultaneously calculating muscular and joint forces of the model, all with cycle times of less than 10 ms. Additionally, the muscular forces estimated by the model were compared with electromyographic signals from the quadriceps and hamstrings of the test subjects, validating that the model can accurately estimate muscle activations under these conditions.

Utilizing the musculoskeletal model, the force envelope technique was applied to develop a methodology that enables rehabilitation personnel to optimize the external forces that patients should exert during therapy. The force envelope refers to the set of maximum force vectors that a patient can theoretically exert. Considering maximum theoretical muscle activation, the force of each muscle is transformed to the robot's end effector, and these forces are projected onto the envelope's directional vectors, yielding an estimation of the maximum force that the individual can exert in these directions. Through a calibration exercise, in which the patient must perform their maximum voluntary contraction, the envelope is calibrated, providing an estimation close to reality. By using the envelope in conjunction with robot admittance control and a display indicating the required force level for the patient, it becomes possible to conduct muscle rehabilitation therapies on the robot that optimize exercises.

The final aspect addressed in this thesis was the calculation of the external force that the patient must exert to achieve a desired muscle force. Similar to estimating the muscle force generated in response to external actions, muscles that only affect a single-degree-of-freedom joint, for example, the knee's Vastus muscles, can have their force transformed to the end effector. This transformation allows for the determination of the external force required to achieve the desired muscle force. Knowing both the direction and magnitude that the patient must exert to rehabilitate a specific muscle is valuable for directing rehabilitation exercises toward the target muscle.

All the objectives set at the beginning of this thesis have been successfully achieved:

- A six-degree-of-freedom musculoskeletal model of the lower limb has been developed, capable of real-time calculation of muscular and joint forces.
- Utilizing the model's biomechanical forward kinematics and the relationship between foot and mobile platform orientation and position, it is possible to generate trajectories for the robot to execute in order to achieve specific joint positions in the patient's leg.
- The concept of functional degrees of freedom has been implemented to significantly reduce the number of pre-required combinations of muscle coefficients for inverse dynamics resolution.
- The musculoskeletal model has been validated and verified following the best practices recommendations from Hicks' work, by comparing the model's results with those of a similar model and experimental data.
- A comparison has been conducted between muscle activation recorded through electromyography in the muscles responsible for knee flexion and extension and the activations estimated by the model. As a result, it has been concluded that the model can accurately estimate activations in the most relevant muscles.
- Two tools have been developed to enhance patient rehabilitation: the force envelope and the calculation of the force a patient must exert to achieve a specific muscle force during the rehabilitation process.

As for future work expected to be conducted based on the model developed in this thesis:

- Implementation of rehabilitation exercises with real patients. The goal is to adapt rehabilitation exercises that are currently manually performed in rehabilitation clinics to the robot-model combination.
- Study of rehabilitation improvement. Once rehabilitation exercises have been adapted to the robot-model combination, their effectiveness must be verified, with the expectation of demonstrating improved outcomes and increased productivity of rehabilitation personnel.
- Automatic generation of trajectories based on the desired muscles to rehabilitate and the desired force level. Using the force envelope tool, it is possible to estimate the direction and force necessary for generating trajectories that optimize the rehabilitation process for the required muscles
- Application of the envelope method to patients who may not be able to perform maximum voluntary contractions, validating the method for these patients, and demonstrating its feasibility in rehabilitation.
- Extension of the method for calculating the external force that a subject must exert, based on the selected muscle and desired activation. In this work, the method is limited to muscles affecting only one degree of freedom of the model, such as the Vastus muscles in this case. However, it is possible to extend the method for combinations of muscles.

Finally, there remains a vast application domain for the musculoskeletal model of the lower limb developed in this work. Robotic rehabilitation and musculoskeletal models hold great promise for the future, and this study demonstrates that their integration will enhance the field of diagnosis and rehabilitation of musculoskeletal disorders in the lower limb. It also opens up the opportunity to develop musculoskeletal models for the upper limb.

### Publications

During the course of the thesis research, the following articles have been disseminated in peer-reviewed journals with impact factors, indexed journals, and academic conferences.

Journal papers with Impact Factor

- J1 Escarabajal-Sánchez, Rafael José; Pulloquinga-Zapata, José; Zamora-Ortiz, Pau; Valera Fernández, Ángel; Mata Amela, Vicente; Vallés Miquel, Marina. (2023). Imitation Learning-Based System for the Execution of Self-Paced Robotic-Assisted Passive Rehabilitation Exercises IEEE Robotics and Automation Letters. DOI: [10.3390/app12052654](https://doi.org/10.3390/app12052654) Q2 in Robotics
- J2 Farhat, Nidal; Zamora-Ortiz, Pau; David Reichert; Mata Amela, Vicente; Page Del Pozo, Alvaro Felipe; Valera Fernández, Ángel (2022). A Computationally Efficient Musculoskeletal Model of the Lower Limb for the Control of Rehabilitation Robots: Assumptions and Validation Applied Sciences. DOI: [10.1109/LRA.2023.3281884](https://doi.org/10.1109/LRA.2023.3281884) Q2 in Engineering.
- J3 Pulloquinga-Zapata, José; Mata Amela, Vicente; Valera Fernández, Ángel; Zamora-Ortiz, Pau; Díaz-Rodríguez, Miguel; Zambrano, Ivan. (2021). Experimental analysis of Type II singularities and assembly change points in a 3UPS+RPU parallel robot. Mechanism and Machine Theory. DOI: [10.1016/j.mechmachtheory.2020.104242.](https://doi.org/10.1016/j.mechmachtheory.2020.104242) Q1 in Engineering, Mechanical.
- J4 Zamora-Ortiz, Pau; Carral-Alvaro, Javier; Valera Fernández, Ángel; Pulloquinga-Zapata, José; Escarabajal-Sánchez, Rafael José; Mata Amela, Vicente. (2021). Identification of Inertial Parameters for Position and Force Control of Surgical Assistance Robots. Mathematics. DOI: [10.3390/math9070773.](https://doi.org/10.3390/math9070773) Q1 in Mathematics.
- J5 Llopis-Albert, Carlos; Valero Chuliá, Francisco José; Mata Amela, Vicente; Pulloquinga-Zapata, José; Zamora-Ortiz, Pau; Escarabajal-Sánchez, Rafael José. (2020). Optimal Reconfiguration of a Parallel Robot for Forward Singularities Avoidance in Rehabilitation Therapies. A Comparison via Different Optimization Methods. Sustainability. DOI:  $10.3390/\text{su}12145803$ . Q3 in Gren & Sustainable Science & Technology.

#### Journal papers indexed

J6 Llopis Albert, Carlos; Valero Chuliá, Francisco José; Mata Amela, Vicente; Escarabajal-Sánchez, Rafael José; Zamora-Ortiz, Pau; Pulloquinga-Zapata, José. (2020). Optimal Reconfiguration of a Limited Parallel Robot for Forward Singularities Avoidance. Multidisciplinary Journal for Education, Social and Technological Sciences. DOI: [10.4995/muse.2020.13352.](https://doi.org/10.4995/muse.2020.13352)

Conference papers

- C1 Pulloquinga-Zapata, José; Mata Amela, Vicente; Valera Fernández, Ángel; Vallés Miquel, Marina; Escarabajal-Sánchez, Rafael José; Zamora-Ortiz, Pau (2021). Performance analysis in a 3UPS+RPU parallel robot of controllers designed using co-simulation en International Symposium on Co-Simulation and Solver Coupling in Dynamics (COSIM 2021). URL: <http://lim.ii.udc.es/events/cosim2020/>. Online.
- C2 Zamora-Ortiz, Pau; Farhat, Nidal; David Reichert; Mata Amela, Vicente; Page Del Pozo, Alvaro Felipe; Valera Fernández, Ángel (2021). Validación de Un Modelo Musculoesquelético de Miembro Inferior para el Control en Tiempo Real de Un Robot de Rehabilitación en XII Simposio CEA de Bioingeniería. URL: [https://burjcdigital.](https://burjcdigital.urjc.es/bitstream/handle/10115/17868/Actas_V2%20%281%29.pdf?isAllowed=y&sequence=3#page=45) [urjc.es/bitstream/handle/10115/17868/Actas\\_V2%20%281%29.pdf?isAllowed=y&sequ](https://burjcdigital.urjc.es/bitstream/handle/10115/17868/Actas_V2%20%281%29.pdf?isAllowed=y&sequence=3#page=45)ence= [3#page=45](https://burjcdigital.urjc.es/bitstream/handle/10115/17868/Actas_V2%20%281%29.pdf?isAllowed=y&sequence=3#page=45). Móstoles, España.
- C3 Farhat, Nidal; David Reichert; Page Del Pozo, Alvaro Felipe; Zamora-Ortiz, Pau; Vallés Miquel, Marina (2019). Modelo Biomecánico de Miembro Inferior Basado en Acciones Esenciales para el Control de Un Robot de Rehabilitación. Validación Experimental en XIV Congreso Iberoamericano de Ingeniería Mecánica (CIBIM 2019). URL: [https://feibim.org/cibim-descarga/]( https://feibim.org/cibim-descarga/). Cartagena de Indias, Colombia: División de Publicaciones UIS.

# Referencias

- Aginaga, J., Iriarte, X., Plaza, A., and Mata, V. (2018). Kinematic design of a new four degreeof-freedom parallel robot for knee rehabilitation. Journal of Mechanical Design, 140(9):092304.
- Andersen, L. L., Magnusson, S. P., Nielsen, M., Haleem, J., Poulsen, K., and Aagaard, P. (2006). Neuromuscular activation in conventional therapeutic exercises and heavy resistance exercises: implications for rehabilitation. Physical therapy, 86(5):683–697.
- Andersen, M. S. (2021). Introduction to musculoskeletal modelling. In Computational Modelling of Biomechanics and Biotribology in the Musculoskeletal System, pages 41–80. Elsevier.
- Araujo-Gómez, P., Díaz-Rodriguez, M., Mata, V., Valera, A., and Page, A. (2016). Design of a 3-ups-rpu parallel robot for knee diagnosis and rehabilitation. In Symposium on Robot Design, Dynamics and Control, pages 303–310. Springer.
- Araujo-Gómez, P., Mata, V., Díaz-Rodríguez, M., Valera, A., and Page, A. (2017). Design and kinematic analysis of a novel 3u ps/rpu parallel kinematic mechanism with 2t2r motion for knee diagnosis and rehabilitation tasks. Journal of Mechanisms and Robotics, 9(6):061004.
- Arnold, E. M., Ward, S. R., Lieber, R. L., and Delp, S. L. (2010). A model of the lower limb for analysis of human movement. Annals of biomedical engineering, 38(2):269–279.

Asada, H. and Slotine, J.-J. (1991). Robot analysis and control. John Wiley & Sons.

- Astephen, J. L., Deluzio, K. J., Caldwell, G. E., Dunbar, M. J., and Hubley-Kozey, C. L. (2008). Gait and neuromuscular pattern changes are associated with differences in knee osteoarthritis severity levels. Journal of biomechanics, 41(4):868–876.
- Banz, R., Bolliger, M., Colombo, G., and Lünenburger, L. (2006). Movement analysis with the driven gait orthosis lokomat. Gait & Posture, 24(Supplement 2):S215–S216.
- <span id="page-173-0"></span>Baratta, R., Solomonow, M., Zhou, B., Letson, D., Chuinard, R., and D'ambrosia, R. (1988). Muscular coactivation: the role of the antagonist musculature in maintaining knee stability. The American journal of sports medicine, 16(2):113–122.
- Bayón, C., Martín-Lorenzo, T., Moral-Saiz, B., Ramírez, Ó., Pérez-Somarriba, Á., Lerma-Lara, S., Martínez, I., and Rocon, E. (2018). A robot-based gait training therapy for pediatric population with cerebral palsy: goal setting, proposal and preliminary clinical implementation. Journal of neuroengineering and rehabilitation, 15(1):1–15.
- Bencke, J., Aagaard, P., and Zebis, M. K. (2018). Muscle activation during acl injury risk movements in young female athletes: A narrative review. Frontiers in physiology, 9:445.
- Besier, T. F., Sturnieks, D. L., Alderson, J. A., and Lloyd, D. G. (2003). Repeatability of gait data using a functional hip joint centre and a mean helical knee axis. Journal of biomechanics, 36(8):1159–1168.
- Bishop, P. J., Cuff, A. R., and Hutchinson, J. R. (2021). How to build a dinosaur: Musculoskeletal modeling and simulation of locomotor biomechanics in extinct animals. Paleobiology, 47(1):1– 38.
- Borelli, G. (1680). De motu animalium. Bernabo Rome.
- Brand, R. A., Pedersen, D. R., and Friederich, J. A. (1986). The sensitivity of muscle force predictions to changes in physiologic cross-sectional area. Journal of biomechanics, 19(8):589– 596.
- Braune, W. and Fischer, O. (1895). "Der" Gang des Menschen, volume 1. BS Hirzel.
- Brookham, R. L. and Dickerson, C. R. (2014). Empirical quantification of internal and external rotation muscular co-activation ratios in healthy shoulders. Medical & biological engineering & computing, 52:257–264.
- Buchanan, T. (1995). Evidence that maximum muscle stress is not a constant: differences in specific tension in elbow flexors and extensors. Medical engineering & physics, 17(7):529–536.
- Buchanan, T. S., Lloyd, D. G., Manal, K., and Besier, T. F. (2004). Neuromusculoskeletal modeling: estimation of muscle forces and joint moments and movements from measurements of neural command. Journal of applied biomechanics, 20(4):367–395.
- Burke, J. W., McNeill, M., Charles, D. K., Morrow, P. J., Crosbie, J. H., and McDonough, S. (2010). Augmented reality games for upper-limb stroke rehabilitation. In 2010 second international conference on games and virtual worlds for serious applications, pages 75–78. IEEE.
- Busse, M., Wiles, C. M., and Van Deursen, R. W. M. (2005). Muscle co-activation in neurological conditions. Physical therapy reviews, 10(4):247–253.
- Camomilla, V., Cereatti, A., Vannozzi, G., and Cappozzo, A. (2006). An optimized protocol for hip joint centre determination using the functional method. Journal of biomechanics, 39(6):1096–1106.
- Cappozzo, A., Catani, F., Leardini, A., Benedetti, M., and Della Croce, U. (1996). Position and orientation in space of bones during movement: experimental artefacts. Clinical biomechanics, 11(2):90–100.
- Carbone, V., Fluit, R., Pellikaan, P., Van Der Krogt, M., Janssen, D., Damsgaard, M., Vigneron, L., Feilkas, T., Koopman, H. F., and Verdonschot, N. (2015). Tlem 2.0–a comprehensive musculoskeletal geometry dataset for subject-specific modeling of lower extremity. Journal of biomechanics, 48(5):734–741.
- Cardiff, P. (2012). Development of the finite volume method for hip joint stress analysis.
- Cardona, M., Destarac, M., and García, C. (2017). Exoskeleton robots for rehabilitation: State of the art and future trends. In 2017 IEEE 37th Central America and Panama Convention (CONCAPAN XXXVII), pages 1–6. IEEE.
- Carmichael, M. G. and Liu, D. (2013). Estimating physical assistance need using a musculoskeletal model. IEEE Transactions on Biomedical Engineering, 60(7):1912–1919.
- Cereatti, A., Margheritini, F., Donati, M., and Cappozzo, A. (2010). Is the human acetabulofemoral joint spherical? The Journal of Bone and Joint Surgery. British volume, 92(2):311–314.
- Chen, B., Zi, B., Wang, Z., Qin, L., and Liao, W.-H. (2019). Knee exoskeletons for gait rehabilitation and human performance augmentation: A state-of-the-art. Mechanism and Machine Theory, 134:499–511.
- Chèze, L., Moissenet, F., and Dumas, R. (2015). State of the art and current limits of musculoskeletal models for clinical applications. Movement & Sport Sciences-Science & Motricité,  $1(90):7-17.$
- Chiari, L., Della Croce, U., Leardini, A., and Cappozzo, A. (2005). Human movement analysis using stereophotogrammetry: Part 2: Instrumental errors. Gait & posture, 21(2):197–211.
- Collins, J. (1995). The redundant nature of locomotor optimization laws. Journal of biomechanics, 28(3):251–267.
- D D'Lima, D., Patil, S., Steklov, N., Slamin, J. E., and Colwell Jr, C. W. (2005). The chitranjan ranawat award: in vivo knee forces after total knee arthroplasty. Clinical Orthopaedics and Related Research $(R)$ , 440:45–49.
- Dai, J. S., Zhao, T., and Nester, C. (2004). Sprained ankle physiotherapy based mechanism synthesis and stiffness analysis of a robotic rehabilitation device. Autonomous Robots, 16(2):207–218.
- Damsgaard, M., Rasmussen, J., Christensen, S. T., Surma, E., and De Zee, M. (2006). Analysis of musculoskeletal systems in the anybody modeling system. Simulation Modelling Practice and Theory, 14(8):1100–1111.
- Dao, T. T. (2016). Rigid musculoskeletal models of the human body systems: a review. Journal of Musculoskeletal Research, 19(03):1630001.
- Davoodi, R., Urata, C., Todorov, E., and Loeb, G. (2004). Development of clinician-friendly software for musculoskeletal modeling and control. In The 26th Annual International Conference of the IEEE Engineering in Medicine and Biology Society, volume 2, pages 4622–4625. IEEE.
- Della Croce, U., Camomilla, V., Leardini, A., and Cappozzo, A. (2003). Femoral anatomical frame: assessment of various definitions. Medical engineering & physics, 25(5):425–431.
- Della Croce, U., Cappozzo, A., and Kerrigan, D. C. (1999). Pelvis and lower limb anatomical landmark calibration precision and its propagation to bone geometry and joint angles. Medical & biological engineering & computing, 37:155–161.
- Della Croce, U., Leardini, A., Chiari, L., and Cappozzo, A. (2005). Human movement analysis using stereophotogrammetry: Part 4: assessment of anatomical landmark misplacement and its effects on joint kinematics. Gait & posture, 21(2):226–237.
- Delp, S. L., Anderson, F. C., Arnold, A. S., Loan, P., Habib, A., John, C. T., Guendelman, E., and Thelen, D. G. (2007). Opensim: open-source software to create and analyze dynamic simulations of movement. IEEE transactions on biomedical engineering, 54(11):1940–1950.
- Delp, S. L. and Loan, J. P. (1995). A graphics-based software system to develop and analyze models of musculoskeletal structures. Computers in biology and medicine, 25(1):21–34.
- Delp, S. L., Loan, J. P., Hoy, M. G., Zajac, F. E., Topp, E. L., and Rosen, J. M. (1990). An interactive graphics-based model of the lower extremity to study orthopaedic surgical procedures. IEEE Transactions on Biomedical engineering, 37(8):757–767.
- Denavit, J. and Hartenberg, R. S. (1955). A Kinematic Notation for Lower-Pair Mechanisms Based on Matrices. Journal of Applied Mechanics, 22(2):215–221.
- Destarac Eguizabal, M. A. (2018). Modelado musculo-esquelético del miembro superior y desarrollo del sistema de control de un dispositivo de rehabilitación de hombro. PhD thesis, Tesis Doctoral, Dpto. Autom., Ing. Electron. Inform. Indust. Universidad . . . .
- Diana, M. and Marescaux, J. (2015). Robotic surgery. British Journal of Surgery, 102(2):e15–e28.
- Díaz, I., Gil, J. J., and Sánchez, E. (2011). Lower-limb robotic rehabilitation: literature review and challenges. Journal of Robotics, 2011.
- DiLuoffo, V., Michalson, W. R., and Sunar, B. (2018). Robot operating system 2: The need for a holistic security approach to robotic architectures. International Journal of Advanced Robotic Systems, 15(3):1729881418770011.
- Disselhorst-Klug, C., Schmitz-Rode, T., and Rau, G. (2009). Surface electromyography and muscle force: Limits in semg–force relationship and new approaches for applications. Clinical biomechanics, 24(3):225–235.
- D'Lima, D. D., Patil, S., Steklov, N., Slamin, J. E., and Colwell, C. W. (2006). Tibial forces measured in vivo after total knee arthroplasty. The Journal of Arthroplasty, 21(2):255–262.
- Dong, M., Zhou, Y., Li, J., Rong, X., Fan, W., Zhou, X., and Kong, Y. (2021). State of the art in parallel ankle rehabilitation robot: a systematic review. Journal of NeuroEngineering and Rehabilitation, 18(1):1–15.
- <span id="page-176-0"></span>Dumas, R., Chèze, L., and Verriest, J. P. (2007). Adjustments to mcconville et al. and young et al. body segment inertial parameters. Journal of Biomechanics, 40:543–553.
- Eberhart, H. D. (1947). Fundamental studies of human locomotion and other information relating to the design of artificial limbs. A Report to the National Research Council.
- Escarabajal, R. J., Pulloquinga, J. L., Mata, V., Valera, Á., and Díaz-Rodríguez, M. (2023). Model-based control of a 4-dof rehabilitation parallel robot with online identification of the gravitational term. Sensors, 23(5):2790.
- Farhat, N., Mata, V., Rosa, D., and Fayos, J. (2010). A procedure for estimating the relevant forces in the human knee using a four-bar mechanism. Computer Methods in Biomechanics and Biomedical Engineering, 13:577–587.
- Farhat, N., Zamora, P., Reichert, D., Mata, V., Page, A., and Valera, A. (2022). A computationally efficient musculoskeletal model of the lower limb for the control of rehabilitation robots: Assumptions and validation. Applied Sciences 2022, Vol. 12, Page 2654, 12:2654.
- Farhat, N., Álvaro Page, Mata, V., Ángel Valera, Díaz-rodríguez, M., and Vallés, M. (2018). Biomechanical model of the lower limb based on relevant actions for the control of kneerehabilitation parallel robots. The 5th Joint International Conference on Multibody System Dynamics, pages 1–14.
- Felsner, E.-M., Litzenberger, S., Mally, F., and Sabo, A. (2016). Musculoskeletal modelling of elite handcycling motion: evaluation of muscular on-and offset. Procedia engineering, 147:168–174.
- <span id="page-177-1"></span>Fregly, B. J., Besier, T. F., Lloyd, D. G., Delp, S. L., Banks, S. A., Pandy, M. G., and D'lima, D. D. (2012). Grand challenge competition to predict in vivo knee loads. Journal of orthopaedic research, 30(4):503–513.
- Freudenstein, F. (1954). An analytical approach to the design of four-link mechanisms. Transactions of the American Society of Mechanical Engineers, 76(3):483–489.
- Friederich, J. A. and Brand, R. A. (1990). Muscle fiber architecture in the human lower limb. Journal of biomechanics, 23(1):91–95.
- Fry, A. C. (2004). The role of resistance exercise intensity on muscle fibre adaptations. Sports medicine, 34:663–679.
- Gait-2392-OpenSim-Model (2013). Gait 2392 and 2354 models. [https://simtk-confluence.](https://simtk-confluence.stanford.edu:8443/display/OpenSim/Gait+2392+and+2354+Models) [stanford.edu:8443/display/OpenSim/Gait+2392+and+2354+Models](https://simtk-confluence.stanford.edu:8443/display/OpenSim/Gait+2392+and+2354+Models). Consultado el 31 de Agosto de 2023.
- Girone, M., Burdea, G., Bouzit, M., Popescu, V., and Deutsch, J. E. (2001). A stewart platformbased system for ankle telerehabilitation. Autonomous robots, 10(2):203–212.
- González, J. M. G. (2014). ¿ por qué vivimos más? descomposición por causa de la esperanza de vida española de 1980 a 2009. Revista Española de Investigaciones Sociológicas (REIS), 148(1):39–59.
- "Grand\_Challenge\_Competition" (1997). Grand challenge competition to predict in vivo knee loads. <https://simtk.org/projects/kneeloads>. Consultado el 03 de Septiembre de 2023.
- Grodzka, K., Sajewicz, E., and Dziemianowicz, M. (2023). Kinematic analysis of instantaneous centre of rotation of prosthetic knee mechanisms.
- Hansen, C., Gosselin, F., Mansour, K. B., Devos, P., and Marin, F. (2018). Design-validation of a hand exoskeleton using musculoskeletal modeling. Applied ergonomics, 68:283–288.
- Harold, H. and Tucker, A. (1951). Nonlinear programming. In Proceedings of the Second Berkeley Symposium on Mathematical Statistics and Probability, volume 5.
- Hermens, H. and Freriks, B. (1997). The state of the art on sensors and sensor placement procedures for surface electromyography: a proposal for sensor placement procedures. Roessingh Research and Development Enschede, The Netherlands.
- Hesse, S., Uhlenbrock, D., Werner, C., and Bardeleben, A. (2000). A mechanized gait trainer for restoring gait in nonambulatory subjects. Archives of physical medicine and rehabilitation, 81(9):1158–1161.
- <span id="page-177-0"></span>Hicks, J. L., Uchida, T. K., Seth, A., Rajagopal, A., and Delp, S. L. (2015). Is my model good enough? best practices for verification and validation of musculoskeletal models and simulations of movement. Journal of biomechanical engineering, 137(2).
- Hill, A. V. (1938). The heat of shortening and the dynamic constants of muscle. Proceedings of the Royal Society of London. Series B-Biological Sciences, 126(843):136–195.
- Hogan, N. (1985). Impedance control: An approach to manipulation: Part ii—implementation.
- Homma, K., Fukuda, O., Sugawara, J., Nagata, Y., and Usuba, M. (2003). A wire-driven leg rehabilitation system: Development of a 4-dof experimental system. In Proceedings 2003 IEEE/ASME International Conference on Advanced Intelligent Mechatronics (AIM 2003), volume 2, pages 908–913. IEEE.
- Hong, Y. W., King, Y., Yeo, W., Ting, C., Chuah, Y., Lee, J., and Chok, E.-T. (2013). Lower extremity exoskeleton: review and challenges surrounding the technology and its role in rehabilitation of lower limbs. Australian Journal of Basic and Applied Sciences, 7(7):520–524.
- Hortobágyi, T., Solnik, S., Gruber, A., Rider, P., Steinweg, K., Helseth, J., and DeVita, P. (2009). Interaction between age and gait velocity in the amplitude and timing of antagonist muscle coactivation. Gait & posture, 29(4):558–564.
- Huo, W., Mohammed, S., Moreno, J. C., and Amirat, Y. (2014). Lower limb wearable robots for assistance and rehabilitation: A state of the art. IEEE systems Journal, 10(3):1068–1081.
- INE (2022a). Cifras de población 2022.
- INE (2022b). Proyecciones de población 2022-2072.
- isbweb.org (1997). Parameters for a model of the lower limb. <http://isbweb.org/data/delp/>. Consultado el 31 de Agosto de 2023.
- Jamwal, P. K., Hussain, S., Tsoi, Y. H., and Xie, S. Q. (2020). Musculoskeletal model for path generation and modification of an ankle rehabilitation robot. IEEE Transactions on Human-Machine Systems, 50(5):373–383.
- Jensen, E. F., Raunsbæk, J., Lund, J. N., Rahman, T., Rasmussen, J., and Castro, M. N. (2018). Development and simulation of a passive upper extremity orthosis for amyoplasia. Journal of Rehabilitation and Assistive Technologies Engineering, 5:2055668318761525.
- Joseph, J. and Williams, P. (1957). Electromyography of certain hip muscles. Journal of Anatomy, 91(Pt 2):286.
- Kadaba, M., Ramakrishnan, H., Wootten, M., Gainey, J., Gorton, G., and Cochran, G. (1989). Repeatability of kinematic, kinetic, and electromyographic data in normal adult gait. Journal of orthopaedic research, 7(6):849–860.
- Kainz, H., Goudriaan, M., Falisse, A., Huenaerts, C., Desloovere, K., De Groote, F., and Jonkers, I. (2018). The influence of maximum isometric muscle force scaling on estimated muscle forces from musculoskeletal models of children with cerebral palsy. Gait & posture, 65:213–220.
- Karush, W. (1939). Minima of functions of several variables with inequalities as side constraints. M. Sc. Dissertation. Dept. of Mathematics, Univ. of Chicago.
- Kaufman, K. R., An, K.-N., and Chao, E. Y. (1989). Incorporation of muscle architecture into the muscle length-tension relationship. Journal of biomechanics, 22(8-9):943–948.
- Kellis, E. (1998). Quantification of quadriceps and hamstring antagonist activity. Sports medicine, 25(1):37–62.
- <span id="page-178-0"></span>Kellis, E. and Baltzopoulos, V. (1999). The effects of the antagonist muscle force on intersegmental loading during isokinetic efforts of the knee extensors. Journal of biomechanics, 32(1):19–25.
- Khalid, Y. M., Gouwanda, D., and Parasuraman, S. (2015). A review on the mechanical design elements of ankle rehabilitation robot. Proceedings of the Institution of Mechanical Engineers, Part H: Journal of Engineering in Medicine, 229(6):452–463.
- Kia, M., Stylianou, A. P., and Guess, T. M. (2014). Evaluation of a musculoskeletal model with prosthetic knee through six experimental gait trials. Medical engineering & physics, 36(3):335–344.
- <span id="page-179-0"></span>Klein Horsman, M., Koopman, H., van der Helm, F., Prosé, L. P., and Veeger, H. (2007). Morphological muscle and joint parameters for musculoskeletal modelling of the lower extremity. Clinical Biomechanics, 22(2):239–247.
- Kuka-Robert® (2023). Rehabilitación asistida por robots: movilización sencilla gracias a robert(R) y kuka. [https://www.kuka.com/es-es/sectores/base-de-datos-de-soluciones/](https://www.kuka.com/es-es/sectores/base-de-datos-de-soluciones/2019/08/life-science-robotics-robert) [2019/08/life-science-robotics-robert](https://www.kuka.com/es-es/sectores/base-de-datos-de-soluciones/2019/08/life-science-robotics-robert). Consultado el 31 de Agosto de 2023.
- Latash, M. L. (2018). Muscle coactivation: definitions, mechanisms, and functions. Journal of neurophysiology, 120(1):88–104.
- Leardini, A., Chiari, L., Della Croce, U., and Cappozzo, A. (2005). Human movement analysis using stereophotogrammetry: Part 3. soft tissue artifact assessment and compensation. Gait & posture,  $21(2):212-225$ .
- Leardini, A., Sawacha, Z., Paolini, G., Ingrosso, S., Nativo, R., and Benedetti, M. G. (2007). A new anatomically based protocol for gait analysis in children. Gait & posture, 26(4):560–571.
- Lerner, Z. F., Haight, D. J., DeMers, M. S., Board, W. J., and Browning, R. C. (2014). The effects of walking speed on tibiofemoral loading estimated via musculoskeletal modeling. Journal of applied biomechanics, 30(2):197.
- Li, N., Yang, T., Yang, Y., Yu, P., Xue, X., Zhao, X., Song, G., Elhajj, I. H., Wang, W., Xi, N., et al. (2020). Bioinspired musculoskeletal model-based soft wrist exoskeleton for stroke rehabilitation. Journal of Bionic Engineering, 17(6):1163–1174.
- Li, Z.-M. (2006). Functional degrees of freedom. Motor control, 10(4):301–310.
- Llopis-Albert, C., Valero, F., Mata, V., Pulloquinga, J. L., Zamora-Ortiz, P., and Escarabajal, R. J. (2020). Optimal reconfiguration of a parallel robot for forward singularities avoidance in rehabilitation therapies. a comparison via different optimization methods. Sustainability, 12(14):5803.
- Lo, H. S. and Xie, S. Q. (2012). Exoskeleton robots for upper-limb rehabilitation: State of the art and future prospects. Medical engineering & physics, 34(3):261–268.
- Lower-Limb-Model (2010). Lower limb model 2010. [https://simtk.org/projects/](https://simtk.org/projects/lowlimbmodel09) [lowlimbmodel09](https://simtk.org/projects/lowlimbmodel09). Consultado el 31 de Agosto de 2023.
- Lu, T. and O'Connor, J. (1996). Lines of action and moment arms of the major force-bearing structures crossing the human knee joint: comparison between theory and experiment. Journal of Anatomy, 189(Pt 3):575.

Magnusson, M. S. (2004). Repeated patterns in behavior and other biological phenomena. na.
- McConville, J. T., Clauser, C. E., Churchill, T. D., Cuzzi, J., and Kaleps, I. (1980). Anthropometric relationships of body and body segment moments of inertia. Technical report, ANTHROPOLOGY RESEARCH PROJECT INC YELLOW SPRINGS OH.
- McLean, S. G., Su, A., and van den Bogert, A. J. (2003). Development and validation of a 3-d model to predict knee joint loading during dynamic movement. J. Biomech. Eng., 125(6):864– 874.
- MEI, Q., GU, Y., SUN, D., LI, J., and JUSTIN, F. (2020). Progress on biomechanical research of image-based subject-specific opensim lower extremity musculoskeletal model. Journal of Medical Biomechanics, pages E259–E264.
- Miller, A. E. J., MacDougall, J., Tarnopolsky, M., and Sale, D. (1993). Gender differences in strength and muscle fiber characteristics. European journal of applied physiology and occupational physiology, 66:254–262.
- Mizner, R. L., Petterson, S. C., Stevens, J. E., Vandenborne, K., and Snyder-Mackler, L. (2005). Early quadriceps strength loss after total knee arthroplasty: the contributions of muscle atrophy and failure of voluntary muscle activation. JBJS, 87(5):1047–1053.
- Mo, F., Zhang, Q., Zhang, H., Long, J., Wang, Y., Chen, G., and Ye, J. (2021). A simulationbased framework with a proprioceptive musculoskeletal model for evaluating the rehabilitation exoskeleton system. Computer Methods and Programs in Biomedicine, 208:106270.
- Modenese, L., Phillips, A. T., and Bull, A. M. (2011). An open source lower limb model: Hip joint validation. Journal of biomechanics, 44(12):2185–2193.
- muscle.ucsd.edu (2008). Are current measurements of lower extremity muscle architecture accurate? <https://muscle.ucsd.edu/pubs/2009/corr4-09.shtml>. Consultado el 31 de Agosto de 2023.
- Netter, F. H. and Hansen, J. T. (2003). Atlas der Anatomie des Menschen:[Gesamtausgabe Band 1-3]. Weltbild.
- Nisell, R. (1985). Mechanics of the knee: a study of joint and muscle load with clinical applications. Acta Orthopaedica Scandinavica, 56(sup216):1–42.
- OECD (2021). Health at a Glance 2021. OECD.
- Oh, J., Eltoukhy, M., Kuenze, C., Andersen, M. S., and Signorile, J. F. (2020). Comparison of predicted kinetic variables between parkinson's disease patients and healthy age-matched control using a depth sensor-driven full-body musculoskeletal model. Gait & posture, 76:151– 156.
- Page, A., Galvez, J., Baydal-Bertomeu, J., Mata, V., and Belda-Lois, J. (2008). Functional degrees of freedom of neck movements: linear models may overestimate variability. Gait & Posture, 28:56.
- Paul, J. (2005). The history of musculoskeletal modelling in human gait. Theoretical Issues in Ergonomics Science, 6(3-4):217–224.
- Paul, J. P. (1966). Paper 8: forces transmitted by joints in the human body. In Proceedings of the Institution of Mechanical Engineers, Conference Proceedings, volume 181, pages 8–15. SAGE Publications Sage UK: London, England.
- Paul, R. P. (1981). Robot manipulators: mathematics, programming, and control: the computer control of robot manipulators. Richard Paul.
- Peshkin, M., Brown, D. A., Santos-Munné, J. J., Makhlin, A., Lewis, E., Colgate, J. E., Patton, J., and Schwandt, D. (2005). Kineassist: A robotic overground gait and balance training device. In 9th International Conference on Rehabilitation Robotics, 2005. ICORR 2005., pages 241–246. IEEE.
- Peterson, D. S. and Martin, P. E. (2010). Effects of age and walking speed on coactivation and cost of walking in healthy adults. Gait & posture, 31(3):355–359.
- Petrič, T., Peternel, L., Morimoto, J., and Babič, J. (2019). Assistive arm-exoskeleton control based on human muscular manipulability. Frontiers in neurorobotics, 13:30.
- Piano, L., Maselli, F., Viceconti, A., Gianola, S., and Ciuro, A. (2017). Direct access to physical therapy for the patient with musculoskeletal disorders, a literature review. Journal of physical therapy science, 29(8):1463–1471.
- Pulloquinga, J. L., Escarabajal, R. J., Ferrándiz, J., Vallés, M., Mata, V., and Urízar, M. (2021). Vision-based hybrid controller to release a 4-dof parallel robot from a type ii singularity. Sensors, 21(12):4080.
- Qian, Z. and Bi, Z. (2015). Recent development of rehabilitation robots. Advances in Mechanical Engineering, 7(2):563062.
- Rasmussen, J., Boocock, M., and Paul, G. (2012). Advanced musculoskeletal simulation as an ergonomic design method. Work, 41(Supplement 1):6107–6111.
- Reaz, M., Hussain, M., and Mohd-Yasin, F. (2006). Techniques of emg signal analysis: detection, processing, classification and applications (correction). Biological procedures online, 8(1):163– 163.
- Rozo, L., Calinon, S., Caldwell, D. G., Jimenez, P., and Torras, C. (2016). Learning physical collaborative robot behaviors from human demonstrations. IEEE Transactions on Robotics, 32(3):513–527.
- Saglia, J. A., Tsagarakis, N. G., Dai, J. S., and Caldwell, D. G. (2009). A high-performance redundantly actuated parallel mechanism for ankle rehabilitation. The International Journal of Robotics Research, 28(9):1216–1227.
- Salmani Nodooshan, H., Choobineh, A., Razeghi, M., and Shahnazar Nezhad Khales, T. (2017). Designing, prototype making and evaluating a mechanical aid device for patient transfer between bed and stretcher. International Journal of Occupational Safety and Ergonomics, 23(4):491–500.
- Schmitt, C. and Métrailler, P. (2004). The motion maker<sup> $W$ </sup>: a rehabilitation system combining an orthosis with closed-loop electrical muscle stimulation. In 8th Vienna international workshop on functional electrical stimulation, pages 117–120.
- Schweikert, D. G. (1965). An interpolation curve using a spline in tension. Technical report, BROWN UNIV PROVIDENCE RI DIV OF APPLIED MATHEMATICS.
- Seireg, A. and Arvikar, R. (1975). The prediction of muscular load sharing and joint forces in the lower extremities during walking. Journal of biomechanics, 8(2):89–102.
- Shelburne, K. B., Pandy, M. G., Anderson, F. C., and Torry, M. R. (2004). Pattern of anterior cruciate ligament force in normal walking. Journal of biomechanics, 37(6):797–805.
- Sherman, M. A., Seth, A., and Delp, S. L. (2013). What is a moment arm? calculating muscle effectiveness in biomechanical models using generalized coordinates. In International design engineering technical conferences and computers and information in engineering conference, volume 55973, page V07BT10A052. American Society of Mechanical Engineers.
- Shin, C. S., Chaudhari, A. M., and Andriacchi, T. P. (2009). The effect of isolated valgus moments on acl strain during single-leg landing: a simulation study. Journal of biomechanics, 42(3):280–285.
- Shippen, J. and May, B. (2016). Bob–biomechanics in matlab. In Proceedings of the 11th International Conference BIOMDOLE, pages 1–3.
- Siddique, S. and Chow, J. C. (2020). Artificial intelligence in radiotherapy. Reports of Practical Oncology and Radiotherapy, 25(4):656–666.
- Siegler, S., Udupa, J., Ringleb, S., Imhauser, C., Hirsch, B., Odhner, D., Saha, P., Okereke, E., and Roach, N. (2005). Mechanics of the ankle and subtalar joints revealed through a 3d quasi-static stress mri technique. Journal of Biomechanics, 38(3):567–578.
- Simbios (2012). Simbios is the nih center for physics-based simulation of biological structures. <http://simbios.stanford.edu/summary.htm>. Consultado el 31 de Agosto de 2023.
- Smith, S. H., Coppack, R. J., van den Bogert, A. J., Bennett, A. N., and Bull, A. M. (2021). Review of musculoskeletal modelling in a clinical setting: Current use in rehabilitation design, surgical decision making and healthcare interventions. Clinical Biomechanics, 83:105292.
- Snijders, A. H., Van De Warrenburg, B. P., Giladi, N., and Bloem, B. R. (2007). Neurological gait disorders in elderly people: clinical approach and classification. The Lancet Neurology,  $6(1):63-74.$
- Solomonow, M., Baratta, R., Zhou, B., Shoji, H., Bose, W., Beck, C., and D'ambrosia, R. (1987). The synergistic action of the anterior cruciate ligament and thigh muscles in maintaining joint stability. The American journal of sports medicine, 15(3):207–213.
- Solomonow, M. and Krogsgaard, M. (2001). Sensorimotor control of knee stability. a review. Scandinavian Journal of Medicine & Science in Sports: Review Article, 11(2):64–80.
- Spearman, C. (1904). The proof and measurement of association between two things. The American Journal of Psychology, 15(1):72–101.
- Stewart, D. (1965). A platform with six degrees of freedom. Proceedings of the institution of mechanical engineers, 180(1):371–386.
- Świtoński, A., Mucha, R., Danowski, D., Mucha, M., Polański, A., Cieślar, G., Wojciechowski, K., and Sieroń, A. (2011). Diagnosis of the motion pathologies based on a reduced kinematical data of a gait. Przegląd Elektrotechniczny, 87(12):173–176.
- Taylor, S., Walker, P., Perry, J., Cannon, S., and Woledge, R. (1998). The forces in the distal femur and the knee during walking and other activities measured by telemetry. The Journal of arthroplasty, 13(4):428–437.
- Thacker, B. H. (2001). Asme standards committee on verification and validation in computational solid mechanics. Report, The American Society of Mechanical Engineers (ASME) Council on Codes and Standards (Sep 2001), 8.
- Tröster, M., Budde, S., Maufroy, C., Andersen, M. S., Rasmussen, J., Schneider, U., and Bauernhansl, T. (2022). Biomechanical analysis of stoop and free-style squat lifting and lowering with a generic back-support exoskeleton model. International Journal of Environmental Research and Public Health, 19(15):9040.
- Tsai, L.-W. (1999). Robot analysis: the mechanics of serial and parallel manipulators. John Wiley & Sons.
- Valero Escandell, J. R. (2017). Medio siglo de natalidad en españa, 1964-2014.
- Vallés, M., Cazalilla, J., Valera, Á., Mata, V., Page, Á., and Díaz-Rodríguez, M. (2017). A 3-prs parallel manipulator for ankle rehabilitation: towards a low-cost robotic rehabilitation. Robotica, 35(10):1939–1957.
- Varejão, A. S., Cabrita, A. M., Meek, M. F., Bulas-Cruz, J., Filipe, V. M., Gabriel, R. C., Ferreira, A. J., Geuna, S., and Winter, D. A. (2003). Ankle kinematics to evaluate functional recovery in crushed rat sciatic nerve. Muscle & Nerve: Official Journal of the American Association of Electrodiagnostic Medicine, 27(6):706–714.
- Wang, C., Savkin, A. V., Clout, R., and Nguyen, H. T. (2014). An intelligent robotic hospital bed for safe transportation of critical neurosurgery patients along crowded hospital corridors. IEEE Transactions on Neural Systems and Rehabilitation Engineering, 23(5):744–754.
- Wang, T., Zhang, B., Liu, C., Liu, T., Han, Y., Wang, S., Ferreira, J. P., Dong, W., and Zhang, X. (2022). A review on the rehabilitation exoskeletons for the lower limbs of the elderly and the disabled. Electronics, 11(3):388.
- Ward, S. R., Eng, C. M., Smallwood, L. H., and Lieber, R. L. (2009). Are current measurements of lower extremity muscle architecture accurate? Clinical orthopaedics and related research, 467(4):1074–1082.
- Weber, W. and Weber, E. (1836). Mechanic der menslichen gehwerkzeuge.
- Whitney, D. E. (1972). The Mathematics of Coordinated Control of Prosthetic Arms and Manipulators. Journal of Dynamic Systems, Measurement, and Control, 94(4):303–309.
- Wickiewicz, T. L., Roy, R. R., Powell, P. L., and Edgerton, V. R. (1983). Muscle architecture of the human lower limb. Clinical orthopaedics and related research, 179:275–283.
- Wojtara, T., Alnajjar, F., Shimoda, S., and Kimura, H. (2014). Muscle synergy stability and human balance maintenance. Journal of neuroengineering and rehabilitation, 11(1):1–9.
- Wu, G., Siegler, S., Allard, P., Kirtley, C., Leardini, A., Rosenbaum, D., Whittle, M., D'Lima, D. D., Cristofolini, L., Witte, H., Schmid, O., and Stokes, I. (2002). ISB recommendation on definitions of joint coordinate system of various joints for the reporting of human joint motion - part i: Ankle, hip, and spine. Journal of Biomechanics, 35:543–548.
- www.Simtk.org (2010). Simtk-opensim. <www.Simtk.org>. Consultado el 31 de Agosto de 2023.
- Yamaguchi, G. T. and Zajac, F. E. (1989). A planar model of the knee joint to characterize the knee extensor mechanism. Journal of biomechanics, 22(1):1–10.
- Yao, S., Zhuang, Y., Li, Z., and Song, R. (2018). Adaptive admittance control for an ankle exoskeleton using an emg-driven musculoskeletal model. Frontiers in neurorobotics, 12:16.
- Yoon, J. and Ryu, J. (2005). A novel reconfigurable ankle/foot rehabilitation robot. In Proceedings of the 2005 IEEE International Conference on Robotics and Automation, pages 2290–2295. IEEE.
- Yoshikawa, T. (1990). Foundations of robotics: analysis and control. MIT press.
- Young, A. J. and Ferris, D. P. (2016). State of the art and future directions for lower limb robotic exoskeletons. IEEE Transactions on Neural Systems and Rehabilitation Engineering, 25(2):171–182.
- Young, J. W., Chandler, R. F., Snow, C. C., Robinette, K. M., Zehner, G. F., Loftberg, M. S., et al. (1983). Anthropometric and mass distribution characteristics of the adult female. Technical report, Civil Aerospace Medical Institute.
- Yu, J., Zhang, S., Wang, A., Li, W., and Song, L. (2021). Musculoskeletal modeling and humanoid control of robots based on human gait data. PeerJ Computer Science, 7:e657.
- Zebis, M., Aagaard, P., Andersen, L., Hölmich, P., Clausen, M., Brandt, M., Husted, R., Lauridsen, H., Curtis, D., and Bencke, J. (2022). First-time anterior cruciate ligament injury in adolescent female elite athletes: a prospective cohort study to identify modifiable risk factors. Knee surgery, sports traumatology, arthroscopy, 30(4):1341–1351.
- Zhang, X. (2021). 20 computational modelling of biomechanics for an artificial hip joint. In Jin, Z., Li, J., and Chen, Z., editors, Computational Modelling of Biomechanics and Biotribology in the Musculoskeletal System (Second Edition), Woodhead Publishing Series in Biomaterials, pages 517–546. Woodhead Publishing, second edition edition.

### Anexo A

# Ángulos de giro de la cadera y el tobillo

#### A.1. Cálculo de los ángulos girado en las articulaciones

En este anexo se desarrolla como se ha despejado el ángulo girado en las articulaciones de la cadera y el tobillo. En la sección [3.3.2](#page-69-0) se define los parámetros de DH para desarrollar la cinemática directa del modelo, y en la sección [3.4](#page-73-0) se define la cinemática inversa del modelo a partir de los ángulos despejados en este anexo.

#### A.1.1. Cálculo de los ángulos girados en la cadera

El giro de la cadera se define como tres rotaciones consecutivas de DH dependientes de los ángulos  $\theta_i$  y  $\alpha_i$  de cada giro según las matrices de rotación de DH como se muestra en la Ecuación [3.4.](#page-74-0)

$$
^{O_0}R_{O_3} = ^{O_0}R_{O_1}(\theta_1, \alpha_1) \cdot ^{O_1}R_{O_2}(\theta_2, \alpha_2) \cdot ^{O_2}R_{O_3}(\theta_3, \alpha_3)
$$
(A.1)

Se ha despejado el valor de los ángulos  $\theta_i$  multiplicando las tres matrices de rotación, introduciendo el valor de los ángulos  $\alpha_i$  conocidos ( $\alpha_1 = \alpha_2 = \pi/2$ ) y buscando ecuaciones de la matriz que solo dependa de uno de los tres ángulos  $\theta$  de la matriz. Si existe una de las ecuaciones de la matriz que solo depende del coseno de un ángulo y una segunda ecuación que solo depende del seno del mismo ángulo, se despejará el valor del ángulo empleando la función arcotangente de dos parámetros, con la cual se puede obtiene el valor del ángulo en todo su rango, desde -180° hasta 180°.

En caso de no poder despejar los tres ángulos  $\theta$ , se empezará despejando un primer ángulo y posteriormente buscaremos dos nuevos puntos de la matriz que dependan de uno de los dos ángulos restantes y el ángulo despejado anteriormente.

Por último, se despejará el tercer ángulo buscando componentes de la matriz que podamos despejar el coseno y el seno del ángulo restante, aunque dependa de uno o ambos ángulos anteriormente despejados, y se volverá a emplear la arcotangente de dos parámetros.

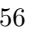

 (A.2) **Property** and the second  $s\theta_3$   $c\theta_3c\alpha_3$   $-c\theta_3s\alpha_3$  $cc_3$  $c\theta_3$   $-s\theta_3c\alpha_3$   $s\theta_3s\alpha_3$  $c\theta_3c\alpha_3$ <br> $s\alpha_3$  $\circ$   $\overline{\phantom{0}}$  ·  $\overline{\phantom{a}}$  $s\theta_2$  c $\theta_2$ c $\alpha_2$  −c $\theta_2$ s $\alpha_2$  $c\theta_2$  – $s\theta_2c\alpha_2$   $s\theta_2s\alpha_2$  $\circ$  $\overline{\phantom{a}}$  ·  $s\theta_1$   $c\theta_1c\alpha_1$   $-c\theta_1s\alpha_1$  $c\theta_1$  – $s\theta_1c\alpha_1$   $s\theta_1s\alpha_1$  $(\theta_3, \alpha_3) =$  $\mathring{\circ}$  $R$ <sup>2</sup>  $\circ$  $\circ$ . the control of the control of  $(\theta_2,\alpha_2)$  $\mathcal{S}^2$  $R_{\perp}$  $\circ$ .  $(\theta_1,\alpha_1)$  $\vec{\circ}$  $\mathcal{O}_0$  R  $\mathcal{O}_3$  $O_{\rm o}$ 

donde  $c\theta_i$  es el coseno del ángulo  $\theta_i$ ,,  $s\theta_i$  es el seno del ángulo  $\theta_i$ , cαi es el coseno del ángulo αi  $\blacktriangleright$ sαi es el seno del ángulo αi.

 $\log_2$  ca<sub>1</sub>

 $\cos^2\theta$ 

 $\cos$   $\cos$ 

Sabiendo que  $\alpha_1 = \pi/2$  y  $\alpha_2 = \pi/2$ :

$$
{}^{0}R_{3} = {}^{0}R_{1}(\theta_{1}, \pi/2)^{1} R_{2}(\theta_{2}, \pi/2)^{2} R_{3}(\theta_{3}, \alpha_{3}) =
$$
  
\n
$$
\begin{bmatrix} c(\theta_{1}) & 0 & s(\theta_{1}) \\ s(\theta_{1}) & 0 & -c(\theta_{1}) \\ 0 & 1 & 0 \end{bmatrix} \cdot \begin{bmatrix} c(\theta_{2}) & 0 & s(\theta_{2}) \\ s(\theta_{2}) & 0 & -c(\theta_{2}) \\ 0 & 1 & 0 \end{bmatrix} \cdot \begin{bmatrix} d_{3} & -s\theta_{3}\alpha\alpha_{3} & s\theta_{3}s\alpha_{3} \\ s\theta_{3} & d_{3}\alpha\alpha_{3} & -c\theta_{3}s\alpha_{3} \\ 0 & s\alpha_{3} & c\alpha_{3} \end{bmatrix} =
$$
  
\n
$$
\begin{bmatrix} c\theta_{1}c\theta_{2}c\theta_{3} + s\theta_{1}s\theta_{3} & -c\theta_{1}c\theta_{2}s\theta_{3}\alpha_{3} + s\theta_{1}c\theta_{3}c\alpha_{3} + c\theta_{1}s\theta_{2}s\alpha_{3} & c\theta_{1}c\theta_{2}s\theta_{3}s\alpha_{3} - s\theta_{1}c\theta_{3}s\alpha_{3} + c\theta_{1}s\theta_{2}c\alpha_{3} \end{bmatrix}
$$

the company of the company  $c\theta_1 c\theta_2 c\theta_3 + s\theta_1 s\theta_3$  $s\theta_1c\theta_2c\theta_3-c\theta_1s\theta_3$  $s\theta_2c\theta_3$  $\overline{\phantom{a}}$  $-\epsilon\theta_1c\theta_2s\theta_3c\alpha_3 + s\theta_1c\theta_3c\alpha_3 + c\theta_1s\theta_2s\alpha_3$  $- s\theta_1c\theta_2s\theta_3c\alpha_3-c\theta_1c\theta_3c\alpha_3 + s\theta_1s\theta_2s\alpha_3$  $-s\theta_2s\theta_3c\alpha_3-c\theta_2s\alpha_3$ ,  $c\theta_1c\theta_2s\theta_3s\alpha_3 - s\theta_1c\theta_3s\alpha_3 + c\theta_1s\theta_2c\alpha_3$  $s\theta_1c\theta_2s\theta_3s\alpha_3+c\theta_1c\theta_3s\alpha_3+s\theta_1s\theta_2c\alpha_3$  $s\theta_2s\theta_3s\alpha_3 - c\theta_2c\alpha_3$  $\overline{\phantom{a}}$ (A.3)

#### A.1. CÁLCULO DE LOS ÁNGULOS 157

Se observa en la matriz que los térmicos  $^{O_0}R_{O3}(3,2)$  y  $^{O_0}R_{O3}(3,3)$  solo dependen de  $\theta_2$  y  $\theta_3$ , a partir de estos términos obtendremos el valor de la tangente de ambos ángulos.

Multiplicamos  ${}^{O_0}R_{O3}(3,2)$  por  $c\alpha_3$  y  ${}^{O_0}R_{O3}(3,3)$  por  $s\alpha_3$ :

$$
^{O_0}R_{O3}(3,2)c\alpha_3 = -s\theta_2 s\theta_3 c\alpha_3^2 - c\theta_2 s\alpha_3 c\alpha_3 \tag{A.4}
$$

$$
^{O_0}R_{O3}(3,3) s\alpha_3 = s\theta_2 s\theta_3 s\alpha_3^2 - c\theta_2 c\alpha_3 s\alpha_3 \tag{A.5}
$$

Restamos ambas ecuaciones:

$$
{}^{O_0}R_{O3}(3,3) s\alpha_3 - {}^{O_0}R_{O3}(3,2) c\alpha_3 =s\theta_2 s\theta_3 s\alpha_3^2 - c\theta_2 c\alpha_3 s\alpha_3 + s\theta_2 s\theta_3 c\alpha_3^2 + c\theta_2 s\alpha_3 c\alpha_3 =s\theta_2 s\theta_3 (s\alpha_3^2 + c\alpha_3^2) = s\theta_2 s\theta_3 (A.6)
$$

Despejamos  $\theta_2$ :

$$
\frac{O_0 R_{O3}(3,3) s\alpha_3 - O_0 R_{O3}(3,2) c\alpha_3}{s\theta_3} \tag{A.7}
$$

Del término R(3,1) despejamos también s $\theta_2$ :

$$
^{O_0}R_{O3}(3,1) = s\theta_2 c\theta_3 \to s\theta_2 = \frac{^{O_0}R_{O3}(3,1)}{c\theta_3}
$$
 (A.8)

Igualamos ambas ecuaciones y buscamos la tangente de  $\theta_3$ :

$$
\frac{O_0 R_{O3}(3,1)}{c\theta_3} = \frac{O_0 R_{O3}(3,3) s\alpha_3 - O_0 R_{O3}(3,2) c\alpha_3}{s\theta_3} \rightarrow \tan(\theta_3) = \frac{s\theta_3}{c\theta_3} = \frac{O_0 R_{O3}(3,3) s\alpha_3 - O_0 R_{O3}(3,2) c\alpha_3}{O_0 R_{O3}(3,1)} = \frac{R(3,3)sin(\alpha_3) - R(3,2)cos(\alpha_3)}{R(3,1)}
$$
(A.9)

Para despejar  $\theta_2$ , utilizaremos los términos de R(3,1) y R(3,2):

$$
^{O_0}R_{O3}(3,2) = -s\theta_2 s\theta_3 c\alpha_3 - s\alpha_3 c\theta_2 \tag{A.10}
$$

$$
^{O_0}R_{O3}(3,1) = s\theta_2 c\theta_3 \to s\theta_2 = \frac{^{O_0}R_{O3}(3,1)}{c\theta_3}
$$
 (A.11)

Sustituimos el seno de  $\theta_2$  en la primera Ecuación y despejamos el coseno de  $\theta_2$ :

$$
o_{0}R_{O3}(3,2) = -\frac{O_{0}R_{O3}(3,1)}{c\theta_{3}}s\theta_{3}c\alpha_{3} - s\alpha_{3}c\theta_{2} \rightarrow
$$

$$
c\theta_{2} = \frac{O_{0}R_{O3}(3,2) + O_{0}R_{O3}(3,1)t\theta_{3}c\alpha_{3}}{-s\alpha_{3}} \quad (A.12)
$$

Dividimos el seno de  $\theta_2$  por el coseno de  $\theta_2$  para obtener su tangente:

$$
t\theta_2 = \frac{s\theta_2}{c\theta_2} = \frac{\frac{O_{0}R_{O3}(3,1)}{c\theta_3}}{\frac{O_{0}R_{O3}(3,2) + O_{0}R_{O3}(3,1)t\theta_3c\alpha_3}{-s\alpha_3}} =
$$

$$
\frac{-^{O_0}R_{O3}(3,1) s\alpha_3}{(^{O_0}R_{O3}(3,2) + ^{O_0}R_{O3}(3,1) t\theta_3 c\alpha_3) c\theta_3}
$$

$$
= \frac{-R(3,1)sin(\alpha_3)}{(R(3,2) + R(3,1)tan(\theta_3)cos(\alpha_3))cos(\theta_3)}
$$
 (A.13)

Para despejar $\theta_1$ utilizamos $R(2,1)$ y $R(1,1)$ :

<span id="page-188-0"></span>
$$
O_0 R_{O3} (1,1) = c\theta_1 c\theta_2 c\theta_3 + s\theta_1 s\theta_3 \tag{A.14}
$$

<span id="page-188-1"></span>
$$
^{O_0}R_{O3}(2,1) = s\theta_1 c\theta_2 c\theta_3 - c\theta_1 s\theta_3 \tag{A.15}
$$

Simplificamos:

$$
A = c\theta_2 c\theta_3 \tag{A.16}
$$

$$
B = s\theta_3 \tag{A.17}
$$

$$
C = c\theta_2 c\theta_3 = A \tag{A.18}
$$

$$
D = -s\theta_3 \tag{A.19}
$$

$$
{}^{O_0}R_{O_3}(1,1) = Ac\theta_1 + Bs\theta_1\tag{A.20}
$$

$$
{}^{O_0}R_{O_3}(2,1) = Ac\theta_1 + Ds\theta_1
$$
\n(A.21)

Multiplicamos la primera Ecuación por D y la segunda por A:

$$
^{O_0}R_{O3}(1,1)D = ADc\theta_1 + BDs\theta_1 \tag{A.22}
$$

$$
{}^{O_0}R_{O3}(2,1) A = A^2s\theta_1 + DAc\theta_1
$$
\n(A.23)

Restamos ambas ecuaciones y despejamos el seno de  $\theta_1$ :

 $^{O_0}R_{O3}(1,1)D - ^{O_0}R_{O3}(2,1)A =$ 

$$
ADc\theta_1 + BDs\theta_1 - A^2s\theta_1 - DAc\theta_1 \rightarrow
$$

$$
{}^{O_0}R_{O3}(1,1)D - {}^{O_0}R_{O3}(2,1)A = s\theta_1 (BD - A^2) \rightarrow
$$

<span id="page-188-2"></span>
$$
s\theta_1 = \frac{O_0 R_{O3}(1,1) D - O_0 R_{O3}(2,1) A}{BD - A^2}
$$
 (A.24)

#### A.1. CÁLCULO DE LOS ÁNGULOS 159

 $^{O_0}R_{O3}(1,1)A - ^{O_0}R_{O3}(2,1)B =$ 

Repetimos la misma operación, pero multiplicando la Ecuación [A.14](#page-188-0) por A y la Ecuación [A.15](#page-188-1) por B:

$$
{}^{O_0}R_{O3}(1,1) A = A^2c\theta_1 + BAs\theta_1
$$
\n(A.25)

<span id="page-189-0"></span>
$$
{}^{O_0}R_{O3}(2,1)B = ABs\theta_1 + DBc\theta_1
$$
\n(A.26)

Restamos ambas ecuaciones y despejamos el coseno de $\theta_1$ :

$$
A^{2}c\theta_{1} + BAs\theta_{1} - ABs\theta_{1} - DBc\theta_{1} \rightarrow
$$
  

$$
{}^{O_{0}}R_{O3}(1,1) A - {}^{O_{0}}R_{O3}(2,1) B = c\theta_{1} (A^{2} - DB) \rightarrow
$$
  

$$
c\theta_{1} = \frac{{}^{O_{0}}R_{O3}(1,1) A - {}^{O_{0}}R_{O3}(2,1) B}{A^{2} - DB}
$$
 (A.27)

Por último dividimos el seno de $\theta_1$ obtenido en la Ecuación [A.24](#page-188-2) por el coseno de $\theta_1$ obtenido en la Ecuación [A.27:](#page-189-0)

$$
tan(\theta_1) = \frac{s\theta_1}{c\theta_1} = \frac{\frac{\omega_{0}R_{O3}(1,1)D^{-O_0}R_{O3}(2,1)A}{BD-A^2}}{\frac{\omega_{0}R_{O3}(1,1)A^{-O_0}R_{O3}(2,1)B}{A^2 - DB}} = \frac{\frac{\omega_{0}R_{O3}(1,1)D^{-O_0}R_{O3}(2,1)A}{BD-A^2}}{\frac{BD-A^2}{DD-A^2}} = \frac{\frac{\omega_{0}R_{O3}(1,1)D^{-O_0}R_{O3}(2,1)A}{BD-A^2}}{\frac{\omega_{0}R_{O3}(1,1)B^{-O_0}R_{O3}(1,1)A}{BD-A^2}} = \frac{\frac{\omega_{0}R_{O3}(1,1)D^{-O_0}R_{O3}(2,1)A}{AD^2}}{\frac{R(1,1)sin(\theta_3) + R(2,1)cos(\theta_2)cos(\theta_3)}{R(1,1)cos(\theta_2)cos(\theta_3) - R(2,1)sin(\theta_3)}
$$
(A.28)

Con el cálculo de  $\theta_1$  finalizamos el cálculo de los 3 giros de la cadera.

#### A.1.2. Cálculo de los ángulos girados en el tobillo

La matriz de rotación total será:

$$
^{O_{5}}R_{O_{7}} = {}^{O_{5}}R_{O_{6}}(\alpha_{6}, \theta_{6}) \cdot {}^{O_{6}}R_{O_{7}}(\alpha_{7}, \theta_{7}) =
$$
\n
$$
\begin{bmatrix}\nc(\theta_{6}) & -s(\theta_{6})c(\alpha_{6}) & s(\theta_{6})s(\alpha_{6}) \\
s(\theta_{6}) & c(\theta_{6})c(\alpha_{6}) & -c(\theta_{6})s(\alpha_{6}) \\
0 & s(\alpha_{6}) & c(\alpha_{6})\n\end{bmatrix}\n\begin{bmatrix}\nc(\theta_{7}) & -s(\theta_{7})c(\alpha_{7}) & s(\theta_{7})s(\alpha_{7}) \\
s(\theta_{7}) & c(\theta_{7})c(\alpha_{7}) & -c(\theta_{7})s(\alpha_{7}) \\
s(\theta_{7}) & c(\theta_{7})c(\alpha_{7}) & -c(\theta_{7})s(\alpha_{7})\n\end{bmatrix} =
$$
\n
$$
c(\alpha_{7})
$$
\n
$$
\begin{bmatrix}\nc\theta_{6}c\theta_{7} - s\theta_{6}c\alpha_{6}s\theta_{7} \\
s\theta_{6}c\theta_{7} + c\theta_{6}c\alpha_{6}s\theta_{7} \\
s\alpha_{6}c\theta_{7} + c\alpha_{7} + s\theta_{6}s\alpha_{6}s\alpha_{7} \\
s\alpha_{6}c\theta_{7}c\alpha_{7} + c\alpha_{6}s\alpha_{7} \\
s\alpha_{6}c\theta_{7}c\alpha_{7} + c\alpha_{6}s\alpha_{7} \\
s\theta_{6}s\theta_{7}s\alpha_{7} + s\theta_{6}c\alpha_{6}c\theta_{7}s\alpha_{7} + s\theta_{6}s\alpha_{6}c\alpha_{7} \\
s\theta_{6}s\theta_{7}s\alpha_{7} - c\theta_{6}c\alpha_{6}c\theta_{7}s\alpha_{7} - c\theta_{6}s\alpha_{6}c\alpha_{7} \\
s\theta_{6}s\theta_{7}s\alpha_{7} - c\theta_{6}c\alpha_{6}c\theta_{7}s\alpha_{7} + c\alpha_{6}c\alpha_{7}\n\end{bmatrix} (A.29)
$$

Para despejar el valor de  $\theta_6$  y  $\theta_7$ , primero se despejará  $\theta_7$  buscando 2 ecuaciones que no contengan $\theta_6$ y se obtendrá la tangente de  $\theta_7.$  Para calcular el valor de  $\theta_6$  repetiremos el mismo proceso utilizado en el cálculo del giro de la cadera.

Se despeja  $\theta_7$  utilizando las componentes de la matriz de rotación de la Ecuación [A.1.2](#page-190-0) R(3,2) y R(3,3):

$$
^{O_5}R_{O_7}(3,2) = \sin(\alpha_6)\cos(\theta_7)\cos(\alpha_7) + \cos(\alpha_6)\sin(\alpha_7) \tag{A.30}
$$

$$
O5 RO7 (3,3) = -sin(\alpha6)cos(\theta7)sin(\alpha7) + cos(\alpha6)cos(\alpha7)
$$
 (A.31)

Se simplifican las ecuaciones:

<span id="page-190-0"></span>
$$
A = \sin \alpha_6 \cos \alpha_7 \tag{A.32}
$$

$$
B = \cos \alpha_6 \sin \alpha_7 \tag{A.33}
$$

$$
C = -\sin \alpha_6 \sin \alpha_7 \tag{A.34}
$$

$$
D = \sin \alpha_6 \cos \alpha_7 \tag{A.35}
$$

$$
X = {}^{O_5} R_{O_7}(3,2) \tag{A.36}
$$

$$
X = {}^{O_5} R_{O_7}(3,3) \tag{A.37}
$$

Se obtienen las siguientes ecuaciones:

<span id="page-190-1"></span>
$$
X = A\cos\theta_7 + B\tag{A.38}
$$

<span id="page-190-2"></span>
$$
Y = C\cos\theta_7 + D\tag{A.39}
$$

De la primera Ecuación [\(A.38\)](#page-190-1) se despeja el coseno de  $\theta$ 7:

$$
\cos \theta_7 = \frac{X - B}{A} \tag{A.40}
$$

#### A.1. CÁLCULO DE LOS ÁNGULOS 161

De la segunda Ecuación [\(A.39,](#page-190-2) se despeja el coseno de  $\theta_7$ , se eleva al cuadrado y se obtiene el seno de $\theta_7$ :

$$
C\cos\theta_7 = Y - D \to \cos\theta_7{}^2 = \frac{(Y - D)^2}{C^2} \to 1 - \sin\theta_7{}^2 = \frac{(Y - D)^2}{C^2}
$$

$$
\sin\theta_7{}^2 = 1 - \frac{(Y - D)^2}{C^2} \to \sin\theta_7 = \sqrt{1 - \frac{(Y - D)^2}{C^2}} \quad (A.41)
$$

Por último, se divide el coseno por el seno y se obtiene la tangente de  $\theta_7$ :

$$
\tan \theta_7 = \frac{\sin \theta_7}{\cos \theta_7} = \frac{\sqrt{1 - \frac{(Y - D)^2}{C^2}}}{\frac{X - B}{A}} = \frac{\sqrt{1 - \frac{(R(3,3) - \cos \alpha \sigma_7)^2}{-\frac{\sigma \alpha_6 \sigma_7^2}{\sigma_7}}}}{\frac{R(3,2) - \cos \alpha \sigma_7}{\cos \alpha \sigma_7}} = \frac{\sqrt{1 - \left(\frac{\cos(\alpha_6)\cos(\alpha_7) + R(3,3)}{\sin(\alpha_6)\sin(\alpha_7)}\right)^2}{\frac{R(3,2) - \cos(\alpha_6)\sin(\alpha_7)}{\sin(\alpha_6)\cos(\alpha_7)}} = (A.42)
$$

Se despeja  $\theta_6$  repitiendo el mismo método, en este caso utilizando  $^{O_5}R_{O_7}(1,1)$  y  $^{O_5}R_{O_7}(2,1)$ :

<span id="page-191-0"></span>
$$
^{O_5}R_{O_7}(1,1) = \cos\theta_6 \cos\theta_7 - \sin\theta_6 \cos\alpha_6 \sin\theta_7 \tag{A.43}
$$

<span id="page-191-1"></span>
$$
^{O_5}R_{O_7}(2,1) = \sin \theta_6 \cos \theta_7 + \cos \theta_6 \cos \alpha_6 \sin \theta_7 \tag{A.44}
$$

Se simplifican las ecuaciones:

$$
A = \cos \theta_7 = C \tag{A.45}
$$

$$
B = -\cos\alpha_6 \sin\theta_7 = -D\tag{A.46}
$$

$$
X = {}^{O_5} R_{O_7}(1,1) \tag{A.47}
$$

$$
Y = {}^{O_5} R_{O_7}(2,1) \tag{A.48}
$$

$$
X = A\cos\theta_6 + B\sin\theta_6\tag{A.49}
$$

$$
Y = C\sin\theta_6 + D\cos\theta_6\tag{A.50}
$$

Se multiplican la primera Ecuación por el valor D y la segunda Ecuación por el valor A:

$$
D \cdot X = D \cdot A \cos \theta_6 + D \cdot B \sin \theta_6 \tag{A.51}
$$

$$
A \cdot Y = A \cdot C \sin \theta_6 + A \cdot D \cos \theta_6 \tag{A.52}
$$

Se restan ambas ecuaciones:

$$
D \cdot X - A \cdot Y = D \cdot A \cos \theta_6 + D \cdot B \sin \theta_6 - A \cdot C \sin \theta_6 + A \cdot D \cos \theta_6 \rightarrow
$$
  

$$
(DB - AC) \sin \theta_6 = DX - AY \rightarrow \sin \theta_6 = \frac{DX - AY}{DB - AC}
$$
 (A.53)

Se repite el mismo proceso, pero multiplicando la Ecuación [A.43](#page-191-0) por C y la Ecuación [A.44](#page-191-1) por B:

$$
C \cdot X = C \cdot A \cos \theta_6 + C \cdot B \sin \theta_6 \tag{A.54}
$$

$$
B \cdot Y = B \cdot C \sin \theta_6 + B \cdot D \cos \theta_6 \tag{A.55}
$$

Restamos ambas ecuaciones:

$$
CX - BY = CA\cos\theta_6 + CB\sin\theta_6 - BC\sin\theta_6 - BD\cos\theta_6 \tag{A.56}
$$

Se despeja el coseno:

$$
\cos \theta_6 = \frac{CX - BY}{CA - BD} \tag{A.57}
$$

Por último, se divide el seno por el coseno y se obtiene la tangente del ángulo  $\theta_6$ 

$$
tan(\theta_{6}) = \frac{DX - AY}{BY - CX} = \frac{\frac{c\alpha_{6}s\theta_{7} \cdot ^{O_{5}}R_{O_{7}}(1,1) - c\theta_{7} \cdot ^{O_{5}}R_{O_{7}}(2,1)}{-c\alpha_{6}s\theta_{7} \cdot ^{O_{5}}R_{O_{7}}(2,1) - c\theta_{7} \cdot ^{O_{5}}R_{O_{7}}(1,1)} = \frac{c\theta_{7} \cdot ^{O_{5}}R_{O_{7}}(2,1) - c\alpha_{6}s\theta_{7} \cdot ^{O_{5}}R_{O_{7}}(1,1)}{c\alpha_{6}s\theta_{7} \cdot ^{O_{5}}R_{O_{7}}(2,1)c\theta_{7} \cdot ^{O_{5}}R_{O_{7}}(1,1)} = \frac{cos(\theta_{7}) \cdot ^{O_{5}}R_{O_{7}}(2,1) - cos(\alpha_{6})sin(\theta_{7}) \cdot ^{O_{5}}R_{O_{7}}(1,1)}{cos(\alpha_{6})sin(\theta_{7}) \cdot ^{O_{5}}R_{O_{7}}(2,1)cos(\theta_{7}) \cdot ^{O_{5}}R_{O_{7}}(1,1)} \quad (A.58)
$$

### Anexo B

## Parámetros de Denavit–Hartenberg

En el presente anexo se desarrolla la metodología para obtener los parámetros de Denavit–Hartenberg (DH) del modelo del miembro inferior. Algunos parámetros, como por ejemplo  $d_1$ y  $d_2$ son fijos, en concreto  $0$ y nunca cambian, pero otros parámetros, como  $d_3$ o  $a_2$ deberán ser calculados para cada sujeto.

#### <span id="page-193-0"></span>B.1. Método de cálculo de los parámetros entre ejes de revolución

El modelo del miembro inferior desarrollado en la presente tesis, tiene predefinidos los orígenes y direcciones de los ejes de revolución de algunas articulaciones, por ejemplo el tobillo, que se obtiene de los datos de [Klein Horsman et al.](#page-179-0) [\(2007\)](#page-179-0). Para el paso de un eje de revolución  $Z_{i-1}$ y el siguiente eje de revolución  $Z_i$ , es necesario calcular los cuatro parámetros del convenio de Denavit-Hartenberg para definir el sistema de coordenadas del eje de revolución  $O_i$  a partir del sistema de coordenadas anterior  $O_{i-1}$ .

Para el cálculo de los parámetros de DH de estos casos, se necesita:

- Origen inicial  $O_{i-1}$ .
- Sistema de referencia del sistema inicial.
- Origen de destino  $O_i$
- eje Z deseado del origen de destino  $Z_i$

La metodología empleada para el cálculo de los cuatro parámetros de DH es la siguiente. Se empieza generando una recta que pasa por  $O_{i-1}$  con la dirección del eje de revolución  $Z_{i-1}$ , se genera una segunda recta que pase por  $O_i$  con la dirección del eje  $Z_i$  deseado y se calcula los dos puntos mas próximos entre ambas rectas, los cuales llamaremos  $C_1$  y  $C_2$ , respectivamente. En la Figura [B.1](#page-194-0) se muestra el procedimiento.

Conocidos los puntos mas cercanos de las rectas, se calcula el parámetro  $d_i$ , el cual es la distancia entre el primer origen  $O_{i-1}$  hasta  $C_1$ , si va en sentido al eje  $Z_{i-1}$  será positivo, en caso contrario negativo.

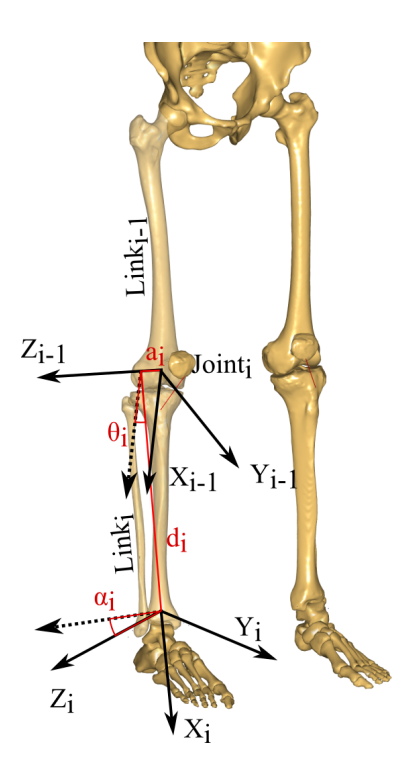

<span id="page-194-0"></span>Figura B.1: Método de DH.

Se continua, calculando el giro  $\theta_i$ , el cual se define como el giro mínimo a través del eje  $Z_{i-1}$ , para alienar el eje  $X_{i-1}$  hasta hacerlo perpendicular al eje  $Z_i$ , obteniendo el eje  $X_i$ ,  $(\theta_i$  puede tener un valor comprendido entre [-180° - 180°]).  $\theta_i$  será positivo si el ángulo entre el eje  $X_{i-1}$  y  $X_i$  apunta hacia  $Z_{i-1}$ , según la regla de la mano derecha, en caso contrario será negativo.

Se prosigue calculando el valor de  $a_i$ , que es la distancia entre ambas rectas, si el eje  $X_i$ apunta hacia el eje  $Z_i$  será positivo, en caso contrario será negativo. Por último se calcula el valor de  $\alpha_i$ , que será el giro a través del eje  $X_i$  para alinear el eje  $Z_{i-1}$  con el eje  $Z_i$ . Al igual que en el caso de  $\theta_i$ , el valor será positivo o negativo empleando la regla de la mano derecha. En la Figura [B.2](#page-195-0) se muestra la aplicación de la metodología.

#### B.2. Parámetros de Denavit–Hartenberg del modelo

Como se ha definido en la Sección [3.3,](#page-66-0) el modelo parte del segmento pelvis, actuando como el ground, y como origen el centro de la cadera (HJC), creando el origen de coordenadas del modelo  $({O_0 - X_0Y_0Z_0})$ . Por lo tanto, los siguientes sistemas de coordenadas se van parametrizando a partir del origen y los cuatro parámetros del convenio para sistema de coordenadas.

#### B.2.1. Cadera

Como se ha definido en el Apartado [3.3.3,](#page-70-0) se definen los ejes de revolución de la cadera a partir del sistema de coordenadas de la pelvis. Siendo el primer eje de revolución, para la posición

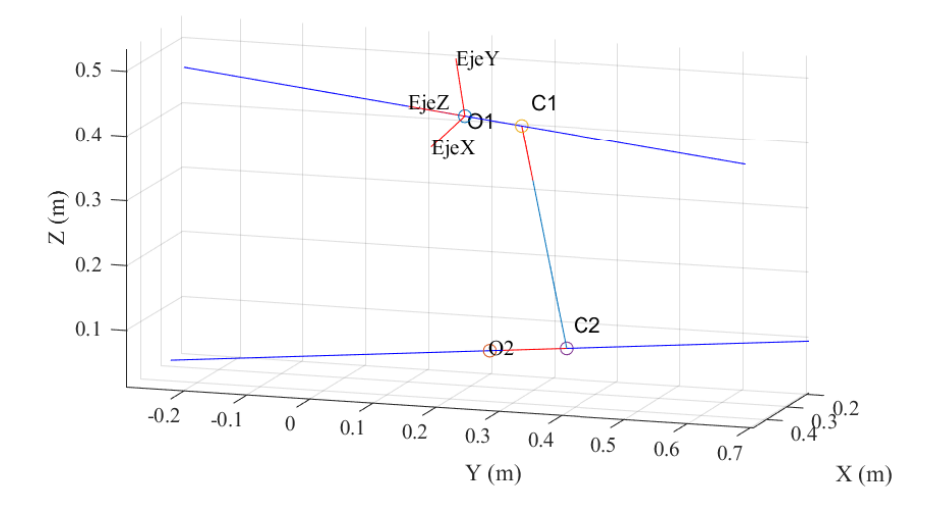

<span id="page-195-0"></span>Figura B.2: Ejemplo de cálculo de los parámetro de DH.

0° de todos los ejes de revolución, paralelo al eje Z de la pelvis, el segundo paralelo al eje X y el tercero como paralelo al eje Y .

Para modelar los tres giros de la cadera, se han creado 2 segmentos virtuales, con sus sistemas de referencia, cuyo origen coincide con el de la cadera, por lo tanto los valores de  $d_1, d_2, a_1$  y  $a_2$  serán cero y los valores de  $\alpha_1$  y  $\alpha_2$  son giros de 90° para hacer girar los ejes  $Z_1$  y  $Z_2$  a las direcciones deseadas. En cambio, el tercer eje Z del tercer sistema de coordenadas  $(Z_3)$ , deberá ser paralelo al eje de giro de la rodilla, haciendo necesario aplicar la metodología de la Sección [B.1](#page-193-0) para calcular los cuatro parámetros de DH para sujeto durante el proceso de escalado.

Parámetros de DH desde { $O_0 - X_0Y_0Z_0$ } hasta { $O_1 - X_1Y_1Z_1$ }:

|    |    | Parámetros:              |
|----|----|--------------------------|
|    |    | $d_1 = 0$                |
| Ζn |    | $\theta_1 = \pi/2 + q_1$ |
|    | 71 | $a_1 = 0$                |
|    |    | $\alpha 1 = \pi/2$       |

Parámetros de DH desde { $O_1 - X_1Y_1Z_1$ } hasta { $O_2 - X_2Y_2Z_2$ }:

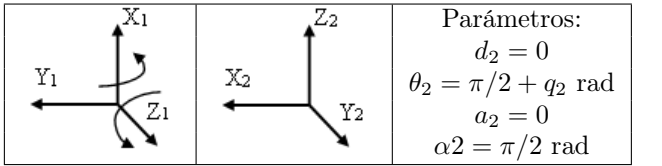

Parámetros de DH desde  $\{O_2 - X_2Y_2Z_2\}$  hasta  $\{O_3 - X_3Y_3Z_3\}$ :

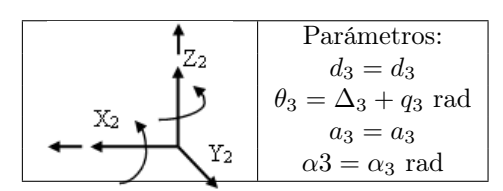

#### B.2.2. Rodilla

Como se ha definido en el Apartado [3.3.3,](#page-70-0) la rodilla se ha modelado como un mecanismo de cuatro barras, el cual se adapta a cada sujeto con un ejercicio funcional y un proceso de optimización empleando el trabajo de [Farhat et al.](#page-176-0) [\(2010\)](#page-176-0), obteniendo los parámetros del sistema. El mecanismo, no se puede modelar directamente empleando el convenio de DH, pero es posible adaptarlo al convenio modelándolo con 2 ejes de revolución dependientes entre sí.

Para aplicar el convenio de DH al mecanismo de cuatro barras, se parte del origen del mecanismo (punto A en la Figura [3.5\)](#page-73-1) y su eje de giro, marcándolo como el origen de destino {O<sup>3</sup> − X3Y3Z3} y el eje Z de destino Z<sup>3</sup> para el cálculo de los cuatro parámetros de DH. El origen de  $\{O_4 - X_4Y_4Z_4\}$  se ha definido como el punto final de la barra  $L_2$  del mecanismo, el eje  $Z_4$  es paralelo a  $Z_3$ , respetando la planitud del mecanismo de cuatro barras y el eje  $X_4$  coincide con el sentido del a barra  $L_2$ .

Se define  $d_4$  como positivo si el vector desde  $O_3$  hasta A, va en sentido del eje  $Z_3$ , en caso contrario será negativo:

$$
Si: (\overrightarrow{X_3} \times \overrightarrow{r_{O_3 A}}) \cdot \overrightarrow{Z_3} \ge 0 \rightarrow d = |r_a - r_{O_3 A}|, \text{ si no: } d = -|r_a - r_{O_3 A}|
$$
(B.1)

La constante  $\Delta_4$  es el giro necesario para alinear  $X_3$  con  $L_2$   $(\overrightarrow{r_{AC}})$  en el escalado. Definimos su valor como positivo si el giro va en sentido de  $Z_3$ :

$$
Si: (\overrightarrow{X_3} \times \overrightarrow{r_{AC}}) \cdot \overrightarrow{Z_3} \ge 0 \rightarrow \Delta_4 = \text{acos}\overrightarrow{X_3} \cdot |\overrightarrow{r_{AC}}|, \text{si no: } \Delta_4 = -\text{acos}\overrightarrow{X_3} \cdot |\overrightarrow{r_{AC}}|
$$
(B.2)

 $a_4$  siempre será positivo por la alineación de  $\overrightarrow{X}_4$  con  $L_2$  y su valor será igual a la longitud de  $L_2$ .

Por último, el origen de { $O_5 - X_5Y_5Z_5$ } es el punto de referencia de la tibia, su origen y dirección de z<sup>5</sup> coincide con el primer eje de revolución del tobillo, según los datos de [Klein](#page-179-0) [Horsman et al.](#page-179-0) [\(2007\)](#page-179-0). El valor de  $q_5$  es dependiente de  $q_4$ .

Parámetros de DH desde  $\{O_3 - X_3Y_3Z_3\}$  hasta  $\{O_4 - X_4Y_4Z_4\}$ :

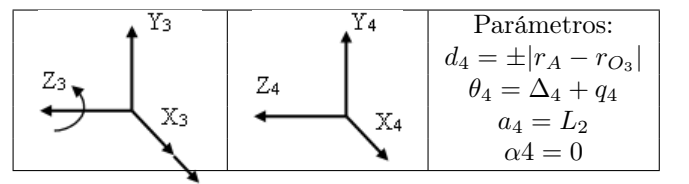

Parámetros de DH desde { $O_4 - X_4Y_4Z_4$ } hasta { $O_5 - X_5Y_5Z_5$ }:

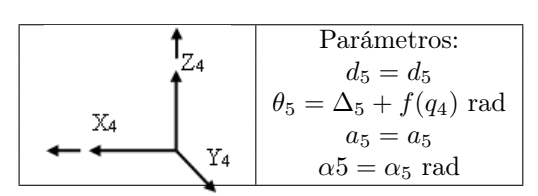

#### B.2.3. Tobillo

El origen de  $\{O_6 - X_6Y_6Z_6\}$  y la dirección de su eje  $Z_6$  coincide con el segundo eje de revolución del tobillo. El modelo acaba en el sistema de coordenadas definido para el pie (Apartado [3.3.1\)](#page-68-0), el eje  $Z_7$  coincide con el eje Z definido para el pie. Se calculan los parámetros de DH para hacer coincidir los ejes Z:

Parámetros de DH desde { $O_5 - X_5Y_5Z_5$ } hasta { $O_6 - X_6Y_6Z_6$ }:

| 1                      | 2 | Parámetros: |
|------------------------|---|-------------|
| $d_6 = d_6$            |   |             |
| $d_6 = \Delta_6 + q_6$ |   |             |
| $d_6 = \Delta_6 + q_6$ |   |             |
| $a_6 = a_6$            |   |             |
| $\alpha_6 = \alpha_6$  |   |             |

Parámetros de DH desde { $O_6 - X_6Y_6Z_6$ } hasta { $O_7 - X_7Y_7Z_7$ }:

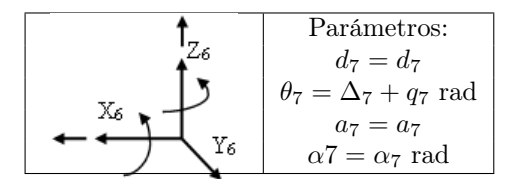

# Anexo C Puntos de inserción de los músculos

En el presente Anexo, se muestran los puntos de inserción y origen de los músculos empleados en el modelo. Como se explicó en la Subsección [3.4.2,](#page-80-0) se ha partido de los datos de [Klein Horsman](#page-179-0) [et al.](#page-179-0) [\(2007\)](#page-179-0), con un total de 163 fibras musculares del miembro inferior. Con la finalidad de reducir el coste computacional del modelo, se han unido fibras musculares que presentan puntos de inserción y/o origen muy cercanos, como por ejemplo el Vasto Medial Inferior, las 2 fibras del músculo comparten punto de inserción y la diferencia entre los orígenes es menor a 10mm. Por este motivo se ha calculado la posición intermedia entre los orígenes y se ha modelado el Vastos Medial Superior como un solo músculo.

#### C.1. Orígenes e inserciones de las fibras musculares

En las Tablas [C.1](#page-200-0) y [C.2](#page-201-0) se muestran los nombres, orígenes e inserciones de las fibras modeladas en el modelo ME. Las posiciones de las fibras son posiciones globales, a partir de los orígenes y los sistemas de referencia de los segmentos del modelo, se calcula las posiciones relativas de cada fibra la segmento que pertenecen (Pelvis, Fémur, Patela, Tibia o Pie).

#### C.2. Puntos intermedios de inserción

Algunas fibras musculares como el Sartorio no van en línea recta desde su origen hasta su inserción. Estas fibras presentan puntos intermedios de inserción. En las Tablas [C.3,](#page-202-0) [C.4](#page-203-0) y [C.5](#page-204-0) se muestran las posiciones globales de los puntos intermedios de inserción.

| Nombre             | Orígen | $X$ (cm)         | $Y$ (cm)         | $Z$ (cm)         | Inserción             | $X$ (cm) | $Y$ (cm)         | $Z$ (cm)         |
|--------------------|--------|------------------|------------------|------------------|-----------------------|----------|------------------|------------------|
| <b>AddBrevDist</b> | Pelvis | $\overline{3,2}$ | $\overline{0,0}$ | $\overline{3,2}$ | Fémur                 | 11,2     | $\overline{0,0}$ | $\overline{1,0}$ |
| AddBrevMid         | Pelvis | 3,5              | $_{0,0}$         | 3,5              | Fémur                 | 10,4     | $_{0,0}$         | $^{2,0}$         |
| AddBrevPro         | Pelvis | 3,8              | 0,0              | 3,8              | Fémur                 | 9,5      | 0,0              | 3,0              |
| AddLong12          | Pelvis | 5,0              | 0,0              | 5,0              | Fémur                 | 10,6     | 0,0              | 4,0              |
| AddLong34          | Pelvis | 5,0              | 0,0              | 5,0              | Fémur                 | 10,6     | 0,0              | 5,0              |
| AddLong56          | Pelvis | 5,0              | 0,0              | 5,0              | Fémur                 | 10,6     | 0,0              | 6,0              |
| AddMagnDist        | Pelvis | 26,5             | 0,0              | 26,5             | Fémur                 | 10,8     | 4,2              | 7,0              |
| AddMagnMid12       | Pelvis | 7,4              | 0,0              | 7,4              | Fémur                 | 10,4     | 0,0              | 8,0              |
| AddMagnMid34       | Pelvis | 7,4              | 0,0              | 7,4              | Fémur                 | 10,4     | 0,0              | 9,0              |
| AddMagnMid56       | Pelvis | 7,4              | 0,0              | 7,4              | Fémur                 | 10,4     | 0,0              | 10,0             |
| AddMagnProx12      | Pelvis | 2,5              | 0,0              | 2,5              | Fémur                 | 10,7     | 0,0              | 11,0             |
| AddMagnProx34      | Pelvis | 2,5              | $_{0,0}$         | 2,5              | ${\it F\acute{e}mur}$ | 10,7     | $_{0,0}$         | 12,0             |
| <b>BicFemCB</b>    | Fémur  | 11,8             | 0,0              | 11,8             | Tibia                 | 9,1      | 3,1              | 13,0             |
| <b>BicFemCL</b>    | Pelvis | 27,2             | 30,0             | 23,6             | Tibia                 | 8,5      | 13,0             | 14,0             |
| ExtDigLong         | Tibia  | 5,4              | 8,0              | 5,3              | Pie                   | 6,0      | 30,1             | 15,0             |
| ExtHalLong         | Tibia  | 6,1              | 14,0             | 5,9              | Pie                   | 6,0      | 17,8             | 16,0             |
| FlxDigLong         | Tibia  | 6,6              | 28,0             | 5,8              | Pie                   | 3,8      | 16,6             | 17,0             |
| FlxHalLong         | Tibia  | 31,1             | 30,0             | 26,9             | Pie                   | 2,6      | 23,4             | 18,0             |
| GastLat            | Fémur  | 24,0             | 25,0             | 21,8             | Pie                   | 5,7      | 23,4             | 19,0             |
| GastMed            | Fémur  | 43,8             | 11,0             | 43,0             | Pie                   | 6,0      | 21,2             | 20,0             |
| GemellusInf        | Pelvis | 4,1              | 0,0              | 4,1              | Fémur                 | 3,4      | 0,0              | 21,0             |
| GemellusSup        | Pelvis | 4,1              | 0,0              | 4,1              | Fémur                 | 3,4      | 0,0              | 22,0             |
| GlutMaxInf12       | Pelvis | 7,5              | 0,0              | 7,5              | Fémur                 | 15,1     | 0,0              | 23,0             |
| GlutMaxInf34       | Pelvis | 7,5              | 0,0              | 7,5              | Fémur                 | 15,1     | 0,0              | 24,0             |
| GlutMaxInf5        | Pelvis | 3,8              | $_{0,0}$         | 3,8              | Fémur                 | 15,1     | $_{0,0}$         | 25,0             |
| GlutMaxInf6        | Pelvis | 3,8              | 0,0              | 3,8              | ${\it F\acute{e}mur}$ | 15,1     | 0,0              | 26,0             |
| GlutMaxSup14       | Pelvis | 16,6             | 0,0              | 16,6             | Fémur                 | 12,0     | 0,0              | $27,\!0$         |
| GlutMaxSup25       | Pelvis | 16,6             | 0,0              | 16,6             | Fémur                 | 12,0     | 0,0              | 28,0             |
| GlutMaxSup36       | Pelvis | 16,6             | 0,0              | 16,6             | Fémur                 | 12,0     | 0,0              | 29,0             |
| GlutMedAnt123      | Pelvis | 19,0             | 0,0              | 19,0             | Fémur                 | 3,8      | 0,0              | 30,0             |
| GlutMedAnt456      | Pelvis | 19,0             | 0,0              | 19,0             | Fémur                 | 3,8      | 0,0              | $31,\!0$         |
| GlutMedPost123     | Pelvis | 25,3             | 16,0             | 24,4             | Fémur                 | 4,5      | 3,0              | 32,0             |
| GlutMedPost345     | Pelvis | 25,3             | 16,0             | 24,4             | Fémur                 | 4,5      | 3,0              | 33,0             |
| GlutMedPost6       | Pelvis | 10,1             | 16,0             | 9,7              | Fémur                 | 4,5      | 3,0              | 34,0             |
| GlutMinLat         | Pelvis | 10,0             | 0,0              | 10,0             | Fémur                 | 2,8      | 7,3              | 35,0             |
| GlutMinMed         | Pelvis | 7,4              | 0,0              | 7,4              | Fémur                 | 3,7      | 7,3              | 36,0             |
| GlutMinMid         | Pelvis | 8,1              | 0,0              | 8,1              | Fémur                 | 3,4      | 7,3              | 37,0             |
| Gra                | Pelvis | 4,9              | 0,0              | 4,9              | Tibia                 | 18,1     | 14,0             | 38,0             |

<span id="page-200-0"></span>Tabla C.1: Nombre, orígenes e inserciones de las fibras musculares modeladas

| Nombre        | Orígen | $X$ (cm) | $Y$ (cm)          | $Z$ (cm)         | Inserción                 | $X$ (cm) | $Y$ (cm) | $Z$ (cm) |
|---------------|--------|----------|-------------------|------------------|---------------------------|----------|----------|----------|
| IliacusLat    | Pelvis | 6,6      | $\overline{26,0}$ | $\overline{5,9}$ | $\overline{\text{Fémur}}$ | 10,3     | 11,3     | 39,0     |
| IliacusMed    | Pelvis | 7,6      | 0,0               | 7,6              | Fémur                     | 8,9      | 15,5     | 40,0     |
| IliacusMid    | Pelvis | 13,0     | 0,0               | 13,0             | Fémur                     | 5,2      | 11,3     | 41,0     |
| ObtExtInf     | Pelvis | 5,5      | 0,0               | 5,5              | Fémur                     | 6,9      | 3,5      | 42,0     |
| ObtExtSup     | Pelvis | 24,6     | 0,0               | 24,6             | Fémur                     | 2,8      | 3,0      | 43,0     |
| ObtInt        | Pelvis | 25,4     | 0,0               | $25,\!4$         | Fémur                     | $^{2,1}$ | 8,2      | 44,0     |
| Pectineus12   | Pelvis | 3,4      | 0,0               | 3,4              | Fémur                     | 11,5     | 0,0      | 45,0     |
| Pectineus34   | Pelvis | 3,4      | 0,0               | 3,4              | Fémur                     | 11,5     | 0,0      | 46,0     |
| PeroBrev      | Tibia  | 19,0     | 23,0              | 17,5             | Pie                       | 2,7      | 6,4      | 47,0     |
| PeroLong      | Tibia  | 23,9     | 16,0              | 23,0             | Pie                       | 3,4      | 15,9     | 48,0     |
| PeroTert      | Tibia  | 6,2      | 19,0              | 5,9              | Pie                       | 4,3      | 10,0     | 49,0     |
| Piriformis    | Pelvis | 8,1      | 0,0               | 8,1              | Fémur                     | 3,9      | 1,6      | 50,0     |
| Plantaris     | Fémur  | 2,4      | 0,0               | $^{2,4}$         | Pie                       | 4,8      | 35,0     | 51,0     |
| PsoasMajor1   | Pelvis | 6,5      | 13,0              | $_{6,3}$         | Fémur                     | 9,9      | 11,3     | 52,0     |
| PsoasMajor23  | Pelvis | 13,0     | 13,0              | 12,7             | Fémur                     | 9,9      | 11,3     | 53,0     |
| QuadFem12     | Pelvis | 7,3      | 22,0              | 6,8              | Fémur                     | 3,4      | 0,0      | 54,0     |
| QuadFem34     | Pelvis | 7,3      | 22,0              | 6,8              | Fémur                     | 3,4      | 0,0      | 55,0     |
| RecFem12 1    | Pelvis | 14,5     | 0,0               | 14,5             | Patela                    | 7,8      | 9,6      | 56,0     |
| RecFem12 2    | Pelvis | 14,5     | 0,0               | 14,5             | Patela                    | 7,8      | 9,6      | 57,0     |
| Sat           | Pelvis | 5,9      | 0,0               | 5,9              | Tibia                     | 34,7     | 7,9      | 58,0     |
| SemMem        | Pelvis | 17,1     | 25,0              | 15,5             | Tibia                     | 8,1      | 15,7     | 59,0     |
| SemTend       | Pelvis | 14,7     | 0,0               | 14,7             | Tibia                     | 14,2     | 23,7     | 60,0     |
| SoleiusLat    | Tibia  | 85,9     | 59,0              | 44,2             | Pie                       | 2,6      | 8,5      | 61,0     |
| SoleusMed     | Tibia  | 94,3     | 64,0              | 41,3             | Pie                       | $^{2,4}$ | 8,5      | 62,0     |
| TenFacLat     | Pelvis | 8,8      | 0,0               | 8,8              | Tibia                     | 9,5      | 0,0      | 63,0     |
| TibialAnt     | Tibia  | 26,6     | 10,0              | 26,2             | Pie                       | 4,6      | 23,5     | 64,0     |
| TibialPostLat | Tibia  | 21,6     | 43,0              | 15,8             | Pie                       | 2,4      | 11,0     | 65,0     |
| TibialPostMed | Tibia  | 21,6     | 25,0              | 19,6             | Pie                       | $^{2,4}$ | 11,0     | 66,0     |
| VasInt123     | Fémur  | 19,1     | 12,0              | 18,6             | Patela                    | 7,7      | 12,6     | 67,0     |
| VasInt456     | Fémur  | 19,1     | 12,0              | 18,6             | Patela                    | 7,7      | 12,6     | 68,0     |
| VasLatInf4    | Fémur  | 10,7     | 0,0               | 10,7             | Patela                    | 4,2      | 9,6      | 69,0     |
| VasLatSup12   | Fémur  | 59,0     | 0,0               | 59,0             | Patela                    | 9,1      | 9,6      | 70,0     |
| VasMedInf12   | Fémur  | 9,8      | 0,0               | 9,8              | Patela                    | 7,6      | 9,6      | 71,0     |
| VasMedMed12   | Fémur  | 23,2     | 0,0               | 23,2             | Patela                    | 7,6      | 9,6      | 72,0     |
| VasMedSup34   | Fémur  | 26,9     | 0,0               | 26,9             | Patela                    | 8,3      | 9,6      | 73,0     |
|               |        |          |                   |                  |                           |          |          |          |

<span id="page-201-0"></span>Tabla C.2: Nombre, orígenes e inserciones de las fibras musculares modeladas

| Músculo       | $N^{\Omega}$ punto | $X$ (cm)         | $Y$ (cm) | $Z$ (cm)          | Segmento |
|---------------|--------------------|------------------|----------|-------------------|----------|
| $_{\rm Gra}$  | 1                  | $5,\overline{7}$ | $-44,1$  | $-3,1$            | Tibia    |
|               | $\overline{2}$     | 6,2              | $-44,8$  | $-2,6$            | Tibia    |
|               | 3                  | 6,3              | $-44,8$  | $-2,6$            | Tibia    |
|               | $\overline{4}$     | 6,8              | $-45,0$  | $-2,3$            | Tibia    |
|               | $\overline{5}$     | 7,1              | $-45,6$  | $-1,7$            | Tibia    |
|               | $\overline{6}$     | 7,2              | $-45,6$  | $-1,7$            | Tibia    |
|               | $\overline{7}$     | 7,7              | $-46,1$  | $-0,6$            | Tibia    |
|               | 8                  | 8,1              | $-46,4$  | 0,5               | Tibia    |
| Sat           | $\overline{1}$     | 5,3              | $-10,2$  | $\overline{-1,1}$ | Femur    |
|               | $\overline{2}$     | 6,6              | $-18,7$  | 0,0               | Femur    |
|               | 3                  | 6,5              | $-19,7$  | $-0,4$            | Femur    |
|               | $\overline{4}$     | 6,5              | $-21,2$  | $-0,9$            | Femur    |
|               | $\overline{5}$     | 6,2              | $-22,3$  | $-1,4$            | Femur    |
|               | $\overline{6}$     | 5,8              | $-23,6$  | $-1,9$            | Femur    |
|               | $\overline{7}$     | 5,6              | $-24,8$  | $-2,4$            | Femur    |
|               | 8                  | 5,4              | $-26,1$  | $-2,6$            | Femur    |
|               | $\boldsymbol{9}$   | 5,2              | $-27,5$  | $-2,9$            | Femur    |
|               | $10\,$             | 5,2              | $-29,0$  | $-3,1$            | Femur    |
|               | 11                 | 5,3              | $-30,5$  | $-3,3$            | Femur    |
|               | 12                 | 5,3              | $-32,0$  | $-3,6$            | Femur    |
|               | $13\,$             | 5,3              | $-32,3$  | $-3,6$            | Femur    |
| <b>SemMem</b> | $\overline{1}$     | 2,9              | $-43,5$  | $-2,9$            | Tibia    |
|               | $\sqrt{2}$         | 3,1              | $-44,2$  | $-2,9$            | Tibia    |
|               | 3                  | 3,7              | $-44,9$  | $-2,6$            | Tibia    |
|               | $\overline{4}$     | 4,4              | $-45,7$  | $-2,2$            | Tibia    |
|               | $\overline{5}$     | 5,0              | $-46,2$  | $-1,9$            | Tibia    |
|               | $\overline{6}$     | 5,4              | $-46,6$  | $-1,7$            | Tibia    |
|               | $\overline{7}$     | 5,6              | $-47,2$  | $-1,4$            | Tibia    |
| ObtExtSup     | $\overline{1}$     | $-1,43$          | $-3,28$  | 0,57              | Femur    |
| ObtInt        | $\overline{1}$     | $-5,7$           | $-2,5$   | $-4,3$            | Pelvis   |
| ExtDigLong    | $\overline{1}$     | 7,4              | $-76,3$  | $\overline{5,}3$  | Tibia    |
|               | $\overline{2}$     | 7,6              | $-77,4$  | $_{\rm 5,4}$      | Tibia    |
|               | 3                  | 7,7              | $-78,6$  | 5,6               | Tibia    |
|               | $\overline{4}$     | 7,8              | $-79,8$  | 5,6               | Tibia    |
|               | $\overline{5}$     | 9,3              | $-84,7$  | 5,8               | Pie      |

<span id="page-202-0"></span>Tabla C.3: Puntos intermedios de inserción

| Músculo    | $\mathrm{N}^{\mathrm{O}}$ punto | $X$ (cm)         | $Y$ (cm) | $Z$ (cm)         | Segmento     |
|------------|---------------------------------|------------------|----------|------------------|--------------|
| ExtHalLong | 1                               | 8,3              | $-73,9$  | 4,9              | Tibia        |
|            | $\overline{2}$                  | 8,7              | $-75,9$  | $\mathbf 5$      | Tibia        |
|            | 3                               | 9,1              | $-76,8$  | $\bf 5$          | Tibia        |
|            | $\overline{4}$                  | 9,5              | $-77,8$  | $\bf 5$          | Tibia        |
|            | $\overline{5}$                  | 9,7              | $-78,7$  | 5                | Tibia        |
|            | $\boldsymbol{6}$                | 9,9              | $-79,1$  | 4,9              | Tibia        |
|            | $\overline{7}$                  | 13,2             | $-85,5$  | 5,1              | Pie          |
|            | 8                               | 14,2             | $-86,3$  | 4,8              | Pie          |
|            | $\boldsymbol{9}$                | 15,3             | $-87,2$  | 4,4              | Pie          |
|            | 10                              | 16,5             | $-88,5$  | 3,9              | Pie          |
|            | 11                              | 17,2             | $-89,1$  | 3,6              | Pie          |
|            | 12                              | 18,1             | $-90,1$  | 3,4              | Pie          |
|            | 13                              | 18,6             | $-90,5$  | 3,4              | Pie          |
| FlxDigLong | $\overline{1}$                  | 7,5              | $-77,8$  | $\overline{1}$   | Tibia        |
|            | $\overline{2}$                  | 8,2              | $-79$    | $_{0,9}$         | Tibia        |
|            | 3                               | 8,4              | $-79,6$  | 0,8              | Tibia        |
|            | $\overline{4}$                  | 8,7              | $-80,2$  | 0,6              | Tibia        |
|            | $\overline{5}$                  | 9,1              | $-80,7$  | 0,7              | Tibia        |
|            | 6                               | 9,4              | $-81,4$  | 0,6              | Tibia        |
|            | $\overline{7}$                  | 10               | $-83,2$  | 0,9              | Tibia        |
|            | 8                               | 10,1             | $-83,7$  | 1,1              | Tibia        |
| FlxHalLong | $\overline{1}$                  | 6,7              | $-79,1$  | $0,\overline{8}$ | Tibia        |
|            | $\overline{2}$                  | 7,2              | $-80$    | 0,7              | Tibia        |
|            | 3                               | 7,5              | $-80,4$  | 0,6              | Tibia        |
|            | $\overline{4}$                  | 7,7              | $-80,7$  | 0,5              | Tibia        |
|            | $\overline{5}$                  | 7,8              | $-80,8$  | 0,4              | Tibia        |
|            | $\overline{6}$                  | 8,2              | $-81,4$  | $_{0,2}$         | Tibia        |
|            | $\overline{7}$                  | 8,8              | $-82,4$  | $_{0,3}$         | Tibia        |
|            | 8                               | 9,3              | $-83,3$  | 0,4              | Tibia        |
| PeroBrev   | $\overline{1}$                  | 4,7              | $-76,8$  | $\overline{2,7}$ | Tibia        |
|            | $\overline{2}$                  | 4,8              | $-78,3$  | 2,8              | Tibia        |
|            | 3                               | 5,1              | $-80,3$  | $2,\!9$          | Tibia        |
|            | $\overline{4}$                  | 5,5              | $-81,4$  | 3,1              | Tibia        |
| PeroLong   | $\overline{1}$                  | $\overline{4,7}$ | $-76,8$  | 2,7              | <b>Tibia</b> |
|            | $\overline{2}$                  | 4,8              | $-78,3$  | 2,8              | Tibia        |
|            | 3                               | 5,1              | $-80,3$  | $2,\!9$          | Tibia        |
|            | $\overline{4}$                  | 5,5              | $-81,4$  | 3,1              | Tibia        |
| PeroTert   | $\overline{1}$                  | 7,2              | $-77,1$  | 5,3              | Tibia        |
|            | $\overline{2}$                  | 7,5              | $-78,7$  | 5,5              | Tibia        |
|            | 3                               | 8,3              | $-80,8$  | $_{5,6}$         | Tibia        |

<span id="page-203-0"></span>Tabla C.4: Puntos intermedios de inserción

| Músculo           | $\mathrm{N}^{\underline{0}}$ punto | $X$ (cm)          | $Y$ (cm)          | $Z$ (cm)          | Segmento     |
|-------------------|------------------------------------|-------------------|-------------------|-------------------|--------------|
| TibialAnt         | 1                                  | 13                | $-78$             | $\overline{1}, 8$ | <b>Tibia</b> |
|                   | $\overline{2}$                     | 13,8              | $-85,2$           | 2,6               | Pie          |
| TibialPostMed     | $\overline{1}$                     | $\overline{7,5}$  | $-73,9$           | $\overline{1,2}$  | <b>Tibia</b> |
|                   | $\sqrt{2}$                         | 7,9               | $-75,1$           | 1,1               | Tibia        |
|                   | 3                                  | 8,2               | $-76$             | 0,9               | Tibia        |
|                   | $\overline{4}$                     | 8,4               | $-76,8$           | 0,7               | Tibia        |
|                   | $\overline{5}$                     | 8,5               | $-77,3$           | $_{0,6}$          | Tibia        |
|                   | 6                                  | 8,7               | $-77,8$           | 0,4               | Tibia        |
|                   | 7                                  | $\boldsymbol{9}$  | $-78,3$           | 0,4               | Tibia        |
|                   | 8                                  | 9,2               | $-78,7$           | 0,4               | Tibia        |
|                   | 9                                  | 9,6               | $-79,4$           | 0,3               | Tibia        |
|                   | 10                                 | 10,3              | $-80$             | $_{0,5}$          | Tibia        |
|                   | 11                                 | 11,2              | $-81,3$           | $^{1,3}$          | Tibia        |
| TibialPostLat     | $\overline{1}$                     | 7,9               | $-75,1$           | $\overline{1},1$  | <b>Tibia</b> |
|                   | $\mathbf{2}$                       | 8,2               | -76               | 0,9               | Tibia        |
|                   | 3                                  | 8,4               | $-76,8$           | 0,7               | Tibia        |
|                   | $\overline{4}$                     | 8,5               | $-77,3$           | $_{0,6}$          | Tibia        |
|                   | $\overline{5}$                     | 8,7               | $-77,8$           | 0,4               | Tibia        |
|                   | 6                                  | 9                 | $-78,3$           | 0,4               | Tibia        |
|                   | $\overline{7}$                     | 9,2               | $-78,7$           | 0,4               | Tibia        |
|                   | 8                                  | 9,6               | $-79,4$           | 0,3               | Tibia        |
|                   | 9                                  | 10,3              | $-80$             | $_{0,5}$          | Tibia        |
|                   | 10                                 | 11,2              | $-81,3$           | 1,3               | Tibia        |
| <b>IliacusLat</b> | $\mathbf 1$                        | 2,34              | 3,15              | $-1,05$           | Pelvis       |
| IliacusMid        | $\overline{1}$                     | $\overline{2,34}$ | $\overline{3,15}$ | $-1,05$           | Pelvis       |
| IliacusMed        | $\overline{1}$                     | 2,34              | 3,15              | $-1,05$           | Pelvis       |
| PsoasMajor1       | $\overline{1}$                     | 2,34              | 3,15              | $-1,05$           | Pelvis       |
| PsoasMajor23      | $\overline{1}$                     | 2,34              | 3,15              | $-1,05$           | Pelvis       |

<span id="page-204-0"></span>Tabla C.5: Puntos intermedios de inserción

### Anexo D

# Cálculo de la distancia mínima entre rectas

En el presente anexo se desarrolla el cálculo de la distancia mínima entre dos rectas. El procedimiento parte de la ecuación vectorial que define dos rectas cualquiera en el espacio:

<span id="page-205-4"></span>
$$
\overrightarrow{r_v} = \overrightarrow{r_{O1}} + \alpha \overrightarrow{v}
$$
 (D.1)

<span id="page-205-5"></span>
$$
\overrightarrow{r_u} = \overrightarrow{r_c} + \beta \overrightarrow{u}
$$
 (D.2)

donde  $\overrightarrow{r_v}$  y  $\overrightarrow{r_u}$  representan el punto de la recta 1 y 2 respectivamente,  $\overrightarrow{r_O}$  y  $\overrightarrow{r_c}$  son los orígenes de las rectas,  $\vec{v}$  y  $\vec{u}$  representa, respectivamente, el vector director de las rectas y, por último, α y β son la distancia desde el origen de las rectas hasta los puntos finales.

La distancia mínima entre ambas rectas será la resta de ambas:

<span id="page-205-0"></span>
$$
d = |\overrightarrow{r_v}(\alpha) - \overrightarrow{r_u}(\beta)| = |\overrightarrow{r_{O1}} + \alpha \overrightarrow{v} - \overrightarrow{r_c} - \beta \overrightarrow{u}| = |\overrightarrow{r_{cO1}} + \alpha \overrightarrow{v} - \beta \overrightarrow{u}|
$$
(D.3)

donde  $\overrightarrow{r_{cO1}}$ es igual a la resta de $\overrightarrow{r_{O1}}-\overrightarrow{r_c}$ 

Se eleva al cuadrado la [D.3](#page-205-0) para asegurar que un valor siempre mayor o igual a cero:

<span id="page-205-1"></span>
$$
d^2 = \overrightarrow{r_{cO1}}^2 + \alpha^2 \overrightarrow{u}^2 + \beta^2 \overrightarrow{u}^2 + 2\alpha \overrightarrow{r_{cO1}} \overrightarrow{v} - 2\beta \overrightarrow{r_{cO1}} \overrightarrow{u} - 2\alpha \beta \overrightarrow{u} \overrightarrow{v}
$$
 (D.4)

Se deriva parcialmente la ecuación [D.4](#page-205-1) y se iguala a 0, con el objetivo de obtener la distancia mínima entre las rectas:

<span id="page-205-2"></span>
$$
\frac{\partial d}{\partial \alpha} = 2 \alpha \overrightarrow{v}^2 + 2 \overrightarrow{v} \overrightarrow{r_{cO1}} - 2\beta \overrightarrow{u} \overrightarrow{v} = 0
$$
 (D.5)

<span id="page-205-3"></span>
$$
\frac{\partial d}{\partial \beta} = 2 \beta \overrightarrow{u}^2 - 2 \overrightarrow{u} \overrightarrow{r_{cO1}} - 2 \alpha \overrightarrow{u} \overrightarrow{v} = 0
$$
 (D.6)

Se transforman las ecuaciones [D.5](#page-205-2) y [D.6](#page-205-3) en un sistema de ecuaciones donde  $\alpha$  y  $\beta$  son las incógnitas a despejar:

$$
0 = \frac{\partial d}{\partial \alpha} \to \alpha \overrightarrow{v}^2 - \beta \overrightarrow{v} \overrightarrow{u} = -\overrightarrow{v}_{r_0} \overrightarrow{v}_{r_0}
$$
 (D.7)

$$
0 = \frac{\partial d}{\partial \beta} \to \beta \overrightarrow{u}^2 - \alpha \overrightarrow{v} \overrightarrow{u} = \overrightarrow{u} \overrightarrow{r_{cO1}} \tag{D.8}
$$

Se transforma el sistema de ecuaciones en un sistema matricial:

$$
\begin{bmatrix}\n\overrightarrow{v}^2 & -\overrightarrow{u} \overrightarrow{v} \\
-\overrightarrow{u} \overrightarrow{v} & \overrightarrow{u}^2\n\end{bmatrix}\n\begin{bmatrix}\n\alpha \\
\beta\n\end{bmatrix} = \begin{bmatrix}\n-\overrightarrow{v} \overrightarrow{r_{cO_1}} \\
\overrightarrow{u} \overrightarrow{r_{cO_1}}\n\end{bmatrix}
$$
\n(D.9)

Se resuelve el sistema:

$$
\begin{bmatrix} \alpha \\ \beta \end{bmatrix} = \begin{bmatrix} \overrightarrow{v}^2 & -\overrightarrow{u} \overrightarrow{v} \\ -\overrightarrow{u} \overrightarrow{v} & \overrightarrow{u}^2 \end{bmatrix}^{-1} \begin{bmatrix} -\overrightarrow{v} \overrightarrow{r_{cO_1}} \\ \overrightarrow{u} \overrightarrow{r_{cO_1}} \end{bmatrix}
$$
(D.10)

Conocido el valor de  $\alpha$  y  $\beta$ , se calcula los puntos mas próximos entre ambas rectas utilizando las ecuaciones [D.1,](#page-205-4) [D.2](#page-205-5) y [D.3,](#page-205-0) y en el caso que d sea mayor al radio, se está en el primer caso y no hay enrollamiento del músculo. En la Figura [D.1](#page-206-0) se observa el procedimiento explicado.

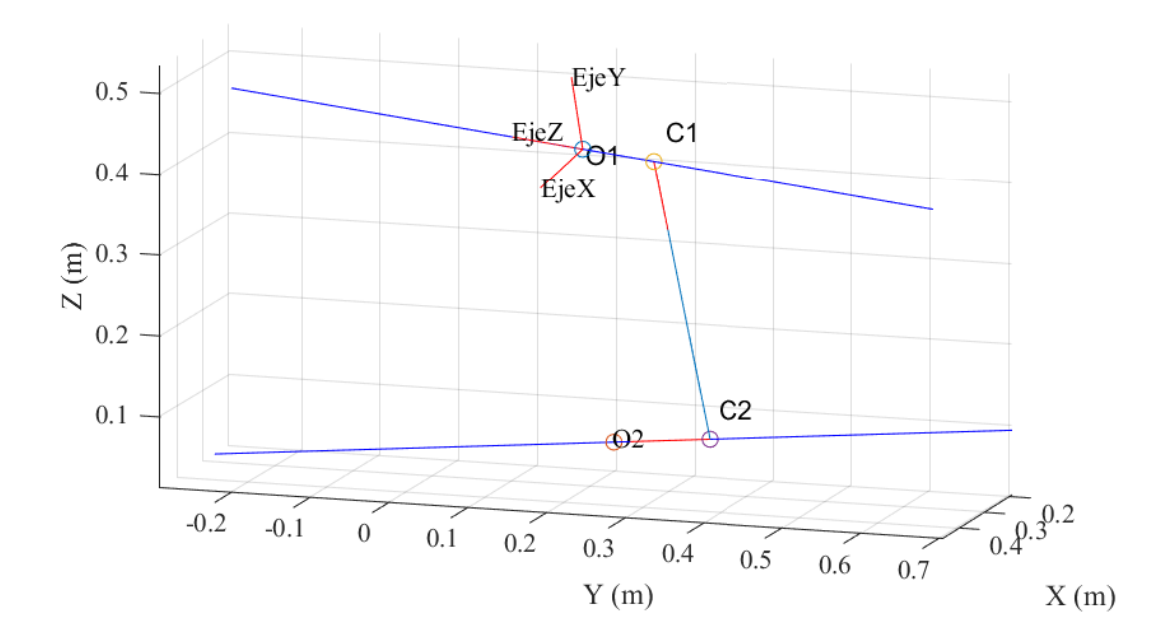

<span id="page-206-0"></span>Figura D.1: Procedimiento cálculo distancia mínima rectas.

En caso contrario, se comprobará si la distancia de alguno de los puntos de inserción al punto más próximo entre las recta es menor al radio, en tal caso, se emitirá una advertencia de posible error, y se reducirá el radio del cilindro para que el punto de inserción se encuentre en la superficie del cilindro, y por último se comprobará si la recta pasa por el cilindro, en caso afirmativo, se procederá a calcular la trayectoria del enrollamiento, siguiendo el flujo de trabajo de la Figura [3.14:](#page-86-0)

### Anexo E

# Cálculo de los puntos tangenciales al cilindro

Para el cálculo de los puntos tangenciales de una recta en el espacio con un cilindro se empieza proyectando los puntos de inserción del músculo al plano perpendicular al eje del cilindro ( $\pi_2$ ), el cual viene definido por el cilindro que simula el hueso en el cual se va a enrollar el músculo. Los parámetros de los cilindros se han tomado del trabajo de [Klein Horsman et al.](#page-179-0) [\(2007\)](#page-179-0):

$$
\overrightarrow{r_{O1*}} = \overrightarrow{r_{O1}} - (\overrightarrow{u}(\overrightarrow{r_{O1}} - \overrightarrow{r_u})) \overrightarrow{u}
$$
 (E.1)

$$
\overrightarrow{r_{O2*}} = \overrightarrow{r_{O2}} - (\overrightarrow{u}(\overrightarrow{r_{O2}} - \overrightarrow{r_u})) \overrightarrow{u}
$$
 (E.2)

donde  $\overrightarrow{r_{oi}}$  es el punto de origen de la recta,  $\overrightarrow{r_{oi*}}$  es el punto de origen de la recta proyectado,  $\overrightarrow{r_u}$  es el vigen del plano y  $\overrightarrow{u}$  es el vector director del plano. En la Figura [E.1](#page-208-0) se muestra la nomenclatura empleada en este anexo.

Una vez proyectados los orígenes al plano, se calcula el ángulo que forman las dos rectas que parten desde el punto tangencial proyectado  $(\overrightarrow{r_{T_{i*}}})$  hasta el punto mas cercano al eje del cilindro  $(\vec{r}_u)$  y el origen proyectado  $(\vec{r}_{0i_k})$ , como se observa en la Figura [E.2:](#page-209-0)

$$
\beta_i = \arccos \frac{r}{|\overrightarrow{r_{O1}}_{*} - \overrightarrow{r_u}|}
$$
\n(E.3)

donde $\beta_i$ es el ángulo formado por el punto de inserción  $\overrightarrow{r_{Oi_*}}$ 

El punto tangencial proyectado al plano  $(\overrightarrow{r_{T_1*}})$  se calcula con el siguiente procedimiento. Con la función *vrrotvec2mat* de MATLAB® se calcula la matriz de rotación que gira sobre el eje  $\overrightarrow{u}$ y gira el ángulo  $\beta_i$  (se representa en las ecuaciones como  $R\begin{pmatrix} \vec{u} \\ \vec{u} \end{pmatrix}$  $\beta_i$  ), se multiplica por el vector unitario que va desde el punto  $\overrightarrow{r_u}$  hasta  $\overrightarrow{r_{O1*}}$  y se multiplica por el radio del cilindro (r). Desde un punto de vista geométrico, el proceso realizado es calcular el punto de encuentro entre el cilindro y el vector unitario entre el origen proyectado y el punto mas cercano a la recta, el cual ha sido girado el ángulo  $\beta_i$ . En las siguientes ecuaciones se muestra el procedimiento vectorial:

$$
\overrightarrow{r_{T_{1*}}} = \overrightarrow{r_v} + R\begin{pmatrix} \overrightarrow{u} \\ \beta_1 \end{pmatrix} unit(\overrightarrow{r_{O1*}} - \overrightarrow{r_u})r
$$
 (E.4)

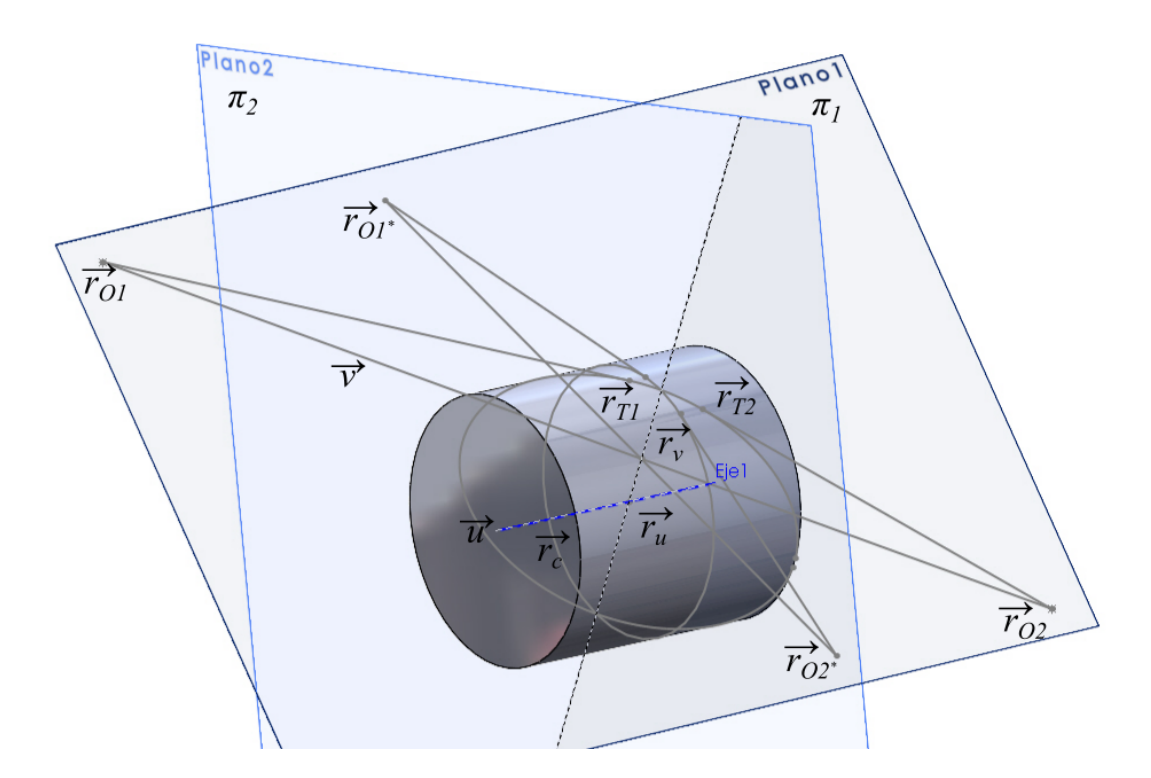

Figura E.1: Nomenclatura del enrollamiento.

<span id="page-208-0"></span>
$$
\overrightarrow{r_{T_{2*}}} = \overrightarrow{r_v} + R\left(\overrightarrow{\frac{d}{\beta_2}}\right) unit(\overrightarrow{r_{O2*}} - \overrightarrow{r_u})r
$$
\n(E.5)

donde unit() es la función que vuelve unitario el vector de entrada y  $\overrightarrow{r_v}$  es el punto de la recta creada por el origen del plano y su dirección, que se encuentra más cercano a la recta entre los orígenes  $\overrightarrow{r_{O1*}}$  y  $\overrightarrow{r_{O2*}}$ .

Se comprueba si se ha obtenido la posición mas cercana al origen o por el contrario se ha calculado la otra solución, para ello se calcula la distancia entre el punto tangente a la circunferencia y el punto  $\overrightarrow{r_v}$ , si la distancia es mayor al radio de la circunferencia, se ha calculado la solución mas alejada, se cambia el signo del ángulo y se resuelve el problema:

$$
Si: |\overrightarrow{r_v} - \overrightarrow{r_{T_{i}}} | > r \to \overrightarrow{r_{T_{i}}} = \overrightarrow{r_v} + R\left(\frac{\overrightarrow{r}}{-\beta_i}\right)(\overrightarrow{r_{O_{i}}} - \overrightarrow{r_u})r
$$
\n(E.6)

Por último, se calcula el punto tangencial al cilindro  $(\overrightarrow{r_{T_i}})$ . Para ello se proyecta el punto tangencial al circulo  $(\overrightarrow{r_{T_{i*}}})$  al plano original  $(\pi_1)$ , mediante el vector director del cilindro  $(\overrightarrow{u})$ :

$$
\overrightarrow{r_{T_i}} = \overrightarrow{r_{T_{i}}} + d_i \overrightarrow{u_c} \tag{E.7}
$$

$$
d_i = \frac{\overrightarrow{u_v} \left( \overrightarrow{r_O_i} - \overrightarrow{r_{T_{i*}}} \right)}{\overrightarrow{u_v} \overrightarrow{u_c}} \tag{E.8}
$$

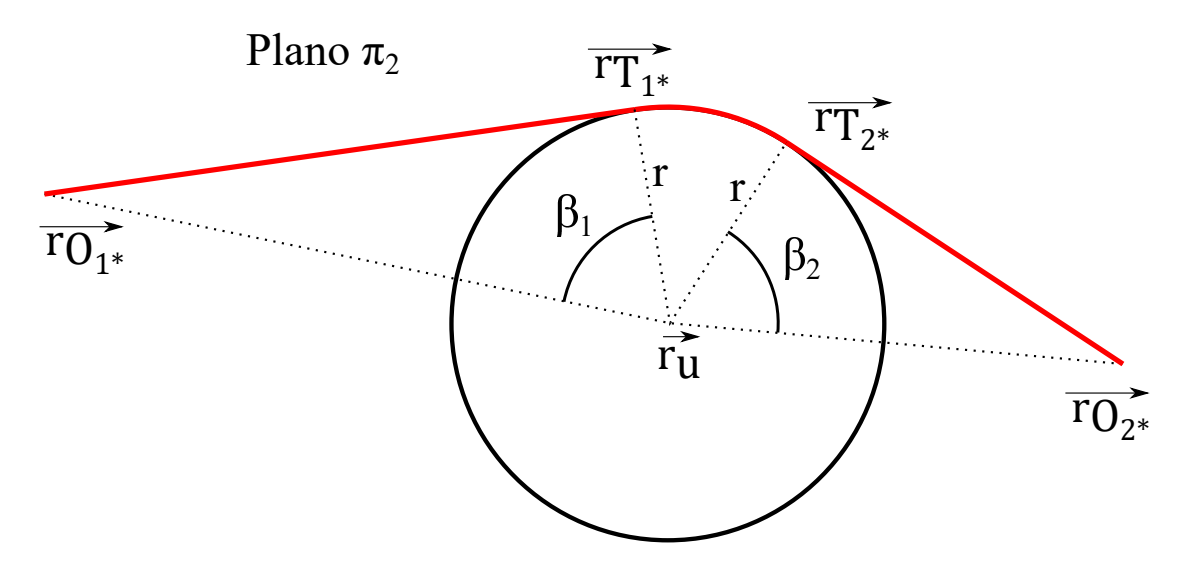

<span id="page-209-0"></span>Figura E.2: Ángulos tangentes.

donde  $d_i$  es la distancia desde el punto tangente al cilindro  $(\overrightarrow{r_{T_i}})$  y el punto tangente a la circunferencia del origen i  $(\overrightarrow{r_{T_{i*}}})$ . En la Figura [E.3](#page-210-0) se muestra las distancias.

Aplicando la ecuación anterior a ambos puntos del origen de la recta, se obtienen los puntos tangenciales desde cada punto al cilindro que cruzan y enrollan.

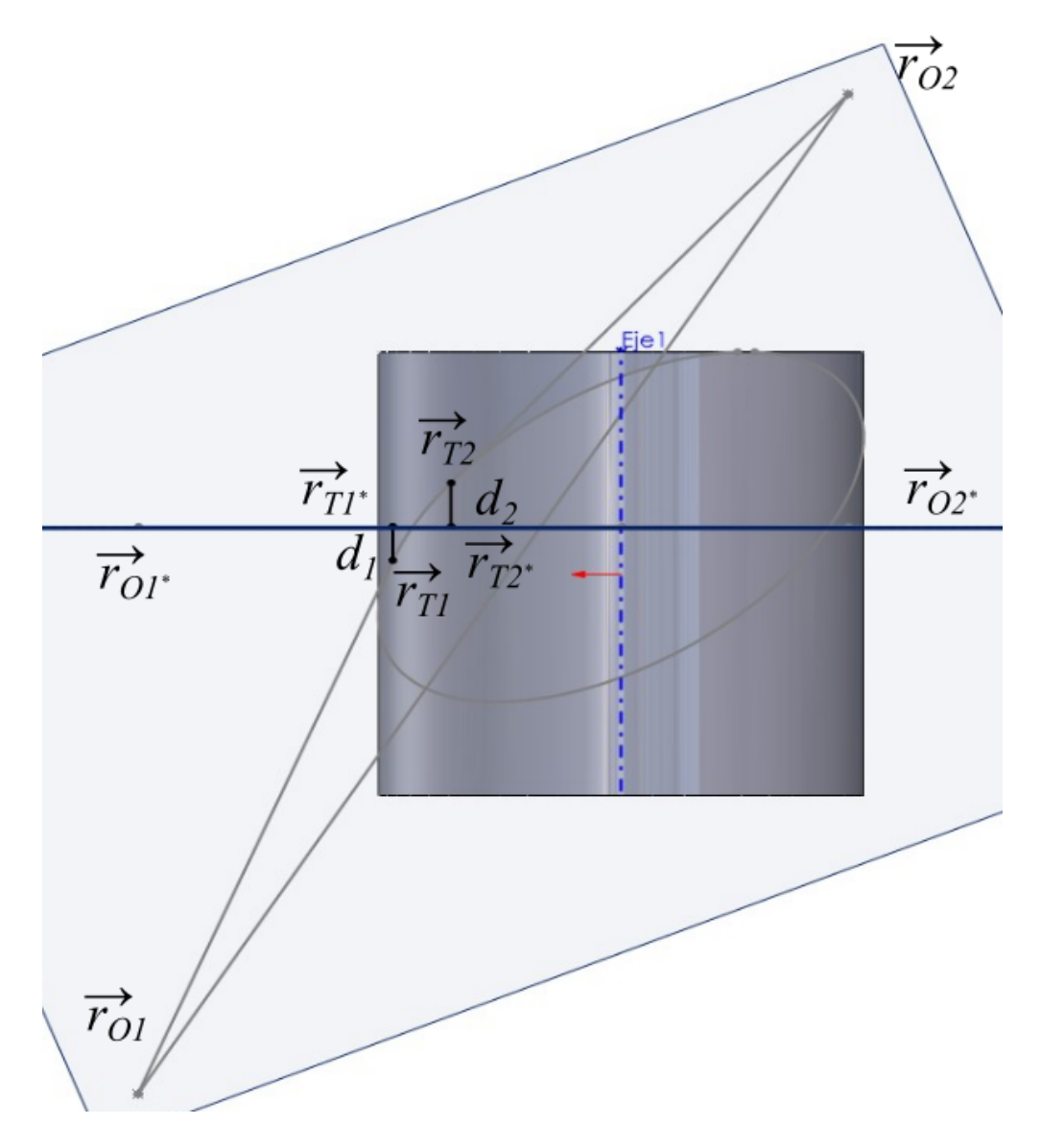

<span id="page-210-0"></span>Figura E.3: Distancia proyección.

# Anexo F

# Documento consentimiento informado

### **DOCUMENTO DE CONSENTIMIENTO INFORMADO**

Yo, ……………………………………………………………… D.N.I.: ……………………………………….

Y habiendo recibido información del proyecto: "*Integración de Modelos Biomecánicos en el desarrollo y Operación de Robots Rehabilitadores Reconfigurables* " desarrollado por investigadores de la Universidad Politécnica de Valencia y de la Universitat de València, en el que voy a prestar mi colaboración, realizando pruebas relativas a :

#### **"Pruebas de validación de herramientas de rehabilitación con el robot"**

Y habiendo sido suficientemente informado/a por .............................. de los objetivos del proyecto, pruebas a realizar, riesgos y beneficios de las pruebas y uso que se le va a dar a la información obtenida y después de realizar todas las preguntas o aclaraciones que he estimado oportunas,

Acepto las condiciones de este ensayo.

Comprendo que mi participación es voluntaria, y que puedo decidir no participar o cambiar mi decisión y retirar mi consentimiento en cualquier momento.

Por lo que doy libremente mi conformidad para:

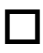

Participar en el presente estudio

Registrar imágenes de mi participación en el estudio.

 Incluir las imágenes obtenidas en publicaciones científicas, preservando mi identidad

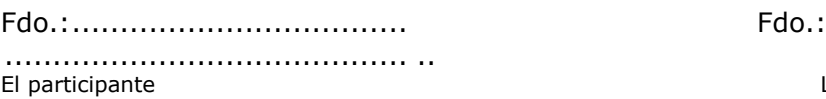

La persona que ha informado

Valencia, a……, de ............. … de 202..